# **ANALISIS TINGKAT KEPUASAN PENGGUNA SISTEM INFORMASI PENELUSURAN PERKARA PADA PENGADILAN AGAMA PALEMBANG MENGGUNAKAN MODEL** *END USER COMPUTING SATISFACTION* **(EUCS)**

**SKRIPSI**

**OLEH:**

**NELY AUDINA NIM. 13540248**

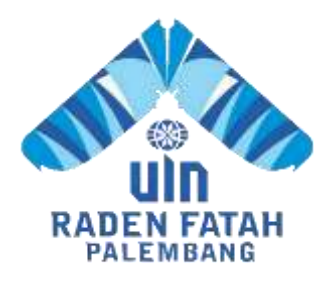

**PROGRAM STUDI SISTEM INFORMASI FAKULTAS SAINS DAN TEKNOLOGI UNIVERSITAS ISLAM NEGERI RADEN FATAH PALEMBANG 2018**

## **ANALISIS TINGKAT KEPUASAN PENGGUNA SISTEM INFORMASI PENELUSURAN PERKARA PADA PENGADILAN AGAMA PALEMBANG MENGGUNAKAN MODEL** *END USER COMPUTING SATISFACTION* **(EUCS)**

### **SKRIPSI**

**Diajukan Untuk Memenuhi Salah Satu Syarat Guna Memperoleh Gelar Sarjana Komputer (S.Kom) Program Studi Sistem Informasi**

**OLEH:**

**NELY AUDINA 13540248**

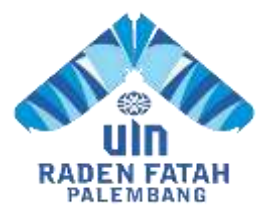

**PROGRAM STUDI SISTEM INFORMASI FAKULTAS SAINS DAN TEKNOLOGI UNIVERSITAS ISLAM NEGERI RADEN FATAH PALEMBANG 2018**

#### **HALAMAN PENGESAHAN**

#### ANALISIS TINGKAT KEPUASAN PENGGUNA SISTEM INFORMASI PENELUSURAN PERKARA PADA PENGADILAN AGAMA PALEMBANG MENGGUNAKAN MODEL END USER **COMPUTING SATISFACTION (EUCS)**

Oleh: **NELY AUDINA** NIM. 13540248

Telah dipertahankan didepan sidang pengujian skripsi Pada tanggal 14 September 2018 dan dinyatakan memenuhi syarat untuk memperoleh gelar Sarjana Komputer (S.Kom) dalam bidang Sistem Informasi

**Pembimbing I** Ruliansvah, S.T. M.Kom. NIP. 197511222006041003

**Pembimbing II** 

Evi Faddah, M.Kom. NIDN. 0215108502

Mengetahui, Kepala Program Studi Sistem Informasi Fakultas Sains dan Teknologi **UIN Raden Fatah Palembang** 

RULIANSYAH, S.T. M.Kom.

NIP. 197511222006041003

#### **PERSETUJUAN TIM PENGUJI SKRIPSI**

Judul

: Analisis Tingkat Kepuasan Pengguna Sistem Informasi Penelusuran Perkara Pada Pengadilan Agama Palembang Menggunakan Model End User **Computing Satisfaction (Eucs)** 

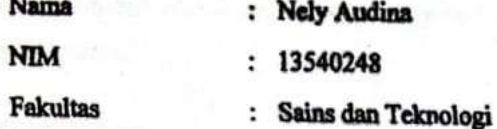

Program Studi : Sistem Informasi

Telah disetujui oleh tim penguji sidang skripsi. 1. Ketua : Gusmelia Testiana, M.Kom NIP. 197508012009122001

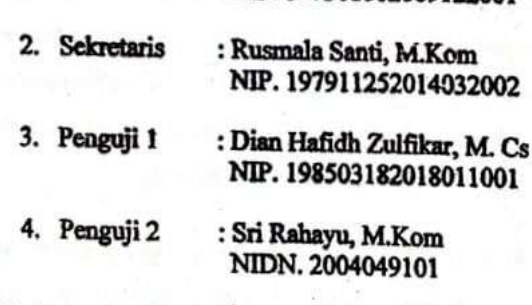

Diuji di Palembang pada tanggal 14 September 2018

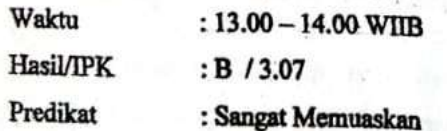

Dekan, Sains dan Teknologi Fatah Palembang Dian Erlina, S.Pd. M.Hum. NIP. 197301021999032001

۱.

iii

## HALAMAN MOTTO DAN PERSEMBAHAN

*Motto:* 

*Ketekunan adalah salah satu kunci sukses keberhasilan sedangkan keberhasilan adalah tujuan untuk mencapai kebahagiaan* 

*Manfaatkanlah waktu mu sebaik mungkin karena waktu tidak akan menunggumu.* 

# *persembahan:*

*Allah SWT, panuntun hatiku, penyejuk jiwa, pendengar setia disetiap keluh dan bahagiaku* 

*Kedua orang tuaku, ayah anda Baharni, dan ibunda Miftahuljannah yang tercinta selalu mendidik Serta mengarahkan ku menggapai cita-cita, dan mendo'akan disetiap langkahku. Kakek, nenek dan Alak q (Iqbal), memberikan kasih sayang, dan do'a untuk keberhasilan masa depanku Kalian akan selalu menjadi sumber pencerah di hatiku.* 

*Untuk orang yang teristimewa dalam hidupku (Sahada, S. Psi (suamiku) dan Naysa Ramadhani Wajaluhu (anakku)) yang selalu memberikan dorongan memotivasiku dalam terselesaikannya skripsi ini* 

*Kakak dan Adik-adiku (Mujib redo, Reni Oktavia, Qodrat ilahi, Evi tamala dan Perdi yanto) yang selalu menjadi inspirasiku dan memberi semangat dalam setiap langkah masa depanku* 

*Teman seperjuanganku (Bella, Putri, Dian, Enda) (Nazela, Desy, Hikmah, Syahdad, Danil) dan teman-teman kelas 1354-3 sore sistem informasi 2013, hidup ini hanya ada dua pilihan, pilihan sukses dan pilihan gagal,walau banyak kerikil yang kita hadapi selama ini kita siap merintis perubahan, melangkah bersama, dan sukses bersama* 

# *Almamater ku*

# **HALAMAN PERNYATAAN**

Saya yang bertanda tangan dibawah ini :

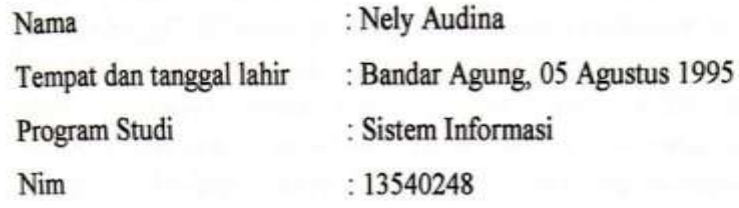

Menyatakan dengan sesungguhnya bahwa:

- 1. Seluruh data informasi, interprestasi serta pernyataan dalam pembahasan dan kesimpulan yang disajikan dalam skripsi ini, kecuali yang disebutkan sumbernya ditulis dalam daftar pustaka adalah hasil pengamatan, penelitian, pengolahan, serta pemikiran saya dengan pengarahan dari pembimbing yang diterapkan.
- 2. Apabila dikemudian hari ditemukan adanya bukti ketidakbenaran dalam pernyataan tersebut diatas, maka saya bersedia menerima sanksi akademis berupa pembatalan gelar yang saya peroleh melalui pengajuan karya ilmiah ini.

Demikian pernyataan ini dibuat dengan penuh kesadaran dan dapat dipertanggung jawabkan.

Palembang, 29 November 2018 Yang membuat pernyataan, V A NIM. 13540248

# *ABSTRACT*

*The use of the case tracking imformation system (SIPP) in the Palembang religious court is an important part. This study aims to determine the level of satisfaction of SIPPusers by usingthe end user satisfaction system EUCS model approach that focuses on user satisfaction which includes five variabeles: content, accuracy, format, easeof use and timeliness. The data in this study werecollectedusing a questionnairedistributed to 56 respondents consisting of specifically the judge's head, deputy judge, clerks, lausuits,appeals, legal officers, substitute clerks, bailiffs, surrogate bailiffs and imformation section staff at the palembang Religious court. The results of this study were the level of SIPP user satisfaction of 11 %felt very satisfied, 44% felt satisfied,38% felt quite satisfied, 6%felt dissatisfied, 1% felt very dissatisfied.from the result of this study asan input for the PalembnangREligion court, especially for SIPP, it is associated with the five variabeles that still have to be and continue to be improved. The level of user satisfaction will influence the succes inthe application of the case tracking information system* 

*Keywords: Satisfaction Analysis, SIPP, EUCS*

# **ABSTRAK**

Penggunaan Sistem Informasi Penelusuran Perkara (SIPP) di lingkungan Pengadilan Agama Palembang merupakan bagian Penting. Penelitian ini bertujuan untuk mengetahui tingkat kepuasan pengguna SIPP dengan menggunakan pendekatan model EUCS kepuasan pengguna akhir sistem yang berfokus pada kepuasan pengguna yang mencakup lima variabel : *content, accuracy, format, ease of use,* dan *timeliness.* Data dalam penelitian ini dikumpulkan dengan menggunakan kuesioner yang disebarkan kepada 56 responden terdiri dari khususnya ketua hakim, wakil ketua hakim, panitera, panmud gugatan, panmud permohonan, panmud hukum, panitera pengganti, jurusita, jurusita pengganti dan staf bagian informasi di Pengadilan Agama Palembang. Hasil dari penelitian ini adalah tingkat kepuasan pengguna SIPP sebesar 11% merasa sangat puas, 44% merasa puas, 38% merasa cukup puas, 6% merasa tidak puas, 1% merasa sangat tidak puas. Dari hasil penelitian ini sebagai masukan bagi pengadilan Agama Palembang khususnya untuk SIPP dikaitkan dengan lima variabel yang ada masih harus dan terus ditingkatkan lagi. Tingkat kepuasan pengguna akan mempengaruhi kesuksesan dalam penerapan sistem informasi penelusuran perkara.

### **Kata Kunci: Analisis Kepuasan, SIPP, EUCS**

# **KATA PENGANTAR**

1

Assalamu'alaikum, Wr. Wb.

Alhamdulillah, Segala puji kehadirat Allah Subhanahu Wa Ta"ala karena atas berkat rahmat dan hidayah-Nya sehingga laporan skripsi ini dapat terselesaikan sebagai salah satu syarat untuk menyelesaikan studi Strata Satu (S-1) pada Program Studi Sistem Informasi Fakultas Sains dan Teknologi Universitas Islam Negeri Raden Fatah Palembang. Shalawat beserta salam semoga senantiasa tercurah kepada junjungan kita Baginda Rasulullah Shalallahu Alaihi Wassalam beserta para keluarga, sahabat, dan para pengikut Beliau hingga akhir zaman.

Setelah melakukan kegiatan penelitian, akhirnya laporan skripsi yang berjudul "Analisis Tingkat Kepuasan Pengguna Sistem Informasi Penelusuran Perkara pada Pengadilan Agama Palembang menggunakan Model End User Computing Satisfaction (EUCS)". Pembuatan skripsi ini mendapatkan banyak bantuan dan bimbingan dari berbagai pihak dengan memberikan banyak masukan dan nasehat, serta mendukung dan menjadi motivasi tersendiri. Maka dari itu, ucapan terimakasih penulis haturkan kepada:

- 1. Bapak Prof. Drs. H.Muhammad Sirozi, Ph.D. selaku Rektor Universitas Islam Negeri Raden Fatah Palembang.
- 2. Ibu Dr. Dian Erlina, S.Pd., M.Hum. selaku Dekan Fakultas Sains dan Teknologi Universitas Islam Negeri Raden Fatah Palembang.
- 3. Bapak Ruliansyah, ST, M.Kom selaku Ketua Program Studi Sistem Informasi Fakultas Sains dan Teknologi Universitas Islam Negeri Raden Fatah Palembang dan Pembimbing I (Satu).
- 4. Ibu Rusmala Santi, M.Kom selaku Sekretaris Program Studi Sistem Informasi Fakultas Sains dan Teknologi Universitas Islam Negeri Raden Fatah Palembang.
- 5. Ibu Evi Fadilah, M.Kom selaku Dosen Pembimbing II (Dua).
- 6. Bapak Drs. Sahim, S. H selaku Panmud Hukum di Pengadilan Agama Palembang yang ditugaskan untuk Membimbing selama penelitian.
- 7. Kedua Orang Tua Ku, Ayah. Baharni dan Ibu. Miftahuljannah.
- 8. Para Bapak/Ibu Dosen dan seluruh Civitas Akademika Universitas Islam Negeri Raden Fatah Palembang.
- 9. Rekan Mahasiswa/i Program Studi Sistem Informasi Angkatan 2013, khususnya kelas 1354-3, serta rekan bimbingan periode 2017-2018.

Semoga Allah SWT senantiasa melimpahkan rahmat dan hidayah-Nya kepada kita semua, Amin Yaa Rabbal Alamin.

Wassalamu"alaikum, Wr. Wb.

Palembang, 29 November 2018

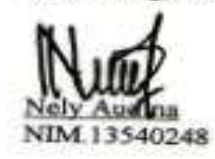

# **DAFTAR ISI**

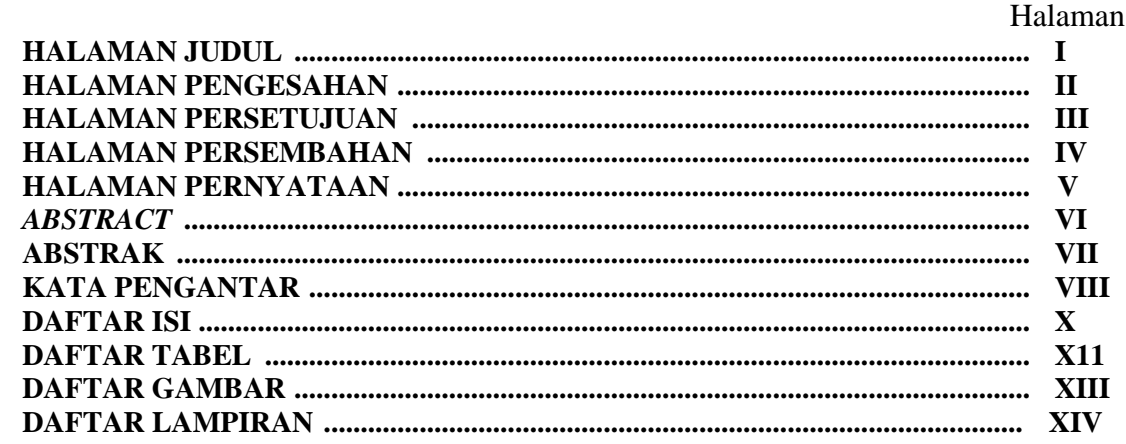

# **BAB I PENDAHULUAN**

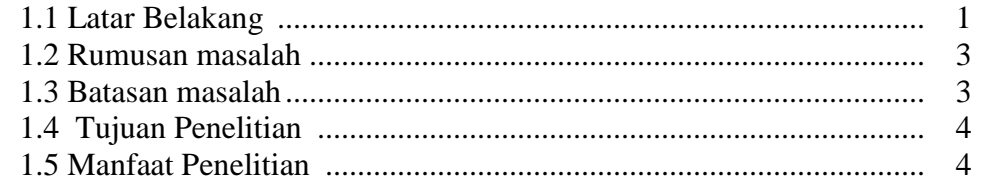

# **BAB II LANDASAN TEORI**

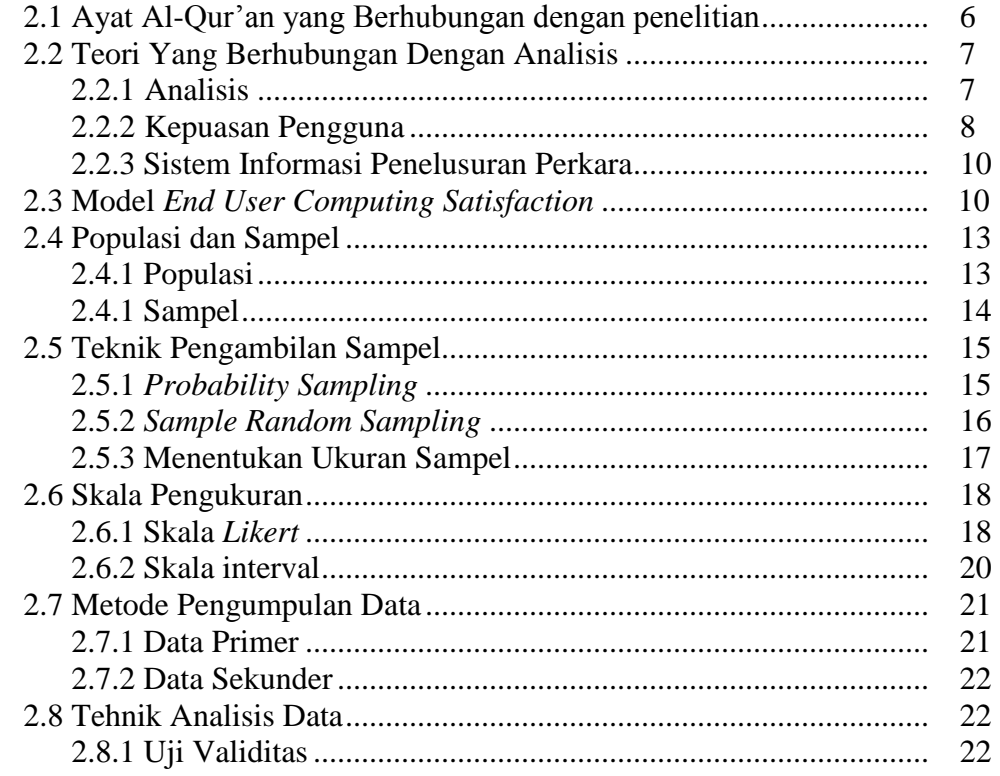

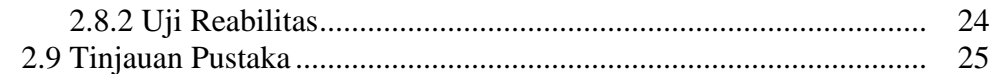

# **BAB III METODOLOGI PENELITIAN**

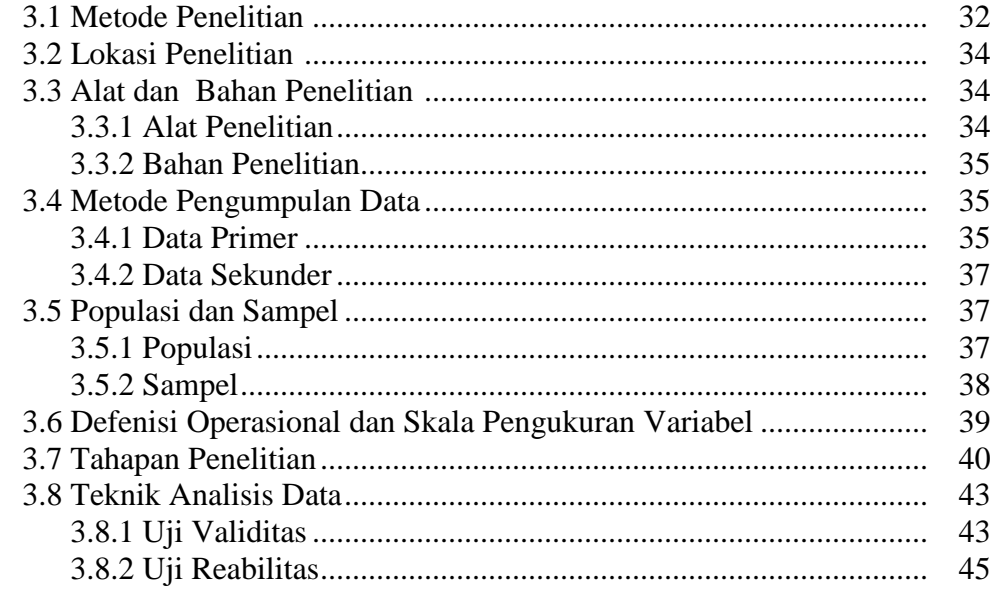

# **BAB IV HASIL DAN PEMBAHASAN**

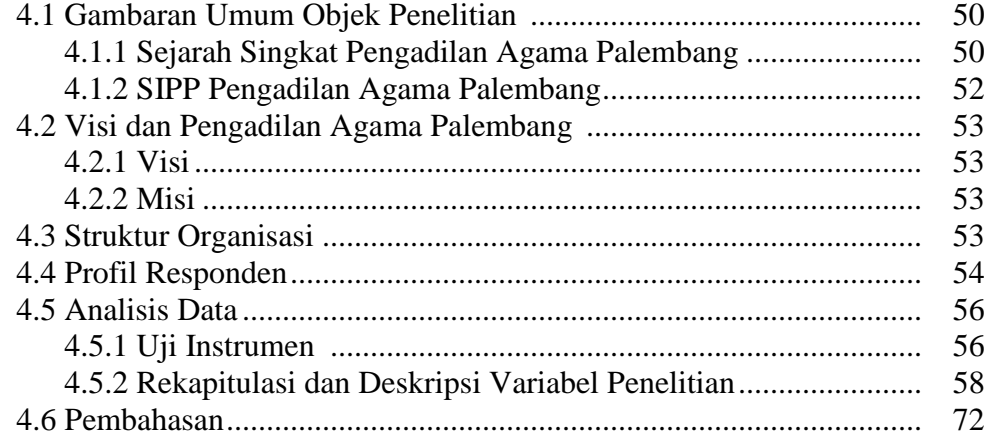

# **BAB V SIMPULAN DAN SARAN**

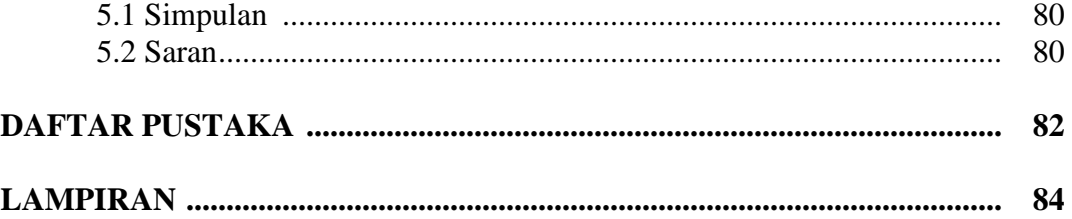

# **DAFTAR TABEL**

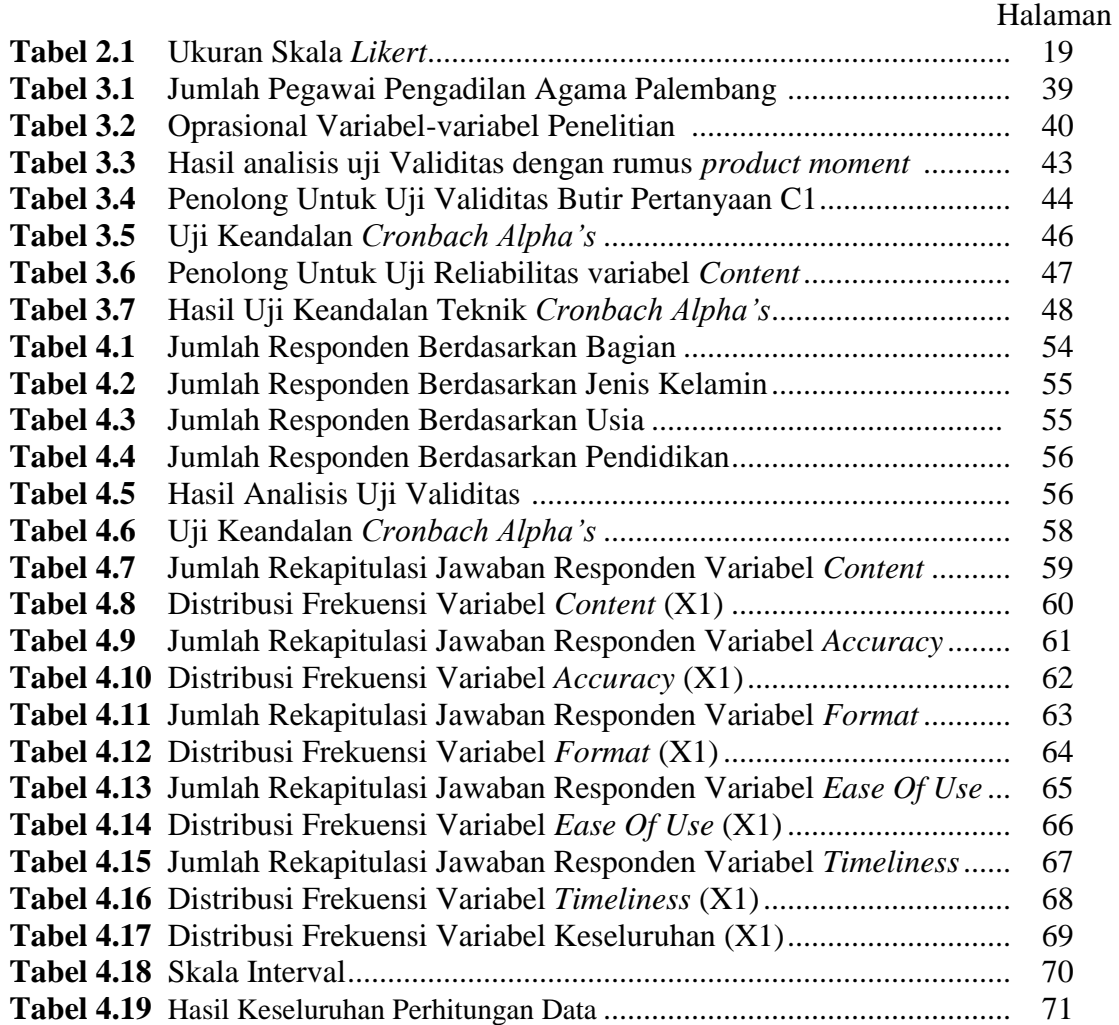

# **DAFTAR GAMBAR**

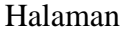

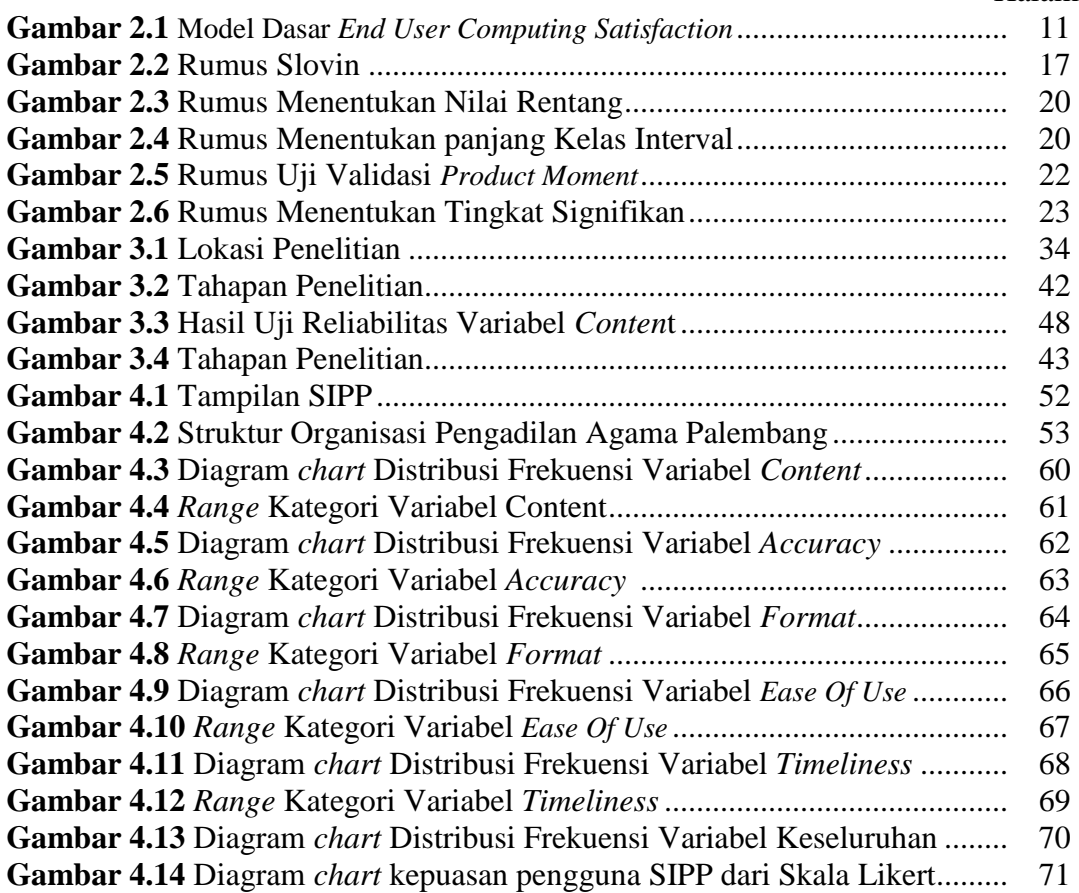

# **DAFTAR LAMPIRAN**

# Halaman

# **LAMPIRAN I**

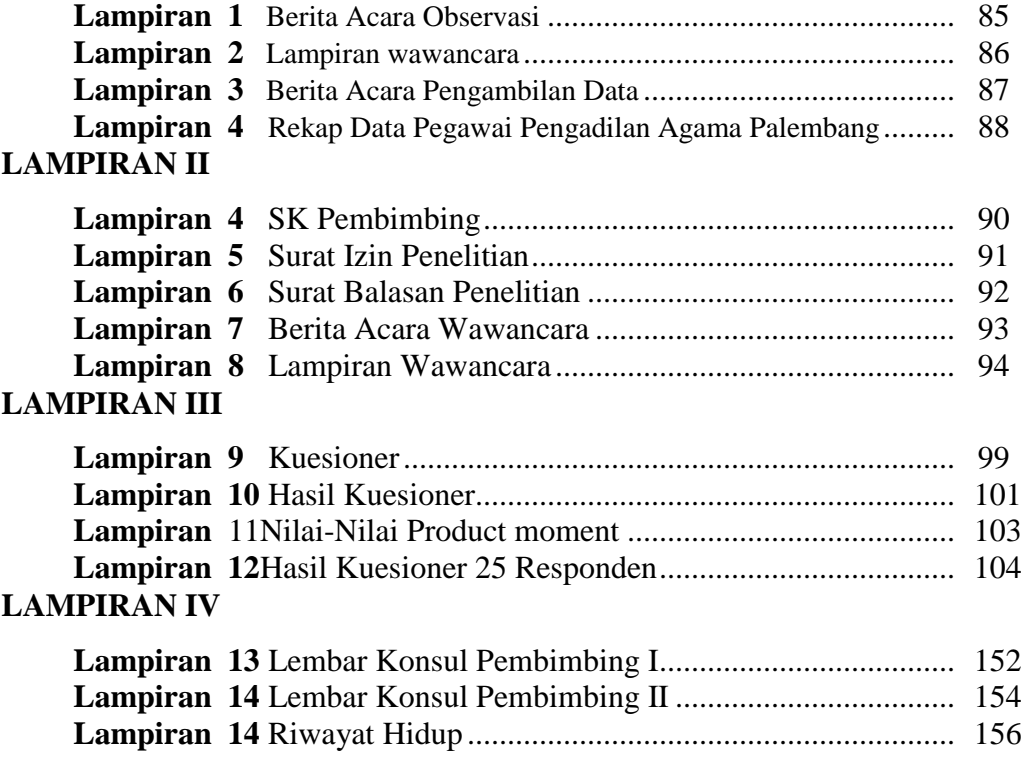

# **BAB I**

## **PENDAHULUAN**

#### **1.1 Latar Belakang**

Perkembangan teknologi dan ilmu pengetahuan pada masa globalisasi ini dirasakan telah semakin pesat. Semua ini dikarenakan hasil dari pemikiranpemikiran manusia yang semakin maju, hal tersebut dapat dilihat dari perkembangan ilmu komputer yang semakin hari semakin berkembang dengan pesat. (David, 2008:2) Masalah tingkat kepuasan pengguna ini sangat penting, karena berhubungan dengan tujuan yang ditetapkan dan diinginkan Pengadilan Agama Palembang dalam mengembangkan aplikasi Sistem Informasi Penelusuran Perkara (SIPP). Salah satu tujuan dari adanya Sistem Informasi Penelusuran Perkara *(SIPP)* dapatlah diketahui secara umum yaitu menyebarkan informasiinformasi yang berhubungan dengan proses dan kegiatan pengadilan agama palembang secara akurat kepada para pemakai khususnya ketua hakim, wakil ketua hakim, panitera, panmud gugatan, panmud permohonan, panmud hukum, panitera pengganti, jurusita, jurusita pengganti dan staf bagian informasi.

Pengadilan agama adalah lembaga pemerintah yang sedang berkembang dalam menyesuaikan perkembangannya dibidang IT. Pengadilan Agama Palembang telah membangun Sistem Informasi Penelusuran Perkara (SIPP). Permasalahan yang terjadi dalam penggunaan Sistem Informasi Penelusuran Perkara (SIPP) pada pengadilan agama di Palembang yang terjadi yaitu, kebanyakan para pengguna aplikasi ini mengatakan bahwa, mengalami kesulitan pada saat proses mengolah data dan informasi, dan sistem aplikasinya rumit, teknologinya terlalu tinggi, mengalami kesulitan pada saat proses memasukkan

data, mengalami kendala bagi pengguna yang sudah berumur dan sangat diperlukan proses pembelajaran/ pemahaman dalam menggunakan sistem informasi penelusuran perkara ini.

Pengadilan Agama Palembang saat ini sudah menggunakan SIPP untuk mendukung kinerja hakim. Pengelola SIPP dituntut memiliki kemampuan merancang dan mengelola dengan baik agar sistem informasi penelusuran perkara yang dikelola berkelanjutan dan senantiasa digunakan para pengguna, analisis tingkat kepuasan pengguna sistem informasi penelusuran perkara diharapkan dapat meningkatkan kinerja sistem informasi penelusuran perkara semaksimal mungkin. Masalah tingkat kepuasan pengguna sangat penting karena berhubungan dengan tujuan yang ditetapkan dan diinginkan oleh pengadilan agama Palembang dalam menerapkan SIPP*.* Dalam SIPP hanya untuk melihat jurnal perkara, register induk keuangan, perdata, jinayat, delegasi, laporan, jadwal sidang, refrensi sistem, pesan, arsip perkara dan antrian yang disediakan oleh admin. Sikap penerimaan pengguna SIPP atas teknologi informasi (TI) akan mempunyai hubungan yang positif dan langsung terhadap kepuasan dan kesuksesan dari sistem informasi penelusuran perkara. Dalam memenuhi kebutuhan pengguna SIPP maka perlu melakukan pengukuran kepuasan pengguna agar dapat mengetahui seberapa puas pengguna terhadap SIPP tersebut. Salah satu model yang digunakan untuk mengukur Sistem Informasi Penelusuran Perkara (SIPP) pada pengadilan agama Palembang yaitu dengan menggunakan model *End User Conputing Satisfaction* (EUCS).

Model *End User Conputing Satisfaction* (EUCS) adalah model untuk mengukur tingkat kepuasan dari pengguna suatu sistem aplikasi dengan membandingkan harapan dan kenyataan dari sebuah sistem informasi. Evaluasi

dengan menggunakan model evaluasi EUCS Doll dan Torkzadeh ini lebih menekankan kepada kepuasan (*satisfaction*) pengguna akhir terhadap aspek teknologi berdasarkan variabel isi (*content*), akurasi (*accuracy*), bentuk (*format*), kemudahan (*ease of use*) dan ketepatan waktu (*timeliness*) sistem. Model ini digunakan untuk mengukur tingkat kepuasan dari pengguna suatu sistem aplikasi dengan membandingkan antara harapan dan kenyataan dari sebuah sistem informasi. Penjelasan EUCS dari sistem informasi merupakan evaluasi secara kelengkapan dari para pengguna sistem informasi yang menurut pengalaman mereka dalam memakai sistem tersebut.(Tjiptono, 2016:225)

Berdasarkan permasalahan pada latar belakang, maka penulis tertarik untuk melakukan penelitian yang dituangkan dalam bentuk sikripsi, maka penelitian skripsi ini diberi judul "Analisis Tingkat Kepuasan Pengguna Sistem Informasi Penelusuran Perkara pada Pengadilan Agama Palembang menggunakan Model *End User Computing Satisfaction* (EUCS)".

### **1.2 Rumusan Masalah**

Berdasarkan apa yang dikemukakan dalam latar belakang masalah, adapun rumusan masalah dalam penelitian ini adalah berapa besar tingkat kepuasaan pengguna sistem informasi penelusuran perkara pada pengadilan agama Palembang dengan model *End User Computing Satisfaction* (EUCS)?

#### **1.3 Batasan Masalah**

Agar permasalahan tidak meluas, terarah dan sesuai dengan yang diharapkan, maka penulis membatasi masalah dalam penelitian ini. Penelitian yang dilakukan berfokus pada:

- 1. Kepuasan pengguna Sistem Informasi Penelusuran Perkara.
- 2. Populasi berupa hakim, panitera, panmud gugatan, panmud permohonan, panmud hukum, panitera pengganti, jurusita, jurusita pengganti dan staf bagian informasi.
- 3. Lokasi penelitian yaitu Pengadilan Agama Palembang.
- 4. Model EUCS sebagai model untuk mengukur kepuasan pengguna. Berdasarkan variabel isi (*content*), akurasi (*accuracy*), bentuk (*format*), kemudahan (*ease of use*) dan ketepatan waktu (*timeliness*).

## **1.4 Tujuan Penelitian**

Berdasarkan rumusan masalah di atas, adapun tujuan penelitian ini adalah untuk mengetahui dan mengkaji lebih dalam mengenai:

- 1. Menganalisis kepuasan penguna terhadap *sistem informasi penelusuran perkara* menggunakan *EUCS* di Pengadilan Agama Palembang.
- 2. Pelaporan dari hasil analisis dapat menjadi alat evaluasi *sistem informasi penelusuran perkara di Pengadilan Agama Palembang.*

## **1.5 Manfaat Penelitian**

Dalam pengertian suatu penelitian mengandung dua manfaat, yaitu manfaat teoritis dan juga manfaat praktis.

1. Manfaat Teoritis: untuk menambah perkembangan khasanah ilmu pengetahuan terutama mengenai berapa besar tingkat kepuasaan pengguna sistem informasi penelusuran perkara pada pengadilan agama Palembang dan bagaimana meningkatkan kepuasan pengguna SIPP Pengadilan Agama Palembang dengan menggunakan model EUCS.

2. Manfaat secara praktis: Memudahkan pengelola dalam pengembangan dan perbaikan sistem informasi penelusuran perkara (SIPP) pada pengadilan agama Palembang.

# **BAB II**

## **LANDASAN TEORI**

#### **2.1 Ayat Al-Qur'an Berkenaan Dengan Penelitian**

Konsep Islam mengajarkan bahwa dalam memberikan kepuasan/ kemudahan dari pelayanan baik itu berupa barang atau jasa jangan memberikan yang buruk atau tidak berkualitas, melainkan yang berkualitas kepada orang lain. Hal ini tampak dalam Al-Quran surat Al-Baqarah ayat 267 :

يَتَأَيُّهَا ٱلَّذِينَ ءَامَنُوٓاْ أَنفِقُواْ مِن طَيِّبَتِ مَا كَسَبْتُمْ وَمِمَّاۤ أَخْرَجْنَا لَكُم مِّنَ ٱلْأَرْضَ وَلَا تَيَمَّمُواْ ٱلْخَبِيثَ مِنْهُ تُنفِقُونَ وَلَسْتُم بِثَاخِذِيهِ إِلَّا أَن تُغْمِضُواْ فِيهِ ۚ وَٱعْلَمُوٓاْ أَنَّ أَللَّهُ غَنُّ حَمِيدُ ۚ

Artinya: *" Hai orang-orang yang beriman, nafkahkanlah (dijalan Allah) sebagian dari hasil usahamu yang baik-baik dan sebagian dari apa yang kami keluarkan dari bumi untuk kamu dan janganlah kamu memilih yang buruk-buruk lalu kamu nafkahkan darinya padahal kamu sendiri tidak mau mengambilnya melainkan dengan memicingkan mata terhadapnya. Dan ketahuilah bahwa Allah Maha Kaya lagi maha terpuji*"( QS Al-Baqarah ayat 267)

Kemajuan suatu teknologi diera zaman saat ini bukanlah hal yang asing lagi, kemajuan suatu teknologi saat ini di berbagai bidang ilmu mulai dari pendidikan, bisnis, maupun kesehatan saat ini. Seperti dijelaskan di Surat Yunus Ayat 101 :

Artinya: "*Katakanlah "Perhatikanlah apa yang ada di langit dan di bumi. Tidaklah bermanfaat tanda (kekuasaan Allah) dan rasul-rasul yang memberi peringatan bagi orang-orang yang tidak beriman*." (QS Yunus : 101)

Oleh karena itu dalam melaksakan dan memberikan kepuasan kepada pengguna hendak nya dilakukan dengan sebaik-baiknya dan sesuai dengan aturan yang telah diterapkan. Janganlah ada kecurangan dalam hal apapun.

#### **2.2 Teori Yang Berhubungan Dengan Analisis**

#### **2.2.1 Analisis**

Analisis merupakan tahapan awal dalam pengembangan sistem dan merupakan tahap fundamental yang sangat menentukan kualitas sistem informasi yang dikembangkan. Analisis sistem adalah sebuah istilah yang secara kolektif mendeskripsikan fase-fase awal pengembangan sistem. Analisis sistem adalah teknik pemecahan masalah yang menguraikan bagian-bagian komponen dengan mempelajari seberapa bagus bagian-bagian komponen tersebut bekerja dan berinteraksi untuk mencapai tujuan mereka. Analisis sistem merupakan tahapan paling awal dari pengembangan sistem yang menjadi fondasi dalam menentukan keberhasilan sistem informasi yang dihasilkan nantinya. Tahapan ini sangat penting karena menentukan bentuk sistem yang harus dibangun. Tahapan ini bisa merupakan tahap yang mudah jika *client* sangat paham dengan masalah yang dihadapi dalam organisasinya dan tahu betul fungsionalitas dari sistem informasi yang akan dibuat. Tetapi tahap ini bisa menjadi tahap paling sulit jika klien tidak bisa mengidentifikasi kebutuhannya dan tertutup terhadap pihak luar yang ingin mengetahui detail proses bisnisnya.

Analisis sistem informasi merupakan fase pertama dalam pengembangan dalam pembangunan sistem informasi yang utamanya difokuskan pada masalah dan persyaratan-persyaratan bisnis, terpisah dari tekonlogi apapun yang dapat atau akan digunakan untuk mengimplementasikan solusi pada masalah tersebut tujuan utama dari analisis sistem ada beberapa hal, yaitu :

- 1. Menentukan kelemahan dari proses-proses bisnis pada sistem lama untuk bisa menentukan kebutuhan dari sistem baru.
- 2. Menentukan tingkat kelayakan kebutuhan sistem baru tersebut ditinjau dari beberapa aspek, diantaranya ekonomi, teknik, operasional, dan hukum. (Muslihudin, 2016:21).

Berdasarkan uraian tersebut, maka dapat disimpulkan analisis adalah suatu penelitian terhadap suatu kegiatan untuk mendapatkan informasi yang sebenarnya, sehingga dapat mengenal tanda-tanda kegiatan, hubungannya satu sama lain dan fungsi masing-masing dalam suatu kegiatan.

## **2.2.2 Kepuasan Pengguna**

Kata kepuasan (*satisfaction*) berasal dari bahasa latin "*satis*" (artinya cukup baik, memadai) dan "*facio*" (melakukan atau membuat). Kepuasan bisa diartikan sebagai upaya pemenuhan sesuatu dan membuat sesuatu memadai.

Berdasarkan kajian literatur, data wawancara kelompok, dan wawancara personal. Menurut Giese & Cote dalam Fandy Tjiptono, kepuasan tidak bisa lepas dari *chameleon effects,* artinya interpretasi terhadap sebuah definisi sangat bervariasi antar individu dan antar situasi. (Tjiptono, 2016:204)

Tingkat kepuasan pengguna sangat tergantung pada mutu sistem. Suatu sistem dikatakan bermutu bagi seseorang jika sistem tersebut dapat memenuhi kebutuhan pengguna. Pengguna membedakan mutu sistem menjadi dua yaitu mutu desain dan mutu kecocokan (*quality of design and quality of comformance*). Mutu desain mencerminkan apakah suatu sistem memiliki suatu penampilan yang dimaksud (*possesses an intended feature*). Mutu kecocokan mencerminkan seberapa jauh sistem benar-benar cocok atau sesuai dengan maksud desain (*conform to the intent of the design*).

Aspek mutu ini bisa diukur, pengukuran tingkat kepuasan erat hubungannya dengan mutu sistem. Pengukuran aspek mutu bermanfaat bagi pihak pimpinan yaitu:

- 1. Mengetahui dengan baik bagaimana jalannya atau bekerjanya sistem.
- 2. Mengetahui dimana harus melakukan perubahan dalam upaya melakukan perbaikan secara terus-menerus untuk memuaskan pengguna, terutama untuk hal-hal yang dianggap penting oleh para pengguna.
- 3. Menentukan apakah perubahan yang dilakukan mengarah ke perbaikan (*improvement*).

Akhir-akhir ini, terjadi kecenderungan untuk menggunakan suatu ukuran yang subjektif "*soft measures*" sebagai indikator mutu. Ukuran ini disebut lunak (*soft*) sebab ukuran-ukuran ini berfokus pada persepsi dan sikap (*perceptions and attitudes*) dari pada hal-hal yang konkret yang disebut kriteria objektif (keakuratan data, ketepatan waktu). Memang, seringkali dianggap perlu untuk menggunakan ukuran-ukuran lunak yang bersifat subjektif (pendapat seseorang) sebab indeks objektif yang lebih konkret tidak berlaku didalam memperkirakan mutu pelayanan (*quality of services*). Selain itu pimpinan hanya tertarik didalam memperoleh pengertian/pemahaman secara komprehensif mengenai persepsi penggunanya.

Pengukuran lunak ini meliputi kuesioner kepuasan pengguna untuk menentukan persepsi dan sikap pengguna mengenai mutu sistem yang mereka gunakan. Perlu diketahui yang harus dipuaskan yaitu pengguna akhir dari sistem.(Supranto, 2011:1).

Khusus dalam konteks *satisfaction* telah dikembangkan sejumlah skala pengukuran untuk mengidentifikasi faktor-faktor yang mendorong pengguna untuk mengunjungi *website* dan memicu mereka untuk menggunakan kembali situs bersangkutan. Hal ini amat penting mengingat bahwa begitu banyaknya bermunculan situs baru setiap waktu. Sekedar catatan, untuk tahun 2009 saja tercatat lebih dari 111,9 juta nama domain baru, termasuk didalamnya .com, .org, .gov, dan .edu. Salah satu instrumen pengukuran *satisfaction* yaitu *end user computing satisfaction* terdiri atas isi, akurasi, bentuk, kemudahan penggunaan, ketepatan waktu.(Tjiptono, 2016:225)

#### **2.2.3 Sistem Informasi Penelusuran Perkara**

Sistem informasi penelusuran perkara adalah aplikasi berbasis web yang diperuntukkan dalam adminisrasi dan penelusuran perkara pengadilan Agama. Layanan informasi berbasis teknologi ini di dalamnya terdapat pencatatan informasi yang sangat lengkap diantaranya jurnal perkara, register induk keuangan, perdata, jinayat, delegasi, laporan, jadwal sidang, refrensi sistem, pesan, arsip perkara dan antrian. (Pengadilan Agama, 2018)

## **2.3** *End User Computing Satisfaction* **(EUCS)**

Pengukuran terhadap kepuasan telah mempunyai sejarah yang panjang dalam disiplin ilmu sistem informasi. Dalam lingkup *end-user computing*, sejumlah studi telah dilakukan untuk meng-*capture* keseluruhan evaluasi dimana pengguna akhir telah menganggap pengguna dari suatu sistem informasi (misalnya kepuasan) dan juga faktor-faktor yang membentuk kepuasan ini.

Model evaluasi EUCS ini dikembangkan oleh Doll & Torkzadeh. Evaluasi dengan menggunakan model ini lebih menekankan kepuasan (*satisfaction*) pengguna akhir terhadap aspek teknologi, dengan menilai isi, keakuratan, format, waktu dan kemudahan penggunaan dari sistem. Model ini telah banyak di uji cobakan oleh peneliti lain untuk menguji reliabilitasnya dan hasilnya menunjukkan tidak ada perbedaan bermakna meskipun instrument ini diterjemahkan dalam bahasa yang berbeda.

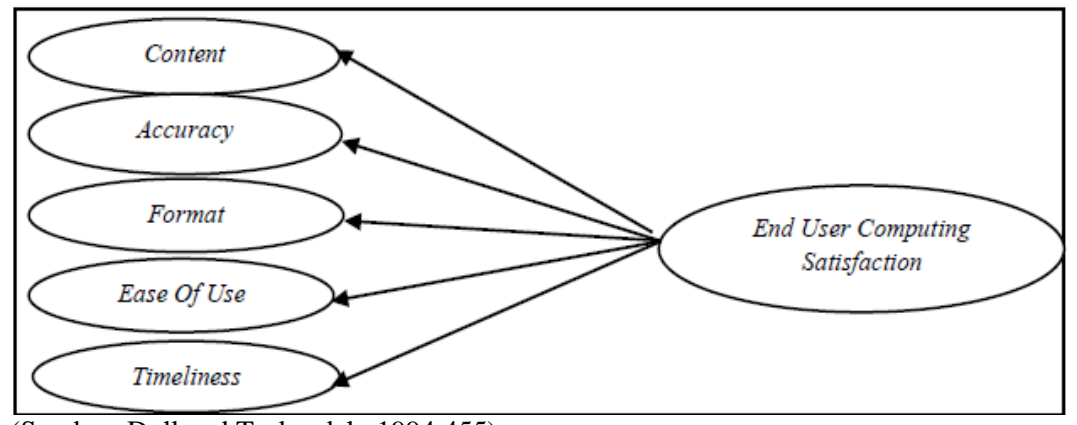

(Sumber: Doll and Torkzadeh, 1994:455)  **Gambar 2.1** Model Dasar *End User Computing Satisfaction*

Berikut adalah penjelasan Gambar 2.1 dari tiap dimensi yang diukur dengan model *end user computing satisfaction* menurut Doll & Torkzadeh :

1. Dimensi *content*. Dimensi *content* mengukur kepuasan pengguna ditinjau dari sisi isi dari suatu sistem. Isi dari sistem biasanya berupa fungsi dan modul yang dapat digunakan oleh pengguna sistem dan juga informasi yang dihasilkan oleh sistem. Dimensi *content* juga mengukur apakah sistem menghasilkan informasi yang sesuai dengan kebutuhan pengguna. Semakin lengkap modul dan informatif sistem maka tingkat kepuasan dari pengguna akan semakin tinggi.

- 2. Dimensi *accuracy*. Dimensi *accuracy* mengukur kepuasan pengguna dari sisi keakuratan data ketika sistem menerima input kemudian mengolahnya menjadi informasi. Keakuratan sistem diukur dengan melihat seberapa sering sistem menghasilkan *output* yang salah ketika mengolah input dari pengguna, selain itu dapat dilihat pula seberapa sering terjadi *error* atau kesalahan dalam proses pengolahan data.
- 3. Dimensi *format*. Dimensi *format* mengukur kepuasan pengguna dari sisi tampilan dan estetika dari antarmuka sistem, *format* dari laporan atau informasi yang dihasilkan oleh sistem apakah antarmuka dari sistem itu menarik dan apakah tampilan dari sistem memudahkan pengguna ketika menggunakan sistem sehingga secara tidak langsung dapat berpengaruh terhadap tingkat efektifitas dari pengguna.
- 4. Dimensi *ease of use*. Dimensi *ease of use* mengukur kepuasan pengguna dari sisi kemudahan pengguna atau *user friendly* dalam menggunakan sistem seperti proses memasukkan data, mengolah data dan mencari informasi yang dibutuhkan.
- 5. Dimensi *timeliness.* Dimensi *timeliness* mengukur kepuasan pengguna dari sisi ketepatan waktu sistem dalam menyajikan atau menyediakan data dan informasi yang dibutuhkan oleh pengguna. Sistem yang tepat waktu dapat dikategorikan sebagai sistem *realtime*, berarti setiap permintaan atau input yang dilakukan oleh pengguna akan langsung diproses dan output akan ditampilan secara cepat tanpa harus menunggu lama.

Teori serta studi penelitian substantif menggunakan kepuasan pengguna di *instruments*, termasuk EUCS biasanya berasumsi bahwa kepuasan pengguna adalah konstruksi orde satu tunggal. Asumsi ini tersirat dalam praktik tipikal untuk menskalakan konstruksi kepuasan dengan menambahkan item individual untuk mendapatkan skor total. Doll dan Torkzadeh (1988) skala EUCS dengan menggunakan skor total seperti itu, menyiratkan bahwa satu faktor orde pertama adalah model struktur data yang masuk akal. EUCS terdiri atas isi, akurasi, bentuk, kemudahan penggunaan, ketepatan waktu.(Tjiptono, 2016:225).

Model ini digunakan untuk mengukur tingkat kepuasan dari pengguna suatu sistem aplikasi dengan membandingkan antara harapan dan kenyataan dari sebuah sistem informasi. Definisi EUCS dari sebuah sistem informasi adalah evaluasi secara keseluruhan dari para pengguna sistem informasi yang berdasarkan pengalaman mereka dalam menggunakan sistem tersebut. EUCS merupakan teknik untuk menghitung tingkat kepuasan dari pengguna sebuah sistem aplikasi dengan membedakan yaitu harapan dan kenyataan dari sistem informasi. Penjelasan EUCS dari sistem informasi merupakan evaluasi secara kelengkapan dari para pengguna sistem informasi yang menurut pengalaman mereka dalam memakai sistem tersebut.

### **2.4 Populasi dan Sampel**

#### **2.4.1 Populasi**

Menurut Sugiyono (2016:117) memberikan pengertian bahwa populasi adalah wilayah generalisasi yang terdiri dari obyek atau subyek yang menjadi kuantitas dan karakteristik tertentu yang ditetapkan oleh peneliti untuk dipelajari dan kemudian ditarik kesimpulannya. Target populasi dari penelitian ini adalah ketua hakim, wakil ketua hakim, hakim, panitera, panmud gugatan, panmud permohonan, panmud hukum, panitera pengganti, jurusita, jurusita pengganti dan staf bagian informasi, yang mempunyai informasi yang dibutuhkan dalam penelitian.

Menurut Thoifah (2016:14) Populasi merupakan seluruh karakteristik yang menjadi objek penelitian, dimana karakteristik tersebut berkaitan dengan seluruh kelompok orang, peristiwa, atau benda yang menjadi pusat perhatian bagi peneliti. Dengan kata lain populasi adalah himpunan keseluruhan objek yang diteliti.

Berdasarkan dari beberapa pendapat ahli mengenai mengenai populasi maka dapat disimpulkan bukan hanya orang tapi juga obyek dan benda-benda alam yang lain. Populasi juga bukan sekedar jumlah yang ada pada obyek atau subyek yang dipelajari tetapi meliputi karakteristik atau sifat yang dimiliki oleh subyek atau obyek itu.

#### **2.4.2 Sampel**

Sampel adalah bagian dari jumlah dan karakteristik yang dimiliki oleh populasi tersebut. Bila populasi besar, dan peneliti tidak mungkin mempelajari semua yang ada pada populasi, misalnya karena keterbatasan dana, tenaga, waktu, maka peneliti dapat menggunakan sampel yang diambil dari populasi itu. Apa yang dipelajari dari sampel itu, kesimpulannya akan dapat diberlakukan untuk populasi. Untuk itu sampel yang diambil dari populasi harus betul-betul representatif (mewakili).(Sugiyono,2016:81).

Menurut Sutrisno Hadi dalam Iredho Fani Reza, sampel adalah sebagian dari populasi, sejumlah penduduk yang jumlahnya kurang dari jumlah populasi, sampel harus mempunyai paling sedikit satu sifat yang sama, baik sifat kodrat maupun sifat pengkhususan.(Reza,2016:56).

Sampel adalah suatu prosedur pengambilan data di mana hanya sebagian populasi saja yang diambil dan dipergunakan untuk menentukan sifat serta ciri yang dikehendaki dari suatu populasi. (Siregar,2013:30).

Berdasarkan dari beberapa pendapat ahli mengenai sampel, penulis menyimpulkan bahwa sampel merupakan sebagian populasi yang karakteristiknya hendak diteliti dan dianggap bisa mewakili keseluruhan populasi (jumlahnya lebih sedikit dari jumlah populasinya).

### **2.5 Teknik Pengambilan Sampel**

Untuk menentukan sampel yang akan digunakan dalam penelitian, maka digunkan teknik sampling. Teknik sampling adalah merupakan teknik pengambilan sampel. Untuk menentukan sampel yang akan digunakan dalam penelitian, terdapat berbagai teknik sampling yang digunakan. Untuk menentukan sampel yang akan digunakan dalam penelitian, maka digunakan teknik sampling (Sugiyono,2016:82).

## **2.5.1** *Probability Sampling*

*Probability sampling* adalah teknik pengambilan sampel yang memberikan peluang yang sama bagi setiap unsur (anggota) populasi untuk dipilih menjadi anggota sampel. (Sugiyono,2016:82) Dalam *probabilistic sampling*, peneliti memilih individu yang memberi peluang yang sama bagi setiap anggota populasi untuk dipilih menjadi sampel yang representatif dari populasi. Populasi disini pengguna dari sistem informasi penelusuran perkara di pengadilan agama Palembang.(Riadi, 2016:35)

Penulis menyimpulkan bahwa *probability sampling* adalah teknik pengambilan sampel yang memberikan peluang yang sama bagi setiap anggota populasi untuk dipilih menjadi sampel yang representatif dari populasi.

## **2.5.2** *Simple Random Sampling*

Dikatakan *simple* (sederhana) karena pengambilan anggota sampel dari populasi dilakukan secara acak tanpa memperhatikan strata yang ada dalam populasi itu. Cara ini dilakukan apabila angota populasi dianggap homogen. Berikut rumus yang digunakan untuk menetukan jumlah sampel dari Isaac dan Michael :

$$
s = \frac{\lambda^2 N.P.Q}{d^2(N-I).\lambda^2.P.Q}
$$

Dengan dk = 1, taraf kesalahan 1%, 5%, 10%.  $P = Q = 0.5$ . d = 0.05. s = jumlah sampel.

Menurut Suharsimi Arikunto dalam Iredho Fani Reza, *simple random sampling* diberi nama demikian karena di dalam pengambilan sampelnya, peneliti "mencampur" subjek-subjek di dalam populasi sehingga semua objek dianggap sama. Peneliti memberi hak yang sama kepada subjek untuk memperoleh kesempatan dipilih menjadi sampel. Oleh karena hak setiap subjek sama, maka peneliti terlepas dari perasaan ingin mengistimewakan satu atau beberapa subjek untuk dijadikan sampel.(Reza,2016:57)

*Simple Random Sampling* merupakan teknik *sampling* yang digunakan untuk pengambilan sampel yang memberikan peluang yang sama bagi setiap unsur (anggota) populasi untuk dipilih menjadi anggota sampel. Dikatakatan *simple*  (sederhana) karena pengambilan anggota sampel dari populasi dilakukan secara acak tanpa memperhatikan strata yang ada dalam populasi itu.(Sugiyono,2016:82)

Berdasarkan dari beberapa pendapat ahli mengenai *simple random sampling* penelitian dapat menyimpulkan bahwa *simple random sampling* dimana tehnik pengambilan sempel dilakukan secara acak dalam memilih sampel dengan memberikan kesempatan yang sama kepada semua anggota untuk ditetapkan sebagai anggota sampel.

### **2.5.3 Menentukan Ukuran Sampel**

Jumlah anggota sampel yang paling tepat digunakan dalam penelitian bergantung pada tingkat ketelitian atau kesalahan yang dikehendaki. Tingkat ketelitian/ kepercayaan yang dikehendaki sering tergantung pada sumber dana, waktu dan tenaga yang tersedia. Makin besar tingkat kesalahan maka akan semakin kecil jumlah sampel yang diperlukan, dan sebaliknya, makin kecil tingkat kesalahan, akan semakin besar jumlah anggota sampel yang diperlukan sebagai sumber data.(Thoifah,2016:16)

Pada tahun 1960, Slovin memperkenalkan rumus untuk menentukan ukuran minimal sampel dari sebuah populasi. Menurut Setiawan (2007) dalam Edi Riadi, rumus Slovin ini dapat dipakai untuk menentukan ukuran sampel, hanya jika penelitian bertujuan untuk yang menduga proporsi populasi. Asumsi tingkat keandalan 95%, sehingga  $\alpha=0.05$ . Asumsi keragaman populasi yang dimasukkan dalam perhitungan adalah p.q dimana p=0,5 karena q=1-p maka q=0,5. Nilai galat pendugaan atau taraf signifikasi (d) didasarkan atas pertimbangan peneliti artinya boleh dipilih apakah 0,01 (1%) atau 0,05 (5%). (Riadi,2016:41) Dengan demikian rumus Slovin seperti pada Gambar 2.2 :

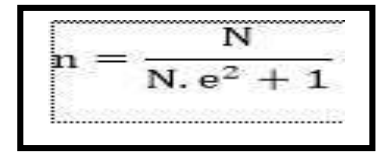

 **Gambar 2.2** Rumus Slovin

Keterangan:

S= Ukuran sampel

N= Ukuran Populasi

e= Taraf Signifikasi (5%)

### **2.6 Skala Pengukuran**

Menurut Sugiyono (2014:133) Skala pengukuran merupakan kesepakatan yang digunakan sebagai acuan untuk menentukan panjang pendeknya interval yang ada dalam alat ukur tersebut bila digunakan dalam pengukuran akan menghasilkan data kuantitatif. Dengan skala pengukuran, maka nilai variabel yang diukur dengan instrumen tertentu dapat dinyatakan dalam bentuk angka, sehingga akan lebih akurat, efisien dan komunikatif.

Menurut Gulo (2010:157) Skala pengukuran merupakan variabel menentukan pemilihan alat uji hipotesis. Ada beberapa skala yang dapat digunakan untuk penelitian administrasi, pendidikan dan sosial antara lain adalah skala liker, skala gutman*, rating scale, semantic deferential.* 

Berdasarkan dari beberapa pendapat ahli mengenai skala pengukuran maka dapat disimpulkan bahwa skala pengukuran merupakan alat ukur yang digunakan untuk mengkualifikasi informasi yang diberikan oleh responden yang berupa angka.

### **2.6.1 Skala** *Likert*

Skala *likert* merupakan skala yang digunakan untuk mengukur sikap, pendapat dan persepsi seseorang atau sekelompok tentang kejadian atau gejala sosial. (Thoifah,2016:40)

Dengan skala *likert*, maka variabel yang akan diukur dijabarkan menjadi indikator variabel. Kemudian indikator tersebut dijadikan sebagai titik tolak untuk menyusun item-item instrumen yang dapat berupa pernyataan atau pertanyaan. (Sugiyono,2016:93)

Skala *likert* adalah skala yang dapat digunakan untuk mengukur sikap, pendapat dan persepsi seseorang tentang suatu objek atau fenomena tertentu. Skala *likert* memiliki dua bentuk pernyataan, yaitu: pernyataan positif dan pernyataan negatif. Pernyataan positif diberi skor 5,4,3,2, dan 1, sedangkan untuk pernyataan negatif diberi skor 1,2,3,4 dan 5. Bentuk jawaban skala *likert* terdiri dari sangat setuju, setuju, ragu-ragu, tidak setuju, dan sangat tidak setuju. Dengan menggunakan skala *likert,* maka variabel yang akan diukur dijabarkan dari variabel menjadi dimensi, dari dimensi dijabarkan menjadi indikator, dan dari indikator dijabarkan menjadi sub-indikator yang dapat diukur. Akhirnya sub-indikator dapat dijadikan tolak ukur untuk membuat suatu pertanyaan/peryataan yang perlu dijawab oleh responden.(Siregar,2013:25)

Skala yang sering dipakai dalam penyusunan *kuesioner* adalah skala ordinal atau sering disebut skala *likert,* yaitu skala yang berisi lima tingkat preferensi jawaban dengan pilihan yang ada pada Tabel 2.2:

| <b>Tabel 2.2</b> Ukuran Skala <i>Likert</i> |                        |
|---------------------------------------------|------------------------|
| Skor                                        | Keterangan             |
|                                             | Sangat Tidak Setuju    |
|                                             | Tidak Setuju           |
|                                             | Ragu-Ragu/Cukup Setuju |
|                                             | Setuju                 |
|                                             | Sangat Setuju          |
| 0, 1, , 0, , 1, , 0                         |                        |

**Tabel 2.2** Ukuran Skala *Likert*

(Sumber:Sugiyono,2016:93)

Skala *likert* dikatakan ordinal karena pernyataan sangat setuju mempunyai tingkat atau preferensi yang "lebih tinggi" dari setuju, dan setuju "lebih tinggi" dari "ragu-ragu". Namun demikian jika jarak skala itu sama besar atau konstan nilainya, maka skala *likert* menjadi skala interval. (Ghozali, 2013:47)

Berdasarkan dari beberapa pendapat ahli mengenai skala *likert,* penulis menyimpulkan bahwa skala *likert* digunakan untuk mengukur sikap, pendapat, dan persepsi seseorang atau sekelompok orang tentang fenomena tertentu dan memiliki dua bentuk pernyataan, yaitu: pernyataan positif dan pernyataan negatif. Pernyataan positif diberi skor 5,4,3,2, dan 1, sedangkan untuk pernyataan negatif diberi skor 1,2,3,4 dan 5.

### **2.6.2 Skala Interval**

Interval atau lebar kelas adalah sama untuk setiap kelas. Sebenarnya, pemilihan interval kelas dan jumlah atau banyaknya kelas tidak independen. Semakin banyak jumlah kelas berarti semakin kecil interval kelas dan sebaliknya. Pada umumnya, untuk menetukan besarnya kelas (panjang interval) digunakan rumus pada Gambar 2.3 dan Gambar 2.4:

$$
R = \mathbf{X} \mathbf{m} \mathbf{a} \mathbf{k} \mathbf{s} - \mathbf{X} \mathbf{m} \mathbf{i} \mathbf{n}
$$

**Gambar 2.3** Rumus menentukan nilai rentang

Panjang kelas interval (P) ditentukan dengan persamaan :

$$
\mathbf{P} = \mathbf{r} / \mathbf{bk}
$$

 **Gambar 2.4** Rumus menentukan panjang kelas interval

Nilai p harus disesuaikan dengan ketelitian data. Jika data teliti sampai satuan, nilai p juga harus satuan. Untuk data yang ketelitian hingga satu tempat desimal, p juga harus teliti sampai satu desimal. (Sundayana,2015:39)

#### **2.7 Metode Pengumpulan Data**

### **2.7.1 Data Primer**

Data primer adalah data informasi yang diperoleh tangan pertama yang dikumpulkan secara langsung dari sumbernya. Data primer ini adalah data yang paling asli dalam karakter dan tidak mengalami perlakuan statistik apapun. Untuk mendapat data primer, peneliti harus mengumpulkannya secara langsung melalui teknik observasi, wawancara, diskusi terfokus, dan penyebaran kuesioner. (Riadi, 2016:48)

- 1. Wawancara. Wawancara digunakan sebagai tenknik pengumpulan data apabila peneliti ingin melakukan studi pendahuluan untuk menemukan permasalahan yang harus diteliti, dan juga apabila peneliti ingin mengetahui hal-hal dari responden yang lebih mendalam dan jumlah respondennya sedikit/kecil.
- 2. Kuesioner. Kuesioner merupakan teknik pengumpulan data yang dilakukan dengan cara memberi seperangkat pertanyaan atau pernyataan tertulis kepada responden untuk dijawabnya. Kuesioner merupakan teknik pengumpulan data yang efisien bila peneliti tahu dengan pasti variabel yang akan diukur dan tahu apa yang bisa diharapkan dari responden.
- 3. Observasi. Observasi sebagai teknik pengumpulan data mempunyai ciri spesifik bila dibandingkan dengan teknik yang lain, yaitu wawancara dan kuesioner. Jika wawancara dan kuesioner selalu berkomunikasi dengan orang maka obesrvasi tidak terbatas pada orang, tetapi juga objek-objek alam lain.(Sugiyono,2016:137)
### **2.7.2 Data Sekunder**

Data sekunder adalah informasi tangan kedua yang sudah dikumpulkan oleh beberapa orang (organisasi) untuk tujuan tertentu dan tersedia untuk berbagai penelitian. Data sekunder tersebut tidak murni dalam karakter dan telah menjalani *treatment* setidaknya satu kali. Contoh data sekunder adalah data yang diperoleh dari Biro Pusat Statistik (BPS), buku, laporan, jurnal dan lain-lain.(Riadi, 2016:48)

### **2.8 Teknik Analisis Data**

#### **2.8.1 Uji Validitas**

Menurut Siregar (2013:46) Validitas atau kesahihan adalah menunjukkan sejauh mana suatu alat ukur mampu mengukur apa yang ingin diukur (*a valid measure if it succesfully measure the phenomenon*). Uji validitas digunakan untuk mengukur sah atau valid tidaknya suatu kuesioner, suatu kuesioner dikatakan valid jika pertanyaan pada kuesioner mampu untuk mengungkap sesuatu yang akan diukur oleh kuesoner yang kita buat betul-betul dapat mengukur apa yang hendak kita ukur. (Ghozali, 2013:52). Menurut Alhamdu (2016:45), uji validitas dapat mengetahui seberapa cermat suatu item yang akan digunakan sebagai instrument penelitian dapat mengukur objek yang ingin diukur.

Validasi atau kesahihan adalah menunjukan sejauh mana suatu alat ukur mampu mengukur apa yang ingin diukur (*a valid measure if it successfully measure the phenomenon*). Rumus uji validasi *product moment* bisa dilihat pada Gambar 2.5. (Siregar, 2013).

$$
r = \frac{N (\Sigma XY) - (\Sigma X \Sigma Y)}{\sqrt{[N\Sigma X^2 - (\Sigma X)^2][N\Sigma Y^2 - (\Sigma Y)^2]}}
$$

**Gambar 2.5** Rumus Uji Validasi *Product Moment*

Keterangan:

 $r = k$ oefisien korelasi

n = jumlah observasi/responden

 $X =$ skor pertanyaan

 $Y =$ skor total

Uji signifikasi untuk melihat valid tidaknya data dapat dilakukan dengan membandingkan nilai r hitung dengan t tabel untuk *degree of freedom* (df) = n-1, dalam hal ini n adalah jumlah banyak sampel jika t dihitung lebih besar dari t tabel, maka instrumen kuesioner dinyatakan valid. Berikut rumus menentukan tingkat signifikasi pada Gambar 2.6 :

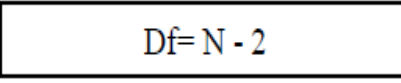

**Gambar 2.6** Rumus menentukan tingkat signifikasi

Keterangan:

Df= Tingkat Signifikasi

N= Banyaknya Sampel

Pengujian validitas item (instrumen pengumpulan data), berlandaskan pada beberapa ketentuan, yaitu :

- 1. Membandingkan nilai signifikasi korelasi satu item dengan item total, dengan aturan bila nilai signifikasi < 0,05 maka item valid, tetapi nilai signifikasi > 0,05 maka item tidak valid.
- 2. Membandingkan nilai r hitung (nilai *pearson correlation*) dengan nilai r tabel (nilai yang ada pada tabel r). Nilai r tabel ini dicari menggunakan tingkat signifikasi 0,05 dengan uji 2 sisi dan melihat N (jumlah subjek) dikurangi 2 (df=N-2). Bila r hitung (nilai *pearson correlation*) > r tabel, maka item valid.

Sebaliknya bila r hitung (nilai *pearson correlation) >* r tabel, maka item tidak valid.

Berdasarkan dari beberapa pendapat para ahli mengenai uji validitas penulis menyimpulkan bahwa uji validitas digunakan untuk mengukur sah atau valid tidaknya suatu kuesioner, yang akan digunakan sebagai instrument penelitian dapat mengukur objek yang ingin diukur.

### **2.8.2 Uji Reliabilitas**

Menurut (Siregar, 2013:55) Reliabilitas adalah untuk mengetahui sejauh mana hasil pengukuran tetap konsisten, apabila dilakukan pengukuran dua kali atau lebih terhadap gejala yang sama dengan menggunakan alat pengukur yang sama pula Menurut Reza (2016:96) menyatakan reliabilitas menunjuk pada suatu pengertian bahwa sesuatu instrumen cukup dapat dipercaya untuk digunakan sebagai alat pengumpul data karena instrument tersebut sudah baik.

Menurut Siregar (2013:57). Teknik yang digunakan untuk mengukur reliabilitas instrumen pada penelitian ini yaitu teknik *Alpha Cronbach*. Teknik atau rumus ini dapat digunakan untuk menentukan apakah suatu instrumen penelitian *reliabel* atau tidak, bila jawaban yang diberikan respond berbentuk skala atau jawaban responden yang menginterpretasikan penilaian. *Alpha Cronbach* sangat umum digunakan, sehingga merupakan koefisien yang umum untuk mengevaluasi *Internal Consistency* (Pengujian reliabilitas dengan cara mencoba alat ukur cukup hanya sekali).

Kriteria suatu instrumen penelitian dikatakan reliabel dengan menggunakan teknik ini, bila koefisien reliabilitas  $(r11) > 0.6$ . Tahapan perhitungan uji reliabilitas dengan menggunakan teknik *Alpha Cronbach*, yaitu:

1. Menentukan nilai varians setiap butir pertanyaan seperti pada persamaan 2.1.

....................................................... Persamaan (2.1)

2. Menentukan nilai varians total.

$$
\sigma_i^2 = \frac{\sum x^2 - \frac{(\sum x)}{n}}{n}
$$
 2 2 2 2 2 2 2 2 2 2 2 2 2 2 2 2 2 2 2 2 2 2 2 2 2 2 2 2 2 2 2 2 2 2 2 2 2 2 2 2 2 2 2 2 2 2 2 2 2 2 2 2 2 2 2 2 2 2 2 2 2 2 2 2 2 2 2 2 2 2 2 2 2 2 2 2 2 2 2 2 2 2 2 2 2 2 2 2 2 2 2 

3. Menentukan reliabilitas instrumen.

$$
r_{11} = \left[\frac{k}{k-1}\right] \left[1 - \frac{\sum \sigma_0^2}{\sigma_1^2}\right]
$$
 Persamaan (2.3)

Di mana :

 $n = j$ umlah sampel.  $Xi$  = jawaban responden untuk setiap butir pertanyaan.  $\Sigma X$  = total jawaban responden untuk setiap butir pertanyaan.  $\sigma t$ 2 = varians total.

 $\Sigma \sigma t$ 2 = jumlah varians butir.

- $k = j$ umlah butir pertanyaan.
- $r11$  = koefisien reliabilitas instrumen.

Berdasarkan dari beberapa pendapat ahli mengenai mengenai reabilitas maka dapat disimpulkan bahwa reabilitas serangkaian pengukuran untuk menguji reabilitas suatu instrumen.

# **2.9 Tinjauan Pustaka**

Penelitian mengenai kepuasan terhadap sistem informasi ditujukan untuk menguji kepuasan pemakai dari sistem informasi yang berhubungan dengan produk informasi yang dihasilkan oleh sistem.

Beberapa studi dilakukan di lingkungan *end user computing*, dimana kualitas sistem serta kualitas informasi sebagai kunci utama kepuasan. Dalam penelitian ini, penulis mengacu kepada penelitian lain sebagai referensi, salah satu penelitian yang sejenis yang dilakukan Pada penelitian lain sebagai referensi salah satu yang dilakukan oleh Yeni Erlika (2017) dengan judul Analisis Kepuasan Pengguna Dalam Penerapan Simak *Online* Pada Universitas Islam Negeri Raden Fatah Palembang Menggunakan Metode EUCS. Hasil deskriptif analisis tingkat kepuasan pengguna dalam penerapan simak *online* dengan menggunakan metode *End User Computing Satisfaction* (EUCS) adalah sebagai berikut: Simak *online* berisikan informasi yang dibutuhkan pengguna dengan persentase sebesar 75,76% yang termasuk kedalam kategori puas, dimana terdapat 390 responden yang mengisi kuesioner, dengan skor total yang dicapai sebesar 5910 dengan skor ideal sebesar 7800. Pengguna sudah puas dengan keakuratan simak *online* dengan persentase sebesar 74,11% yang termasuk kedalam kategori puas, dimana terdapat 390 responden yang mengisi kuesioner, dengan skor total yang dicapai sebesar 5781 dengan skor ideal sebesar 7800. Pengguna sudah puas dengan tampilan simak *online* dengan persentase sebesar 70,25% yang termasuk kedalam kategori puas, dimana terdapat 390 responden yang mengisi kuesioner, dengan skor total yang dicapai sebesar 5480 dengan skor ideal sebesar 7800. Kemudahan pengguna simak online mudah untuk digunakan dengan persentase sebesar 72,07% yang termasuk kedalam kategori puas, dimana terdapat 390 responden yang mengisi kuesioner, dengan skor total yang dicapai sebesar 5622 dengan skor ideal sebesar 7800. Informasi seputar akademik yang dibutuhkan pengguna lebih cepat melalui simak *online* dengan persentase sebesar 68,56% yang termasuk kedalam kategori puas,

dimana terdapat 390 responden yang mengisi kuesioner, dengan skor total yang dicapai sebesar 5348 dengan skor ideal sebesar 7800.

Pada penelitian lain sebagai referensi salah satu peneltian sejenis seperti yang dilakukan oleh Nurmaini Dalimunthe (2016) dengan judul Analisis Tingkat Kepuasan Pengguna *Online Public Access Catalog* (Opac) Dengan Metode Eucs (Studi Kasus: Perpustakaan Uin Suska Riau). Hasil dari penelitian yaitu Pengguna merasa puas dengan layanan OPAC. Hal ini ditunjukkan berdasarkan persentase sebesar 74,10% pengguna setuju dengan adanya OPAC. Adapun variabel dapat dijelaskan sebagai berikut: - Isi (*Content*), *Online Public Access Catalog* (OPAC) berisikan informasi yang dibutuhkan pemustaka dengan persentase sebesar 76,66% yang termasuk kedalam kategori Setuju. - Akurat (*Accuracy*), Pemustaka sudah puas dengan keakuratan *Online Public Access Catalog* (OPAC) dengan persentase sebesar 66,6% yang termasuk kedalam kategori Setuju. - Tampilan (*Format*), Pemustaka puas dengan tampilan *Online Public Access Catalog* (OPAC) dengan persentase sebesar 77,55% yang termasuk kedalam kategori Setuju. Kemudahan Pengguna (*Ease of Use*), *Online Public Access Catalog* (OPAC) mudah untuk digunakan dengan persentase sebesar 79% yang termasuk kedalam kategori Setuju, dan-Ketepatan Waktu (*Timeliness*), Informasi pencarian buku yang dibutuhkan lebih cepat melalui *Online Public Access Catalog* (OPAC) dengan persentase sebesar 67, 3% yang termasuk kedalam kategori Setuju.

Seorang mahasiswa yang bernama Riski Kurniawan (2015) juga melakukan penelitian dengan judul Analisa Kepuasan Pengguna Akhir Terhadap Implementasi Sistem Informasi Manajemen Kepegawaian (Simpeg) Pada Kanwil Departemen Agama Provinsi Sumsel Menggunakan Metode *End User Computing Satisfaction* (Eucs) Hasil dari penelitian tersebut yaitu terdapat pengaruh *Content* (Isi), *Accuracy* (Akurasi), *Format* (Bentuk), *Ease Of Use* (Kemudahan Pemakai) *Timeliness* (Ketepatan Waktu) secara simultan terhadap Implementasi SIMPEG. Nilai F hitung variabel *Content* (Isi), *Accuracy* (Akurasi), *Format* (Bentuk), *Ease Of Use* (Kemudahan Pemakai) *Timeliness* (Ketepatan Waktu) mempunyai pengaruh secara simultan terhadap variabel Implementasi SIMPEG dengan nilai sig F sebesar  $0.039 < \alpha$  (0.05). Terdapat pengaruh Content (Isi) terhadap implementasi SIMPEG. Nilai Sig t sebesar  $0.044 < \alpha$  (0.05) artinya terdapat Pengaruh Content (Isi) terhadap Implementasi SIMPEG.

Pada penelitian lain sebagai referensi, salah satu penelitian yang sejenis seperti yang dilakukan oleh Lovri Dahliana (2014) dengan judul Kontribusi *End - Eser Computing Satisfaction* Terhadap Kepuasan Pengguna *Website* Portal Akademik Pada Sistem *Smart Campus* Universitas Negeri Padang Hasil dari penelitian yaitu Seluruh dimensi EUCS (isi, akurasi, bentuk, kemudahan penggunaan dan ketepatan waktu) secara bersama-sama memiliki kontribusi terhadap kepuasan pengguna *website* Portal Akademik UNP sebesar 92,70% dan 7,30% lagi dipengaruhi oleh variabel lain. Kontribusi yang diberikan oleh faktor isi sebesar 13,32%, faktor akurasi sebesar 21,16%, faktor bentuk sebesar 22,56%, dan faktor ketepatan waktu sebesar 8,59% terhadap kepuasan pengguna *website* Portal Akademik UNP. Sedangkan faktor kemudahan penggunaan tidak memiliki kontribusi terhadap kepuasan pengguna *website* dengn besar kontribusi 0,05%.

Tristanto Ariaji (2011) juga melakukan penelitian dengan judul penelitian Evaluasi Sistem Informasi Yang Dikembangkan Dengan Metodologi *Extreme Programming.* Pemilihan metode *extreme programming* dalam pengembangan -

sistem informasi peminjaman alat adalah benar bedasarkan evaluasi menggunakan radar *chart Boehm Turner*. Tingkat keberhasilan sistem informasi peminjaman alat laboratorium jika diukur menggunakan kepuasan pengguna akhir (EUCS) pada level puas sehingga dapat disimpulkan sistem informasi peminjaman alat adalah berhasil . Jika dilihat dari nilai rerata kepuasan pengguna hanya 2,69 atau berada pada puas yang cenderung mendekati batas bawah (2,51) atau tingkat keberhasilan sistem inforsi adalah berhasil tetapi tidak maksimal. Seseorang yang berasal dari malaysia bernama Norshidah Mohamed (2009) juga melakukan penelitian dengan judul penelitian *Measuring Users' Satisfaction with Malaysia's Electronic Government Systems* hasil dari penelitian ini yaitu model EUCS valid dan tindakannya dapat diandalkan untuk pengguna akhir internal sistem pemerintahan elektronik Malaysia. Faktor dalam model, yaitu ketepatan waktu, konten, akurasi, format dan kemudahan penggunaan, telah memberi kontribusi pada kepuasan pengguna. Dan telah mengidentifikasi ketepatan waktu, konten dan akurasi sebagai tiga kontributor paling penting dan prioritas pengguna sistem elektronik pemerintah Malaysia.

Amdan bin Mohamed (2006) juga berasal dari malaysia melakukan penelitian dengan judul penelitian *The Study of End-User Computing Satisfaction (EUCS) on Computerised Accounting System (CAS) Among Peninsular Malaysia Public Universities: A Survey in Bursar's.* Studi ini menyelidiki faktor-faktor yang berkontribusi terhadap Kepuasan Pengguna Akhir (Computing Satisfaction / EUCS) terhadap sistem akuntansi terkomputerisasi (CAS) di antara universitas negeri yang fokus di kantor beasiswa. Faktor yang melekat adalah konten, akurasi,

format, kemudahan penggunaan, ketepatan waktu, kepuasan terhadap kecepatan sistem dan keandalan sistem.

Penelitian William J. Doll dan Gholamreza Torkzadeh (1994) berasal dari U.S.A dengan judul penelitian *A Confirmatory Factor Analysis of the End-User Computing Satisfaction Instrument.* Hasil analisis faktor konfirmatori harus selalu ditafsirkan dengan hati-hati. Kriteria untuk membandingkan model dan menilai kebaikan tetap relatif dari pada absolut. Tidak ada nilai standar untuk mengevaluasi kecocokan model-data atau adanya konstruksi dengan orde tinggi. Juga, fakta bahwa sebuah model sesuai dengan satu sampel tidak menyiratkan bahwa ini adalah solusi akhir. Model sering dapat ditentukan untuk memperbaiki kecocokan modeldata. Penelitian selanjutnya mungkin berfokus pada analisis faktor konfirmatori untuk merevisi dan memperbaiki instrumen (mis., Menganalisis korelasi antara item kesalahan item, mengubah kata-kata item, atau memberi penilaian ulang model).

Perbedaan antara penelitian terdahulu dengan penelitian yang akan dilakukan terletak beberapa hal yaitu, pada penerikan sampel dan sampel yang digunakan jika pada penelitian terdahulu pemilihan sampel dilakukan pada mahasisiswa, pegawai. Tetapi pada penelitian yang akan dilakukan ini pemilihan sampel dilakukan pada ketua hakim, wakil ketua hakim, hakim, panitera, panmud gugatan, panmud permohonan, 1 panmud hukum, 17 panitera pengganti, 6 jurusita, 5 jurusita pengganti dan 3 staf bagian informasi. di pengadilan agama Palembang. Kemudian, dari bebrapa penelitian diatas menggunakan model *End User Computing Satisfaction* (EUCS).

Berdasarkan beberapa hasil penelitian sebelumnya, maka sangat menggambarkan serta menunjukkan jika model EUCS dapat diterapkan dalam mengevaluasi suatu sitem pada bidang studi yang beragam sehingga aktivitas dalam penggunaan sistem menjadi meningkat dan mencapai hasil yang dioptimalkan.

# **BAB III**

32

# **METODOLOGI PENELITIAN**

#### **3.1 Metode Penelitian**

Metode penelitian yang digunakan dalam penelitian ini adalah pendekatan kuantitatif, telah diketahui bahwa metode kuantitatif ini dinamakan juga metode tradisional, karena metode ini sudah cukup lama digunakan sehingga sudah mentradisi sebagai metode penelitian. Metode ini sebagai metode ilmiah atau *scientific* karena telah memenuhi kaidah-kaidah ilmiah yaitu konkrit-empiris, obyektif, terukur, rasional dan sistematis. Metode ini disebut juga metode *discovery*, karena dengan metode ini dapat ditemukan dan dikembangkan berbagai iptek baru. Metode ini disebut metode kuantitatif karena data penelitian berupa angka-angka dan analisis menggunakan statistik. (Sugiyono, 2016:7). Metode kuantitatif digunakan untuk penelitian pada populasi yang luas dan sampel yang besar maka digunakan rancangan penelitian survai, peneliti menggunakan rancangan penelitian survai dengan tujuan untuk mengetahui karakteristik atau mengklasifikasikan tingkatan pada populasi atau sampel, dan peneliti juga akan melakukan evaluasi terhadap suatu program yang dijalankan. (Reza,2016:37)

Beberapa ciri khas penelitian kuantitatif dapat dikemukakan melalui cara membedakan dengan penelitian yang berpendekatan kualitatif, sebagai berikut ini:

- 1. Penelitian kuantitatif dilakukan untuk mengukur satu atau lebih variabel penelitian.
- 2. Penelitian kuantitatif dilakukan untuk menguji teori (*retest*) yang sudah ada yang dipilih oleh peneliti sedangkan kualitatif menemukan konsep atau hubungan antar konsep.

32

- 3. Penelitian kuantitatif memfungsikan teori sebagai titik tolak menemukan konsep (yang terdapat dalam teori tersebut) yang kemudian dijadikan variabel.
- 4. Penelitian kuantitatif lebih mengutamakan teknik pengumpulan data kusioner.
- 5. Penelitian kuantitatif penyajian datanya berupa tabel distribusi pilihan jawaban responden yang ditentukan oleh peneliti (berupa angka).
- 6. Penelitian kuantitatif menggunakan perspektif etik, yakni data yang dikumpulkan dibatasi atau ditentukan oleh peneliti dalam hal pilihan indikator (atribut) variabel baik jumlah maupun jenisnya.
- 7. Penelitian kuantitatif menggunakan definisi operasional karena hendak mengukur variabel, karena definisi operasional pada dasarnya merupakan petunjuk untuk mengukur variabel.
- 8. Penelitian kuantitatif penentuan jumlah respondennya dengan persentase, rumus atau tabel populasi sampel.
- 9. Penelitian kuantitatif instrument penelitianya berupa kuesioner atau angket.
- 10. Penelitian kuantitatif analisis datanya dilakukan setelah data terkumpul dengan menggunakan perhitungan data-data atau analisis statistik.

Penelitian ini bersifat deskriptif kuantitatif dengan menjabarkan kepuasan pengguna dalam penerapan SIPP pada Pengadilan Agama Palembang menggunakan metode analisis kepuasan pengguna dengan EUCS. EUCS memiliki 5 dimensi yaitu *content, accuracy, format, ease of use,* dan *timeliness.* Penelitian kuantitatif dengan teknik pengumpulan data yang utama adalah kuesioner*.*

### **3.2 Lokasi Penelitian**

Lokasi dari penelitian adalah Pengadilan Agama Palembang beralamat Jl. Pangeran Ratu, 5 Ulu, seberang Ulu 1 Kota Palembang, Sumatra Selatan 30267. Alamat penelitian berdasarkan maps bisa dilihat pada Gambar 3.1.

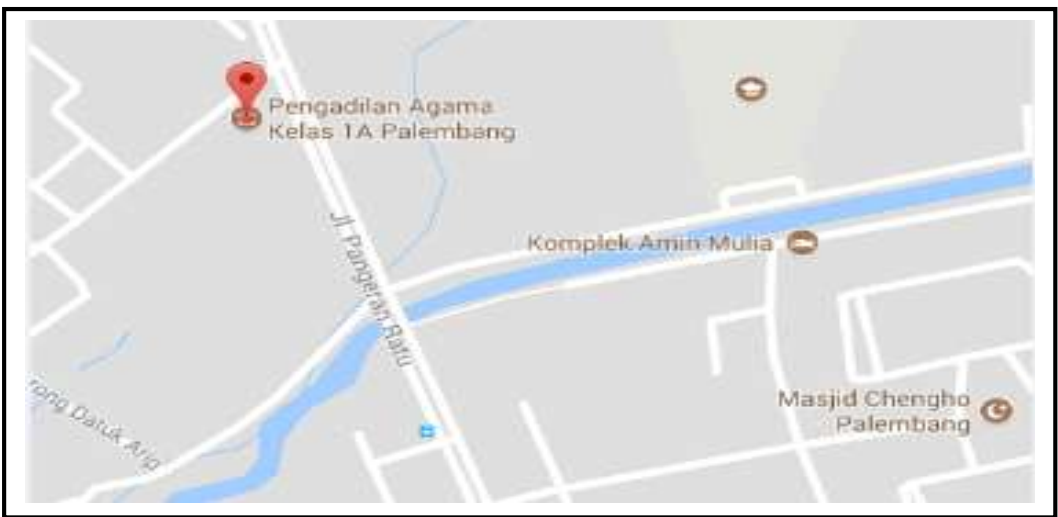

**Gambar 3.1** Lokasi Penelitian

# **3.3 Alat dan Bahan Penelitian**

# **3.3.1 Alat Penelitian**

Alat yang digunakan untuk mengelola data adalah:

- 1. SPSS (*Statistical Package for the Social Sciences)* digunakan untuk analisis hasil kuisioner uji validitas dan uji reabilitas.
- 2. Sedangkan Microsoft excel digunakan untuk menganalisis angka-angka pada kuisioner penelitian.
- 3. Kuesioner merupakan teknik pengumpulan data yang dilakukan dengan cara memberi seperangkat pertanyaan atau pernyataan tertulis kepada responden untuk dijawabnya (Sugiyono, 2014:199). Kuesioner merupakan teknik pengumpulan data yang efisien bila peneliti tahu dengan pasti variabel yang akan diukur dan tahu apa yang bisa diharapkan dari responden.

### **3.3.2 Bahan Penelitian**

Dalam penelitian ini bahan penelitian yang digunakan untuk kemudian diolah menjadi acuan adalah:

- 1. Sistem Informasi Penelusuran Perkara (SIPP) sebagai objek yang diteliti.
- 2. Pusat IT sebagai pengelola dan pengembang SIPP Pengadilan Agama Palembang.
- 3. Pengadilan Agama Palembang sebagai pemilik dari SIPP.
- 4. Hakim, panitera, panmud gugatan, panmud permohonan, panmud hukum, panitera pengganti, jurusita, jurusita pengganti dan staf bagian informasi sebagai pengguna dari SIPP.

## **3.4 Metode Pengumpulan Data**

### **3.4.1 Data Primer**

Untuk mendapatkan data primer, peneliti mengumpulkan secara langsung melalui teknik kuesioner (angket), *interview* (wawancara), observasi di lingkungan Pengadilan Agama Palembang.

- 1. *Observasi* (Pengamatan), Obeservasi merupakan teknik atau pendekatan untuk mendapatkan data primer dengan cara mengamati langsung obyek datanya (Jogiyanto, 2008:89). Observasi dalam penelitian ini adalah dengan mengamati secara langsung kejadian pada SIPP di Pengadilam Agama Palembang
- 2. Studi Kepustakaan. Studi kepustakaan adalah teknik pengumpulan data dengan mengadakan studi penelaahan terhadap buku-buku, literatur-literatur, catatan-catatan, dan laporan-laporan yang ada hubungannya dengan masalah yang dipecahkan (Nazir, 1988:111). Pada teknik ini peneliti akan

mengumpulan data dengan mengadakan studi penelaahan terhadap bukubuku, literatur-literatur, catatan-catatan, dan laporan-laporan yang ada hubungannya dengan masalah yang dipecahkan. Pengumpulan data yang dilakukan secara langsung dari sumber-sumber lain seperti membaca dan mempelajari buku dan jurnal yang berkaitan dengan penelitian ini.

- 3. *Interview* (Wawancara). Wawancara digunakan sebagai teknik pengumpulan data apabila peneliti ingin melakukan studi pendahuluan untuk menemukan permasalahan yang harus diteliti, dan juga apabila peneliti ingin mengetahui hal-hal dari responden yang lebih mendalam dan jumlah respondennya sedikit/kecil. (Sugiyono, 2016: 137). Metode ini digunakan untuk mencari informasi mengenai SIPP Pengadilan Agama Palembang. Sebelum melakukan penyebaran kuesioner penulis melakukan tanya jawab atau dialog secara langsung kepada pengguna akhir SIPP yaitu Hakim, panitera, panmud gugatan, panmud permohonan, panmud hukum, panitera pengganti, jurusita, jurusita pengganti dan staf selain pengguna akhir SIPP wawancara juga dilakukan kepada pihak pengembang SIPP yaitu pihak IT bapak Anwar, S.Pd selaku devisi pengembangan *software*.
- 4. Kuesioner (Angket). Angket atau kuesioner merupakan teknik pengumpulan data yang dilakukan dengan cara memberi seperangkat pertanyaan atau pernyataan tertulis kepada responden untuk dijawab. (Sugiyono, 2016:142). Dilihat dari jumlah responden yang berjumlah 56 orang maka penulis menggunakan kuesioner sebagai alat untuk mengumpulkan data. Pada metode ini kegiatan yang dilakukan adalah membuat beberapa pernyataan-pernyataan untuk melakukan analisis kepuasan pengguna sistem informasi penelusuran

perkara yang ada di Pengadilan Agama Palembang dengan menggunakan model EUCS dengan 5 variabel isi (*content*), akurasi (*accuracy*), bentuk (*format*), kemudahan (*ease of use*) dan ketepatan waktu (*timeliness*)*.* Sejumlah *kuesioner* disebarkan secara langsung (*offline*) kepada para Hakim, panitera, panmud gugatan, panmud permohonan, panmud hukum, panitera pengganti, jurusita, jurusita pengganti dan staf bagian informasi dilingkungan Pengadilan Agama Palembang.

## **4.4.2 Data Sekunder**

Untuk mendapatkan data sekunder, peneliti mengumpulkan data-data yang berkaitan dengan penelitian, yaitu data pengguna SIPP*,* data tentang SIPP*.* Hasil penelitian akan semakin kredibel karena didukurng foto-foto. Data sekunder yang digunakan seperti data pengguna akhir SIPP*,* dokumen-dokumen, baik dokumen tertulis atau *softcopy,* foto-foto, gambar, maupun dokumen elektronik yang dapat mendukung dalam proses penulisan. Hasil penelitian juga akan semakin kredibel apabila didukung foto-foto atau karya tulis yang telah ada.

### **3.5 Populasi dan Sampel**

#### **3.5.1 Populasi**

Populasi dari penelitian ini adalah semua pengguna dari SIPP yang terdiri dari 1 ketua hakim, 1 wakil ketua hakim, 24 hakim, 1 panitera, 1 panmud gugatan, 1 panmud permohonan, 1 panmud hukum, 19 panitera pengganti, 7 jurusita, 7 jurusita pengganti dan 3 staf bagian informasi. Karakteristik yang ditetapkan dalam penelitian ini adalah sebagai berikut ini :

- 1. Pegawai Pengadilan Agama Palembang yang aktif dalam menggunakan SIPP.
- 2. Pegawai yang berjenis kelamin laki-laki dan perempuan.
- 3. Pegawai yang berumur mulai dari 20 sampai 40 tahun keatas.
- 4. Pegawai yang sehat secara jasmani dan rohani saat pelaksanaan penelitian.

### **3.5.2 Sampel**

Berdasarkan metode EUCS yang menekankan kepuasan pengguna akhir maka pengambilan sampel dilakukan dengan menggunakan *simple random sampling* karena pengambilan sampel secara acak dari anggota populasi tanpa memperdulikan strata yang ada dalam populasi itu. Didalam SIPP pengguna akhir SIPP yaitu ketua hakim, wakil ketua hakim, hakim, panitera, panmud gugatan, panmud permohonan, panmud hukum, panitera pengganti, jurusita, jurusita pengganti dan staf bagian informasi, dan setelah dilakukan survei ternyata ada hakim yang belum mengerti dan tau cara penggunaan SIPP tetapi hampir keseluruhan mengerti dan tau cara penggunaan SIPP, jadi peneliti mengambil kesimpulan untuk menggunakan *simple random sampling.* Banyak keuntungan yang jelas dari *simple random sampling*, bila dibandingkan dengan cara *random* sederhana maupun *random* strata, adalah dari segi efisiensi kerja yang menyangkut waktu dan biaya.(Sugiyono,2016:82)

Sesuai dengan penelitian ini yang mengambil sampel 1 ketua hakim, 1 wakil ketua hakim, 24 hakim, 1 panitera, 1 panmud gugatan, 1 panmud permohonan, 1 panmud hukum, 19 panitera pengganti, 7 jurusita, 7jurusita pengganti dan 3 staf bagian informasi dengan jumlah populasi sebanyak 66 populasi. Dengan populasi berjumlah 66 dan menggunakan e= 5%, maka jumlah sampel yang digunakan adalah:

$$
n = \frac{N}{N \cdot e^2 + 1}
$$

n = 
$$
\frac{66}{66.0,05^2 + 1}
$$
  
n = 
$$
\frac{66}{1.165}
$$
  
n = 56,652 = 56

Berdasarkan perhitungan menggunakan rumus slovin serta berdasarkan metode EUCS sampel didapat sebanyak 56 responden yang meliputi pengguna akhir dari SIPP Pengadilan Agama Palembang*.*

Berikut rekap data pegawai Pengadilan Agama Palembang berdasarkan rumus slovin pada Tabel 3.1:

| No            | <b>Bagian Divisi/ Seksi</b> | Jumlah pegawai/Staff |
|---------------|-----------------------------|----------------------|
|               | Ketua Hakim                 | Orang                |
| $\mathcal{P}$ | Wakil Ketua Hakim           | Orang                |
| 3             | <b>Hakim</b>                | 19 Orang             |
| 4             | Panitera                    | Orang                |
| 5             | Panmud Gugatan              | Orang                |
| 6             | Panmud Permohonan           | Orang                |
|               | Panmud Hukum                | Orang                |
| 8             | Panitera Pengganti          | 17 Orang             |
| 9             | Jurusita                    | 5 Orang              |
| 10            | Jurusita Pengganti          | Orang<br>6           |
| 11            | Staf                        | 3 Orang              |
|               | Jumlah Keseluruhan          | 56 Orang             |

**Tabel 3.1** Jumlah Pegawai Pengadilan Agama Palembang

**Sumber :** Pengadilan Agama Palembang

## **3.6 Definisi Operasional dan Skala Pengukuran Variabel**

Sesuai dengan masalah dan tujuan penelitian, variabel penelitian ini terdiri

variabel tunggal yaitu:

- 1. *Content*
- 2. *Accuracy*
- 3. *Format*
- 4. *Ease of use*
- 5. *Timelines*

Secara lengkap, operasional variabel-variabel penelitian dapat dilihat pada

Tabel 3.2 berikut ini:

|               | $\mathbf{u}$ $\mathbf{v}$ $\mathbf{v}$ $\mathbf{u}$ $\mathbf{v}$ $\mathbf{v}$ $\mathbf{v}$ $\mathbf{v}$ $\mathbf{u}$ $\mathbf{v}$ $\mathbf{v}$ $\mathbf{v}$ $\mathbf{v}$ $\mathbf{v}$ $\mathbf{v}$ $\mathbf{v}$ $\mathbf{v}$ $\mathbf{v}$ $\mathbf{v}$ $\mathbf{v}$ $\mathbf{v}$ $\mathbf{v}$ $\mathbf{v}$ $\mathbf{v}$ $\mathbf{$ |          |  |  |  |  |
|---------------|----------------------------------------------------------------------------------------------------|----------|--|--|--|--|
| Variabel      | Indikator                                                                                                    | Skala    |  |  |  |  |
| Isi(content)  | Informasi-informasi yang tersedia di SIPP berhubungan dan                                                                                                    | Interval |  |  |  |  |
|               | sesuai dengan kebutuhan                                                                                                    |          |  |  |  |  |
|               | Semua informasi yang dibutuhkan tersedia di SIPP                                                                                                    |          |  |  |  |  |
|               | Informasi yang tersedia di SIPP mendukung dan bermanfaat                                                                                                    |          |  |  |  |  |
|               | SIPP menyediakan laporan-laporan                                                                                                    |          |  |  |  |  |
| Keakuratan    | Informasi sesuai dengan hak akses<br>pengguna<br>yang                                                                                                    | Interval |  |  |  |  |
| (accuracy)    | menggunakan                                                                                                    |          |  |  |  |  |
|               | Informasi yang tersedia di website bebas dari kesalahan                                                                                                    | Interval |  |  |  |  |
|               | Hasil output perhitungan sesuai dengan yang dibutuhkan.                                                                                                    | Interval |  |  |  |  |
| <b>Bentuk</b> | Semua layanan sudah ada di SIPP                                                                                                    | Interval |  |  |  |  |
| (Format)      | Tampilan SIPP berkualitas dan menarik                                                                                                    | Interval |  |  |  |  |
|               | Variasi warna yang digunakan dalam SIPP                                                                                                    |          |  |  |  |  |
| Kemudahan     | Kemudahan untuk dipelajari dan diingat                                                                                                    | Interval |  |  |  |  |
| penggunaan    | Dapat digunakan dengan efisien (doing the right things)                                                                                                    | Interval |  |  |  |  |
| Ease Of Use)  |                                                                                                    |          |  |  |  |  |
| Ketepatan     | Kecepatan SIPP menampilkan sesuatu dilayar                                                                                                    | Interval |  |  |  |  |
| waktu         | SIPP menyediakan sitemap                                                                                                    | Interval |  |  |  |  |
| (Timelines)   |                                                                                                    |          |  |  |  |  |

**Tabel 3.2** Operasional variabel – variabel penelitian

Data yang diperlukan dalam penelitian ini meliputi data mengenai isi, keakuaratan, bentuk, kemudahan penggunaan dan ketepatan waktu dalam menggunkan sistem. Tiap-tiap variabel penelitian didefinisikan, diopersionalkan dan diukur skalanya. Pengukuran yang digunakan menghasilkan data dalam bentuk skala interval yang diterapkan pada semua item pernyataan.

## **3.7 Tahapan Penelitian**

Tahapan penelitian yang dituangkan dalam diagram alir dibawah ini, menggambarkan proses penelitian yang akan ditempuh sekaligus menggambarkan penelitian secara keseluruhan. Tahapan yang ditempuh yaitu:

1. Tahapan Perencanaan, Dalam tahapan ini peneliti mencari rumusan masalah serta batasan masalah yang akan dibahas serta studi literatur yang berhubungan dengan analisis kepuasan pengguna.

- 2. Pengumpulan Data, Pengumpulan data dilakukan dengan cara menyebarkan kuesioner secara *offline*. Sebelum menyebarkan kuesioner peneliti melakukan wawancara langsung kepada pengguna SIPP yaitu kepada Ketua hakim, wakil ketua hakim, hakim, panitera, panmud gugatan, panmud permohonan, panmud hukum, panitera pengganti, jurusita, jurusita pengganti dan staf Pengadilan Agama, Tujuan dari melakukan tahap ini agar peneliti tahu apakah pengguna benar-benar mengerti dengan SIPP. Setelah itu kuesioner disebar kepada seluruh responden dan untuk membuktikan bahwa intsrumen penelitian yang dibuat sudah benat-benar valid, maka dilakukan uji validitas dan uji reliabilitas.
- 3. Pengolahan Data dan Analisis Data, Seluruh data yang telah peneliti diolah kemudian menganalisis kepuasan pengguna SIPP. Didalam tahapan ini peneliti akan menganalisis menggunakan *model* EUCS, Sebelum menganalisis metode EUCS peneliti perlu menentukan variabel yang akan digunakan setelah menentukan variabel peneliti akan membuat kuesioner berdasarkan metode EUCS tahap selanjutnya peneliti akan menyebar kuesioner secara *offline*.
- 4. Tahap Perbaikan dan Rekomendasi, Pada tahap ini peneliti membuat kesimpulan dari hasil penelitian dan memberikan saran kepada pihak Pengadilan Agama Palembang menjadi lebih baik lagi. Berikut tahapan penelitian yang bisa dilihat pada Gambar 3.2 :

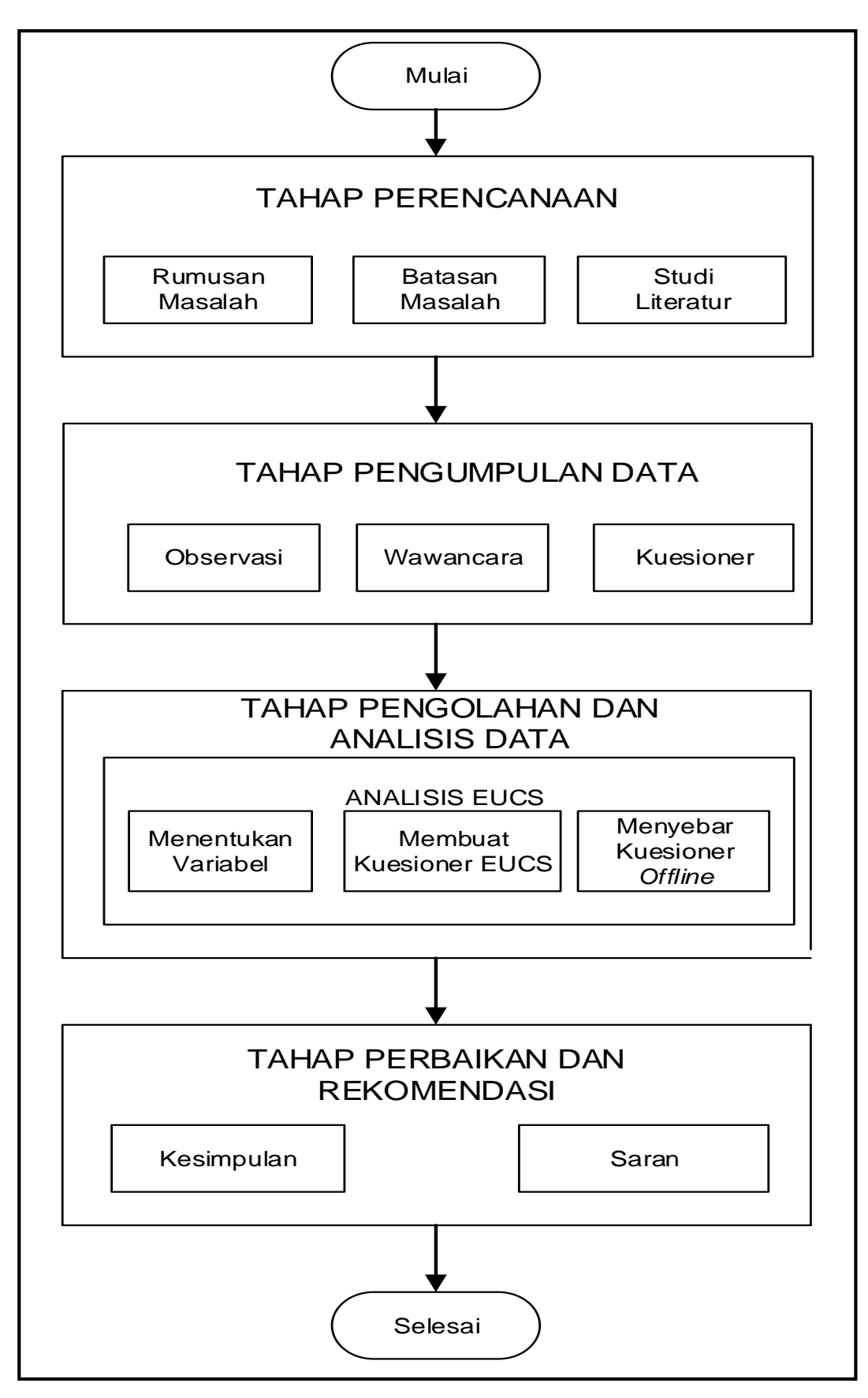

**Gambar 3.2** Tahapan Penelitian

#### **3.8 Teknik Analisis Data**

Teknik analisis data disini diolah dengan bantuan SPSS 22. Digunakannya SPSS (*Statistical Product Of Social Sciencies*) 22 untuk mencegah kesalahan perhitungan serta data yang dihasilkan benar-benar akurat.

## **3.8.1 Uji Validitas**

Uji validitas dilakukan dengan menggunakan teknik korelasi *Product Moment* dengan mengkorelasikan masing-masing pertanyaan dengan jumlah skor untuk masing-masing variabel. Angka korelasi yang diperoleh secara statistik harus dibandingkan dengan angka kritik *table* korelasi nilai r dengan taraf signifikan 5%.

Dalam penelitian ini penulis untuk melakukan uji validitas disebarkan sebanyak 25 kuesioner kepada pengguna SIPP Pengadilan Agama Palembang. Sebagai berikut:

 $Df=N-2$ 

 $Df = 25 - 2$ 

 $Df= 23$ 

Didapatkan nilai Df = 23, menurut tabel r *product moment* (Sugiyono,2016:333) nilai Df 23 r tabelnya adalah 0.413. Hasil uji validitas dapat dilihat pada Tabel 3.3 berikut ini:

| No | <b>Dimensi</b> | <b>Item</b>    | <b>Thitung</b> | <b>Ttabel</b> | Keterangan |
|----|----------------|----------------|----------------|---------------|------------|
| 1  | Content        | C1             | 0,913          | 0,413         | Valid      |
|    |                | C <sub>2</sub> | 0,841          | 0,413         | Valid      |
|    |                | C <sub>3</sub> | 0,847          | 0,413         | Valid      |
|    |                | C <sub>4</sub> | 0,781          | 0,413         | Valid      |
| 2  | Accuracy       | A <sub>1</sub> | 0,816          | 0,413         | Valid      |
|    |                | A2             | 0,870          | 0,413         | Valid      |
|    |                | A3             | 0,792          | 0,413         | Valid      |
|    |                | A4             | 0, 814         | 0,413         | Valid      |
| 3  | Format         | F <sub>1</sub> | 0,794          | 0,413         | Valid      |
|    |                | F <sub>2</sub> | 0,819          | 0,413         | Valid      |

**Tabel 3.3.** Hasil Analisis Uji Validitas Variabel Harapan dengan rumus *Product Moment*

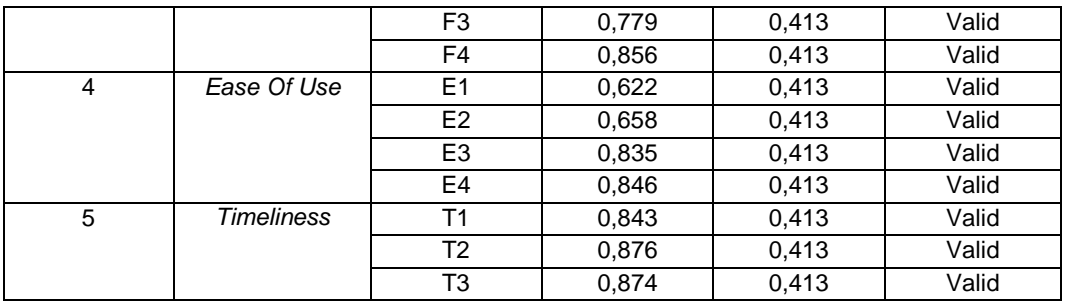

(Sumber : diolah dengan SPSS versi 22)

Dilihat dari Tabel 3.3 r hitung dengan taraf signifikasi 0,413 maka instrumen peneltian ini dinyatakan valid. Berikut contoh uji coba perhitungan manual pada variabel *content* (C1) di Tabel 3.4 berikut ini:

| <b>RESPONDEN</b>        | $\pmb{\mathsf{X}}$      | Υ   | XY   | $(X)^2$                 | $(Y)^2$ |
|-------------------------|-------------------------|-----|------|-------------------------|---------|
| $\mathbf{1}$            | 3                       | 12  | 36   | 9                       | 144     |
| $\overline{\mathbf{2}}$ | $\overline{\mathbf{4}}$ | 15  | 60   | 16                      | 225     |
| 3                       | $\overline{\mathbf{4}}$ | 14  | 56   | 16                      | 196     |
| 4                       | 5                       | 20  | 100  | 25                      | 400     |
| 5                       | 3                       | 13  | 39   | 9                       | 169     |
| 6                       | $\overline{4}$          | 14  | 56   | 16                      | 196     |
| $\overline{\mathbf{r}}$ | $\overline{\mathbf{4}}$ | 14  | 56   | 16                      | 196     |
| 8                       | 5                       | 18  | 90   | 25                      | 324     |
| $\overline{9}$          | $\overline{\mathbf{4}}$ | 16  | 64   | 16                      | 256     |
| 10                      | $\overline{\mathbf{4}}$ | 15  | 60   | 16                      | 225     |
| 11                      | $\overline{4}$          | 14  | 56   | 16                      | 196     |
| 12                      | 5                       | 18  | 90   | 25                      | 324     |
| 13                      | $\overline{\mathbf{4}}$ | 15  | 60   | 16                      | 225     |
| 14                      | 3                       | 12  | 36   | 9                       | 144     |
| 15                      | $\overline{\mathbf{4}}$ | 16  | 64   | 16                      | 256     |
| 16                      | $\overline{2}$          | 9   | 18   | $\overline{\mathbf{4}}$ | 81      |
| 17                      | $\overline{c}$          | 11  | 22   | $\overline{\mathbf{4}}$ | 121     |
| 18                      | 3                       | 11  | 33   | 9                       | 121     |
| 19                      | 3                       | 13  | 39   | $\boldsymbol{9}$        | 169     |
| 20                      | $\overline{\mathbf{4}}$ | 19  | 76   | 16                      | 361     |
| 21                      | $\overline{\mathbf{4}}$ | 15  | 60   | 16                      | 225     |
| 22                      | $\overline{\mathbf{4}}$ | 15  | 60   | 16                      | 225     |
| 23                      | 5                       | 18  | 90   | 25                      | 324     |
| 24                      | 5                       | 18  | 90   | 25                      | 324     |
| 25                      | 5                       | 18  | 90   | 25                      | 324     |
| <b>JUMLAH</b>           | $\overline{97}$         | 373 | 1501 | 395                     | 5751    |

**Tabel 3.4** Penolong Untuk Uji Validitas Butir Pertanyaan C.1

$$
r = \frac{N (\Sigma XY) - (\Sigma X \Sigma Y)}{\sqrt{[N\Sigma X^2 - (\Sigma X)^2][N\Sigma Y^2 - (\Sigma Y)^2]}}
$$

Menghitung nilai rhitung

r hitung = 
$$
\frac{25(1501) - (97)(373)}{\sqrt{[25(395) - (97)^2][25(5751) - (373)^2}}
$$
r hitung = 
$$
\frac{37525 - 3681}{\sqrt{[9875 - 9409][143775 - 139129]}}
$$
r hitung = 
$$
\frac{1344}{\sqrt{(466)(4646)}}
$$
r hitung = 
$$
\frac{1344}{\sqrt{2165036}}
$$
r hitung = 
$$
\frac{1344}{1471}
$$

rhitung  $= 0.913$ 

Hasil rhitung untuk pengujian pernyataan soal nomor satu maka rhitung adalah 0,913. Pengujian uji valid pertanyaan selanjutnya dapat dilihat hasilnya pada lampiran. Uji coba validitas ini dilakukan untuk setiap angket item dengan taraf signifikan  $\alpha = 0.05$  dengan ketentuan apabila item pernyataan angket setelah dihitung dengan rumus, kemudian dibandingkan dengan rtabel pada taraf signifikan yang telah ditentukan, berarti item tersebut valid. Apabila setelah dicocokkan hasilnya tidak termasuk taraf signifikan, berarti item tersebut tidak valid.

### **3.8.2 Uji Reliabilitas**

Setelah dilakukan uji validitas atas pernyataan yang digunakan dalam penelitian ini, selanjutnya dilakukan uji reliabilitas. Uji reliabilitas bertujuan untuk mengetahui apakah alat pengumpul data pada dasarnya menunjukan tingkat ketepatan, keakuratan, kestabilan atau konsistensi alat tersebut dalam

mengungkapkan gejala tertentu dari sekelompok inividu, walaupun dilakukan pada waktu yang berbeda. *Cronbach's Alpha* merupakan sebuah ukuran keandalan yang memiliki nilai berkisar dari nol sampai satu (Hair *et al,* 2010). Uji keandalan dilakukan terhadap pernyataan yang sudah valid. Pengujian ini dilakukan dengan menggunakan teknik *Cronbach's Alpha*, karena nilai jawaban terdiri dari rentangan nilai dengan koefisien *alpha* harus lebih besar. Berikut nilai tingkat keandalan *Cronbach's Alpha* dapat ditujukan pada Tabel 3.5:

**Tabel 3.5** Uji Keandalan *Cronbach Alpha's*

| <b>THING ON</b> CITTING CHAIN CHOROLITION <b>8</b> |  |  |  |  |
|----------------------------------------------------|--|--|--|--|
| Tingkat keandalan                                  |  |  |  |  |
| Kurang Andal                                       |  |  |  |  |
| Agak Andal                                         |  |  |  |  |
| Cukup Andal                                        |  |  |  |  |
| Andal                                              |  |  |  |  |
| Sangat Andal                                       |  |  |  |  |
|                                                    |  |  |  |  |

Rumus Reliabilitas *Cronbach-Alpha*

Di mana :

$$
r11 = \frac{k}{k-1} \left[1 - \frac{\sum \sigma_b^2}{\sigma_t^2}\right]
$$

 $n = J$ umlah sampel

 $X_i$  = Jawaban responden untuk setiap butir pertanyaan

 $\sum X$  = Total jawaban responden untuk seriap butir pertanyaan

 $\sigma_t^2$  = Varians total

 $\sum \sigma_b^2$ = Jumlah varians butir

 $k =$  Jumlah butir pertanyaan

 $r_{11}$  = Koefisien reliabilitas instrument

Berikut merupakan langkah-langkah dalam melakukan penghitungan uji reliabilitas :

1. Membuat tabel distribusi frekuensi untuk uji reliabilitas

| $\mathsf{R}$            |                |                |                           |                |          | <b>Content</b>   |                  |          |          |              |
|-------------------------|----------------|----------------|---------------------------|----------------|----------|------------------|------------------|----------|----------|--------------|
|                         | X <sub>1</sub> | X2             | X <sub>3</sub>            | <b>X4</b>      | $(X1)^2$ | $(X2)^2$         | $(X3)^{2}$       | $(X4)^2$ | $\sum X$ | $\Sigma X^2$ |
| 1                       | 3              | 3              | $\ensuremath{\mathsf{3}}$ | 3              | 9        | 9                | 9                | 9        | 12       | 144          |
| $\mathbf 2$             | 4              | 4              | $\overline{3}$            | 4              | 16       | 16               | 16               | 16       | 15       | 225          |
| 3                       | 4              | 3              | $\overline{4}$            | 3              | 16       | 9                | 9                | 9        | 14       | 196          |
| 4                       | 5              | $\overline{5}$ | $\overline{5}$            | $\overline{5}$ | 25       | 25               | 25               | 25       | 20       | 400          |
| 5                       | 3              | 3              | 4                         | 3              | 9        | 9                | 16               | 9        | 13       | 169          |
| 6                       | 4              | 3              | 3                         | 4              | 16       | 9                | 9                | 16       | 14       | 196          |
| $\overline{\mathbf{7}}$ | 4              | $\overline{3}$ | $\overline{3}$            | 4              | 16       | $\overline{9}$   | 9                | 16       | 14       | 196          |
| 8                       | 5              | $\overline{5}$ | $\overline{5}$            | 3              | 25       | 25               | 25               | 9        | 18       | 324          |
| $\overline{9}$          | 4              | 4              | 4                         | 4              | 16       | 16               | 16               | 16       | 16       | 256          |
| 10                      | 4              | 4              | 4                         | 3              | 16       | 16               | 16               | 9        | 15       | 225          |
| 11                      | 4              | 4              | 3                         | 3              | 16       | 16               | 16               | 9        | 14       | 196          |
| $\overline{12}$         | 5              | 4              | 4                         | $\overline{5}$ | 25       | 16               | 16               | 25       | 18       | 324          |
| $\overline{13}$         | 4              | 3              | 4                         | 4              | 16       | 9                | 16               | 16       | 15       | 225          |
| 14                      | 3              | 3              | 3                         | 3              | 9        | 9                | 9                | 9        | 12       | 144          |
| $\overline{15}$         | 4              | 4              | 4                         | 4              | 16       | 16               | 16               | 16       | 16       | 256          |
| 16                      | $\overline{2}$ | 3              | $\overline{2}$            | $\overline{2}$ | 4        | 9                | 4                | 4        | 9        | 81           |
| $\overline{17}$         | $\overline{c}$ | 3              | $\overline{3}$            | 3              | 4        | $\boldsymbol{9}$ | 9                | 9        | 11       | 121          |
| 18                      | 3              | 3              | 3                         | $\overline{2}$ | 9        | 9                | $\boldsymbol{9}$ | 4        | 11       | 121          |
| 19                      | 3              | $\overline{3}$ | $\overline{3}$            | 4              | 9        | $\boldsymbol{9}$ | 9                | 16       | 13       | 169          |
| 20                      | 4              | $\overline{5}$ | $\overline{5}$            | $\overline{5}$ | 16       | 25               | 25               | 25       | 19       | 361          |
| 21                      | 4              | 4              | $\overline{3}$            | 4              | 16       | 16               | 9                | 16       | 15       | 225          |
| 22                      | 4              | 3              | 4                         | 4              | 16       | 9                | 16               | 16       | 15       | 225          |
| 23                      | 5              | $\overline{5}$ | 4                         | 4              | 25       | 25               | 16               | 16       | 18       | 324          |
| 24                      | 5              | $\overline{5}$ | 4                         | 4              | 25       | 25               | 16               | 16       | 18       | 324          |
| 25                      | 5              | 4              | 5                         | 4              | 25       | 16               | 25               | 16       | 18       | 324          |
| <b>JUMLAH</b>           | 97             | 93             | 92                        | 91             | 395      | 361              | 354              | 347      | 373      | 5736         |

**Tabel 3.6** Tabel penolong untuk Uji Reliabilitas variabel C

2. Menghitung nilai varian setaip butir pertanyaan

$$
\sigma_i^2 = \frac{\sum X_i^2 - \frac{(\sum X_1)^2}{n}}{n}
$$

a. Pertanyaan butir X1

$$
\sigma_{x1}^2 = \frac{\sum x_1^2 - \frac{(\sum x_1)^2}{n}}{n} = \frac{395 - \frac{(97)^2}{25}}{25} = 0,745
$$

b. Pertanyaan butir X2

$$
\sigma_{x2}^2 = \frac{\sum x_2^2 - \frac{(\sum x_2)^2}{n}}{n} = \frac{361 - \frac{(93)^2}{25}}{25} = 0,601
$$

c. Pertanyaan butir X3

$$
\sigma_{x3}^2 = \frac{\sum x_3^2 - \frac{(\sum x_3)^2}{n}}{n} = \frac{354 - \frac{(92)^2}{25}}{25} = 0,617
$$

d. Pertanyaan butir X4

$$
\sigma_{x4}^2 = \frac{\sum x_4^2 - \frac{(\sum x_4)^2}{n}}{n} = \frac{347 - \frac{(91)^2}{25}}{25} = 0,630
$$

3. Menghitung total nilai varians

$$
\sum \sigma_t^2 = 0.745 + 0.601 + 0.17 + 0.630 = 2.59
$$

4. Menghitung nilai varians total

$$
\sigma_T^2 = \frac{\sum x^2 - \frac{(\sum x)^2}{n}}{n} = \frac{5751 - \frac{(373)^2}{25}}{25} = 7,433
$$

5. Menghitung nilai reliabilitas instrumen

$$
r_{11} = \left[\frac{k}{k-1}\right] \left[1 - \frac{\sum \sigma_t^2}{\sigma_T^2}\right] = \left(\frac{4}{4-1}\right) \left(1 - \frac{2,593}{7,4336}\right) = 0,868
$$

Instrumen penelitian dinyatakan reliabel, karena nilai  $r_{11} = 0.868$ 

Berikut ini adalah hasil uji reliabilitas dari uji coba soal reliabilitas variabel *content* menggunakan IBM SPSS Statistics, dapat dilihat pada Gambar 3.3 dibawah ini.

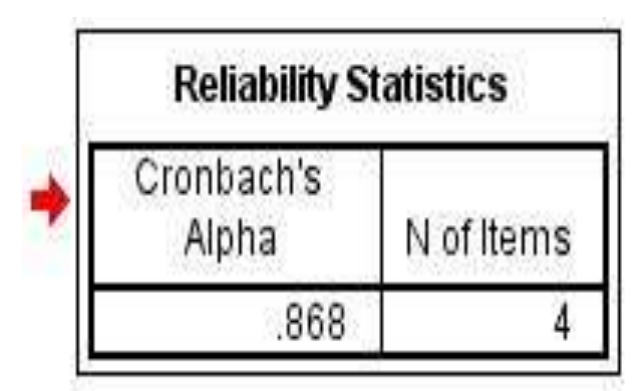

**Gambar 3.3** Hasil Uji reliabilitas variabel *content*

Setelah dilakukan perhitungan dengan menggunakan bantuan IBM SPSS Statistics, maka diperoleh hasil reliabilitas dari setiap variabel yang ada, apabila di inerprestasikan kepada koefisien r maka instrumen tersebut rata-rata memiliki reliabilitas yang sangat andal. Berikut hasil rekap reliabilitas dari setiap variabel dapat dilihat pada Tabel 3.7.

|           | <b>Tabel 201</b> Thush Oli Ixeanuanan Teknik Cronoach Anona S |                         |            |              |  |  |  |  |
|-----------|---------------------------------------------------------------|-------------------------|------------|--------------|--|--|--|--|
| <b>No</b> | Variabel                                                      | <b>Cronbach's Alpha</b> | N of Items | Keterangan   |  |  |  |  |
|           | Content                                                       | 0,782                   |            | Sangat Andal |  |  |  |  |
|           | Accuracy                                                      | 0.839                   |            | Sangat Andal |  |  |  |  |
| 3         | Format                                                        | 0.819                   |            | Sangat Andal |  |  |  |  |
| 4         | Ease Of Use                                                   | 0.733                   |            | Andal        |  |  |  |  |
| 5         | Timeliness                                                    | 0.782                   |            | Sangat Andal |  |  |  |  |

**Tabel 3.7** Hasil Uji Keandalan Teknik Cronbach Alpha's

Dapat disimpulkan dari instrumen soal yang dianalisis dengan bantuan komputer program SPSS *for windows* versi 22, maka hasil uji reliabilitas diperoleh nilai *Cronbach's Alpha* 0,6 maka ada 4 variabel yang dinyatakan sangat andal dan 1 variabel yang dinyatakan andal.

# **BAB IV**

## **HASIL DAN PEMBAHASAN**

#### **4.1 Gambaran Umum Objek Penelitian**

## **4.1.1 Sejarah Singkat Pengadilan Agama Palembang**

Pengadilan Tinggi Agama Palembang (disingkat PTA Palembang) adalah Lembaga Peradilan tingkat banding yang berwenang mengadili perkara yang menjadi kewenangan [Pengadilan Agama](https://id.wikipedia.org/wiki/Pengadilan_Agama) dalam tingkat banding di wilayah hukum [Provinsi Sumatera Selatan](https://id.wikipedia.org/wiki/Provinsi_Sumatera_Selatan). Pada Zaman Kesultanan Palembang terlepas dari kecenderungan banyak para ahli belanda yang ingin memisahkan hukum adat dengan islam, dapat ditarik kesimpulan berdasarkan wewenang mengadili dari pangeran Nata agama, maka lembaga seperti peradilan agama di palembang sudah ada sejak abad ke-17; yaitu sejak terbentuknya kesultanan palembang itu sendiri, Pada masa Sesudah Hapusnya Kesultanan Palembang lembaga peradilan agama yang menjadi wewenang dari pangeran nata agama tetap berjalan.

Kemudian pada Februari 2004 s.d. 10 April 2007, ketua Pengadilan Agama Palembang dijabat oleh Drs. H. M. Husin Fikri Imron, S.H. Akhirnya,Pada 10 April 2007 diangkatlah Drs. H. Andi M. Akil, M.H. sebagai ketua Pengadilan Agama Palembang sampai dengan 27 April 2009. Kemudian pada tanggal 27 April 2009 dilanjutkan oleh Drs. Ahd. Sufri Hamid, S.H. sebagai Pelaksana Tugas Ketua Pengadilan Agama Palembang.

Dan selanjutnya tanggal 12 November 2009 Pengadilan Agama Palembang mengalami pergantian kepemimpinan, yaitu dipimpin oleh Drs. H. Burdan Burniat .SH. sebagai Ketua Pengadilan Agama Palembang yang sebelumnya menjabat sebagai Ketua Pengadilan Agama Lubuk Linggau kelas I B. Pengambilan sumpah jabatan dan pelantikan dilaksanakan pada tanggal 12 November 2009 oleh Ketua Pengadilan Tinggi Agama Palembang Drs. H. Moh. Thahir, MH. bertempat di Pengadilan Tinggi Agama Palembang. Dan Drs. H. Burdan Burniat, SH mengakhiri masa jabatannya sebagai Ketua Pengadilan Agama Palembang setelah dilantik menjadi Hakim Tinggi pada Pengadilan Tinggi Agama Bengkulu. Selanjutnya kepemimpinan digantikan oleh H. Helminizami, SH, MH, yang sebelumnya merupakan Ketua Pengadilan Agama Balikpapan Kelas 1 A. Setelah pelantikan oleh Ketua Pengadilan Tinggi Agama Palembang Drs. H. A. Muchsin Asyrof, SH, MH pada 4 Januari 2011, dilakukan serah terima jabatan.

Selama hampir 2 tahun mengemban tugas sebagai Ketua, H. Helminizami SH MH pun dipromosikan sebagai Hakim Tinggi Pengadilan Tinggi Agama Makassar dan dilantik pada 27 Agustus 2013 oleh Ketua Pengadilan Tinggi Agama Makassar Drs H Alimin Patawari SH MH.

Kepemimpinan Pengadilan Agama Palembang pun selanjutnya kembali berganti. Dari H. Helminizami SH MH digantikan Dr.H. Syamsulbahri SH MH yang sebelumnya merupakan Wakil Ketua Pengadilan Agama Makassar Kelas 1 A. Pergantian tersebut dilakukan setelah pelantikan dan serah terima jabatan Ketua Pengadilan Agama Palembang dilaksanakan pada 28 Agustus 2013 oleh Ketua Pengadilan Tinggi Agama Palembang Drs. H. Yasmidi SH.Tugas pokok Pengadilan Agama sesuai dengan ketentuan Pasal 2 No. Pasal 49 Undang-Undang Nomor 3 Tahun 2006 tentang Perubahan atas Undang-undang Nomor 7 Tahun 1989 Tentang Peradilan Agama adalah memeriksa, memutus, dan menyelesaikan perkara tertentu antara orang-orang yang beragama Islam di bidang : perkawinan, waris, wasiat, hibah, wakaf, zakat, Infaq, shadaqah dan ekonomi syari'ah.

### **4.1.2 SIPP Pengadilan Agama Palembang**

Didalam penelitian ini yang menjadi titik utama (objek penelitiaan) yaitu

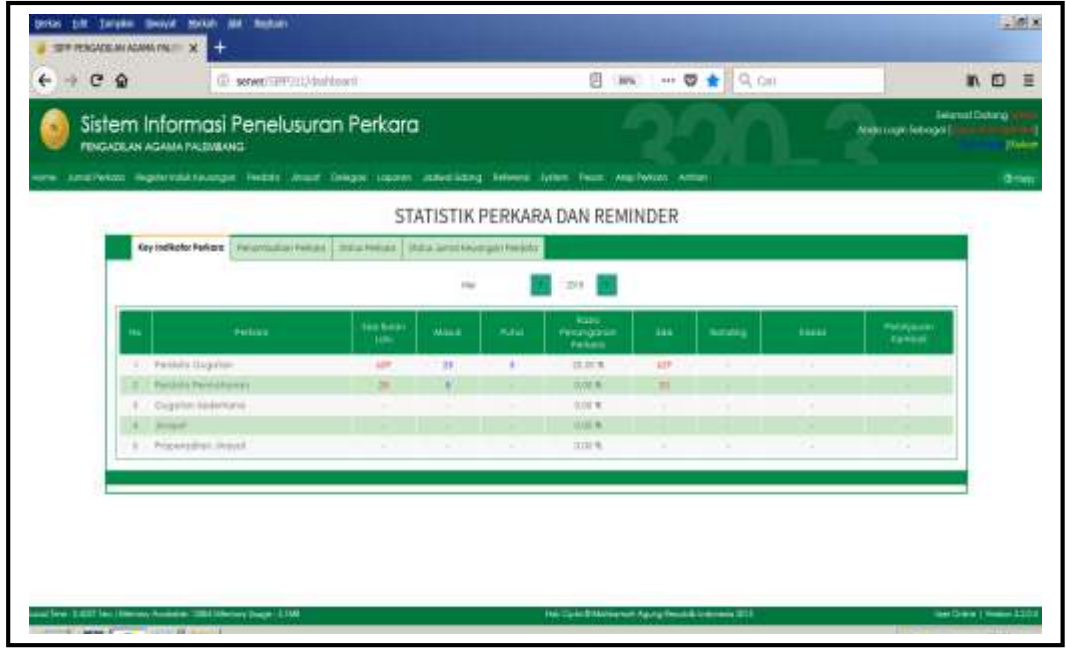

Sistem Informasi Penelusuran Perkara (SIPP).

(Sumber: Pengadilan Agama Palembang) **Gambar 4.1** Tampilan SIPP

Pada Gambar 4.1 merupakan tampilan SIPP yang digunakan oleh ketua hakim, wakil ketua hakim, hakim, panitera, panmud gugatan, panmud permohonan, panmud hukum, panitera pengganti, jurusita, jurusita pengganti dan staf bagian informsi. SIPP merupakan sistem informasi penelusuran perkara yang menjadi pusat dalam mengelola informasi dan transaksi kepada calon cerai dalam melakukan perceraian dan harta waris. Sistem ini membahas apa saja yang berhubungan dengan calon cerai mulai dari data jurnal perkara, data register induk keuangan, data perdata, data jinayat, data delegasi, data laporan, data jadwal sidang, data refrensi sistem, data pesan, data arsip perkara dan antrian. Sistem informasi ini mulai bisa dijalankan pada tahun 2016. Namun sebelumnya pada tahun 2007 Pengadilan Agama menggunakan Sistem Informasi Administrasi Pengadilan Agama (SIAPA).

# **4.2 Visi dan Misi Pengadilan Agama Palembang**

# **4.2.2 Visi**

"Mewujudkan Pengadilan Agama Palembang Kelas IA yang agung".

# **4.2.3 Misi**

- 1. Menjaga Kemandirian badan Peradilan.
- 2. Memberikan pelayanan hukum yang berkeadilan.
- 3. Meningkatkan kualitas kepemimpinan badan Peradilan.
- 4. Meningkatkan kredibilitas dan transparansi badan peradilan

# **4.3 Struktur Organisasi**

Berikut ini adalah struktur organisasi Pengadilan Agama Palembang, dapat dilihat pada Gambar 4.2.

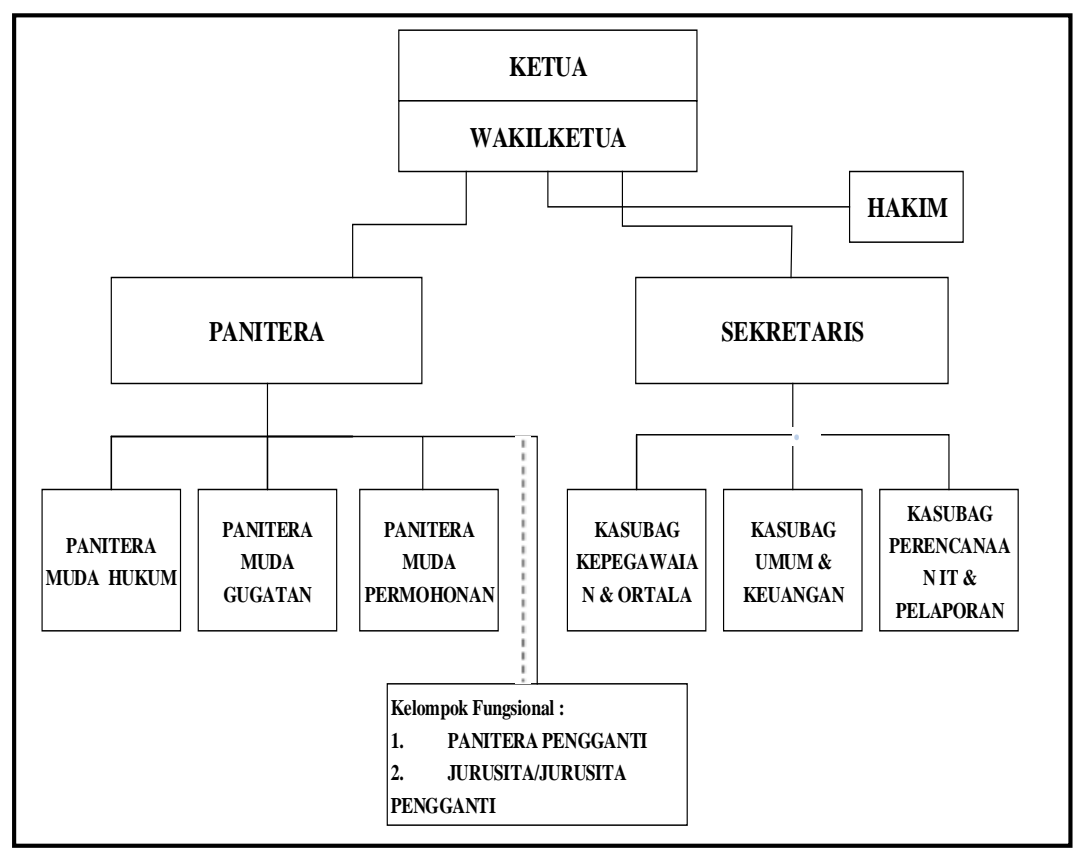

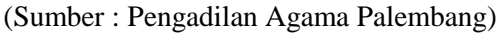

**Gambar 4.2** Struktur Organisasi Pengadilan Agama Palembang

### **4.4 Profil Responden**

Setiap responden dibagikan kuesioner berisi pertanyaan yang harus dijawab sesuai dengan pendapat masing-masing responden dan sesuai dengan pilihan jawaban yang telah disediakan. Gambaran responden yang menjadi objek dalam penelitian ini diklasifikasikan berdasarkan karakteristiknya yang terdiri dari bagian dan umur serta jenis kelamin. Responden yang mengisi kuesioner terdiri dari beberapa bagian sesuai dengan posisi kerja masing-masing responden di Pengadilan Agama Palembang. Berikut ini jumlah dan persentase pada masingmasing bagian:

| <b>No</b>      | <b>Bagian</b>      | <b>Jumlah</b>  | <b>Persentase</b> |
|----------------|--------------------|----------------|-------------------|
| 1              | Ketua Hakim        | Responden      | 1%                |
| $\overline{2}$ | Wakil Ketua Hakim  | Responden      | 1%                |
| 3              | Hakim              | 19 Responden   | 33%               |
| 4              | Panitera           | 1 Responden    | 1%                |
| 5              | Panmud Gugatan     | Responden      | 1%                |
| 6              | Panmud Permohonan  | Responden      | 1%                |
| 7              | Panmud Hukum       | Responden      | 1%                |
| 8              | Panitera Pengganti | 17 Responden   | 30%               |
| 9              | Jurusita           | Responden<br>6 | 9,33%             |
| 10             | Jurusita Pengganti | Responden<br>5 | 8%                |
| 11             | Staf ADM           | 3 Responden    | 18%               |
|                | Jumlah             | 56             | 100%              |

**Tabel 4.1** Jumlah Responden Berdasarkan Bagian

Dari Tabel 4.1 dapat diketahui bahwa responden yang mengisi kuesioner dari bagian ketua hakim berjumlah satu 1 orang atau 1%, bagian wakil ketua hakim berjumlah 1 orang atau 1%, bagian hakim berjumlah sembilan belas orang atau 33%, bagian panitera berjumlah sekitar 1 orang atau 1%, bagian pengelola panmud gugatan berjumlah sekitar 1 orang atau 1%, bagian panmud permohonan berjumlah sekitar 1 orang atau 1%, panmud hukum berjumlah 1 orang atau 1%, bagian panitera pengganti berjumlah 17 orang atau 30%, jurusita berjumlah 6 orang atau 9.33%, jurusita pengganti berjumlah 5 orang atau 8%, staf berjumlah 3 orang atau 5%.

Berdasarkan jenis kelamin maka responden dapat dibagi menjadi dua kelompok yaitu laki-laki dan perempuan. Jumlah dan persentase responden berdasarkan jenis kelamin dapat dilihat pada Tabel 4.2 sebagai berikut.

| Tabel 4.2 Jumlah Responden Berdasarkan Jems Kelamin |               |        |                   |  |  |  |  |
|-----------------------------------------------------|---------------|--------|-------------------|--|--|--|--|
| No                                                  | <b>Bagian</b> | Jumlah | <b>Persentase</b> |  |  |  |  |
|                                                     | Perempuan     |        | 37%               |  |  |  |  |
|                                                     | _aki-laki     | 35     | 62%               |  |  |  |  |

**Tabel 4.2** Jumlah Responden Berdasarkan Jenis Kelamin

Hasil penelitian menunjukan bahwa terdapat 21 atau 37% responden berjenis kelamin perempuan, sedangkan 35 atau 62% responden berjenis kelamin laki-laki.

Responden yang mengisi kuesioner berasal dari berbagai macam usia, yaitu kurang dari 30 tahun, 31 sampai 40 tahun, 41 sampai 50 tahun dan 51 keatas. Jumlah respunden berdasakan usia dapat dilihat pada Tabel 4.3 sebagai berikut:

| <b>No</b> | Usia            | <b>Jumlah</b> | <b>Persentase</b> |
|-----------|-----------------|---------------|-------------------|
|           | <30 tahun       | າາ            | 39%               |
|           | 31-40 tahun     | 21            | 37%               |
|           | 41-50 tahun     |               | 32%               |
|           | 51 tahun keatas |               | 16%               |

**Tabel 4.3** Jumlah Responden Berdasarkan Usia

Dari Tabel 4.3 dapat diketahui bahwa responden yang mengisi kuesioner dari Pengadilan Agama Palembang dengan rentang umur < 30 tahun berjumlah 22 responden atau 39%, rentang umur 31-40 tahun berjumlah 21 responden atau 37%, rentang umur 41-50 tahun berjumlah 18 responden atau 32% dan responden dengan rentang umur 51 tahun keatas berjumlah 9 responden atau 16% dari keseluruhan responden yang berjumlah 56 orang. Hal ini dapat disimpulkan bahwa hasil penelitian dipengaruhi oleh responden dari Pengadilan Agama dengan mayoritas rata-rata berusia dengan rentang umur 30 tahun.

Berdasarkan status pendidikan terakhir maka responden dapat dibagi menjadi SMA, S1 dan S2. Jumlah dan persentase respunden berdasarkan pendidikan dapat dilihat pada Tabel 4.4 berikut.

| No | <b>Bagian</b> | Jumlah | Persentase |
|----|---------------|--------|------------|
|    | <b>SMA</b>    |        |            |
|    |               | 39     | 69%        |
|    | ົ             |        | 30%        |
|    | ົ             |        |            |

**Tabel 4.4** Jumlah Responden Berdasarkan Pendidikan

Dari Tabel 4.4 dapat diketahui bahwa responden yang mengisi kuesioner dari Pengadilan Agama Palembang dengan pendidikan S1 berjumlah 39 responden atau 69%, dan pendidikan S2 berjumlah 17 responden atau 30%.

## **4.5 Analisis Data**

## **4.5.1 Uji Instrumen**

### 1. Uji Validitas

Uji validitas dilakukan dengan menggunakan teknik korelasi *Product Moment*  dengan mengkorelasikan masing-masing pertanyaan dengan jumlah skor untuk masing-masing variabel. Angka korelasi yang diperoleh secara statistik harus dibandingkan dengan angka kritik tabel korelasi nilai r dengan taraf signifikan 5%.

Uji validitas dilakukan dengan membandingkan dengan ketentuan jika rhitung  $>$  r<sub>tabel</sub> maka item tersebut dinyatakan valid. Dalam penelitian ini n= 56, jadi df = 56–2 = 54, dengan tingkat signifikan 0,05 maka didapat  $r_{table}$  sebesar 0,279 (2*tailed*) jika nilai *pearson correlation* > nilai pembanding berupa r<sub>tabel</sub>, maka item tersebut valid. Atau jika nilai Sig. (2-*tailed*) < 0,05 berarti item tersebut valid dan berlaku sebaliknya, adapun uji validitas dilakukan dengan menggunakan *software*  SPSS 22. Berikut ini hasil uji validitas untuk setiap variabel:

|    | <b>Tabel 4.0</b> Thanh and hold will randital instrument deligan fundo product moment |            |                |               |            |  |  |
|----|---------------------------------------------------------------------------------------|------------|----------------|---------------|------------|--|--|
| No | Variabel                                                                              | Pernyataan | <b>Thitung</b> | <b>Ttabel</b> | Keterangan |  |  |
|    | Content                                                                               |            | 0,842          | 0.279         | Valid      |  |  |
|    |                                                                                       | C2         | 0,823          | 0,279         | Valid      |  |  |
|    |                                                                                       | C3         | 0,818          | 0.279         | Valid      |  |  |
|    |                                                                                       | C4         | 0,710          | 0.279         | Valid      |  |  |
| 2  | Accuracy                                                                              | Α1         | 0,835          | 0,279         | Valid      |  |  |
|    |                                                                                       | А2         | 0,866          | 0.279         | Valid      |  |  |
|    |                                                                                       | A3         | 0.821          | 0,279         | Valid      |  |  |

**Tabel 4.5** Hasil analisis uji validitas instrumen dengan rumus *product moment*

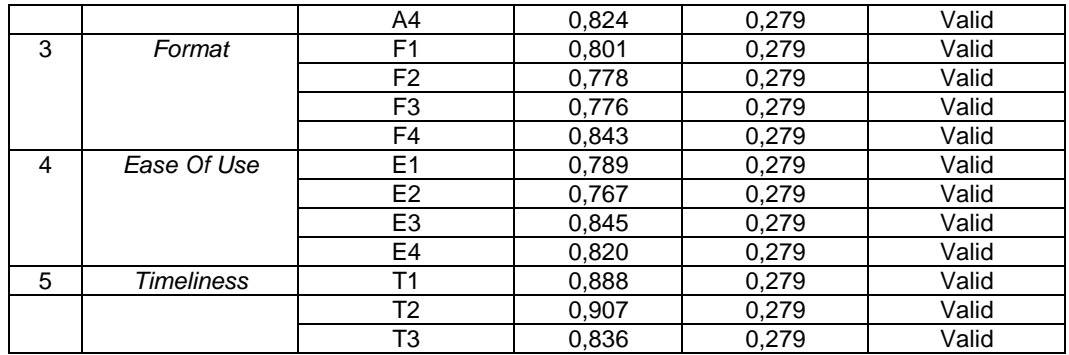

(Sumber: Data diolah dengan SPSS 22)

Dari Tabel 4.5 dapat dilihat bahwa korelasi antara setiap item pernyataan terdapat skornya memiliki korelasi tinggi, karena diatas rhitung > r<sub>tabel</sub> sebagai berikut:

- a. *Content* (X1) yaitu C1 0,842 > 0,279, C2 0,823 > 0,279, C3 0,818 > 0,279, C4 0,710 > 0,279. Dengan demikian semua item pernyataan untuk variabel *content* (X1) dinyatakan valid.
- b. *Accuracy* (X2) yaitu A1 0,835> 0,279, A2 0,866> 0,279, A3 0,821 > 0,279, A4 0,824 > 0,279. Dengan demikian semua item pernyataan untuk variabel *accuracy* (X2) dinyatakan valid.
- c. *Format* (X3) yaitu F1 0,801 > 0,279, F2 0,788 > 0,279, F3 0,776 > 0,279, F4 0,843 > 0,279. Dengan demikian semua item pernyataan untuk variabel *format* (X3) dinyatakan valid.
- d. *Ease of use* (X4) yaitu E1 0,789 > 0,279, E2 0,767 > 0,279, E3 0,845 > 0,279, E4 0,820 > 0,279. Dengan demikian semua item pernyataan untuk variabel *ease of use* (X4) dinyatakan valid.
- e. *Timeliness* (X5) yaitu T1 0,888 > 0,279, T2 0,907 > 0,279, F3 0,836 > 0,279. Dengan demikian semua item pernyataan untuk variabel *timeliness* (X5) dinyatakan valid.
#### 2. Uji Reliabilitas

Setelah dilakukan uji validitas atas pernyataan yang digunakan dalam penelitian ini, selanjutnya dilakukan uji reliabilitas. Uji reliabilitas bertujuan untuk mengetahui apakah alat pengumpul data pada dasarnya menunjukan tingkat ketepatan, keakuratan, kestabilan atau konsistensi alat tersebut dalam mengungkapkan gejala tertentu dari sekelompok inividu, walaupun dilakukan pada waktu yang berbeda. Uji keandalan dilakukan terhadap pernyataan yang sudah valid. Pengujian ini dilakukan dengan menggunakan teknik *Cronbach's Alpha*, karena nilai jawaban terdiri dari rentangan nilai dengan koefisien *alpha* harus lebih besar. Syarat untuk menyatakan jika item tersebut reliabel adalah dengan melihat hasil uji reliabilitas dan jika hasilnya mendekati 1 maka item tersebut dinyatakan reliabel. Adapun uji reliabilitas dilakukan dengan menggunakan *software* SPSS 22. Berikut ini hasil uji reliabilitas untuk setiap variable, yang bisa dilihat pada Tabel 4.6.

| No | Variabel    | <b>Cronbach's Alpha</b> | N of Items | Keterangan  |
|----|-------------|-------------------------|------------|-------------|
|    | Content     | 0.811                   |            | <b>Baik</b> |
|    | Accuracv    | 0,855                   |            | <b>Baik</b> |
|    | Format      | 0,806                   |            | <b>Baik</b> |
|    | Ease Of Use | 0,820                   |            | <b>Baik</b> |
|    | Timeliness  | 0.849                   |            | <b>Baik</b> |

**Tabel 4.6** Hasil uji keandalan teknik *Cronbach Alpha's*

(Sumber: Data diolah dengan SPSS 22)

Dari instrumen soal pernyataan yang dianalisis dengan bantuan komputer program SPSS *for windows* versi 22, maka hasil uji reliabilitas diperoleh nilai tingkat keandalan *Cronbach's Alpha* 0,6 nilai terletak pada 0,811-0,855 sehingga dapat disimpulkan sangat andal.

### **4.5.2 Rekapitulasi dan Deskripsi Variabel Penelitian**

Dari kuesioner yang disebar kepada 56 pengguna SIPP, yaitu ketua hakim, wakil ketua hakim, hakim, panitera, panmud gugatan, panmud permohonan,

panmud hukum, panitera pengganti, jurusita, jurusita pengganti dan staf bagian informasi Pengadilan Agama Palembang, sebelum data tersebut dilakukan perhitungan untuk mendapatkan hasil dalam penelitian. Maka peneliti melakukan rekap responden terlebih dahulu, rekap jawaban responden dilakukan berdasarkan variabel penelitian dan untuk mengetahui tingkat kepuasan pengguna terhadap SIPP diukur melalui variabel EUCS yang terdiri dari variabel *content, accuracy, format, ease of use, timeliness*. Kuesioner terdiri dari 5 macam jawaban yaitu 1 (Sangat Tidak Setuju), 2 (Tidak Setuju), 3 (Cukup Setuju), 4 (Setuju) dan 5 (Sangat Setuju). Untuk menganalisis variabel-variabel tersebut diambil dari skor rata-rata jumlah skor dari komponen masing masing variabel kemudian membuat interval untuk masing-masing nilai setiap variabel, berikut ini penjelasan tiap-tiap variabel penelitian:

#### 1. Variabel *content* (X1)

Pada Tabel 4.7 menampilkan jumlah rekapitulasi jawaban responden terhadap variabel *content.* Rekapitulasi jawaban dapat dilihat sebagai berikut:

|               |                                                                                                    |           |          | Skala Likert     |           |            |       |
|---------------|----------------------------------------------------------------------------------------------------|-----------|----------|------------------|-----------|------------|-------|
| <b>No</b>     | Pernyataan                                                                                            | SS<br>(5) | S<br>(4) | <b>CS</b><br>(3) | тs<br>(2) | <b>STS</b> | Total |
|               | SIPP telah menyediakan informasi yang<br>dibutuhkan oleh pengguna dengan tepat<br>dan benar.          | 8         | 31       | 14               | 3         |            | 56    |
| $\mathcal{P}$ | SIPP<br>Kelengkapan data dan menu<br>mempunyai fungsi untuk memudahkan<br>pengguna.                   | 8         | 22       | 26               | O         | n          | 56    |
| 3             | SIPP mempunyai layanan-layanan yang<br>mendukung proses pelayanan sistem<br>informasi secara lengkap. |           | 27       | 20               | 2         |            | 56    |
| 4             | SIPP mempunyai keseragaman informasi<br>sesuai dengan kebutuhan pengguna.                             | 6         | 28       | 21               |           |            | 56    |

**Tabel 4.7** Jumlah rekapitulasi jawaban variabel *Content*

Dari Tabel 4.7 pernyataan variabel *content* terdiri dari 4 butir pernyataan hasil yang didapat lebih banyak responden yang menjawab setuju, berikut ini adalah

tabel distribusi frekuensi variabel *content* berdasarkan hasil pengumpulan kuesioner yang sudah diolah, dapat dilihat pada Tabel 4.8 berikut ini:

|           |                     |              | <b>Tabel T.0 Distribusi hekuchsi vahabel Comem (781)</b> |                |
|-----------|---------------------|--------------|----------------------------------------------------------|----------------|
| <b>No</b> | Jawaban             | Skala Likert | <b>Frekuensi</b>                                         | Persentase (%) |
|           | Sangat Setuju       |              | 29                                                       | 12.94          |
| ົ         | Setuiu              |              | 108                                                      | 48,21          |
| っ         | Cukup Setuju        |              |                                                          | 36,16          |
|           | <b>Tidak Setuju</b> |              |                                                          | 2.67           |
| 5         | Sangat Tidak Setuju |              |                                                          |                |
|           | Total               |              | 224                                                      | 100            |

**Tabel 4.8** Distribusi frekuensi variabel *Content* (X1)

(Sumber: Data diolah dengan *MS Excel* 2013)

Dari Tabel 4.8 hasil yang didapat responden menjawab sangat setuju 12,94%, responden menjawab setuju 48,21%, responden menjawab cukup setuju 36,16%, responden menjawab tidak setuju 2,67%, responden menjawab sangat tidak setuju 0%. Dapat dilihat pada Gambar 4.3 diagram *chart* distribusi frekuensi dari variabel *content.*

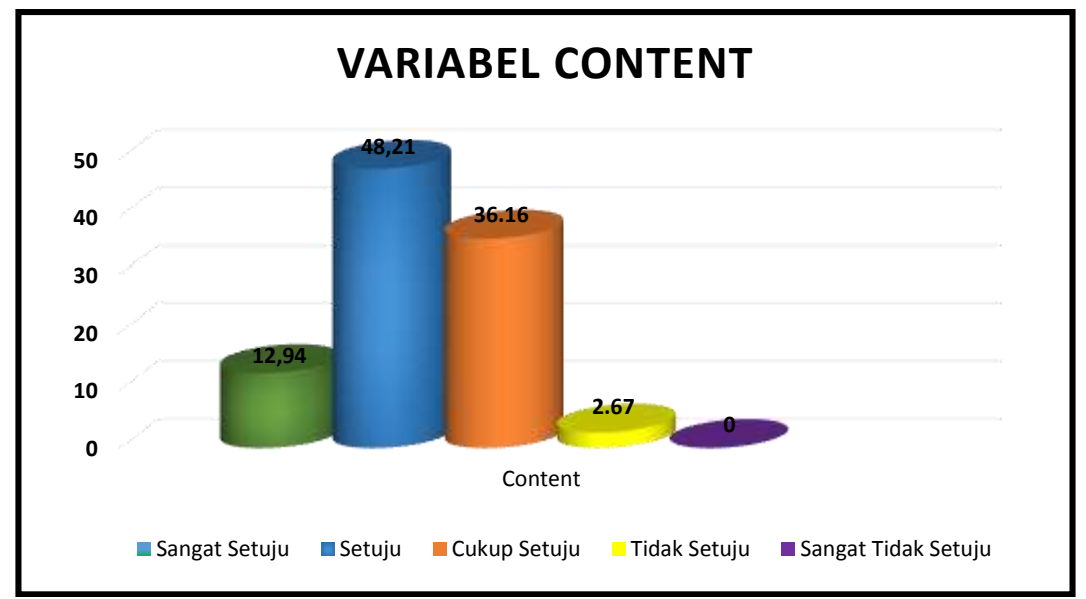

**Gambar 4.3** Diagra*m Chart* Distribusi Frekuensi Variabel *Content*

Maka dilakukan analisis dengan metode *likert.* Adapun langkah-langkah yang dilakukan adalah sebagai berikut:

a. Menentukan besarnya skor kriterium (skor ideal) (∑SK)

 $\Sigma$ SK = 5 x 244

= **1220**

- b. Jumlah skor ideal hasil pengumpulan data variabel (X1) (SH)= **832**
- c. Mencari besarnya persentase (P)

$$
P = \frac{\Sigma SH}{\Sigma SK} \times 100\%
$$
  
 
$$
P = \frac{832}{1220} \times 100\% = 68,19\%
$$

Dari perhitungan diatas maka didapatkan *range* kategorinya, adapun *range*  kategorinya bisa kita lihat pada Gambar 4.4 berikut :

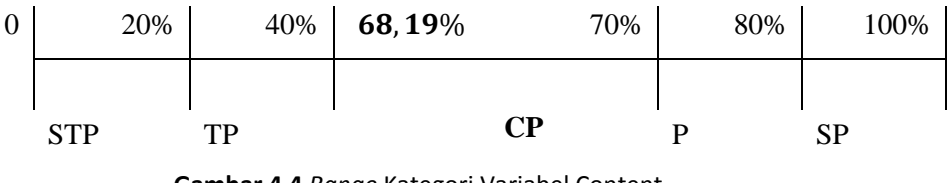

**Gambar 4.4** *Range* Kategori Variabel Content

Dari *range* kategori variabel *content* tersebut dapat dilihat bahwa dari hasil distribusi persentase jawaban penulis berdasarkan variabel X1 adalah sebesar , % adalah termasuk kedalam kategori cukup puas**.**

#### 2. Variabel *accuracy* (X2)

Pada Tabel 4.9 menampilkan jumlah rekapitulasi jawaban responden terhadap variabel *accuracy.* Rekapitulasi jawaban dapat dilihat sebagai berikut:

|                | <b>Skala Likert</b>                                                         |           |          |           |           |                   |       |
|----------------|-----------------------------------------------------------------------------|-----------|----------|-----------|-----------|-------------------|-------|
| No             | Pernyataan                                                                  | SS<br>(5) | S<br>(4) | CS<br>(3) | тs<br>(2) | <b>STS</b><br>(1) | Total |
|                | SIPP menyediakan informasi yang akurat<br>sesuai dengan kebutuhan pengguna. | 4         | 22       | 27        | 3         |                   | 56    |
| $\overline{2}$ | SIPP tidak terjadi error ketika digunakan                                   | 10        | 30       | 14        | 2         |                   | 56    |
| 3              | Stabilitas sistem yang terdapat pada SIPP<br>sangat memuaskan pengguna.     | 4         | 21       | 26        | 5         |                   | 56    |
| 4              | SIPP<br>mampu mengelola informasi secara<br>akurat                          | 5         | 25       | 25        |           |                   | 56    |

**Tabel 4.9** Jumlah rekapitulasi jawaban variabel *accuracy*

Dari Tabel 4.9 pernyataan variabel *accuracy* terdiri dari 4 butir pernyataan hasil yang didapat lebih banyak responden yang menjawab setuju, berikut ini adalah tabel distribusi frekuensi variabel *accuracy* berdasarkan hasil pengumpulan kuesioner yang sudah diolah, dapat dilihat pada Tabel 4.10 berikut ini:

| N <sub>0</sub> | Jawaban             |  | Frekuensi | Persentase (%) |
|----------------|---------------------|--|-----------|----------------|
|                | Sangat Setuju       |  | 23        | 9,42           |
|                | Setuju              |  | 98        | 43,75          |
|                | Cukup Setuju        |  | 92        | 37,70          |
| 4              | Tidak Setuju        |  |           | 4,50           |
|                | Sangat Tidak Setuju |  |           |                |
|                | Total               |  | 224       | 100            |

**Tabel 4.10** Distribusi frekuensi variabel *accuracy* (X2)

(Sumber: Data diolah dengan *MS Excel* 2013)

Dari Tabel 4.10 hasil yang didapat responden menjawab sangat setuju 9,42%, responden menjawab setuju 43,75%, responden menjawab cukup setuju 37,70%, responden menjawab tidak setuju 4,50%, responden menjawab sangat tidak setuju 0%. Dapat dilihat pada Gambar 4.5 diagram *chart* distribusi frekuensi dari variabel *accuracy.*

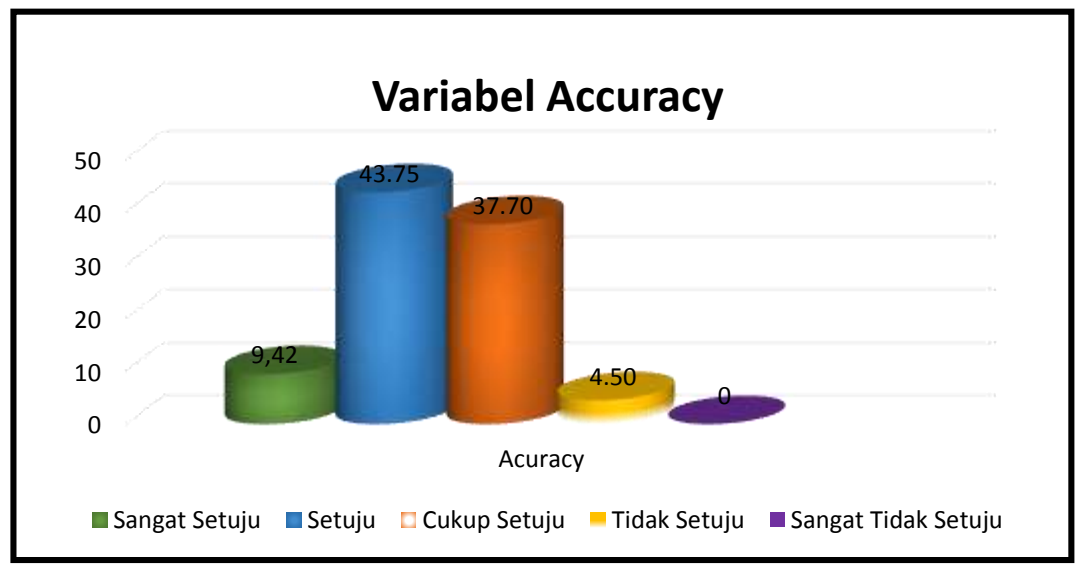

**Gambar 4.5** Diagra*m Chart* Distribusi Frekuensi Variabel *Accuracy*

Maka dilakukan analisis dengan metode *likert.* Adapun langkah-langkah yang dilakukan adalah sebagai berikut:

a. Menentukan besarnya skor kriterium (skor ideal) (∑SK)

 $\Sigma$ SK = 5 x 224

= **1220**

- b. Jumlah skor ideal hasil pengumpulan data variabel  $(X_2)$   $(SH)=$  **805**
- c. Mencari besarnya persentase (P)

$$
P = \frac{\Sigma SH}{\Sigma SK} \times 100\%
$$
  
 
$$
P = \frac{805}{1220} \times 100\% = 65,98\%
$$

Dari perhitungan diatas maka didapatkan *range* kategorinya, adapun *range*  kategorinya bisa kita lihat pada Gambar 4.6 berikut:

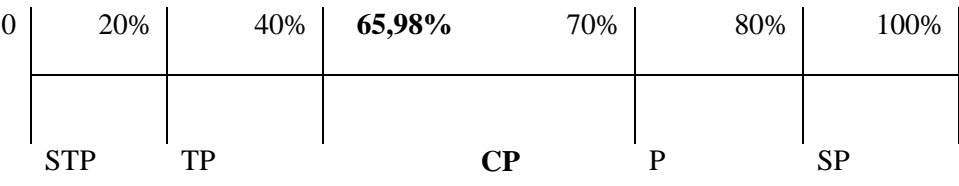

**Gambar 4.6** *Range* Kategori Variabel *Accuracy*

Dari *range* kategori variabel *accuracy* tersebut dapat dilihat bahwa dari hasil distribusi persentase jawaban penulis berdasarkan variabel X2 adalah sebesar 65,98% adalah termasuk kedalam kategori cukup puas.

3. Variabel *format* (X3)

Pada Tabel 4.11 menampilkan jumlah rekapitulasi jawaban responden terhadap variabel *format.* Rekapitulasi jawaban dapat dilihat sebagai berikut:

|           |                                                                | <b>Skala Likert</b> |          |           |           |                   |       |
|-----------|----------------------------------------------------------------|---------------------|----------|-----------|-----------|-------------------|-------|
| <b>No</b> | Pernyataan                                                     | SS<br>(5)           | s<br>(4) | СS<br>(3) | тs<br>(2) | <b>STS</b><br>(1) | Total |
|           | Semua layanan di pengadilan agama sudah<br>ada di SIPP.        | 8                   | 22       | 15        | 11        | 0                 | 56    |
| 2         | Layanan yang ada di SIPP sudah mewakili<br>kebutuhan pengguna. | 6                   | 24       | 26        |           | 0                 | 56    |
| 3         | Tata letak konten SIPP sudah baik dan benar.                   | 4                   | 25       | 24        | 3         | 0                 | 56    |
| 4         | Tampilan SIPP berkualitas dan menarik.                         | 13                  | 10       | 30        | 3         |                   | 56    |

**Tabel 4.11** Jumlah rekapitulasi jawaban variabel *format*

Dari Tabel 4.11 pernyataan variabel *accuracy* terdiri dari 4 butir pernyataan hasil yang didapat lebih banyak responden yang menjawab setuju, berikut ini adalah

tabel distribusi frekuensi variabel *format* berdasarkan hasil pengumpulan kuesioner yang sudah diolah, dapat dilihat pada Tabel 4.12 berikut ini:

| <b>No</b> | <b>Skala</b><br>Jawaban<br>Likert |  | <b>Frekuensi</b> | Persentase (%) |
|-----------|-----------------------------------|--|------------------|----------------|
|           | Sangat Setuju                     |  | 31               | 13,83          |
|           | Setuiu                            |  | 81               | 36,16          |
| 3         | Cukup Setuju                      |  | 95               | 37,24          |
| 4         | Tidak Setuju                      |  |                  | 7,58           |
| 5         | Sangat Tidak Setuju               |  |                  |                |
|           | Total                             |  | 224              | 100            |

**Tabel 4.12** Distribusi frekuensi variabel *format* (X3)

(Sumber: Data diolah dengan *MS Excel* 2013)

Dari Tabel 4.12 hasil yang didapat responden menjawab sangat setuju 13,83%, responden menjawab setuju 36,16%, responden menjawab cukup setuju 37,24%, responden menjawab tidak setuju 7,58%, responden menjawab sangat tidak setuju 0%. Dapat dilihat pada Gambar 4.7 diagram *chart* distribusi frekuensi dari variabel *format.*

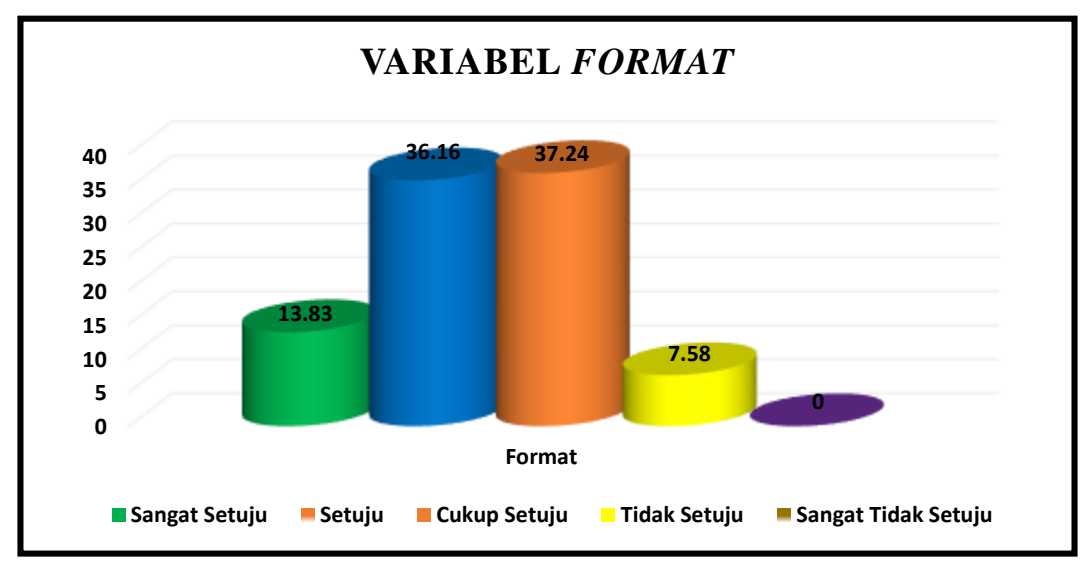

**Gambar 4.7** Diagra*m Chart* Distribusi Frekuensi Variabel *Format*

Maka dilakukan analisis dengan metode *likert.* Adapun langkah-langkah yang dilakukan adalah sebagai berikut:

a. Menentukan besarnya skor kriterium (skor ideal) (∑SK)

 $\Sigma$ SK = 5 x 224 = **1220** 

b. Jumlah skor ideal hasil pengumpulan data variabel (X3) (SH)=**780**

c. Mencari besarnya persentase (P)

$$
P = \frac{\Sigma SH}{\Sigma SK} \times 100\%
$$
  
 
$$
P = \frac{780}{1220} \times 100\% = 63,93\%
$$

Dari perhitungan diatas maka didapatkan *range* kategorinya, adapun *range*  kategorinya bisa kita lihat pada Gambar 4.8 berikut:

| $\mathbf{0}$ | 20%        | 40% | 63,93%   | 70% | 80% | 100% |
|--------------|------------|-----|----------|-----|-----|------|
|              |            |     |          |     |     |      |
|              | <b>STP</b> | тp  | $\bf CP$ |     |     | çр   |

**Gambar 4.8** *Range* Kategori Variabel Format

Dari *range* kategori variabel *format* tersebut dapat dilihat bahwa dari hasil distribusi persentase jawaban penulis berdasarkan variable X3 adalah sebesar 63,93% termasuk kedalam kategori cukup puas.

4. Variabel *ease of use* (X4)

Pada Tabel 4.13 menampilkan jumlah rekapitulasi jawaban responden

terhadap variabel *ease of use.* Rekapitulasi jawaban dapat dilihat sebagai berikut:

|                | Skala Likert                                                                                         |           |          |           |                |                   |       |
|----------------|----------------------------------------------------------------------------------------------------|-----------|----------|-----------|----------------|-------------------|-------|
| <b>No</b>      | Pernyataan                                                                                           | SS<br>(5) | s<br>(4) | CS<br>(3) | ТS<br>(2)      | <b>STS</b><br>(1) | Total |
|                | SIPP menyediakan petunjuk penggunaan.                                                                | 5         | 26       | 18        |                |                   | 56    |
| $\mathfrak{p}$ | Kemudahan dalam penggunaan SIPP<br>oleh<br>pengguna.                                                 |           | 25       | 22        | $\overline{2}$ |                   | 56    |
| 3              | Setiap penggunaan menu yang di tampilakan<br>disediakan informasi tentang menu yang akan<br>dipilih. | 4         | 27       | 19        | 5              |                   | 56    |
| 4              | SIPP menyediakan / sudah dilengkapi tombol<br>navigasi yang jelas dalam menggunakannya.              | 5         | 23       | 19        | 9              |                   | 56    |

**Tabel 4.13** Jumlah rekapitulasi jawaban variabel *ease of use*

Dari Tabel 4.13 pernyataan variabel *accuracy* terdiri dari 4 butir pernyataan hasil yang didapat lebih banyak responden yang menjawab setuju, berikut ini adalah tabel distribusi frekuensi variabel *ease of use* berdasarkan hasil pengumpulan kuesioner yang sudah diolah, dapat dilihat pada Tabel 4.14 berikut ini:

| <b>No</b> | Jawaban             |  | <b>Frekuensi</b> | Persentase (%) |
|-----------|---------------------|--|------------------|----------------|
|           | Sangat Setuju       |  | 21               | 9,37           |
| 2         | Setuju              |  | 101              | 45,08          |
| 3         | Cukup Setuju        |  | 78               | 31,96          |
| 4         | Tidak Setuju        |  | 23               | 9,42           |
| 5         | Sangat Tidak Setuju |  |                  | 0.44           |
|           | Гоtal               |  | 224              | 100            |

**Tabel 4.14** Distribusi frekuensi variabel *ease of use* (X4)

(Sumber: Data diolah dengan *MS Excel* 2013)

Dari Tabel 4.14 hasil yang didapat responden menjawab sangat setuju 9,37%, responden menjawab setuju 45,08%, responden menjawab cukup setuju 31,96%, responden menjawab tidak setuju 9,42%, responden menjawab sangat tidak setuju 0,44%. Dapat dilihat pada Gambar 4.9 diagram *chart* distribusi frekuensi variabel *Ease Of Use.*

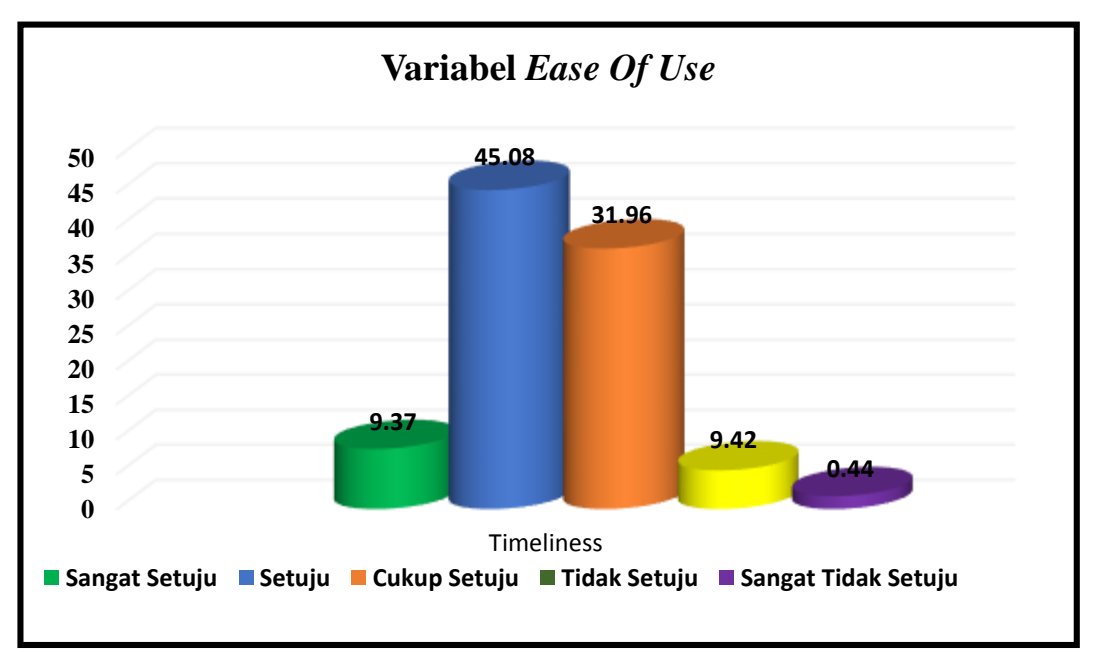

**Gambar 4.9** Diagra*m Chart* Distribusi Frekuensi Variabel *Ease Of Use*

Maka dilakukan analisis dengan metode *likert.* Adapun langkah-langkah yang dilakukan adalah sebagai berikut:

a. Menentukan besarnya skor kriterium (skor ideal) (∑SK)

$$
\Sigma S K = 5 \times 224
$$

= **1220**

- b. Jumlah skor ideal hasil pengumpulan data variabel (X4) (SH)= **789**
- c. Mencari besarnya persentase (P)

$$
P = \frac{\Sigma SH}{\Sigma SK} \times 100\%
$$
  
 
$$
P = \frac{789}{1220} \times 100\% = 64,67\%
$$

Dari perhitungan diatas maka didapatkan *range* kategorinya, adapun *range*  kategorinya bisa kita lihat pada Gambar 4.10 berikut:

| 0 | 20%        | 40% | 64,67%            | 70% | 80% | 100%      |
|---|------------|-----|-------------------|-----|-----|-----------|
|   | <b>STP</b> | тp  | $\cap \mathsf{p}$ |     |     | <b>SP</b> |

**Gambar 4.10** *Range* Kategori Variabel *Ease Of Use*

Dari *range* kategori variabel *ease of use* tersebut dapat dilihat bahwa dari hasil distribusi persentase jawaban penulis berdasarkan variabel X4 adalah sebesar 64,67% adalah termasuk kedalam kategori cukup puas.

5. Variabel *timeliness* (X5)

Pada Tabel 4.15 menampilkan jumlah rekapitulasi jawaban responden terhadap variabel *timeliness.* Rekapitulasi jawaban dapat dilihat sebagai berikut:

| <b>No</b> | Pernyataan                                                         | SS<br>(5) | (4 | СS<br>(3) | тs<br>(2) | <b>STS</b> | Total |
|-----------|--------------------------------------------------------------------|-----------|----|-----------|-----------|------------|-------|
|           | Waktu tanggap dalam memberikan pelayanan,<br>SIPP tepat dan sesuai | 3         | 23 | 24        | 5         |            | 56    |
| ົ         | Penyedian informasi dari situs SIPP selalu up<br>to date.          | 5         | 22 | 23        | 5         |            | 56    |
| 3         | Kecepatan dalam mengakses situs SIPP.                              | 6         | 29 | 16        | Λ         |            | 56    |

**Tabel 4.15** Jumlah rekapitulasi jawaban variabel *timeliness*

Dari Tabel 4.15 pernyataan variabel *timeliness y* terdiri dari 3 butir pernyataan hasil yang didapat lebih banyak responden yang menjawab setuju, berikut ini adalah

tabel distribusi frekuensi variabel *timeliness* berdasarkan hasil pengumpulan kuesioner yang sudah diolah, dapat dilihat pada Tabel 4.16 berikut ini:

| <b>No</b> | Jawaban             | <b>Skala</b><br>Likert | <b>Frekuensi</b> | Persentase (%) |
|-----------|---------------------|------------------------|------------------|----------------|
|           | Sangat Setuju       |                        | 14               | 8,58           |
|           | Setuju              |                        | 74               | 45,39          |
| 3         | Cukup Setuju        |                        | 63               | 38,65          |
| 4         | Tidak Setuju        |                        | 9                | 5,52           |
| 5         | Sangat Tidak Setuju |                        | 3                | 1.84           |
| Total     |                     |                        | 163              | 100            |

**Tabel 4.16** Distribusi frekuensi variabel *timeliness* (X5)

(Sumber: Data diolah dengan *MS Excel* 2013)

Dari Tabel 4.16 hasil yang didapat responden menjawab sangat setuju 8,58%, responden menjawab setuju 45,39%, responden menjawab cukup setuju 38,65%, responden menjawab tidak setuju 5,52%, responden menjawab sangat tidak setuju 1,84%. Dapat dilihat pada Gambar 4.11 diagram *chart* distribusi frekuensi variabel *timeliness.*

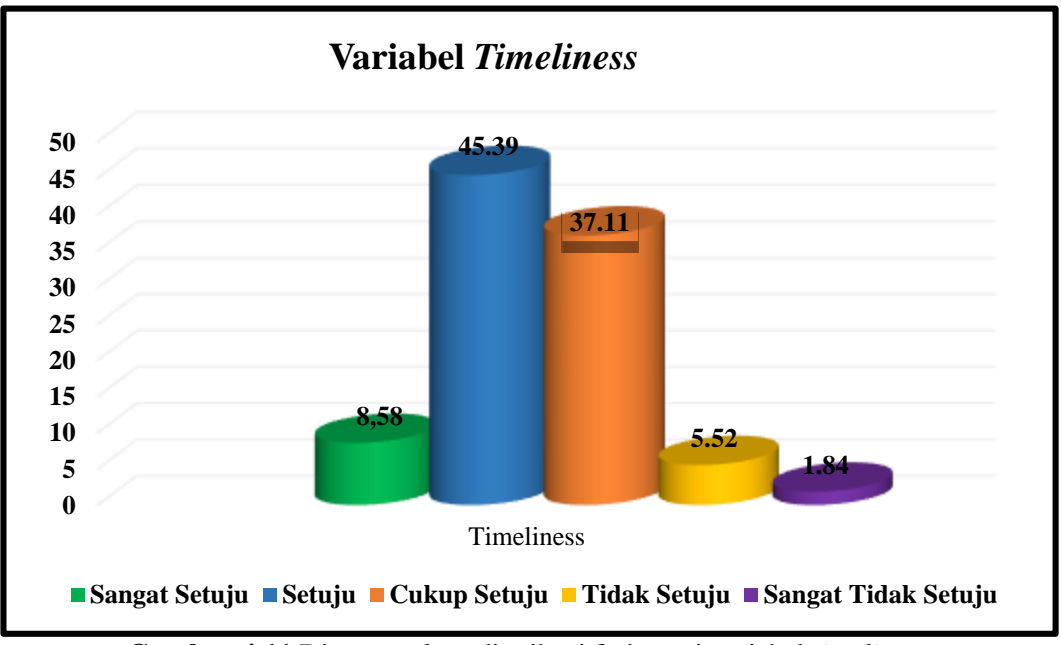

**Gambar 4.11** Diagra*m chart* distribusi frekuensi variabel *timeliness*

Maka dilakukan analisis dengan metode *likert.* Adapun langkah-langkah yang dilakukan adalah sebagai berikut:

a. Menentukan besarnya skor kriterium (skor ideal) (∑SK)

$$
\sum \text{SK} = 5 \times 163
$$

$$
= 815
$$

- b. Jumlah skor ideal hasil pengumpulan data variabel (X5) (SH)= **582**
- c. Mencari besarnya persentase (P)

$$
P = \frac{\Sigma SH}{\Sigma SK} \times 100\%
$$
  

$$
P = \frac{582}{815} \times 100\% = 71,41\%
$$

Dari perhitungan diatas maka didapatkan *range* kategorinya, adapun *range*  kategorinya bisa kita lihat pada Gambar 4.12 berikut:

| 0 | 20%        | 40% | 60% | 71,41% | 80% | 100% |
|---|------------|-----|-----|--------|-----|------|
|   | <b>STP</b> | тp  | ∼P  | D      |     | SР   |

**Gambar 4.12** *Range* Kategori Variabel *Timeliness*

Dari *range* kategori Variabel *Timeliness* tersebut dapat dilihat bahwa dari hasil distribusi persentase jawaban penulis berdasarkan variabel X5 adalah sebesar 71,41% adalah termasuk kedalam kategori puas.

Setelah mengetahui tingkat persentase kepuasan pengguna SIPP berdasarkan variabel, kemudian peneliti melakukan perhitungan tingkat persentase kepuasan pengguna SIPP secara keseluruhan, dapat dilihat pada Tabel 4.17 :

| <b>No</b> | Jawaban           | <b>Skala</b><br><b>Likert</b> | <b>Frekuensi</b> | Persentase (%) |
|-----------|-------------------|-------------------------------|------------------|----------------|
|           | Sangat Puas       |                               | 118              |                |
| ົ         | Puas              |                               | 462              | 44             |
| 3         | Cukup Puas        |                               | 409              | 38             |
| 4         | <b>Tidak Puas</b> |                               | 65               |                |
| 5         | Sangat Tidak Puas |                               |                  |                |
|           | Total             | 1059                          | 100              |                |

**Tabel 4.17** Distribusi frekuensi variabel keseluruhan

(Sumber: Data diolah dengan *MS Excel* 2013)

Dari Tabel 4.17 hasil yang didapat responden menjawab sangat setuju 11%, responden menjawab setuju 44%, responden menjawab cukup setuju 38%, responden menjawab tidak setuju 6%, responden menjawab sangat tidak setuju 1%. Dapat dilihat pada Gambar 4.13 diagram *chart* distribusi frekuensi variabel keseluruhan.

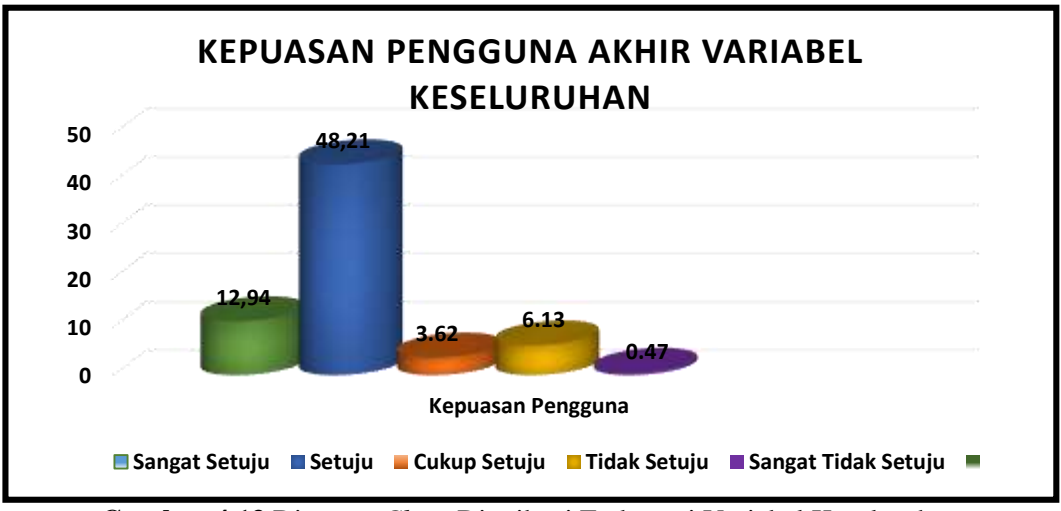

**Gambar 4.13** Diagra*m Chart* Distribusi Frekuensi Variabel Keseluruhan

Setelah mendapatkan hasil tingkat persentase kepuasan pengguna akhir keseluruhan berdasarkan kelompok responden, peneliti kembali mengkalkulasikan data dengan menggunakan pengukuran skala *likert* dengan rentang nilai (5,4,3,2,1). Kemudian peneliti melakukan analisis data dengan melihat rata rata dari setiap jawaban item responden, sebelum menghitung rata-rata peneliti menentukan interval jawaban setiap item, dengan menggunakan persamaan rumus statistika. Dapat dilihat pada Tabel 4.18berikut ini:

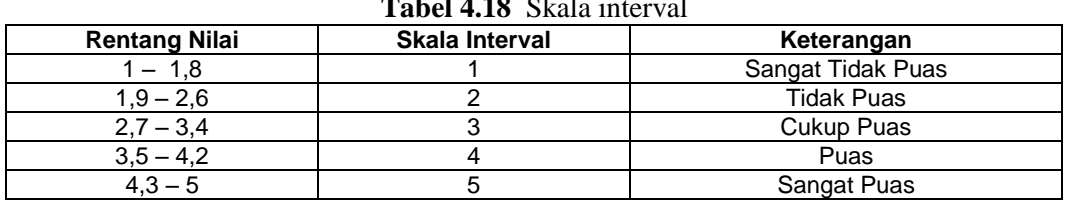

**Tabel 4.18** Skala interval

(Sumber: Data diolah dengan *MS Excel* 2013)

Setelah data sudah didapat rata-rata per item, pernyataan peneliti kalkulasikan kembali dengan merata-rata semua dan di dapatkan hasil perhitungan kuesioner (terlampir) variabel *content, accuracy, format, ease of use, timeliness*. Dapat dilihat pada Tabel 4.15 hasil keseluruhan perhitungan data.

| <b>No</b>      | <b>Variabel EUCS</b> | Hasil<br>Perhitungan<br><b>Data</b> | <b>Skala</b><br><b>Interval</b> | <b>Skala Likert</b> | Hasil<br>Keseluruhan |
|----------------|----------------------|-------------------------------------|---------------------------------|---------------------|----------------------|
|                | Content              | 3,71                                |                                 | 4(Puas)             |                      |
| 2              | Accuracy             | 3.59                                |                                 | 4(Puas)             |                      |
| 3              | Format               | 3,48                                |                                 | 3(Cukup Puas)       | 4 (Puas)             |
| $\overline{4}$ | Ease Of Use          | 3,50                                |                                 | 4(Puas)             |                      |
| 5              | Timeliness           | 3,57                                |                                 | 4(Puas)             |                      |

**Tabel 4.19** Hasil keseluruhan perhitungan data

(Sumber:Data diolah dengan Ms.Excel 2013)

Berdasarkan pada Tabel 4.15 terlihat bahwa responden sudah merasa puas dalam penerapan SIPP di Pengadilan Agama Palembang yaitu rata-rata berada pada rentang nilai 4, dalam sisi *content* berada pada rentang nilai 4 dinyatakan responden merasa puas, dalam sisi *accuracy* berada pada rentang nilai 3 dinyatakan responden merasa cukup puas, dalam sisi *format* berada pada rentang nilai 4 dinyatakan responden merasa puas, dalam sisi *ease of use* berada pada rentang nilai 4 dinyatakan responden merasa puas, dan dalam sisi *timeliness* berada pada rentang nilai 4 dinyatakan responden puas. Dapat dilihat pada Gambar 4.14 diagram *chart*  kepuasan pengguna SIPP Pengadilan Agama Palembang dilihat dari skala *likert.*

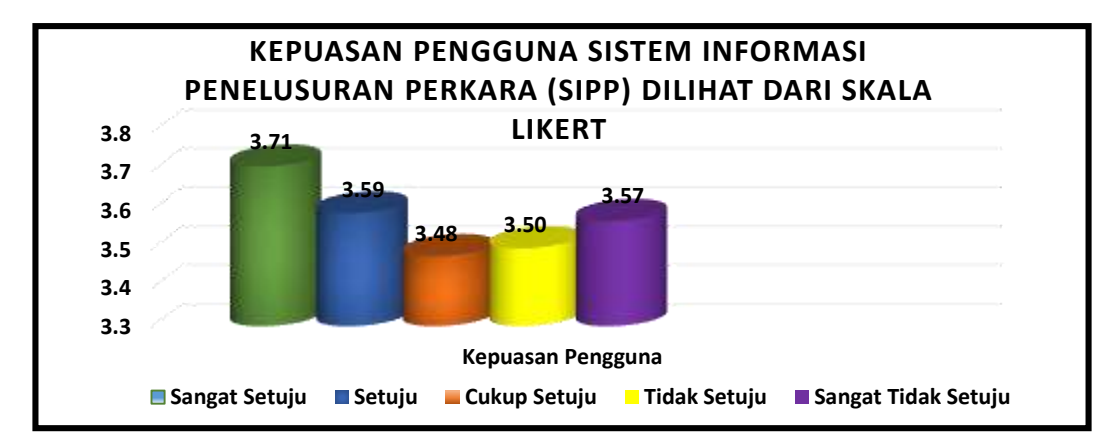

**Gambar 4.14** Diagram *Chart* Kepuasan Pengguna SIPP Pengadilan Agama Palembang Dilihat Dari Skala *Likert*

#### **4.6 Pembahasan**

Seperti dijelaskan pada BAB II skripsi ini, metode kepuasan pengguna akhir komputer. EUCS merupakan suatu model yang banyak digunakan dalam mengukur kepuasan pengguna akhir suatu sistem komputer, yang dikemukakan oleh Doll dan Torkzadeh's, 1991. Dalam EUCS, model ini terdapat lima variabel yang dikaji dan dianalisis, variabel tersebut adalah variabel *content*, *accuracy, format, ease of use,*  dan *timeliness*. Hasil deskriptif analisis tingkat kepuasan pengguna dalam penerapan SIPP pada Pengadilan Agama Palembang menggunakan metode EUCS adalah sebagai berikut:

# **1. Kepuasan pengguna SIPP Pengadilan Agama Palembang dilihat dari sisi**  *content***.**

SIPP berisikan informasi yang dibutuhkan pengguna dengan persentase sebesar 68,19% yang termasuk kedalam kategori cukup puas, dimana terdapat 56 responden yang mengisi kuesioner, dengan skor total yang dicapai sebesar 832 dengan skor ideal sebesar 1220.

Pada dasarnya *content* dari SIPP berupa informasi-informasi yang akan disampaikan dengan maksud dan tujuan tertentu. Informasi-informasi yang disediakan semaksimal mungkin harus sesuai dengan kebutuhan para pengguna dari SIPP tersebut dan bebas dari kesalahan, sehingga dapat memberikan kepuasan bagi penggunanya. Isi (*content*) SIPP terdiri dari beberapa navigasi yang mempunyai *link* masing-masing. Ditinjau dari dimensi yang ada variabel *content*  yaitu informasi, kelengkapan, manfaat, kualitas dan *output*. Berdasarkan hasil penelitian isi dari SIPP sudah baik, relevansi informasi-informasi, proses dan menumenu yang tersedia sudah sesuai dan berhubungan dengan kebutuhan pengguna SIPP Pengadilan Agama Palembang yaitu ketua hakim, wakil ketua hakim, hakim, panitera, panmud gugatan, panmud permohonan, panmud hukum, panitera pengganti, jurusita, jurusita pengganti dan staff bagian informasi. Informasi yang tersedia di SIPP juga sudah lengkap. Manfaat dari informasi dan proses yang tersedia juga sudah dirasakan oleh ketua hakim, wakil ketua hakim, hakim, panitera, panmud gugatan, panmud permohonan, panmud hukum, panitera pengganti, jurusita, jurusita pengganti dan staf bagian informasi. Informasi yang tersedia di SIPP juga berkualitas serta informasi dan hasil dari proses yang terdapat dalam SIPP dapat ditampilkan dan bentuk laporan-laporan (*output*).

Menurut teori EUCS, dimensi *content* mengukur kepuasan pengguna ditinjau dari sisi isi dari suatu sistem. Isi dari sistem biasanya berupa fungsi dan modul yang dapat digunakan oleh pengguna sistem dan juga informasi yang dihasilkan oleh sistem. Dimensi *content* juga mengukur apakah sistem menghasilkan informasi yang sesuai dengan kebutuhan pengguna. Semakin lengkap modul dan informatif sistem maka tingkat kepuasan dari pengguna akan semakin tinggi.

Konten yang baik akan menarik, relevan, dan pantas untuk target *audiens*situs web tersebut. Hindari kesalah dalam penulisan, termasuk tata bahasa dan tanda baca di tiap halaman, *header*, dan judulnya. Buat daftar penjelasan untuk istilah-istilah khusus. Konten harus relevan dengan tujuan situs. Jika ada konten yang berbentuk multimedia, usahakan berhubungan dengan isi situs web, keahlian menulis dibutuhkan untuk membuat isi. Jika diperlukan tambahkan gambar-gambar pendukung yang relevan. Aturlah semenarik mungkin semua informasi yang akan disampaikan kepada pengguna. Salah satu responden penelitian menyarankan kepada pihak pengembang untuk menambah fasilitas-fasilitas atau navigasi seperti

*search engine,* dilengkapi dengan fitur untuk monitoring yang dapat dimanfaatkan para ketua hakim, wakil ketua hakim, hakim, panitera, panmud gugatan, panmud permohonan, panmud hukum, panitera pengganti, jurusita, jurusita pengganti dan staf bagian informasi.

# **2. Kepuasan pengguna SIPP Pengadilan Agama Palembang dilihat dari sisi**  *accuracy.*

Pengguna sudah puas dengan keakuratan SIPP dengan persentase sebesar 65,98% yang termasuk kedalam kategori puas, dimana terdapat 56 responden yang mengisi kuesioner, dengan skor total yang dicapai sebesar 805 dengan skor ideal sebesar 1220.

Informasi yang disebarkan atau yang tersedia di SIPP selain harus semaksimal mungkin sesuai dengan kebutuhan pemakai/pengguna, juga harus terjamin keakuratannya (benar dan terkini) sehingga para pengguna SIPP tersebut juga merasa puas. Ditinjau dari dimensi yang terdapat pada variabel keakuratan yaitu teliti, akurat, tepat dan benar, berdasarkan hasil penelitian informasi dan proses serta menu-menu yang terdapat dalam SIPP sudah akurat.

Menurut teori EUCS, dimensi *accuracy* mengukur kepuasan pengguna dari sisi keakuratan data ketika sistem menerima input kemudian mengolahnya menjadi informasi. Keakuratan sistem diukur dengan melihat seberapa sering sistem menghasilkan *output* yang salah ketika mengolah input dari pengguna, selain itu dapat dilihat pula seberapa sering terjadi *error* atau kesalahan dalam proses pengolahan data.

*Update* informasi dalam situs web yang informasi sering diperbarui menunjukan kepada pengunjung bahwa situs tersebut benar-benar terus bekerja dengan baik dan serius.(Ajen Dianawati,2007:38) Variabel *accuracy* sudah baik artinya dalam menyediakan informasi yang akurat sesuai dengan keinginan pengguna, *output* yang dihasilkan dari SIPP sudah baik, SIPP memberikan informasi sesuai dengan hak akses pengguna yang membutuhkan dan menghasilkan laporan dengan tepat dan benar. Keakuratan dari SIPP juga harus ditingkatkan lagi, misalnya keakuratan dari informasi-informasi yang disampaikan lebih banyak lagi dan lebih variatif dan *up to date* agar pengguna SIPP tidak ketinggalan informasi.

# **3. Kepuasan pengguna SIPP Pengadilan Agama Palembang dilihat dari sisi**  *format.*

Pengguna sudah cukup puas dengan tampilan SIPP dengan persentase sebesar 63,93% yang termasuk kedalam kategori cukup puas, dimana terdapat 56 responden yang mengisi kuesioner, dengan skor total yang dicapai sebesar 780 dengan skor ideal sebesar 1220.

Bentuk atau *format* SIPP juga mempengaruhi tingkat kepuasan pengguna SIPP. Informasi yang disediakan harus dalam bentuk yang mudah dipahami oleh pemakai, rinci dan ringkas, tersusun dalam bentuk yang telah ditentukan dan dapat dicetak dalam bentuk dokumen. Ditinjau dari dimensi yang terdapat pada variabel bentuk SIPP yaitu tampilan, dan warna yang dipakai serta variasi warna yang terdapat dalam SIPP, berdasarkan hasil penelitian *format* dari SIPP Pengadilan Agama Palembang sudah baik.

Menurut teori EUCS, dimensi *format* mengukur kepuasan pengguna dari sisi tampilan dan estetika dari antarmuka sistem, *format* dari laporan atau informasi yang dihasilkan oleh sistem apakah antarmuka dari sistem itu menarik dan apakah

tampilan dari sistem memudahkan pengguna ketika menggunakan sistem sehingga secara tidak langsung dapat berpengaruh terhadap tingkat efektifitas dari pengguna.

Meskipun *content* merupakan faktor terpenting dalam keberhasilan situs web, tapi kita harus mampu memikat pengunjung. Jika tampilan situs kita menarik, tentu saja akan membuat mereka betah berlama-lama disana. Pemilihan warna juga perlu diperhatikan. (Ajen Dianawati,2007:39)

Usahakan agar pemilihan warna, penempatan logo *website* dan *font* yang digunakan konsisten pada setiap halaman sehingga pengunjung tidak merasa berpindah ke *website* lainnya. Kepuasan visual seorang user secara subyektif melibatkan bagaimana desainer visual situs web tersebut membawa mata user menikmati dan menjelajahi situs web dengan melalui layout, warna, bentuk, dan tipografi. Grafik membuat halaman menjadi indah tetapi bisa juga memperlambat akses dengan semakin besarnya ukuran file. Desain yang baik setidaknya memiliki komposisi warna yang baik dan konsisten, layout grafik yang konsisten, teks yang mudah dibaca, penggunaan grafik yang memperkuat isi teks, dan secara keseluruhan membentuk suatu pola yang harmonis.

*Format* juga menunjukan nilai rendah, dalam hal ini pihak IT harus memperhatikan hal-hal yang berhubungan dengan bentuk (*format*) dari SIPP*,* SIPP belum *responsif* di semua perangkat, salah satu responden penelitian menyarankan kepada pihak pengembang untuk memperbaiki *interface* yang lebih menarik, responsif disemua perangkat, *simple*. SIPP harus *efisien* dalam meletakkan unsurunsur yang ada agar *user* dapat melihat keindahan SIPP*,* dan dengan adanya konsistensi dalam SIPP pasti akan merasa familiar dengan tampilan yang ada pada SIPP*, fungsionalitas* antar muka yang mudah dipahami *user* dapat menjadikan SIPP tersebut menjadi *simple* dan mudah digunakan.

# **4. Kepuasan pengguna SIPP Pengadilan Agama Palembang dilihat dari sisi**  *ease of use.*

Kemudahan pengguna SIPP mudah untuk digunakan dengan persentase sebesar 64.67% yang termasuk kedalam kategori cukup puas, dimana terdapat 56 responden yang mengisi kuesioner, dengan skor total yang dicapai sebesar 789 dengan skor ideal sebesar 1220.

SIPP dengan barisan navigasi atau menu-menu atau pilihan perintah dan fasilitas yang ada harus dapat dengan mudah digunakan oleh pengguna dan sudah pasti jangan membingungkan, sehingga pengguna merasa nyaman dan puas menggunakan SIPP tersebut. Ditinjau dari dimensi yang terdapat pada variabel *ease of use* SIPP yaitu *user friendly* dan efisiensi. berdasarkan hasil penelitian barisan navigasi, pilihan menu dan proses yang terdapat di SIPP mudah dipelajari dan diingat serta efisien.

Menurut teori EUCS, dimensi *ease of use* mengukur kepuasan pengguna dari sisi kemudahan pengguna atau *user friendly* dalam menggunakan sistem seperti proses memasukkan data, mengolah data dan mencari informasi yang dibutuhkan.

*Usability* adalah kemampuan sistem agar mudah digunakan dan sederhana dalam pengoperasiannya. *Usability* terdiri dari: l*earnability;* Kemudahan penggunaan dan waktu belajar, *Efficiency*; kecepatan kinerja, *Memorability*; daya ingat, *Errors;* tingkat kesalahan, dan Satisfaction: kepuasan subyek, dari SIPP juga harus ditingkatkan lagi dalam menjalankan pilihan navigasi dan proses yang ada di SIPP dapat diikuti oleh pengguna, salah satu responden penelitian menyarankan

kepada pihak pengembang untuk perpindahan kursor antar sel agar segera dimudahkan serta untuk proses mencetak *output* atau laporan-laporan dari SIPP dapat dilakukan secara langsung menyeluruh untuk seluruh laporan yang ada di Pengadilan Agama Palembang, kemudahan *user* dalam menggunakan atau mengakses SIPP*,* memperngaruhi kepuasan pengguna, jika pengguna sudah puas, barulah sistem dikatakan baik.

# **5. Kepuasan pengguna SIPP Pengadilan Agama Palembang dilihat dari sisi**  *timeliness.*

Informasi seputar Pengadilan Agama Palembang yang dibutuhkan pengguna lebih cepat melalui SIPP dengan persentase sebesar 71.41% yang termasuk kedalam kategori puas, dimana terdapat 56 responden yang mengisi angket, dengan skor total yang dicapai sebesar 582 dengan skor ideal sebesar 815.

Dalam hal ini komponen ketepatan waktu berhubungan dengan ketepatan waktu akses atau proses terhadap SIPP termasuk juga ketepatan waktu ketika informasi dibutuhkan pemakai dan disediakan SIPP, yang sudah pasti mempengaruhi kepuasan pengguna SIPP. Ditinjau dari dimensi yang terdapat pada variabel *timeliness* SIPP yaitu waktu panggil dan kemudahan penggunaan. Berdasarkan hasil penelitian *timelines* SIPP Pengadilan Agama Palembang dapat dikatakan baik, baik dari waktu akses termasuk juga waktu proses.

Menurut teori EUCS, dimensi *timeliness* mengukur kepuasan pengguna dari sisi ketepatan waktu sistem dalam menyajikan atau menyediakan data dan informasi yang dibutuhkan oleh pengguna. Sistem yang tepat waktu dapat dikategorikan sebagai sistem *realtime*, berarti setiap permintaan atau input yang dilakukan oleh pengguna akan langsung diproses dan output akan ditampilan secara cepat tanpa harus menunggu lama.

Sebuah situs web yang tampil lebih cepat kemungkinan besar akan kembali dikunjungi, apabila dengan konten dan tampilan yang menarik. *Load time website*  adalah waktu yang diperlukan oleh browser untuk menampilkan website secara keseluruhan.

## **BAB V**

## **PENUTUP**

#### **5.1 Simpulan**

Penelitian ini mengukur kepuasan pengguna Sistem Informasi Penelusuran Perkara (SIPP) di Pengadilan Agama Palembang menggunakan model *EUCS* dengan 5 Variabel yaitu *Content*, *Accuracy*, *Format*, *Ease Of Use* dan *Timeliness* untuk meneliti kepuasan pengguna. Adapun simpulan dari penelitian ini adalah :

- 1. Kepuasan pengguna penerapan Sistem Informasi Penelusuran Perkara (SIPP) di Pengadilan Agama Palembang pengguna akhir sudah merasa puas dalam penerapan SIPP*.* Berdasarkan hasil analisis menggunakan EUCS dan skala *likert*, pengguna SIPP pada sisi variabel *content, accuracy, ease of use, timeliness* berada pada angka 4 yaitu puas dan pada sisi variabel *accuracy* berada pada angka 3 yaitu cukup puas*.*
- 2. Dari hasil perhitungan dengan menggunakan model EUCS menghasilkan Persentase tingkat kepuasan pengguna SIPP sebesar 11% merasa sangat puas dari variabel *Content,* 44% merasa puas dari variabel *Accuracy*, 38% merasa cukup puas dari variabel *Format*, 6% merasa tidak puas dari variabel *Ease Of Use*, dan 1% merasa sangat tidak puas dari variabel *Timeliness*.

#### **5.2 Saran**

Berdasarkan kesimpulan, ada beberapa saran yang dapat disampaikan kepada para pengelola SIPP Pengadilan Agama Palembang yang menjadi objek dalam penelitian ini :

1. Dengan adanya perbaikan berkelanjutan pada SIPP pengguna akan merasa lebih puas dengan tampilan yang ada pada SIPP dan dapat menjadikan SIPP menjadi lebih mudah dipahami dan mudah pada saat digunakan.

- 2. Untuk meningkatkan kepuasan pengguna dalam SIPP pada sisi *Ease Of Use* Sebaiknya barisan navigasi menu atau pilihan perintah lebih dipermudah agar SIPP lebih mudah digunakan oleh pengguna.
- 3. Melakukan evaluasi secara rutin pada SIPP agar dapat memperbaiki sistem untuk kedepannya.

# **DAFTAR PUSTAKA**

- Alhamdu. 2016. *Analisis Statistik Dengan Program SPSS.* Palembang : NoerFikri Offset.
- Dahliana, Lovri. 2014. *Kontribusi EnD - User Computing Satisfaction Terhadap Kepuasan Pengguna Website Portal Akademik Pada Sistem Smart Campus Universitas Negeri Padang*.Padang : Jurnal Vokasional Teknik Elektronika & Informatika.Vol.2, No.2, ISSN : 2302-3295.
- Dalimunthe,Nurmaini.2016.*Analisis Tingkat Kepuasan Pengguna Online Public Access Catalog (Opac) Dengan Metode Eucs (Studi Kasus: Perpustakaan Uin Suska Riau)*.Riau: Jurnal Rekayasa dan Manajemen Sistem Informasi.Vol.2,No.1,ISSN 2502-8995.
- Dewa, Radin.2016. *Analisis Kepuasan Pengunaan Terhadap Portal Program Studi Informatika Menggunakan Eucs (End User Computing Satisfaction).* Skripsi:Universitas Bina Dharma, Palembang.
- Doll, W.J, dan Torkzadeh.1994. *A Confirmatory Factor Analysis of the End-User Computing Satisfaction Instrument*.MIS Quarterly, Vol.18, No.4:453-461.
- Ghozali, Imam. 2013. *Aplikasi Analisis Multivariate*. Semarang : Badan Penerbit Universitas Diponegoro.
- Hamidi. 2010. *Metode Penelitian dan Teori Komunikasi*. Malang : UMM Press.
- Kamus Besar Bahasa Indonesia versi web, dari <http://kbbi.web.id/kuesioner> (diakses 20 juni 2018)
- Kurniawan, Riski.2015.*Analisa Kepuasan Pengguna Akhir Terhadap Implementasi Sistem Informasi Manajemen Kepegawaian (SIMPEG) Pada Kanwil Departemen Agama Provinsi Sumsel Menggunakan Metode End User Computing Satisfaction (EUCS).*Skripsi: Universitas Bina Dharma, Palembang.
- Mohamed, Amdan bin.2006. *The Study of End-User Computing Satisfaction (EUCS) on Computerised Accounting System (CAS) Among Peninsular Malaysia Public Universities: A Survey in Bursar's Office*.Malaysia: Proceeding of IBBC. Vol.2:594-608.
- Muslihudin, Muhamad. Dan Oktafianto. 2016. *Analisis dan Perancangan Sistem Informasi Menggunakan Model Terstruktur dan UML*. Yogyakarta : Andi.
- Reza, Iredho Fani.2016. *Metodologi Penelitian Psikologi Kuantitatif, Kualitatif dan Kombinasi*. Palembang : NoerFikri Offset.
- Reza, Iredho Fani. 2016. *Penyusunan Skala Psikologi Memahami Manusia Secara Empiris*. Palembang : NoerFikri Offset.
- Riadi, Edi. 2016. *Statistika Penelitian (Analisis Manual dan IBM SPSS)*. Yogyakarta : Andi.
- Siregar, Syofian. 2013. *Metode Penelitian Kuantitatif Dilengkapi Dengan Perbandingan Perhitungan Manual & SPSS.* Jakarta : Prenadamedia Group.
- Sugiyono. 2014. *Metode Penelitian pendidikan pendekatan Kuantitatif, Kualitatif, dan R&D*. Bandung : Alfabeta.
- Sugiyono.2016. *Metode Penelitian Kuantitatif, Kualitatif, dan R&D*. Bandung : Alfabeta.
- Supranto. 2011. *Pengukuran Tingkat Kepuasan Pelanggan Untuk Menaikkan Pangsa Pasar*. Jakarta : Rineka Cipta.
- Thoifah, I'anatut. 2016. *Statistika Pendidikan dan Metode Penelitian Kuantitatif*. Malang : Madani.

Tjiptono, Fandy. 2016. *Service, Quality dan Satisfaction*. Yogyakarta : Andi.

# **LAMPIRAN I**

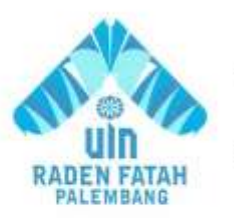

## **KEMENTERIAN AGAMA RI** UNIVERSITAS ISLAM NEGERI (UIN) **RADEN FATAH PALEMBANG FAKULTAS SAINS DAN TEKNOLOGI**

L. Prof. K. H. Zainal Abidin Fikry No. 1-Km. 3,5 Palenburg 30126 Telp. 1(0711) 353347 website: www. Radenfatahac.id

#### **BERITA ACARA OVSERVASI**

Pada tanggal 20 April 2018 telah dilaksanakan Observasi yang berkaitan dengan penelitaian yang akan dilakukan untuk memenuhi tugas akhir Strata Sati (S1).

: Pengadilan Agama Palembang Tempat

Responden : Pengguna Aplikasi SIPP

Peneliti : Nely Audina (13540248)

Fakultas/Jurusan: Sains Dan Teknologi / Sistem Informasi

Peneliti melakukan Observasi di Pengadilan Agama Palembang. Adapun kuesioner yang disebar peneliti terlampir.

Peneliti

**Nely Audina** Nim.13540248 Mengetahui, Palembang, 20 April 2018 **Ketua Humas** 

Drs. Ahmad Musa Hasibuan, MH.

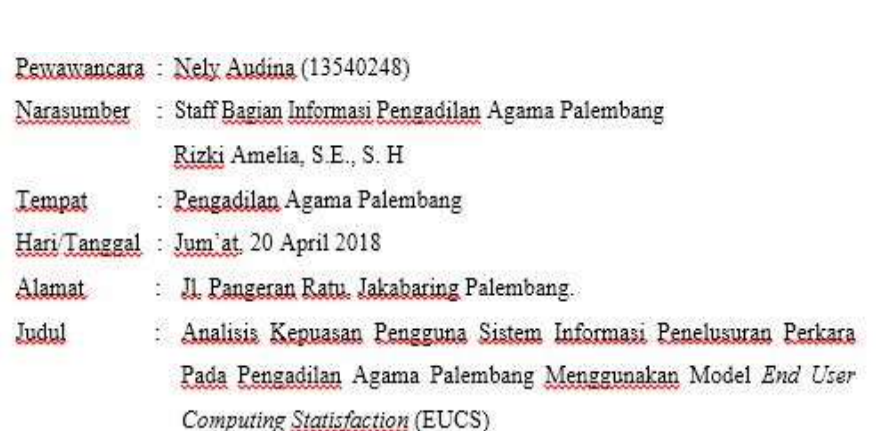

1. Sejak Kapan Ibu menggunakan SIPP?

Jawab: Sejak 11 Februari 2016.

2. Apa kegunaan SIPP menurut ibu?

Jawab: SIPP berguna untuk melihat jadwal sidang, mencetak laporan.

3. Apakah tampilan. SIPP menarik?

Jawab: Tampilan Sudah Menarik.

4. Menurut ibuk, apakah SIPP dapat mempermudah perkerjaan ibuk?

Jawab: Iya mempermudah. karena dengan adanya SIPP untuk melihat jadwal sidang ayau mencetak laporan bisa di cetak dengan cepat, karena SIPP menyediakan menu cetak laporan.

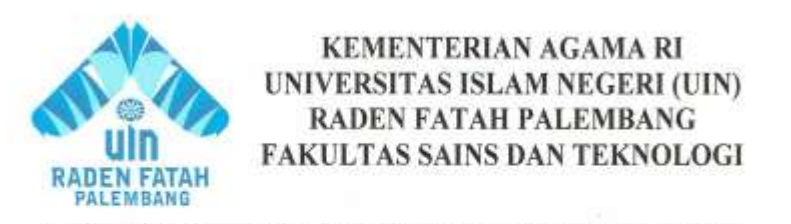

JL. Prof. K. H. Zainsi Abidin Fikry No. I Knt. 3,5 Palenthang 30126 Telp. : (0711) 353347 website : www. Radenfatah.nc.id

#### BERITA ACARA PENGAMBILAN DATA

Pada tanggal 20 Juni 2018 telah dilaksanakan Pengambilan Data yang berkaitan dengan penelitaian yang dilakukan untuk memenuhi tugas akhir Strata Sati (S1). Tempat : Pengadilan Agama Palembang

Narasumber : Drs. Sahim, S.H.

Peneliti : Nely Audina (13540248)

Fakultas/Jurusan: Sains Dan Teknologi / Sistem Informasi

Peneliti melakukan pengambilan data dengan pihak narasumber yang berkaitan dengan penelitian yang akan dilakukan di Pengadilan Agama Palembang. Kemudian narasumber memberikan data terkait yang dibutuhkan oleh pewawancara. Adapun data yang diminta pewawancara terlampir.

Peneliti

Nely Audina Nim.13540248 Mengetahui, Palembang, 20 April 2018 **Ketua Humas** 

s. Sahim, S. H

# **REKAP DATA PEGAWAI PENGADILAN AGAMA PALEMBANG AKTIF TAHUN 2018**

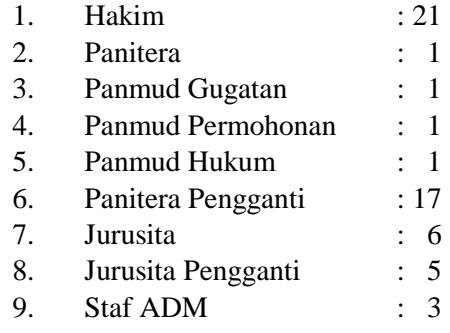

## **JUMLAH DATA PEGAWAI YANG AKTIF 56 ORANG**

# **LAMPIRAN II**

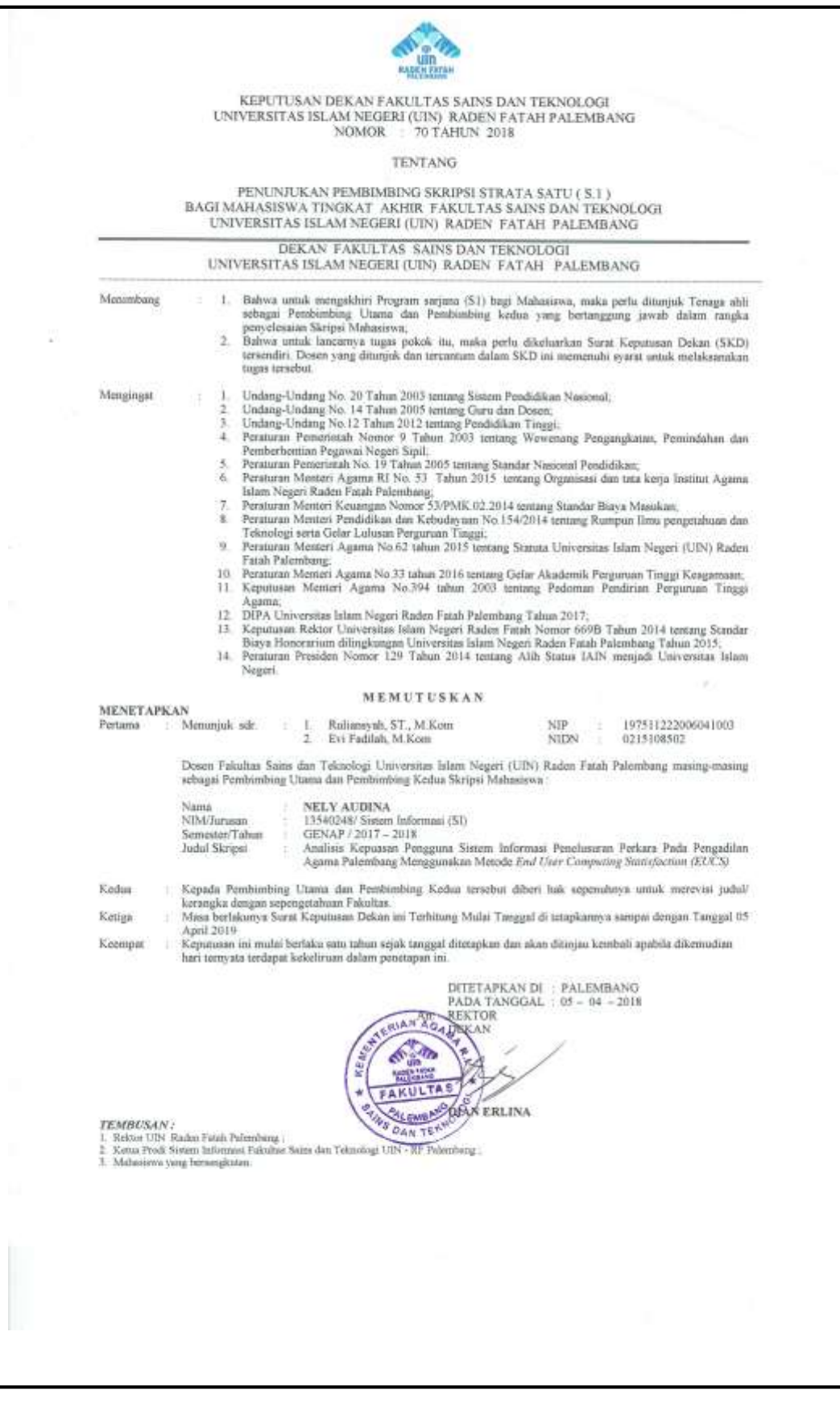

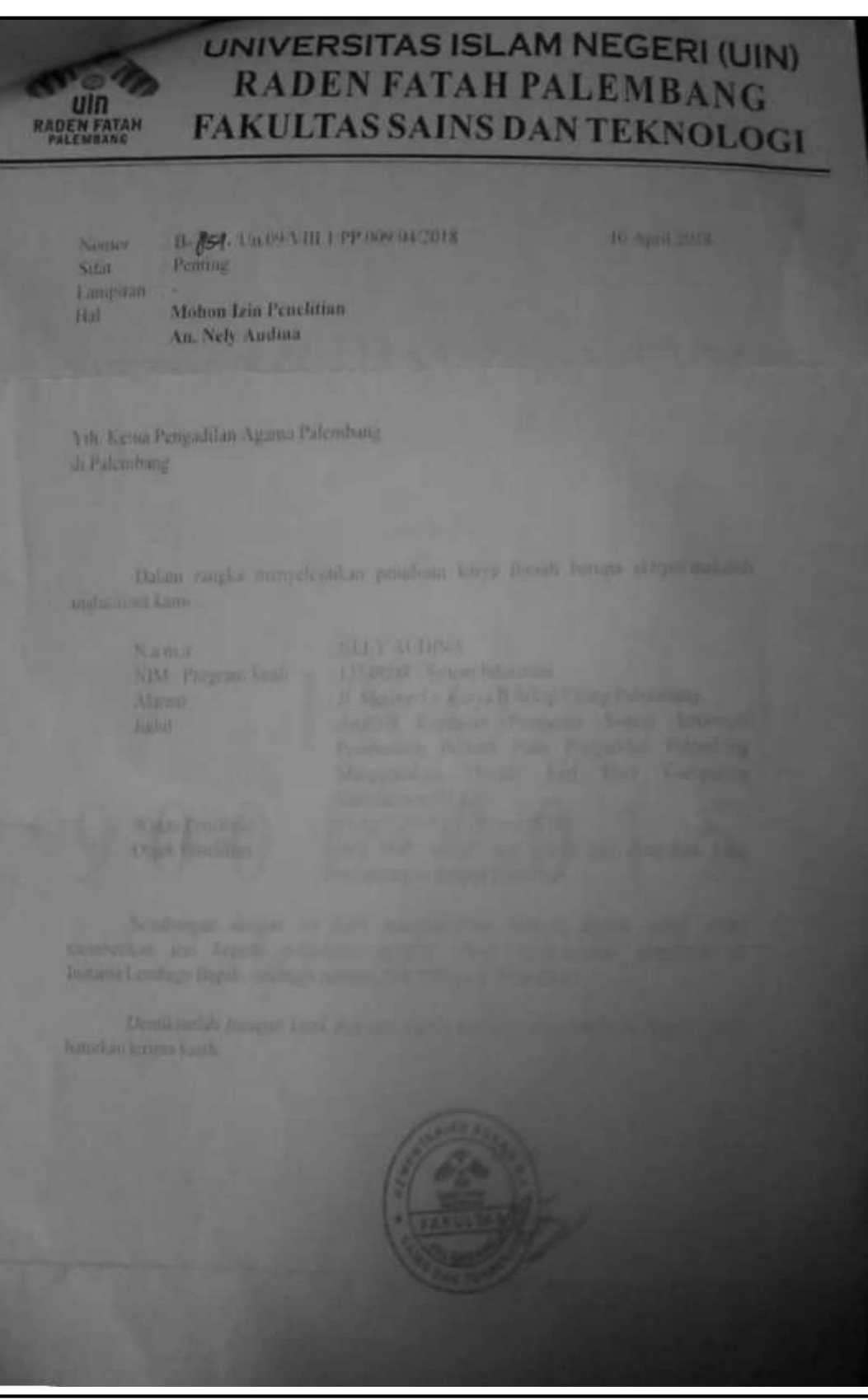

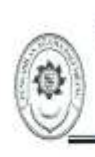

## PENGADILAN AGAMA PALEMBANG KELAS IA

Jln. Pangeran Ratu SU-I Jakabaring Telp. 0711-514942/Fax.0711-511668<br>E-mail : cs@pa-palembang.go.id website : www.pa-palembang.go.id PALEMBANG - 30257

#### SURAT KETERANGAN

Nomor: W6-A1/ 193-/P.B.01/IV/2018

Ketua Pengadilan Agama Palembang berdasarkan Surat Kementerian Agama Universitas Islam Negeri Raden Fatah Palembang Fakultas Syari'ah dan Hukum Nomor: B 854/Un.09/VIII.I/PP.009/04/2018 tanggal 10 April 2018, perihal Mohon Izin Penelitian, maka dengan ini menerangkan bahwa:

Nama NIM/ Program Studi Judul Penelitian

Nely Audina

13540248/Sistem Informasi

: Analisis Kepuasan Pengguna Sistem Informasi Penelusuran Perkara Pada Pengadilan Palembang Menggunakan Metode End User Computing Statisfactioan (EUCS).

benar pada tanggal 20 April 2018 telah melakukan penelitian di Kantor Pengadilan Agama Palembang Kelas 1A yang berhubungan dengan judul Penelitian yang bersangkutan.

Demikian surat keterangan ini dibuat untuk dipergunakan sebagaimana mestinya.

Ketua

H. Syamsulbahri, S.H. M.H. Dr. MIP. 196206051992031006

Palembang, 23 April 2018

 $\sim$ 

Tembusan Yth: Ketua Pengadilan Tinggi Agama Palembang.

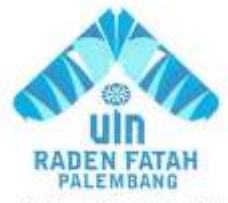

### **KEMENTERIAN AGAMA RI** UNIVERSITAS ISLAM NEGERI (UIN) **RADEN FATAH PALEMBANG FAKULTAS SAINS DAN TEKNOLOGI**

JL. Prof. K. H. Zainal Abidin Fikry No. 1 Km. 3,5 Palembang 30126 Telp.: (0711) 353347 website : www. Radenfatah.ac.id

#### BERITA ACARA WAWANCARA

Pada hari ini 20 April 2018 dilaksanakan wawancara yang berkait dengan penelitian yang akan dilakukan untuk memenuhi tugas akhir Strata Satu (SI).

Tempat : Pengadilan Agama Palembang

Narasumber : Anuar, S. KOM

: Pengembang Aplikasi (Sofrwere) Bagian

Pihak pewawancara melakukan wawancara dengan pihak narasumber yang berkaitan dengan penelitian yang akan dilakukan di Pengadilan Agama Palembang, kemudian narasumber memberikan jawaban terkait pertanyaan yang diajukan oleh pewawncara. Adapun pertanyaan yang diajukan serta hasil wawancara terlampir.

Peneliti

Nely Audin Nim.13540248

Mengetahui, Palembang, 20 April 2018

Anuar, S. KOM
#### **LAMPIRAN WAWANCARA**

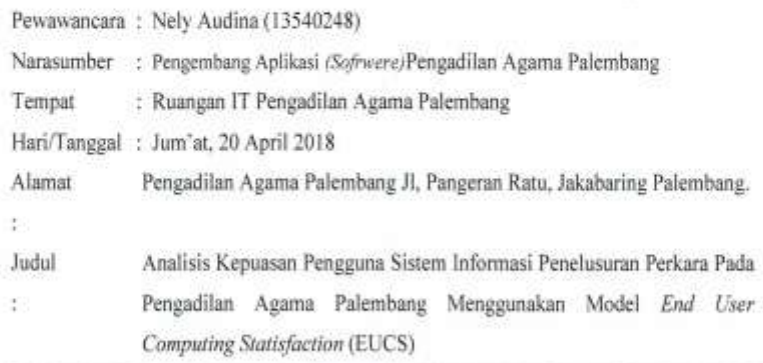

1. Kapan Sistem Informasi Penelusuran Perkara (SIPP) tidak bisa dibuka melalui web umum?

Jawab: 11 Februari 2016

2. Kenapa situs sistem Informasi Penelusuran Perkara (SIPP) di terapkan di Pengadilan Agama Palembang?

Jawab: Ketua hakim, wakil ketua hakim, panitera, panmud gugatan, panmud permohonan, panmud hukum, panitera pengganti, jurusita, jurusita pengganti dan staf bagian informasi.

3. Hardwere yang digunakan pada SIPP?

Jawab: Hardisk 1 TB, RAM 16 GB

4. Softwere yang digunakan pada SIPP?

Jawab: Menggunkan sistem Web server, koneksifitas dengan mysql

- 5. Berpa jumlah table basis data pada SIPP? Jawab: Jumlah table basis data pada SIPP berjumlah 30 tabel.
- 6. Komunikasi data yang digunakan? Jawab: Menggunakan Komputer dan leptop.

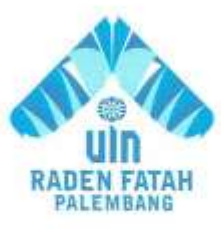

## **KEMENTERIAN AGAMA RI** UNIVERSITAS ISLAM NEGERI (UIN) **RADEN FATAH PALEMBANG FAKULTAS SAINS DAN TEKNOLOGI**

JL. Prof. K. H. Zainal Abidin Fikry No. 1 Km. 3,5 Palembang 30126 Telp.: (0711) 353347 website : www. Radenfatah.ac.id

#### BERITA ACARA WAWANCARA

Pada hari ini 20 April 2018 dilaksanakan wawancara yang berkait dengan penelitian yang akan dilakukan untuk memenuhi tugas akhir Strata Satu (SI).

Tempat : Pengadilan Agama Palembang

Narasumber : Dodi Ramadhanus, S. T.

Bagian : Pengembang Aplikasi (Sofrwere)

Pihak pewawancara melakukan wawancara dengan pihak narasumber yang berkaitan dengan penelitian yang akan dilakukan di Pengadilan Agama Palembang, kemudian narasumber memberikan jawaban terkait pertanyaan yang diajukan oleh pewawncara. Adapun pertanyaan yang diajukan serta hasil wawancara terlampir.

Peneliti

Nelv Audina Nim.13540248

Mengetahui, Palembang, 20 April 2018

Dodi Ramadhanus, S. T.

I2

#### **LAMPIRAN WAWANCARA**

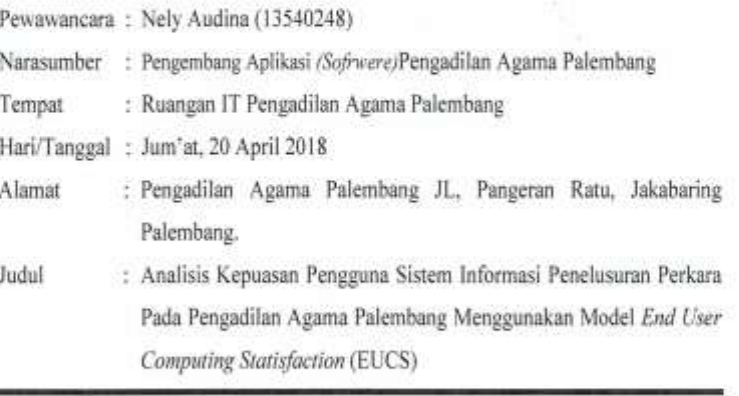

1. Kapan Sistem Informasi Penelusuran Perkara (SIPP) ada di Pengadilan Agama Palembang?

Jawab: 11 Februari 2016

2. Siapa saja yang tergolong pengguna dari Sistem Informasi Penelusuran Perkara (SIPP) di terapkan di Pengadilan Agama Palembang?

Jawab: Ketua Hakim, Wakil Ketua Hakim Panitera Panmud Gugatan, Panmud Permohonan, Panmud Hokum, Panitera Pengganti, Jurusita, Jurusita Pengganti Dan ADM Informasi,

3. Apa saja permasalahan yang sering dialami oleh pungguna Sistem Informasi Penelusuran Perkara dan apa akibat atau dampak dari masalah itu sendiri? Jawab: Kalau permasalahan yang terjadi pada saat menggunakan aplikasi ini biasanya itu mengalami kesulitan pada saat proses pengolahan datanya, karena jika terjadi kesalahan dalam mengolah data ini akan menyebabkan informasi yang di dapatkan menjadi tidak akurat, aplikasi ini juga rumit, teman-teman juga banyak yang tidak bisa menggunakan aplikasinya dan menurut saya itu kita selaku pengguna aplikasi ini harus belajar terlebih dahulu sebelum menggunakannya, saya kira itu saja kendalanya"

4. Berapa jumlah Tabel basis data pada SIPP? Jawab: Kurang lebih 30 tabel basis data

# **LAMPIRAN III**

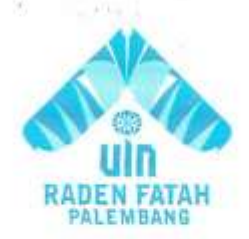

## **KEMENTERIAN AGAMA RI** UNIVERSITAS ISLAM NEGERI (UIN) RADEN FATAH PALEMBANG **FAKULTAS SAINS DAN TEKNOLOGI**

JL. Prof. K. H. Zainal Abidin Fikry No. 1 Km. 3.5 Palembang 30126 Telp.: (0711) 353347 website : www. Radenfatah.ac.id

#### BERITA ACARA PENYEBARAN KUESIONER

Pada tanggal 23 Juli 2018 telah dilaksanakan penyebaran kuesioner yang berkaitan dengan penelitian yang akan dilakukan untuk memenuhi tugas akhir Strata Satu (SI).

: Pengadilan Agama Palembang Tempat

Responden : Pengguna Aplikasi SIPP

Peneliti : Nely Audina (13540248)

Fakultas/Jurusan: Sains Dan Teknologi / Sistem Informasi

Peneliti melakukan penyebaran kuesioner dengan pihak responden melalui offline, yang berkaitan dengan penelitian yang akan dilakuakan di Pengadilan Agama Palembang, kemudian responden menjawab setiap butir pernyataan terkait yang di butuhkan oleh pewawancara. Adapun kuesioner yang disebar peneliti terlampir.

Peneliti

Nely Audina

Mengetahui,

Palembang, 23 Juli 2018

Drs. Sahim,

#### Kuesioner Pengukuran Kepuasan Pengguna Sistem Informasi Penelusuran Perkara (SIPP) Pengadilan Agama Palembang

#### Yth Responden,

Dalam rangka menyusun penelitian sebagai salah satu syarat memperoleh gelar "Sarjana Komputer" saya melakukan research (penelitian) di Pengadilan Agama. Adapun tujuan research (penelitian) ini adalah untuk mengetahui tingkat kepuasan pengguna SIPP yang di terapkan di Pengadilan Agama Palembang dengan pertimbangan jumlah responden yang dibutuhkan dalam penelitian tersebut, maka penelitian ini akan melibatkan beberapa orang yaitu Hakim, Panitra, Panitra Pembantu dan Staff Administrasi sebagai pengguna SIPP.

Kami mengucapkan terima kasih atas partisipasi bapak/ibu saudara/i sebagai responden serta penghargaan kepada jajaran pegawai staff yang telah memberi izin untuk melakukan riset ini. Mohon memilih keterangan responden dibawah ini:

Nama (bolch tidak diisi):

Usia : [ ] < 30 tahun [ ] 31 - 40 tahun [ ] 41 - 50 tahun [ ] 51 tahun lebih [ ] Perempuan Jenis Kelamin : [ ] Laki-Laki Pendidikan  $1$  SMA  $1151$ [ 1S3 Pekerjaan : [ ] Hakim [ ] Panitra | |Panitera Pengganti | | Panmud Gugatan [ ] Panmud Permohonan [ ] Panmud Hukum [ ] Jurusita [ ] Jurusita Pengganti [ ] Staff ADM

Petunjuk Pengisian Kuesioner

1. Berilah tanda () pada pilihan masing-masing.

2. Apabila terjadi kesalahan dalam menjawab berilah lingkaran pada (x) yang anda buat, kemudian berilah tanda pada pertanyaan yang lain.

3. Apabila ibu atau bapak telah selesai periksalah kembali bahwa tidak ada item yang terlewatkan

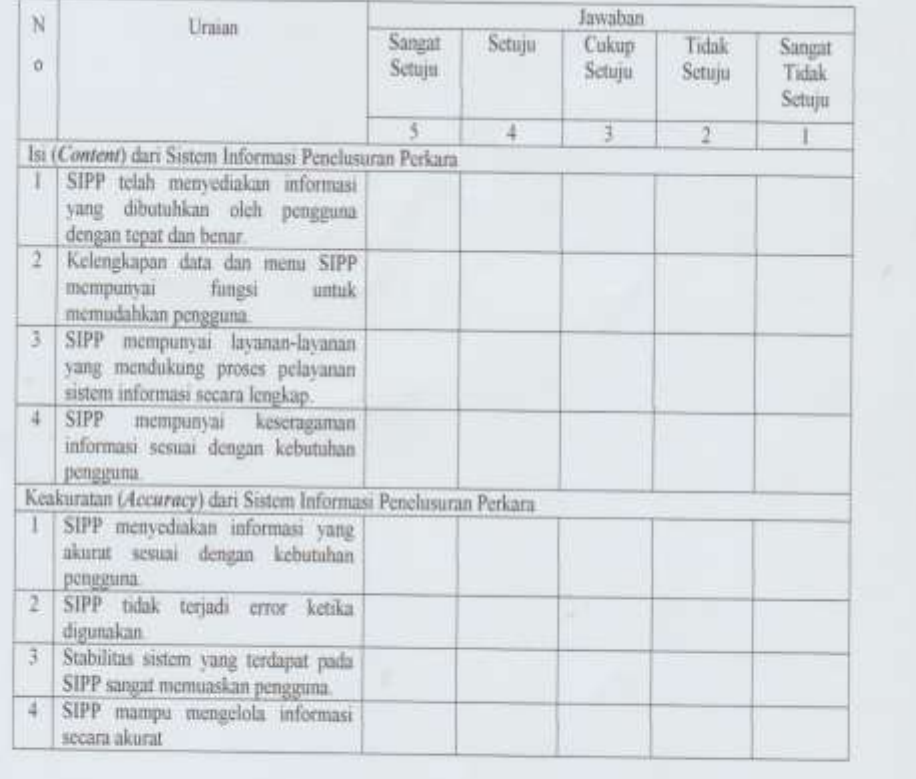

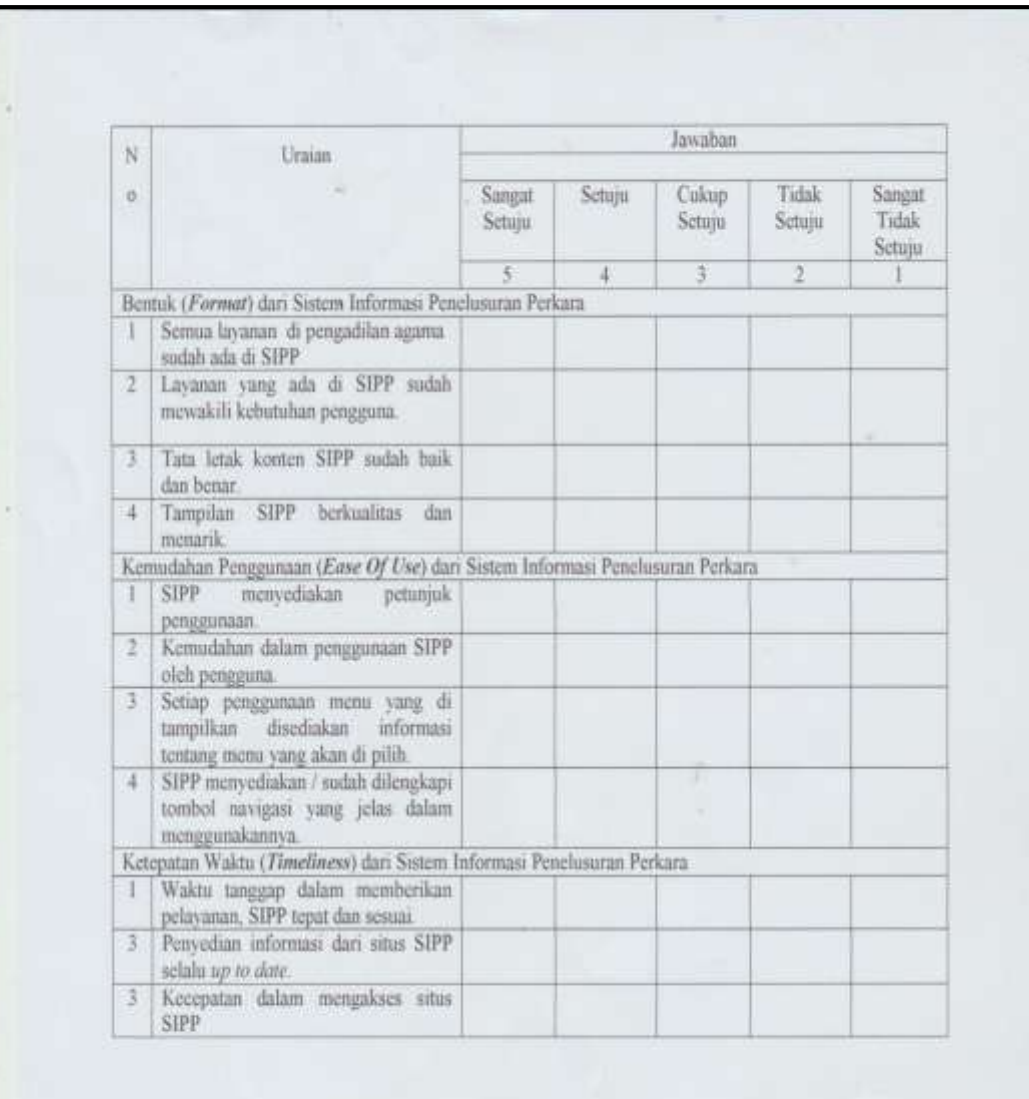

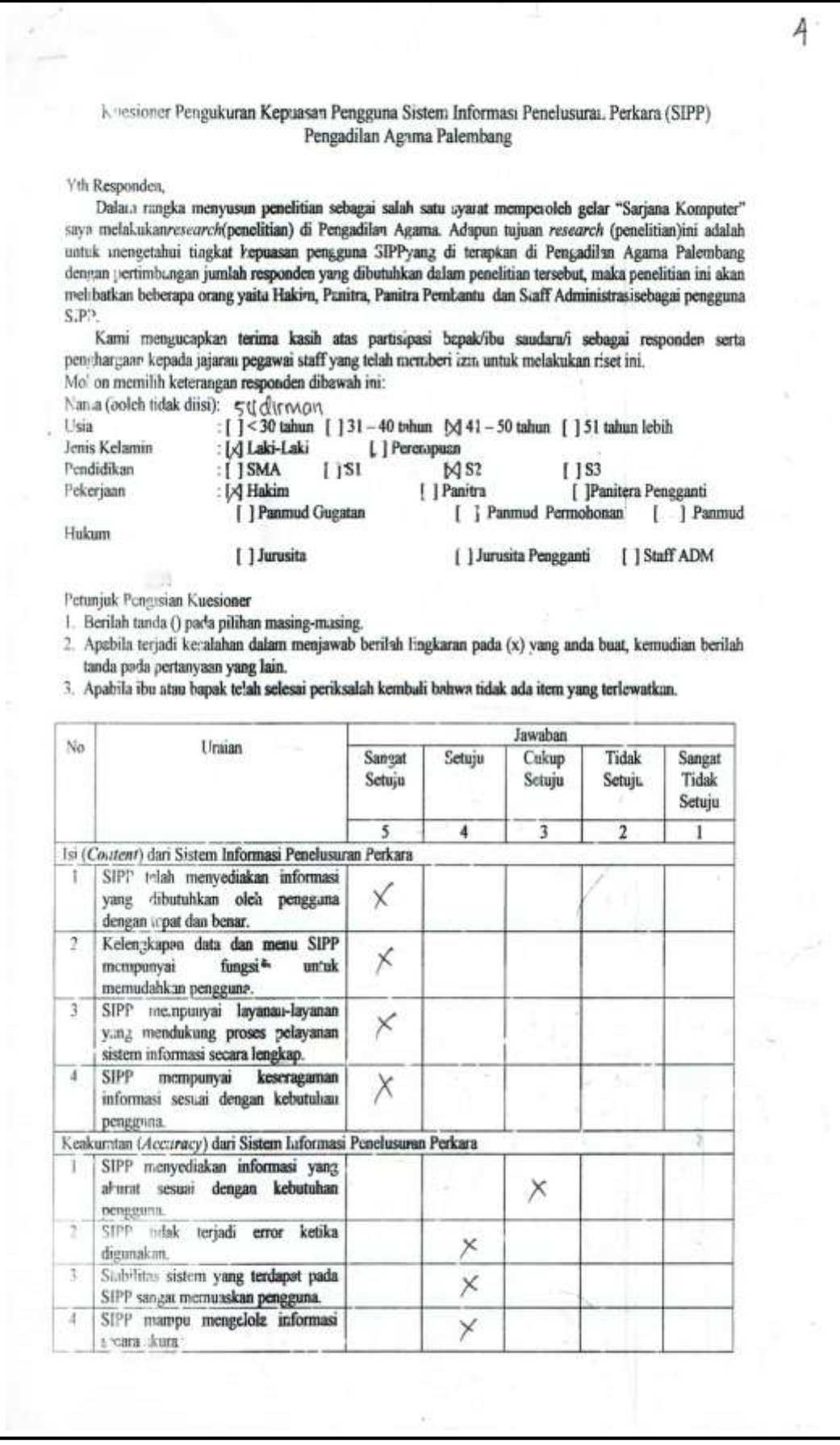

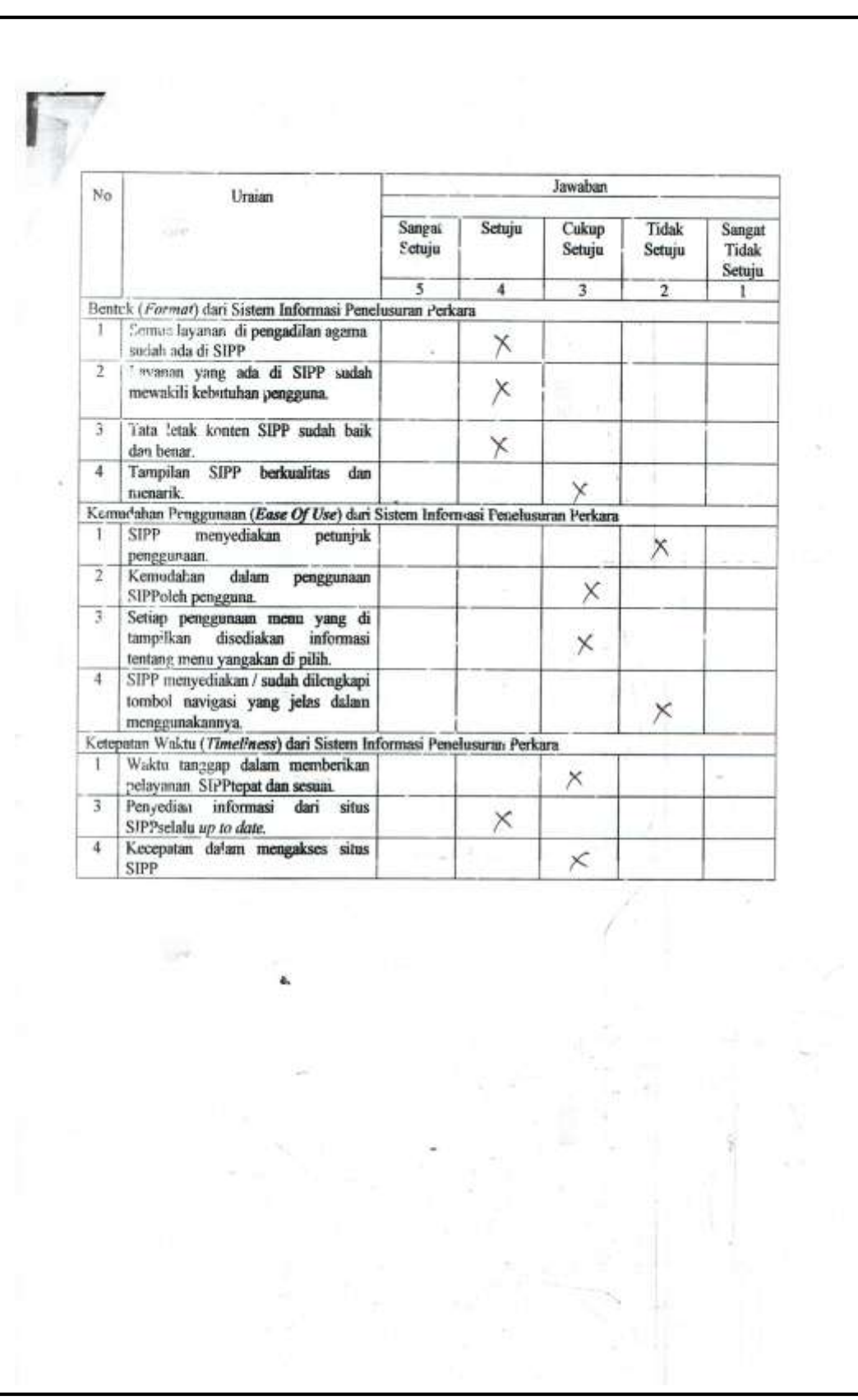

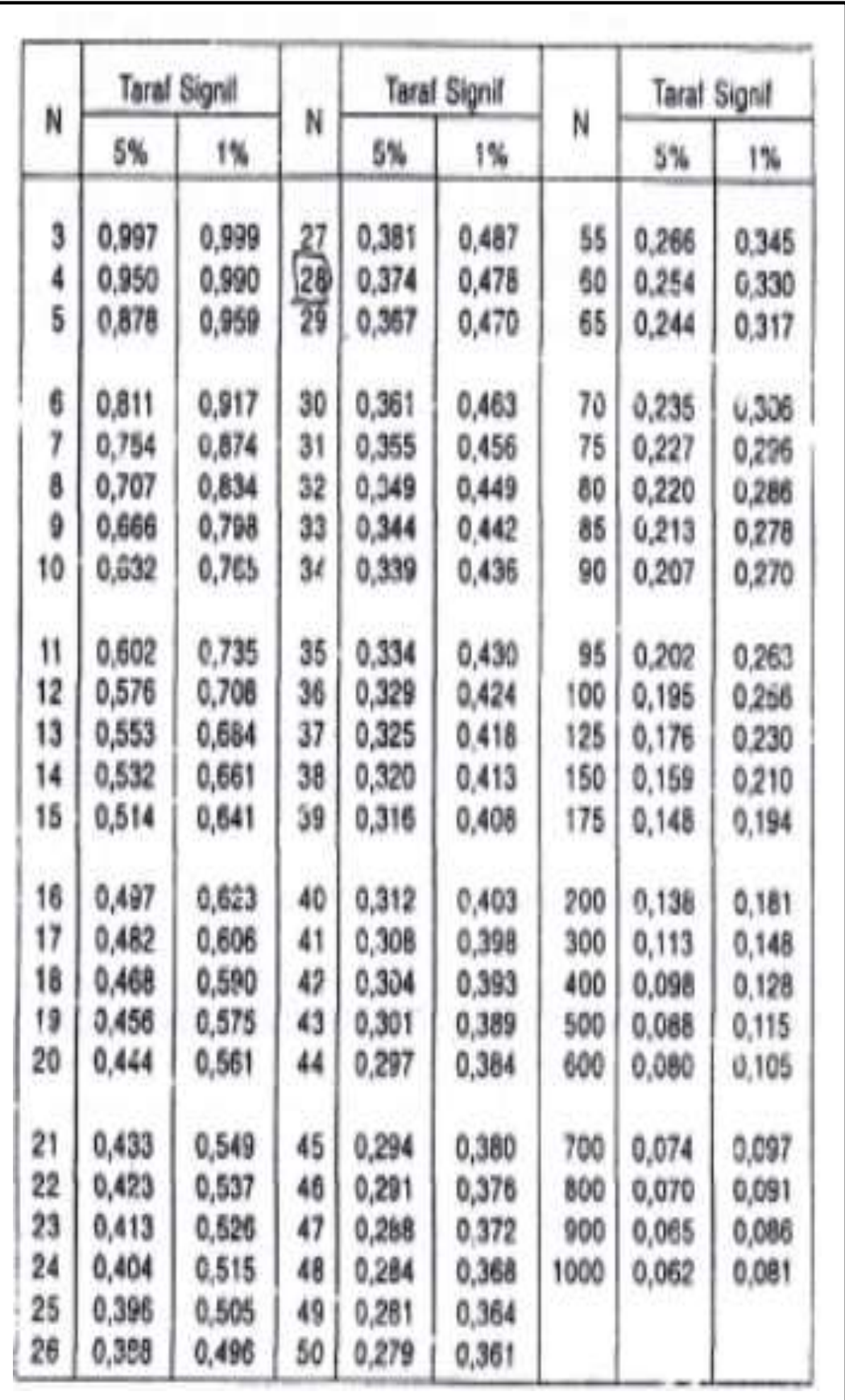

## NILAI-NILAI R PRODUCT MOMENT

## **HASIL KUESIONER 25 RESPONDEN**

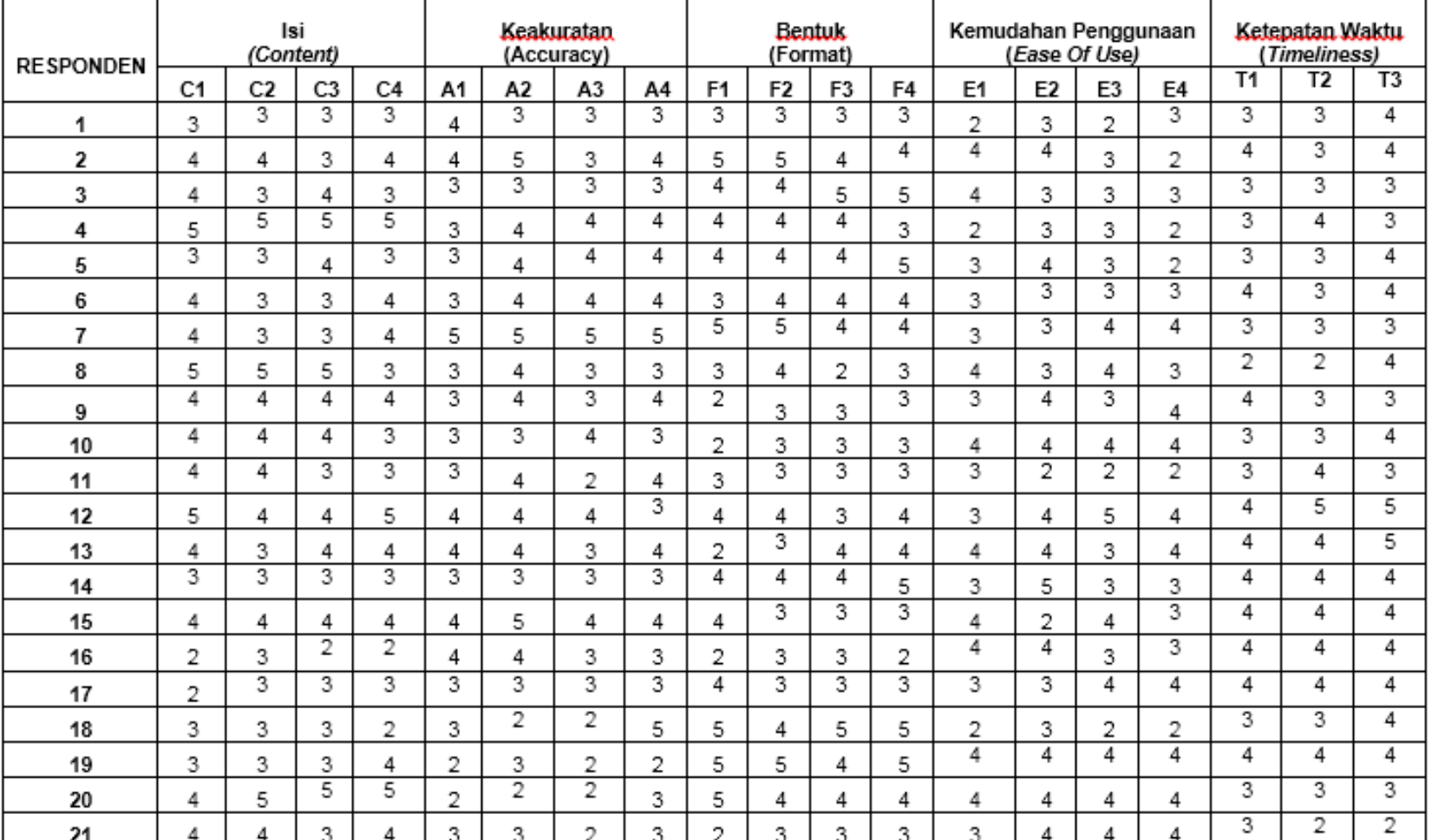

# Hasil Kuesioner 25 Responden

99

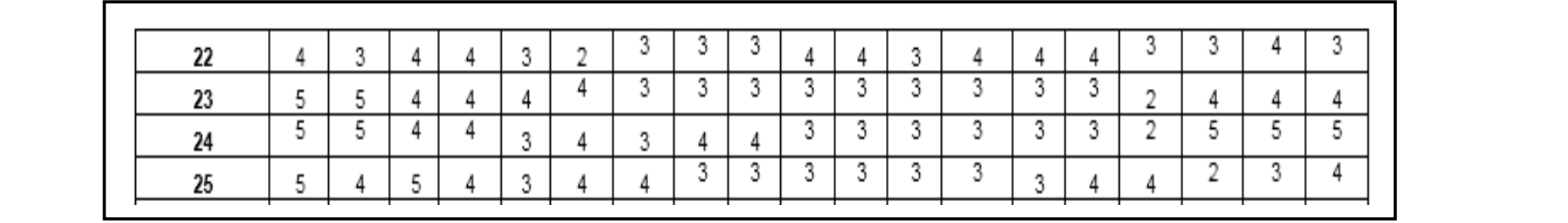

## **HASIL UJI VALIDITAS KUESIONER 25 RESPONDEN VARIABEL**  *CONTENT*

## 1. Analisis Validitas Instrumen Skala Likert Variabel *Content*

| <b>RESPONDEN</b>        | $\pmb{\mathsf{X}}$      | Y   | XY   | $(X)^2$          | $(Y)^2$ |
|-------------------------|-------------------------|-----|------|------------------|---------|
| $\mathbf{1}$            | 3                       | 12  | 36   | 9                | 144     |
| $\overline{\mathbf{2}}$ | $\overline{4}$          | 15  | 60   | 16               | 225     |
| 3                       | 3                       | 14  | 42   | $\boldsymbol{9}$ | 196     |
| 4                       | 5                       | 20  | 100  | 25               | 400     |
| 5                       | 3                       | 13  | 39   | 9                | 169     |
| 6                       | 3                       | 14  | 42   | 9                | 196     |
| $\overline{\mathbf{r}}$ | 3                       | 14  | 42   | 9                | 196     |
| 8                       | 5                       | 18  | 90   | 25               | 324     |
| 9                       | 4                       | 16  | 64   | 16               | 256     |
| 10                      | $\overline{\mathbf{4}}$ | 15  | 60   | 16               | 225     |
| 11                      | 4                       | 14  | 56   | 16               | 196     |
| 12                      | 4                       | 18  | 72   | 16               | 324     |
| 13                      | 3                       | 15  | 45   | 9                | 225     |
| 14                      | 3                       | 12  | 36   | 9                | 144     |
| 15                      | 4                       | 16  | 64   | 16               | 256     |
| 16                      | 3                       | 9   | 27   | 9                | 81      |
| 17                      | 3                       | 11  | 33   | 9                | 121     |
| 18                      | 3                       | 11  | 33   | 9                | 121     |
| 19                      | 3                       | 13  | 39   | 9                | 169     |
| 20                      | 5                       | 19  | 95   | 25               | 361     |
| 21                      | $\overline{\mathbf{4}}$ | 15  | 60   | 16               | 225     |
| 22                      | 3                       | 15  | 45   | 9                | 225     |
| 23                      | 5                       | 18  | 90   | 25               | 324     |
| 24                      | 5                       | 18  | 90   | 25               | 324     |
| 25                      | $\overline{\mathbf{4}}$ | 18  | 72   | 16               | 324     |
| <b>JUMLAH</b>           | $\overline{93}$         | 373 | 1432 | 361              | 5751    |

**Tabel 20.** Tabel Penolong Untuk Uji Validitas Butir Pertanyaan C.2

(Sumber : Data Diolah Menggunakan MS Excel 2013)

Berikut hasil perhitungan manual butir pertanyaan 2 Variabel *Content* yang di dapat dari Tabel 20 yaitu table penolong uji validitas butir pertanyaan C2 *.* Rumus yang bisa digunakan untuk uji validitas adalah :

$$
r_{hitung} = \frac{n(\sum XY) - (\sum X)(\sum Y)}{\sqrt{[n(\sum X^2) - (\sum X)^2][n(\sum Y^2) - (\sum Y)^2]}}
$$

$$
r = \frac{25(1432) - (93)(373)}{\sqrt{[25(361) - (93)^2][25(5751) - (373)^2]}}
$$

$$
= \frac{35800 - 34689}{\sqrt{[9025 - 8649][143775 - 139129]}}
$$

$$
= \frac{1111}{\sqrt{[376][4646]}}
$$

$$
= \frac{1111}{\sqrt{1746896}}
$$

$$
= \frac{1111}{1322} = 0,841
$$

Pertanyaan C2 dinyatakan valid, karena nilai  $r_{\text{hitung}} = 0$ , 841>  $r_{\text{table}} = 0.413$ .

|                         |                         | <b>Tabel 21.</b> Tabel Fellolong Untuk UJI Vanuitas Butti Feltanyaan C.J |     |         |         |
|-------------------------|-------------------------|--------------------------------------------------------------------------|-----|---------|---------|
| <b>RESPONDEN</b>        | $\pmb{\mathsf{X}}$      | Y                                                                        | XY  | $(X)^2$ | $(Y)^2$ |
| $\mathbf{1}$            | 3                       | 12                                                                       | 36  | 9       | 144     |
| $\overline{\mathbf{2}}$ | 3                       | 15                                                                       | 45  | 9       | 225     |
| $\mathbf{3}$            | $\overline{\mathbf{4}}$ | 14                                                                       | 56  | $16\,$  | 196     |
| 4                       | 5                       | 20                                                                       | 100 | 25      | 400     |
| $5\phantom{a}$          | $\overline{4}$          | 13                                                                       | 52  | 16      | 169     |
| 6                       | 3                       | 14                                                                       | 42  | 9       | 196     |
| $\overline{7}$          | 3                       | 14                                                                       | 42  | 9       | 196     |
| 8                       | 5                       | 18                                                                       | 90  | 25      | 324     |
| $\boldsymbol{9}$        | $\overline{\mathbf{4}}$ | 16                                                                       | 64  | 16      | 256     |
| 10                      | 4                       | 15                                                                       | 60  | 16      | 225     |
| 11                      | 3                       | 14                                                                       | 42  | 9       | 196     |
| 12                      | $\overline{\mathbf{4}}$ | 18                                                                       | 72  | 16      | 324     |
| 13                      | $\overline{\mathbf{4}}$ | 15                                                                       | 60  | 16      | 225     |
| 14                      | 3                       | 12                                                                       | 36  | 9       | 144     |
| 15                      | $\overline{4}$          | 16                                                                       | 64  | 16      | 256     |
| 16                      | $\overline{2}$          | 9                                                                        | 18  | 4       | 81      |
| 17                      | 3                       | 11                                                                       | 33  | 9       | 121     |
| 18                      | 3                       | 11                                                                       | 33  | 9       | 121     |
| 19                      | 3                       | 13                                                                       | 39  | 9       | 169     |
| 20                      | 5                       | 19                                                                       | 95  | 25      | 361     |
| 21                      | 3                       | 15                                                                       | 45  | 9       | 225     |

**Tabel 21**. Tabel Penolong Untuk Uji Validitas Butir Pertanyaan C.3

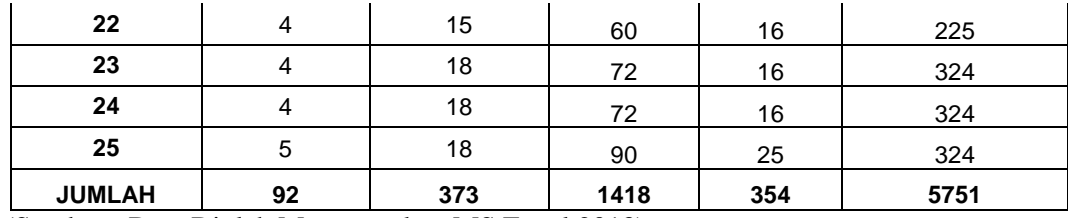

Berikut hasil perhitungan manual butir pertanyaan 3 Variabel *Content* yang di dapat dari Tabel 21 yaitu tabel penolong uji validitas butir pertanyaan C3*.* Rumus yang bisa digunakan untuk uji validitas adalah :

$$
r_{hitung} = \frac{n(\sum XY) - (\sum X)(\sum Y)}{\left[n(\sum X^2) - (\sum X)^2\right]\left[n(\sum Y^2) - (\sum Y)^2\right]}
$$
\n
$$
r = \frac{25(1418) - (92)(373)}{\sqrt{[25(354) - (92)^2]} \left[25(5751) - (373)^2\right]}
$$
\n
$$
= \frac{35450 - 34316}{\sqrt{[8850 - 8464]} \left[143775 - 139129\right]}
$$
\n
$$
= \frac{1134}{\sqrt{[386]} \left[4646\right]}
$$
\n
$$
= \frac{1134}{\sqrt{1793356}}
$$
\n
$$
= \frac{1134}{1339} = 0,847
$$

Membuat keputusan :

Pertanyaan C3 dinyatakan valid, karena nilai  $r_{\text{hitung}} = 0$ , 847>  $r_{\text{table}} = 0.413$ .

|                  |   | <b>There Fig.</b> 1 about 1 cholong chemic $\sigma_{\mu}$ , and this Bath 1 change and $\sigma_{\mu}$ . |           |         |         |
|------------------|---|----------------------------------------------------------------------------------------------------|-----------|---------|---------|
| <b>RESPONDEN</b> | X | $\mathbf v$                                                                                             | <b>XY</b> | $(X)^2$ | $(Y)^2$ |
| 1                | 3 | 12                                                                                                    | 36        | 9       | 144     |
| $\mathbf{2}$     | 4 | 15                                                                                                    | 60        | 16      | 225     |
| 3                | 3 | 14                                                                                                    | 42        | 9       | 196     |
| 4                | 5 | 20                                                                                                    | 100       | 25      | 400     |
| $5\phantom{.0}$  | 3 | 13                                                                                                    | 39        | 9       | 169     |
| 6                | 4 | 14                                                                                                    | 56        | 16      | 196     |
|                  | 4 | 14                                                                                                    | 56        | 16      | 196     |

**Tabel 22.** Tabel Penolong Untuk Uji Validitas Butir Pertanyaan C.4

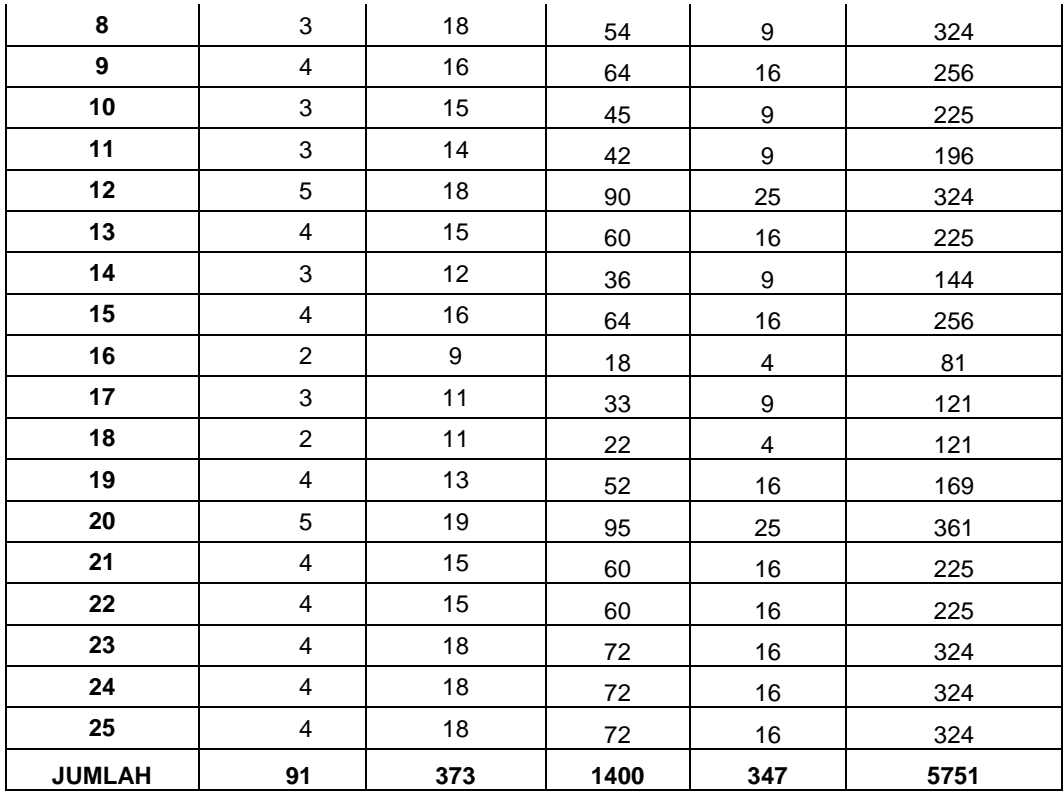

Berikut hasil perhitungan manual butir pertanyaan 4 Variabel *Content* yang di dapat dari Tabel 22 yaitu table penolong uji validitas butir pertanyaan C4*.* Rumus yang bisa digunakan untuk uji validitas adalah :

$$
r_{hitung} = \frac{n(\Sigma XY) - (\Sigma X)(\Sigma Y)}{\sqrt{[n(\Sigma X^2) - (\Sigma X)^2][n(\Sigma Y^2) - (\Sigma Y)^2]}}
$$

$$
r = \frac{25(1400) - (91)(373)}{\sqrt{[25(347) - (91)^2][25(5751) - (373)^2]}}
$$

$$
= \frac{35000 - 33943}{\sqrt{[8675 - 8281][143775 - 139129]}}
$$

$$
= \frac{1057}{\sqrt{[394][4646]}}
$$

$$
= \frac{1057}{\sqrt{1830524}}
$$

$$
= \frac{1057}{1353} = 0,781
$$

Membuat keputusan :

Pertanyaan C4 dinyatakan valid, karena nilai  $r_{\text{hitung}} = 0$ , 781>  $r_{\text{table}} = 0.413$ .

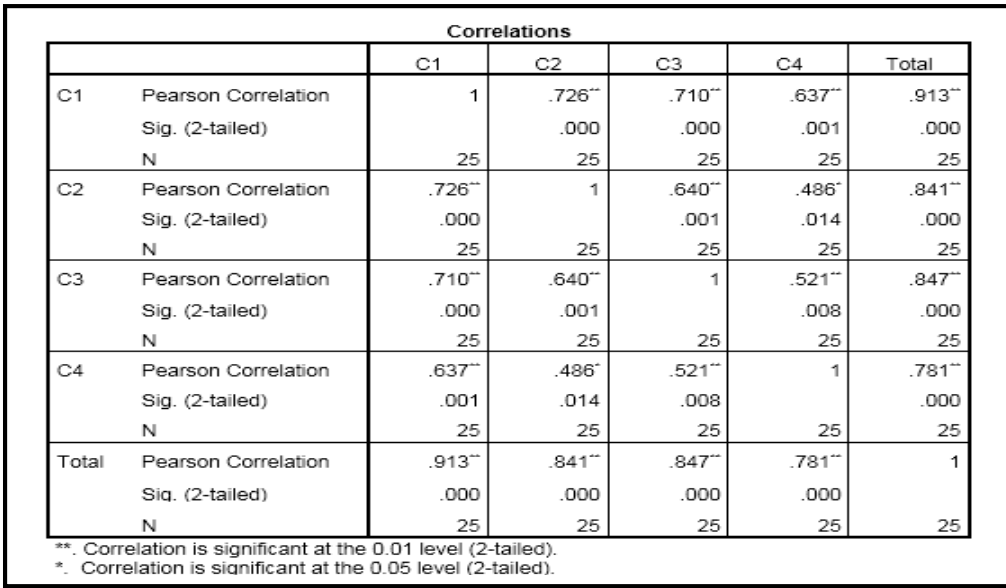

2. Hasil Uji Validitas Variabel *Content* Menggunakan Spss Versi 22 bisa dilihat pada Gambar 15

**Gambar 15** Hasil uji validitas 25 responden variabel *content*

## **HASIL UJI VALIDITAS KUESIONER 25 RESPONDEN VARIABEL A***CCURACY*

1. Analisis Validitas Instrumen Skala Likert Variabel A*ccuracy*

| <b>RESPONDEN</b> | $\pmb{\chi}$   | $\check{ }$<br>Y | ັ<br>XY | $(X)^2$ | $(Y)^2$ |
|------------------|----------------|------------------|---------|---------|---------|
| 1                | $\overline{4}$ | 13               | 52      | 16      | 169     |
| $\mathbf 2$      | 4              | 16               | 64      | 16      | 256     |
| 3                | 3              | 12               | 36      | 9       | 144     |
| 4                | 3              | 15               | 45      | 9       | 225     |
| 5                | 3              | 15               | 45      | 9       | 225     |
| 6                | 3              | 15               | 45      | 9       | 225     |
| 7                | 5              | 20               | 100     | 25      | 400     |
| 8                | 3              | 13               | 39      | 9       | 169     |
| 9                | 3              | 13               | 39      | 9       | 169     |
| 10               | 3              | 13               | 39      | 9       | 169     |
| 11               | 3              | 13               | 39      | 9       | 169     |
| 12               | 4              | 15               | 60      | 16      | 225     |
| 13               | $\overline{4}$ | 15               | 60      | 16      | 225     |
| 14               | 3              | 12               | 36      | 9       | 144     |

**Tabel 23** Tabel Penolong Untuk Uji Validitas Butir Pertanyaan A.1

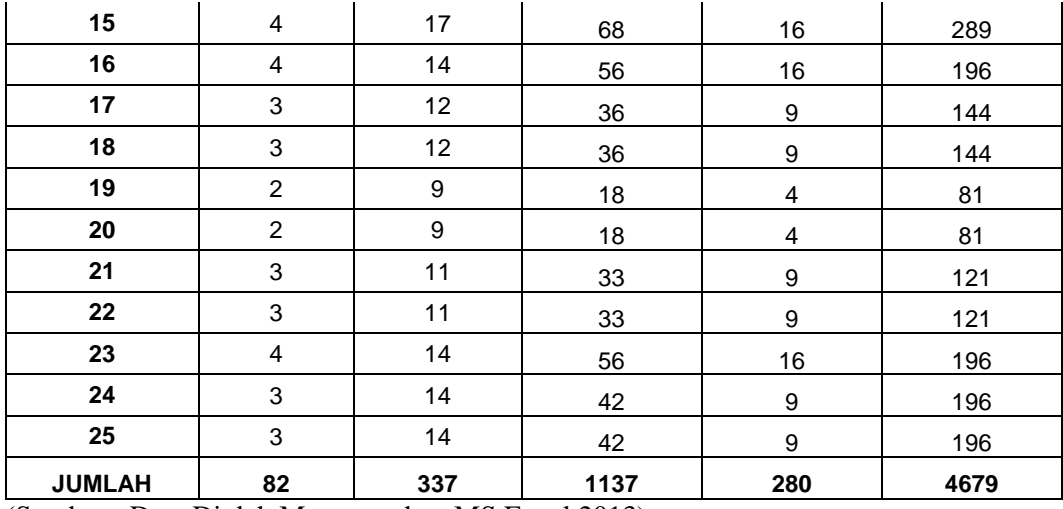

Berikut hasil perhitungan manual butir pertanyaan 1 Variabel *Accuracy* yang di dapat dari Tabel 23 yaitu tabel penolong uji validitas butir pertanyaan A1*.* Rumus yang bisa digunakan untuk uji validitas adalah :

$$
r_{hitung} = \frac{n(\sum XY) - (\sum X)(\sum Y)}{\sqrt{[n(\sum X^2) - (\sum X)^2][n(\sum Y^2) - (\sum Y)^2]}}
$$

$$
r = \frac{25(1137) - (82)(337)}{\sqrt{[25(280) - (82)^2][25(4679) - (337)^2]}}
$$

$$
= \frac{28425 - 27634}{\sqrt{[7000 - 6724][116975 - 113569]}}
$$

$$
= \frac{791}{\sqrt{[276][3406]}}
$$

$$
= \frac{791}{\sqrt{940056}}
$$

$$
= \frac{791}{970} = 0,816
$$

Membuat keputusan :

Pertanyaan A1 dinyatakan valid, karena nilai  $r_{\text{hitung}} = 0$ , 816>  $r_{\text{table}} = 0.413$ .

| <b>RESPONDEN</b> | $\overline{\mathbf{v}}$<br>↗ | ----o<br>$\overline{\mathbf{v}}$ | XY | $(X)^2$ | $(Y)^2$ |
|------------------|------------------------------|----------------------------------|----|---------|---------|
|                  | ◠                            | 13                               | 39 | 9       | 169     |
| ≏                |                              | 16                               | 80 | 25      | 256     |
| ≘<br>o           | ◠                            | 12                               | 36 | 9       | 144     |
|                  |                              | 15                               | 60 | 16      | 225     |

**Tabel 24** Tabel Penolong Untuk Uji Validitas Butir Pertanyaan A.2

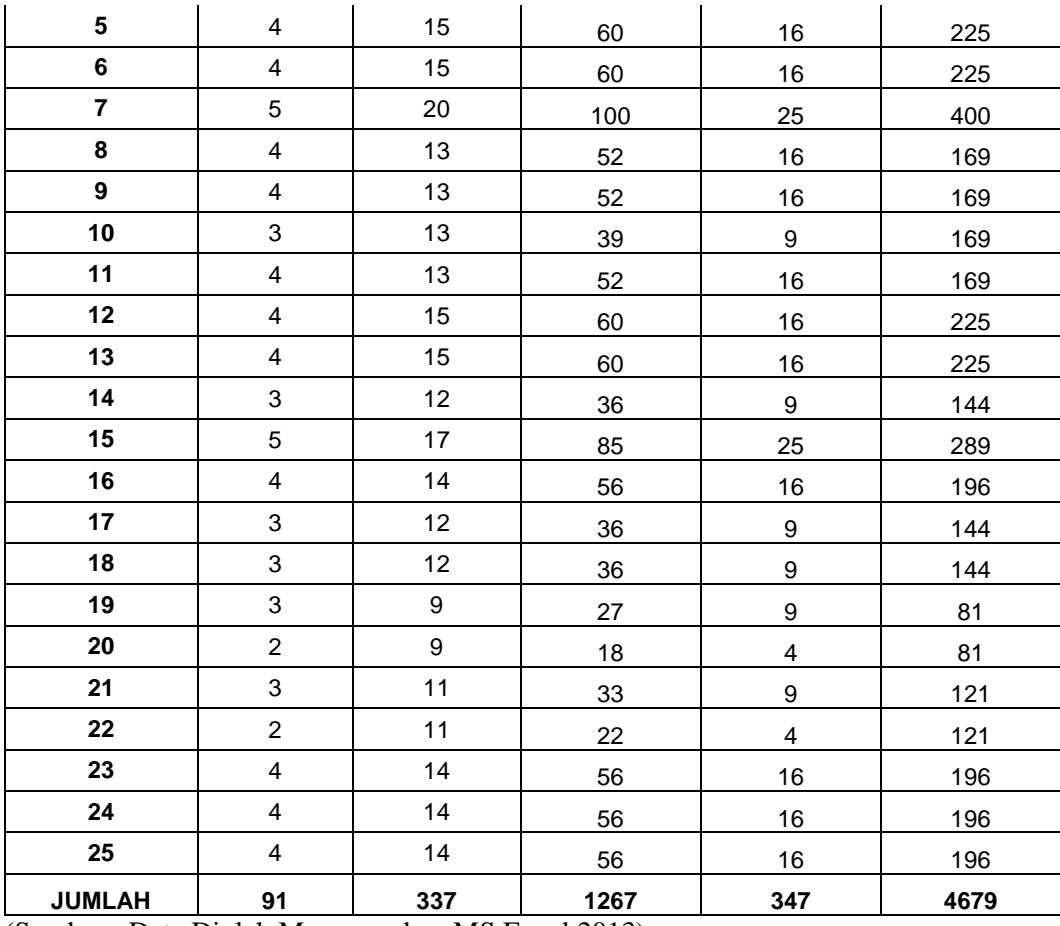

Berikut hasil perhitungan manual butir pertanyaan 2 Variabel *Accuracy* yang di dapat dari Tabel 24 yaitu tabel penolong uji validitas butir pertanyaan A2*.* Rumus yang bisa digunakan untuk uji validitas adalah :

$$
r_{hitung} = \frac{n(\Sigma XY) - (\Sigma X)(\Sigma Y)}{\sqrt{[n(\Sigma X^2) - (\Sigma X)^2][n(\Sigma Y^2) - (\Sigma Y)^2]}}
$$

$$
r = \frac{25(1267) - (91)(337)}{\sqrt{[25(347) - (91)^2][25(4679) - (337)^2]}}
$$

$$
= \frac{31675 - 30667}{\sqrt{[8675 - 8281][116975 - 113569]}}
$$

$$
= \frac{1008}{\sqrt{[394][3406]}}
$$

$$
= \frac{1008}{\sqrt{1341964}}
$$

$$
= \frac{1008}{1158} = 0,870
$$

Membuat keputusan :

| <b>Tabel 25</b> Tabel Penolong Untuk Uji Vanditas Butif Pertanyaan A.5 |                           |                  |      |                         |         |
|------------------------------------------------------------------------|---------------------------|------------------|------|-------------------------|---------|
| <b>RESPONDEN</b>                                                       | $\pmb{\mathsf{X}}$        | Y                | XY   | $(X)^2$                 | $(Y)^2$ |
| $\mathbf{1}$                                                           | $\mathsf 3$               | 13               | 39   | 9                       | 169     |
| $\mathbf{2}$                                                           | 3                         | 16               | 48   | $\boldsymbol{9}$        | 256     |
| 3                                                                      | 3                         | 12               | 36   | $\boldsymbol{9}$        | 144     |
| 4                                                                      | $\overline{\mathbf{4}}$   | 15               | 60   | 16                      | 225     |
| 5                                                                      | $\overline{\mathbf{4}}$   | 15               | 60   | 16                      | 225     |
| 6                                                                      | $\overline{\mathbf{4}}$   | 15               | 60   | 16                      | 225     |
| $\overline{\mathbf{r}}$                                                | 5                         | 20               | 100  | 25                      | 400     |
| 8                                                                      | 3                         | 13               | 39   | 9                       | 169     |
| $\boldsymbol{9}$                                                       | 3                         | 13               | 39   | $\boldsymbol{9}$        | 169     |
| 10                                                                     | $\overline{4}$            | 13               | 52   | 16                      | 169     |
| 11                                                                     | $\overline{2}$            | 13               | 26   | $\overline{\mathbf{4}}$ | 169     |
| 12                                                                     | $\overline{4}$            | 15               | 60   | 16                      | 225     |
| 13                                                                     | 3                         | 15               | 45   | $\boldsymbol{9}$        | 225     |
| 14                                                                     | $\ensuremath{\mathsf{3}}$ | 12               | 36   | 9                       | 144     |
| 15                                                                     | $\overline{4}$            | 17               | 68   | 16                      | 289     |
| 16                                                                     | 3                         | 14               | 42   | $\boldsymbol{9}$        | 196     |
| 17                                                                     | 3                         | 12               | 36   | 9                       | 144     |
| 18                                                                     | 3                         | 12               | 36   | $\boldsymbol{9}$        | 144     |
| 19                                                                     | $\boldsymbol{2}$          | $\boldsymbol{9}$ | 18   | $\overline{\mathbf{4}}$ | 81      |
| 20                                                                     | $\overline{c}$            | $\boldsymbol{9}$ | 18   | $\overline{\mathbf{4}}$ | 81      |
| 21                                                                     | $\boldsymbol{2}$          | 11               | 22   | $\overline{\mathbf{4}}$ | 121     |
| 22                                                                     | 3                         | 11               | 33   | $\boldsymbol{9}$        | 121     |
| 23                                                                     | 3                         | 14               | 42   | 9                       | 196     |
| 24                                                                     | 3                         | 14               | 42   | 9                       | 196     |
| 25                                                                     | $\overline{4}$            | 14               | 56   | 16                      | 196     |
| <b>JUMLAH</b><br>(Sumber : Data Diolah Menggunakan MS Excel 2013)      | 80                        | 337              | 1113 | 270                     | 4679    |

Pertanyaan A2 dinyatakan valid, karena nilai  $r_{\text{hitung}} = 0$ , 870 >  $r_{\text{table}} = 0.413$ .

**Tabel 25** Tabel Penolong Untuk Uji Validitas Butir Pertanyaan A.3

Berikut hasil perhitungan manual setiap butir pertanyaan Variabel *Accuracy* yang di dapat dari Tabel 25 yaitu tabel penolong uji validitas butir pertanyaan A3*.*  Rumus yang bisa digunakan untuk uji validitas adalah :

$$
r_{hitung} = \frac{n(\sum XY) - (\sum X)(\sum Y)}{\sqrt{[n(\sum X^2) - (\sum X)^2][n(\sum Y^2) - (\sum Y)^2]}}
$$

$$
r = \frac{25(1113) - (80)(337)}{\sqrt{[25(270) - (80)^2][25(4679) - (337)^2]}}
$$

$$
= \frac{27825 - 26960}{\sqrt{[6750 - 6400][116975 - 113569]}}
$$

$$
= \frac{865}{\sqrt{[350][3406]}}
$$

$$
= \frac{865}{\sqrt{1192100}}
$$

$$
= \frac{865}{1092} = 0,792
$$

Pertanyaan A3 dinyatakan valid, karena nilai  $r_{\text{hitung}} = 0$ , 792>  $r_{\text{table}} = 0.413$ .

**Tabel 26** Tabel Penolong Untuk Uji Validitas Butir Pertanyaan A.4

|                         |                           |                  | <b>Tabel 20</b> Tabel I cholong Union Uji Vandrias Duin Tertanyaan A.+ |                         |         |
|-------------------------|---------------------------|------------------|------------------------------------------------------------------------|-------------------------|---------|
| <b>RESPONDEN</b>        | $\boldsymbol{\mathsf{X}}$ | Y                | XY                                                                     | $(X)^2$                 | $(Y)^2$ |
| $\mathbf{1}$            | $\mathsf 3$               | 13               | 39                                                                     | $\boldsymbol{9}$        | 169     |
| $\overline{\mathbf{2}}$ | $\overline{\mathbf{4}}$   | 16               | 64                                                                     | 16                      | 256     |
| 3                       | 3                         | 12               | 36                                                                     | $\boldsymbol{9}$        | 144     |
| 4                       | $\overline{\mathbf{4}}$   | 15               | 60                                                                     | 16                      | 225     |
| $5\phantom{a}$          | $\overline{\mathbf{4}}$   | 15               | 60                                                                     | 16                      | 225     |
| 6                       | $\overline{\mathbf{4}}$   | 15               | 60                                                                     | 16                      | 225     |
| $\overline{7}$          | 5                         | 20               | 100                                                                    | 25                      | 400     |
| 8                       | 3                         | 13               | 39                                                                     | $\boldsymbol{9}$        | 169     |
| $\mathbf{9}$            | 3                         | 13               | 39                                                                     | $\boldsymbol{9}$        | 169     |
| 10                      | 3                         | 13               | 39                                                                     | $\boldsymbol{9}$        | 169     |
| 11                      | $\overline{\mathbf{4}}$   | 13               | 52                                                                     | 16                      | 169     |
| 12                      | $\mathbf{3}$              | 15               | 45                                                                     | $\boldsymbol{9}$        | 225     |
| 13                      | $\overline{4}$            | 15               | 60                                                                     | 16                      | 225     |
| 14                      | $\mathfrak{S}$            | 12               | 36                                                                     | $\boldsymbol{9}$        | 144     |
| 15                      | $\overline{\mathbf{4}}$   | 17               | 68                                                                     | 16                      | 289     |
| 16                      | 3                         | 14               | 42                                                                     | $\boldsymbol{9}$        | 196     |
| 17                      | 3                         | 12               | 36                                                                     | 9                       | 144     |
| 18                      | 3                         | 12               | 36                                                                     | $\boldsymbol{9}$        | 144     |
| 19                      | $\overline{c}$            | $\boldsymbol{9}$ | 18                                                                     | $\overline{\mathbf{4}}$ | 81      |
| 20                      | $\mathbf{3}$              | $\boldsymbol{9}$ | 27                                                                     | $\boldsymbol{9}$        | 81      |
| 21                      | 3                         | 11               | 33                                                                     | $\boldsymbol{9}$        | 121     |
| 22                      | 3                         | 11               | 33                                                                     | 9                       | 121     |
| 23                      | 3                         | 14               | 42                                                                     | $\boldsymbol{9}$        | 196     |
| 24                      | $\overline{\mathbf{4}}$   | 14               | 56                                                                     | 16                      | 196     |
| 25                      | $\mathbf{3}$              | 14               | 42                                                                     | $\boldsymbol{9}$        | 196     |
| <b>JUMLAH</b>           | 84                        | 337              | 1162                                                                   | 292                     | 4679    |

(Sumber : Data Diolah Menggunakan MS Excel 2013)

$$
r_{hitung} = \frac{n(\sum XY) - (\sum X)(\sum Y)}{\sqrt{[n(\sum X^2) - (\sum X)^2][n(\sum Y^2) - (\sum Y)^2]}}
$$
  
\n
$$
r = \frac{25(1162) - (84)(337)}{\sqrt{[25(292) - (84)^2][25(4679) - (337)^2]}}
$$
  
\n
$$
= \frac{29050 - 28308}{\sqrt{[7300 - 7056][116975 - 113569]}}
$$
  
\n
$$
= \frac{742}{\sqrt{[244][3406]}}
$$
  
\n
$$
= \frac{742}{\sqrt{831064}}
$$
  
\n
$$
= \frac{742}{912} = 0, 814
$$

Pertanyaan A4 dinyatakan valid, karena nilai  $r_{\text{hitung}} = 0$ , 814>  $r_{\text{table}} = 0.413$ .

3. Hasil Uji Validitas Variabel *Accuracy* Menggunakan Spss Versi 22 22 bisa dilihat pada Gambar 16

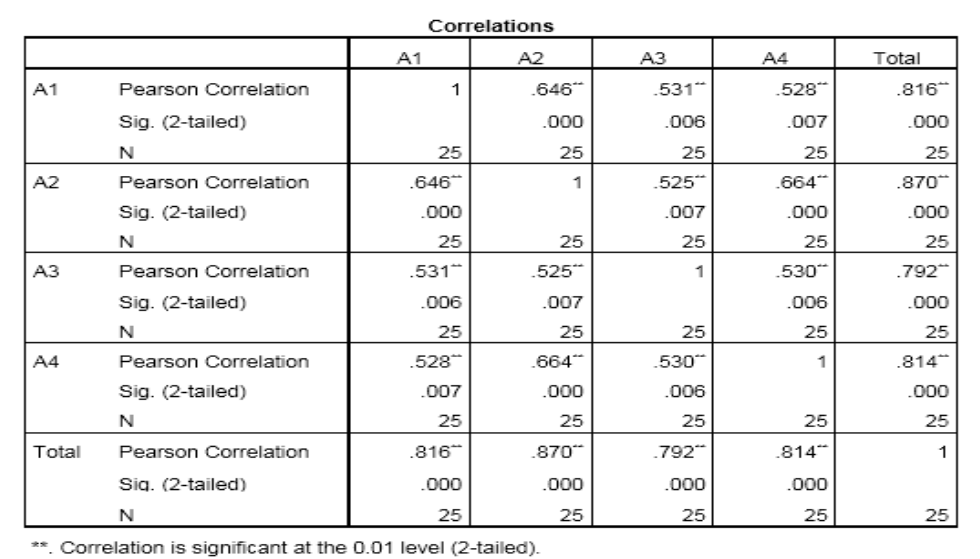

**Gambar 16.** Hasil Uji Validitas 25 Responden Variabel *Accuracy* **HASIL UJI VALIDITAS KUESIONER 25 RESPONDEN VARIABEL FORMAT**

## **VARIABEL FORMAT**

#### 1. Analisis Validitas Instrumen Skala Likert Variabel *Format*

|                         |                           |      |        | <b>Tabel 27 Tabel Penolong Untuk Uji Validitas Butir Pertanyaan F.I</b> |         |
|-------------------------|---------------------------|------|--------|-------------------------------------------------------------------------|---------|
| <b>RESPONDEN</b>        | $\pmb{\mathsf{X}}$        | Y    | XY     | $(X)^2$                                                                 | $(Y)^2$ |
| $\mathbf{1}$            | 3                         | 12   | 36     | $\boldsymbol{9}$                                                        | 144     |
| $\mathbf{2}$            | 5                         | 18   | $90\,$ | 25                                                                      | 324     |
| 3                       | $\overline{\mathbf{4}}$   | 18   | 72     | 16                                                                      | 324     |
| $\overline{\mathbf{4}}$ | $\overline{\mathbf{4}}$   | 15   | 60     | 16                                                                      | 225     |
| 5                       | $\overline{\mathbf{4}}$   | 17   | 68     | 16                                                                      | 289     |
| 6                       | 3                         | 15   | 45     | $\boldsymbol{9}$                                                        | 225     |
| $\overline{\mathbf{7}}$ | 5                         | $18$ | 90     | 25                                                                      | 324     |
| 8                       | 3                         | 12   | 36     | 9                                                                       | 144     |
| $\overline{9}$          | $\overline{\mathbf{4}}$   | 16   | 64     | 16                                                                      | 256     |
| 10                      | $\overline{c}$            | 11   | 22     | $\overline{\mathbf{4}}$                                                 | 121     |
| 11                      | 3                         | 12   | 36     | $\boldsymbol{9}$                                                        | 144     |
| 12                      | $\overline{\mathbf{4}}$   | 15   | 60     | 16                                                                      | 225     |
| 13                      | $\overline{2}$            | 13   | 26     | $\overline{\mathbf{4}}$                                                 | 169     |
| 14                      | $\overline{\mathbf{4}}$   | 17   | 68     | 16                                                                      | 289     |
| 15                      | $\overline{\mathbf{4}}$   | 13   | 52     | $16\,$                                                                  | 169     |
| 16                      | $\overline{c}$            | $10$ | $20\,$ | $\overline{\mathbf{4}}$                                                 | 100     |
| 17                      | $\overline{\mathbf{4}}$   | 13   | 52     | 16                                                                      | 169     |
| 18                      | 3                         | 17   | 51     | $\boldsymbol{9}$                                                        | 289     |
| 19                      | 5                         | 19   | 95     | 25                                                                      | 361     |
| 20                      | 5                         | 17   | 85     | 25                                                                      | 289     |
| 21                      | $\overline{a}$            | 11   | 22     | $\overline{\mathbf{4}}$                                                 | 121     |
| 22                      | 3                         | 14   | 42     | 9                                                                       | 196     |
| 23                      | 3                         | 12   | 36     | $\boldsymbol{9}$                                                        | 144     |
| 24                      | $\overline{\mathbf{4}}$   | 13   | 52     | 16                                                                      | 169     |
| 25                      | $\ensuremath{\mathsf{3}}$ | 12   | $36\,$ | $\boldsymbol{9}$                                                        | 144     |
| <b>JUMLAH</b>           | 88                        | 360  | 1316   | 332                                                                     | 5354    |

**Tabel 27** Tabel Penolong Untuk Uji Validitas Butir Pertanyaan F.1

(Sumber : Data Diolah Menggunakan MS Excel 2013)

Berikut hasil perhitungan manual butir pertanyaan 1 Variabel *Format* yang di

dapat dari Tabel 27 yaitu tabel penolong uji validitas butir pertanyaan F1*.* Rumus yang bisa digunakan untuk uji validitas adalah :

$$
r_{hitung} = \frac{n(\sum XY) - (\sum X)(\sum Y)}{\sqrt{[n(\sum X^2) - (\sum X)^2][n(\sum Y^2) - (\sum Y)^2]}}
$$

$$
r = \frac{25(1316) - (88)(360)}{\sqrt{[25(332) - (88)^2][25(5354) - (360)]}}
$$

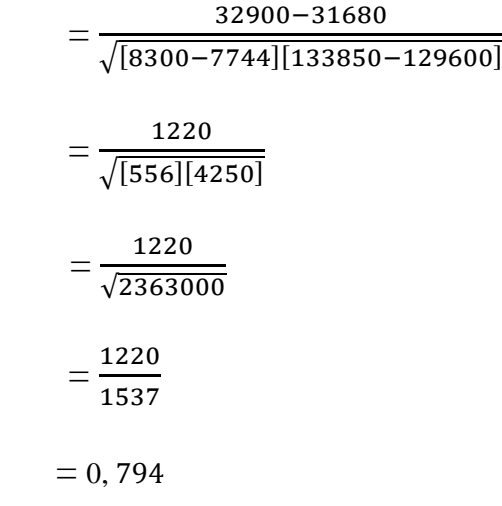

Pertanyaan F1 dinyatakan valid, karena nilai  $r_{\text{hitung}} = 0$ , 794>  $r_{\text{table}} = 0,413$ .

| <b>RESPONDEN</b>        | $\pmb{\mathsf{X}}$      | ------<br>Υ | XY     | $(X)^2$          | ----- -<br>$(Y)^2$ |
|-------------------------|-------------------------|-------------|--------|------------------|--------------------|
| $\mathbf{1}$            | 3                       | 12          | 36     | $\boldsymbol{9}$ | 144                |
| $\overline{\mathbf{2}}$ | 5                       | 18          | $90\,$ | 25               | 324                |
| $\overline{\mathbf{3}}$ | $\overline{\mathbf{4}}$ | 18          | 72     | 16               | 324                |
| $\overline{\mathbf{4}}$ | $\overline{\mathbf{4}}$ | 15          | 60     | 16               | 225                |
| 5                       | $\overline{\mathbf{4}}$ | 17          | 68     | 16               | 289                |
| 6                       | $\overline{\mathbf{4}}$ | 15          | 60     | 16               | 225                |
| $\overline{\mathbf{z}}$ | 5                       | 18          | 90     | 25               | 324                |
| 8                       | $\overline{\mathbf{4}}$ | 12          | 48     | 16               | 144                |
| $\boldsymbol{9}$        | 3                       | 16          | 48     | 9                | 256                |
| 10                      | 3                       | 11          | 33     | 9                | 121                |
| 11                      | 3                       | 12          | 36     | 9                | 144                |
| 12                      | $\overline{\mathbf{4}}$ | 15          | 60     | 16               | 225                |
| 13                      | 3                       | 13          | 39     | 9                | 169                |
| 14                      | $\overline{\mathbf{4}}$ | 17          | 68     | 16               | 289                |
| 15                      | 3                       | 13          | 39     | 9                | 169                |
| 16                      | 3                       | 10          | 30     | 9                | 100                |
| 17                      | 3                       | 13          | 39     | 9                | 169                |
| 18                      | $\overline{\mathbf{4}}$ | 17          | 68     | 16               | 289                |
| 19                      | 5                       | 19          | 95     | 25               | 361                |
| 20                      | $\overline{\mathbf{4}}$ | 17          | 68     | 16               | 289                |
| 21                      | 3                       | 11          | 33     | $\boldsymbol{9}$ | 121                |
| 22                      | $\overline{\mathbf{4}}$ | 14          | 56     | 16               | 196                |
| 23                      | 3                       | 12          | 36     | 9                | 144                |
| 24                      | 3                       | 13          | 39     | $\boldsymbol{9}$ | 169                |

**Tabel 28** Tabel Penolong Untuk Uji Validitas Butir Pertanyaan F.2

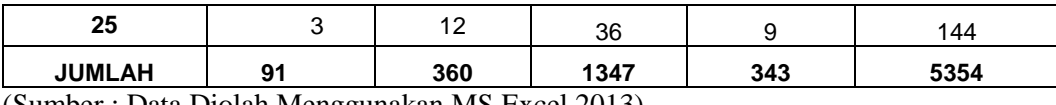

Berikut hasil perhitungan manual butir pertanyaan 2 Variabel *Format* yang di dapat dari Tabel 28 yaitu tabel penolong uji validitas butir pertanyaan F2. Rumus yang bisa digunakan untuk uji validitas adalah :

$$
r_{hitung} = \frac{n(\sum XY) - (\sum X)(\sum Y)}{\sqrt{[n(\sum X^2) - (\sum X)^2][n(\sum Y^2) - (\sum Y)^2]}}
$$

$$
r = \frac{25(1347) - (91)(360)}{\sqrt{[25(343) - (91)^2][25(5354) - (360)^2]}}
$$

$$
= \frac{33675 - 32760}{\sqrt{[8575 - 8281][133850 - 129600]}}
$$

$$
= \frac{915}{\sqrt{[294][4250]}}
$$

$$
= \frac{915}{\sqrt{1249500}}
$$

$$
= \frac{915}{1158}
$$

$$
= 0,819
$$

Membuat keputusan :

Pertanyaan F3 dinyatakan valid, karena nilai  $r_{\text{hitung}} = 0$ , 819>  $r_{\text{table}} = 0,413$ .

| <b>RESPONDEN</b> | <b>Tabel E</b> Tabel I cholong Union Up Vandias Data Teranyaan 1.5<br>X | Y  | <b>XY</b> | $(X)^2$ | $(Y)^2$ |
|------------------|-------------------------------------------------------------------------|----|-----------|---------|---------|
| 1                | 3                                                                       | 12 | 36        | 9       | 144     |
| $\mathbf{2}$     | 4                                                                       | 18 | 72        | 16      | 324     |
| 3                | 5                                                                       | 18 | 90        | 25      | 324     |
| 4                | 4                                                                       | 15 | 60        | 16      | 225     |
| 5                | 4                                                                       | 17 | 68        | 16      | 289     |
| 6                | 4                                                                       | 15 | 60        | 16      | 225     |
| 7                | 4                                                                       | 18 | 72        | 16      | 324     |
| 8                | 2                                                                       | 12 | 24        | 4       | 144     |
| 9                | 4                                                                       | 16 | 64        | 16      | 256     |

**Tabel 29** Tabel Penolong Untuk Uji Validitas Butir Pertanyaan F.3

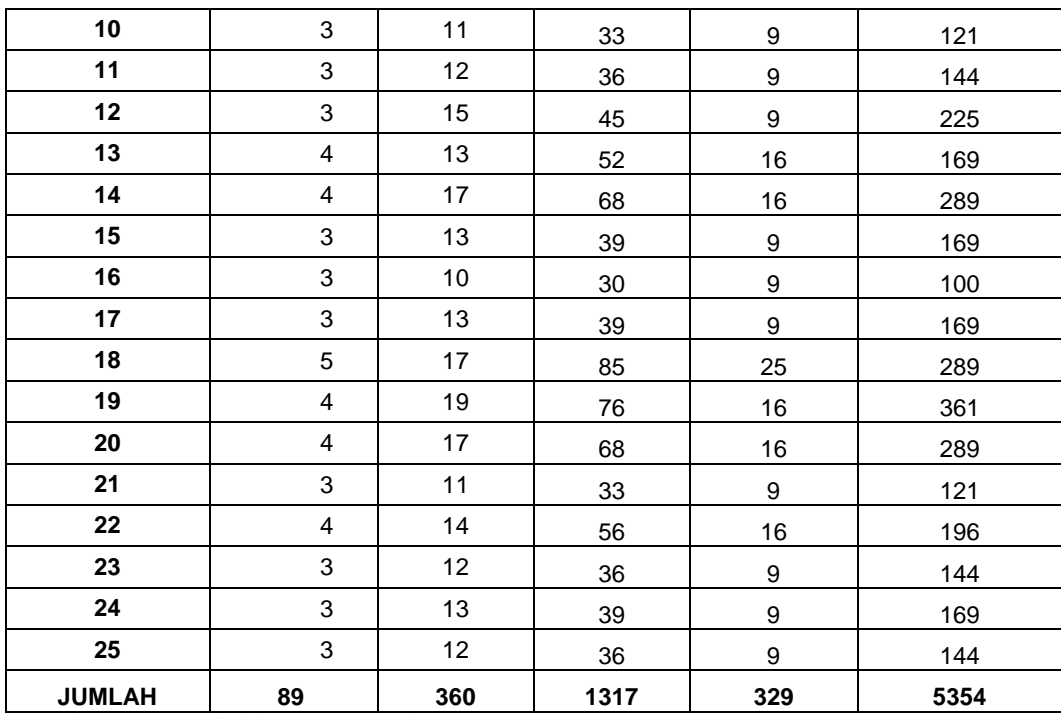

Berikut hasil perhitungan manual butir pertanyaan 3 Variabel *Format* yang di dapat dari Tabel 29 yaitu tabel penolong uji validitas butir pertanyaan F3*.* Rumus yang bisa digunakan untuk uji validitas adalah :

$$
r_{hitung} = \frac{n(\sum XY) - (\sum X)(\sum Y)}{\sqrt{[n(\sum X^2) - (\sum X)^2][n(\sum Y^2) - (\sum Y)^2]}}
$$

$$
r = \frac{25(1317) - (89)(360)}{\sqrt{[25(329) - (89)[25(5354) - (360)^2]}}
$$

$$
= \frac{32925 - 32040}{\sqrt{[8225 - 7921][133850 - 129600]}}
$$

$$
= \frac{885}{\sqrt{[304][4250]}}
$$

$$
= \frac{865}{\sqrt{129000}}
$$

$$
= \frac{885}{1137} = 0,779
$$

Membuat keputusan :

Pertanyaan F3 dinyatakan valid, karena nilai  $r_{\text{hitung}} = 0$ , 779>  $r_{\text{table}} = 0,413$ .

| <b>RESPONDEN</b>        | $\pmb{\mathsf{X}}$      | Y   | XY   | $(X)^2$          | $(Y)^2$ |
|-------------------------|-------------------------|-----|------|------------------|---------|
| $\mathbf{1}$            | 3                       | 12  | 36   | 9                | 144     |
| $\overline{2}$          | $\overline{\mathbf{4}}$ | 18  | 72   | 16               | 324     |
| 3                       | 5                       | 18  | 90   | 25               | 324     |
| $\overline{\mathbf{4}}$ | 3                       | 15  | 45   | $\boldsymbol{9}$ | 225     |
| $\overline{\mathbf{5}}$ | 5                       | 17  | 85   | 25               | 289     |
| 6                       | $\overline{\mathbf{4}}$ | 15  | 60   | 16               | 225     |
| $\overline{7}$          | $\overline{\mathbf{4}}$ | 18  | 72   | 16               | 324     |
| 8                       | 3                       | 12  | 36   | $\boldsymbol{9}$ | 144     |
| $\mathbf{9}$            | 5                       | 16  | 80   | 25               | 256     |
| 10                      | 3                       | 11  | 33   | 9                | 121     |
| 11                      | 3                       | 12  | 36   | $\boldsymbol{9}$ | 144     |
| 12                      | $\overline{\mathbf{4}}$ | 15  | 60   | 16               | 225     |
| 13                      | $\overline{\mathbf{4}}$ | 13  | 52   | 16               | 169     |
| 14                      | 5                       | 17  | 85   | 25               | 289     |
| 15                      | $\mathsf 3$             | 13  | 39   | 9                | 169     |
| 16                      | $\overline{c}$          | 10  | 20   | 4                | 100     |
| 17                      | 3                       | 13  | 39   | 9                | 169     |
| 18                      | 5                       | 17  | 85   | 25               | 289     |
| 19                      | 5                       | 19  | 95   | 25               | 361     |
| 20                      | $\overline{\mathbf{4}}$ | 17  | 68   | 16               | 289     |
| 21                      | 3                       | 11  | 33   | 9                | 121     |
| 22                      | 3                       | 14  | 42   | $\boldsymbol{9}$ | 196     |
| 23                      | 3                       | 12  | 36   | $\boldsymbol{9}$ | 144     |
| 24                      | 3                       | 13  | 39   | 9                | 169     |
| 25                      | 3                       | 12  | 36   | $\boldsymbol{9}$ | 144     |
| <b>JUMLAH</b>           | 92                      | 360 | 1374 | 358              | 5354    |

**Tabel 30** Tabel Penolong Untuk Uji Validitas Butir Pertanyaan F.4

Berikut hasil perhitungan manual butir pertanyaan 3 Variabel *Format* yang di dapat dari Tabel 30 yaitu tabel penolong uji validitas butir pertanyaan F4*.* Rumus yang bisa digunakan untuk uji validitas adalah :

$$
r_{hitung} = \frac{n(\sum XY) - (\sum X)(\sum Y)}{\sqrt{[n(\sum X^2) - (\sum X)^2][n(\sum Y^2) - (\sum Y)^2]}}
$$

$$
r = \frac{25(1374) - (92)(360)}{\sqrt{[25(358) - (92)^2][25(5354) - (360)^2]}}
$$

$$
= \frac{34350 - 33120}{\sqrt{[8950 - 8464][[133850 - 129600]]}}
$$

$$
= \frac{1230}{\sqrt{[486][4250]}}
$$

$$
= \frac{1230}{\sqrt{2065500}}
$$

$$
= \frac{1230}{1437} = 0,856
$$

Pertanyaan F4 dinyatakan valid, karena nilai  $r_{\text{hitung}} = 0$ , 856>  $r_{\text{table}} = 0,413$ 

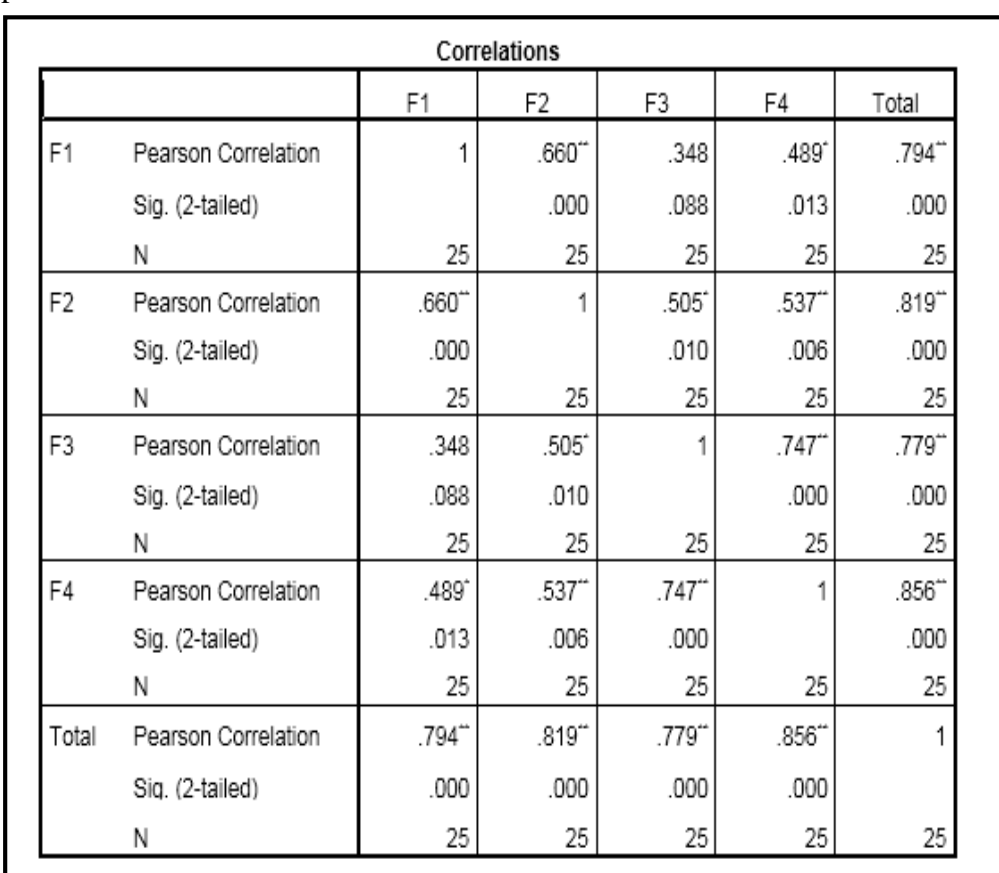

2. Hasil Uji Validitas Variabel *Format* Menggunakan Spss Versi 22 dapat dilihat pada Gambar 17

**Gambar 17** Hasil Uji Validitas 25 Responden Variabel *Format*

## **HASIL UJI VALIDITAS KUESIONER 25 RESPONDEN VARIABEL EASE OF USE**

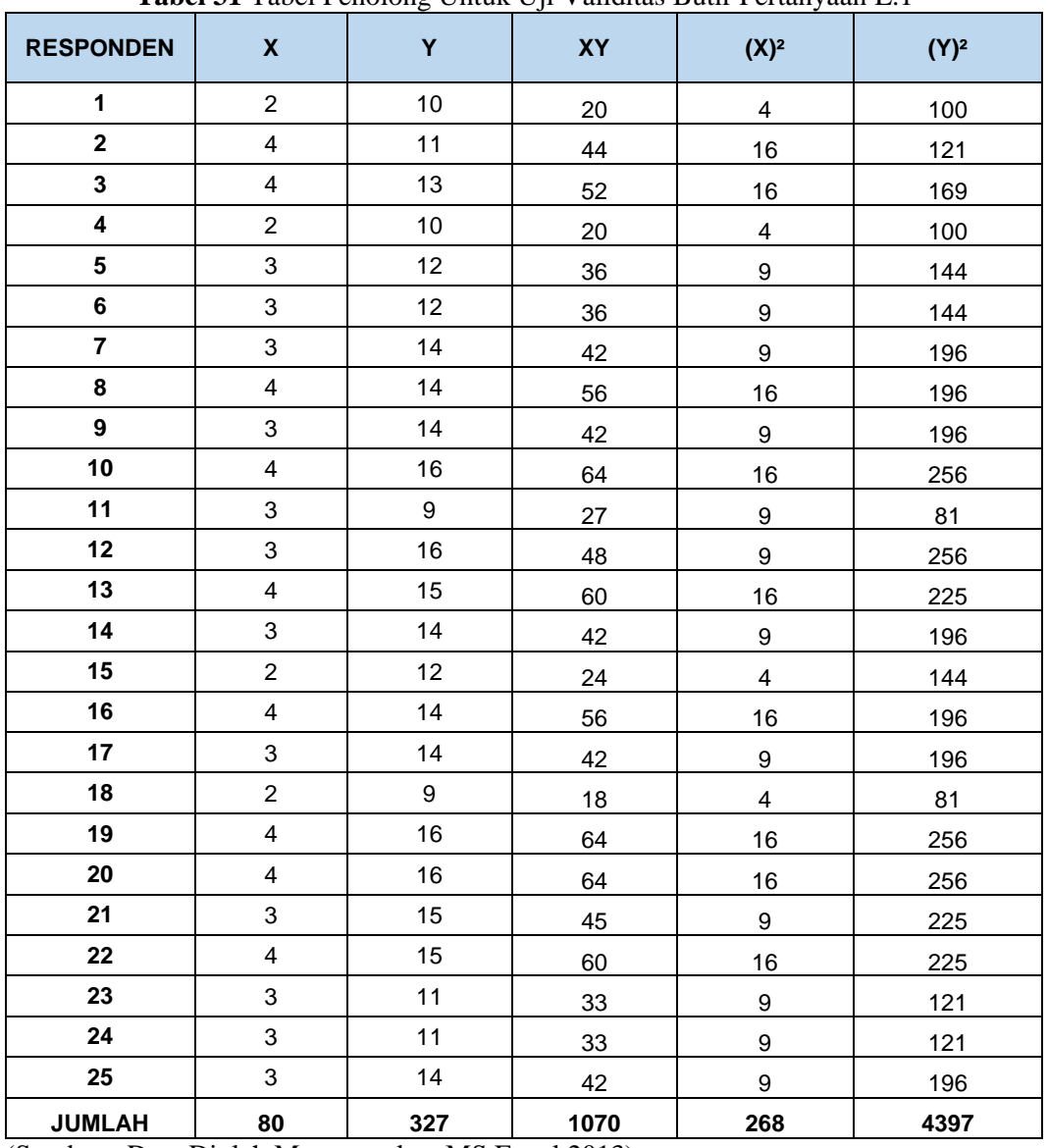

#### 1. Analisis Validitas Instrumen Skala Likert Variabel *Ease Of Use*

**Tabel 31** Tabel Penolong Untuk Uji Validitas Butir Pertanyaan E.1

(Sumber : Data Diolah Menggunakan MS Excel 2013)

Berikut hasil perhitungan manual butir pertanyaan 1 Variabel *Ease Of Use* yang di dapat dari Tabel 31 yaitu tabel penolong uji validitas butir pertanyaan E1*..* Rumus yang bisa digunakan untuk uji validitas adalah :

$$
r_{hitung} = \frac{n(\sum XY) - (\sum X)(\sum Y)}{\sqrt{[n(\sum X^2) - (\sum X)^2][n(\sum Y^2) - (\sum Y)^2]}}
$$

$$
r = \frac{25(1070) - (80)(327)}{\sqrt{[25(268) - (80)^2][25(4397) - (327]}}
$$
  
= 
$$
\frac{26750 - 26160}{\sqrt{[6700 - 6400][109925 - 106929]}}
$$
  
= 
$$
\frac{590}{\sqrt{[300][2996]}}
$$
  
= 
$$
\frac{590}{\sqrt{898800}}
$$
  
= 
$$
\frac{590}{948.0506316}
$$
  
= 0, 622

Pertanyaan E1 dinyatakan valid, karena nilai  $r_{\text{hitung}} = 0$ , 622>  $r_{\text{table}} = 0.413$ .

| <b>Table 02</b> Table 1 cholong Untak Uji Vandras Datti 1 chanyaan D.2 |                         |                  |    |                         |         |
|------------------------------------------------------------------------|-------------------------|------------------|----|-------------------------|---------|
| <b>RESPONDEN</b>                                                       | $\pmb{\mathsf{X}}$      | Y                | XY | $(X)^2$                 | $(Y)^2$ |
| $\mathbf{1}$                                                           | 3                       | $10$             | 30 | $\boldsymbol{9}$        | 100     |
| $\overline{2}$                                                         | 3                       | 11               | 33 | $\boldsymbol{9}$        | 121     |
| $\overline{\mathbf{3}}$                                                | 3                       | 13               | 39 | $\boldsymbol{9}$        | 169     |
| $\overline{\mathbf{4}}$                                                | 3                       | 10               | 30 | $\boldsymbol{9}$        | 100     |
| 5                                                                      | $\overline{\mathbf{4}}$ | 12               | 48 | 16                      | 144     |
| 6                                                                      | 3                       | 12               | 36 | $\boldsymbol{9}$        | 144     |
| $\overline{7}$                                                         | 3                       | 14               | 42 | $\boldsymbol{9}$        | 196     |
| 8                                                                      | 3                       | 14               | 42 | $\boldsymbol{9}$        | 196     |
| $\boldsymbol{9}$                                                       | $\overline{\mathbf{4}}$ | 14               | 56 | 16                      | 196     |
| 10                                                                     | $\overline{\mathbf{4}}$ | 16               | 64 | 16                      | 256     |
| 11                                                                     | $\overline{2}$          | $\boldsymbol{9}$ | 18 | $\overline{\mathbf{4}}$ | 81      |
| 12                                                                     | $\overline{\mathbf{4}}$ | 16               | 64 | 16                      | 256     |
| 13                                                                     | $\overline{\mathbf{4}}$ | 15               | 60 | 16                      | 225     |
| 14                                                                     | 5                       | 14               | 70 | 25                      | 196     |
| 15                                                                     | 4                       | 12               | 48 | 16                      | 144     |
| 16                                                                     | $\overline{\mathbf{4}}$ | 14               | 56 | 16                      | 196     |
| 17                                                                     | 3                       | 14               | 42 | $\boldsymbol{9}$        | 196     |
| 18                                                                     | 3                       | $\boldsymbol{9}$ | 27 | $\boldsymbol{9}$        | 81      |
| 19                                                                     | $\overline{\mathbf{4}}$ | 16               | 64 | 16                      | 256     |
| 20                                                                     | 4                       | 16               | 64 | 16                      | 256     |
| 21                                                                     | $\overline{\mathbf{4}}$ | 15               | 60 | 16                      | 225     |
| 22                                                                     | $\overline{\mathbf{4}}$ | 15               | 60 | 16                      | 225     |

**Tabel 32** Tabel Penolong Untuk Uji Validitas Butir Pertanyaan E.2

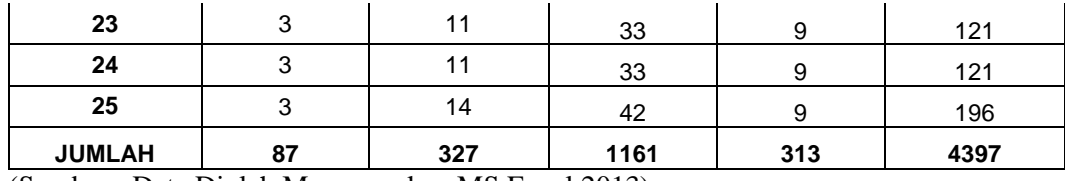

Berikut hasil perhitungan manual setiap butir pertanyaan Variabel *Ease Of Use* yang di dapat dari Tabel 32 yaitu tabel penolong uji validitas butir pertanyaan E2*.*  Rumus yang bisa digunakan untuk uji validitas adalah :

$$
r_{hitung} = \frac{n(\sum XY) - (\sum X)(\sum Y)}{\sqrt{[n(\sum X^2) - (\sum X)^2][n(\sum Y^2) - (\sum Y)^2]}}
$$

$$
r = \frac{25(1161) - (87)(327)}{\sqrt{[25(313) - (87)^2][25(4397) - (327]}}
$$

$$
= \frac{29025 - 28449}{\sqrt{[7825 - 7569][109925 - 106929]}}
$$

$$
= \frac{576}{\sqrt{[256][2996]}} = \frac{576}{\sqrt{766976}}
$$

$$
= \frac{576}{8757716597}
$$

$$
= 0, 658
$$

Membuat keputusan :

Pertanyaan F2 dinyatakan valid, karena nilai  $r_{\text{hitung}} = 0$ , 658>  $r_{\text{table}} = 0,413$ .

| <b>RESPONDEN</b> | X | <b>Tabel 33</b> Tabel Penolong Unitik UJI Vanuitas Buttle Pertanyaan E.5<br>Y | XY | $(X)^2$ | $(Y)^2$ |
|------------------|---|-------------------------------------------------------------------------------|----|---------|---------|
| 1                | 2 | 10                                                                            | 20 | 4       | 100     |
| $\mathbf{2}$     | 2 | 11                                                                            | 22 | 4       | 121     |
| 3                | 3 | 13                                                                            | 39 | 9       | 169     |
| 4                | 3 | 10                                                                            | 30 | 9       | 100     |
| 5                | 3 | 12                                                                            | 36 | 9       | 144     |
| 6                | 3 | 12                                                                            | 36 | 9       | 144     |
| 7                | 4 | 14                                                                            | 56 | 16      | 196     |
| 8                | 4 | 14                                                                            | 56 | 16      | 196     |
| 9                | 3 | 14                                                                            | 42 | 9       | 196     |

**Tabel 33** Tabel Penolong Untuk Uji Validitas Butir Pertanyaan E.3

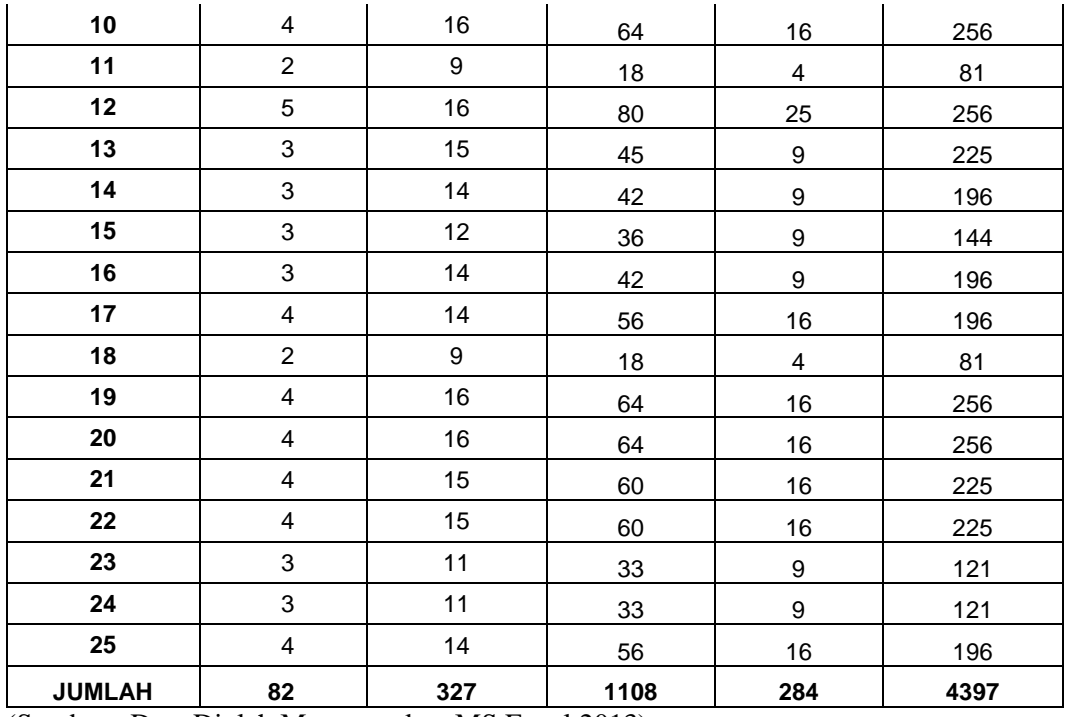

Berikut hasil perhitungan manual setiap butir pertanyaan Variabel *Ease Of Use* yang di dapat dari Tabel 33 yaitu tabel penolong uji validitas butir pertanyaan E3*.*  Rumus yang bisa digunakan untuk uji validitas adalah :

$$
r_{hitung} = \frac{n(\sum XY) - (\sum X)(\sum Y)}{\sqrt{[n(\sum X^2) - (\sum X)^2][n(\sum Y^2) - (\sum Y)^2]}}
$$

$$
r = \frac{25(1108) - (82)(327)}{\sqrt{[25(284) - (82)^2][25(4397) - (327]}}
$$

$$
= \frac{27700 - 26814}{\sqrt{[7100 - 4724][109925 - 106929]}}
$$

$$
= \frac{886}{\sqrt{[376][2996]}}
$$

$$
= \frac{886}{\sqrt{1126496}}
$$

$$
= \frac{886}{1061365159}
$$

$$
= 0,835
$$

Pertanyaan F3 dinyatakan valid, karena nilai  $r_{\text{hitung}} = 0$ , 835>  $r_{\text{table}} = 0.413$ .

| <b>RESPONDEN</b>        | $\pmb{\mathsf{X}}$      | Y   | XY   | $(X)^2$                 | $(Y)^2$ |
|-------------------------|-------------------------|-----|------|-------------------------|---------|
| $\mathbf{1}$            | 3                       | 10  | 30   | $\boldsymbol{9}$        | 100     |
| $\mathbf{2}$            | $\overline{c}$          | 11  | 22   | 4                       | 121     |
| 3                       | 3                       | 13  | 39   | 9                       | 169     |
| $\overline{\mathbf{4}}$ | $\overline{c}$          | 10  | 20   | $\overline{\mathbf{4}}$ | 100     |
| 5                       | $\boldsymbol{2}$        | 12  | 24   | $\overline{\mathbf{4}}$ | 144     |
| 6                       | 3                       | 12  | 36   | 9                       | 144     |
| $\overline{7}$          | $\overline{\mathbf{4}}$ | 14  | 56   | 16                      | 196     |
| 8                       | 3                       | 14  | 42   | $\boldsymbol{9}$        | 196     |
| 9                       | 4                       | 14  | 56   | 16                      | 196     |
| 10                      | 4                       | 16  | 64   | 16                      | 256     |
| 11                      | $\overline{c}$          | 9   | 18   | $\overline{\mathbf{4}}$ | 81      |
| 12                      | $\overline{\mathbf{4}}$ | 16  | 64   | 16                      | 256     |
| 13                      | $\overline{\mathbf{4}}$ | 15  | 60   | 16                      | 225     |
| 14                      | 3                       | 14  | 42   | $\boldsymbol{9}$        | 196     |
| 15                      | 3                       | 12  | 36   | $\boldsymbol{9}$        | 144     |
| 16                      | 3                       | 14  | 42   | 9                       | 196     |
| 17                      | $\overline{\mathbf{4}}$ | 14  | 56   | 16                      | 196     |
| 18                      | $\overline{c}$          | 9   | 18   | $\overline{\mathbf{4}}$ | 81      |
| 19                      | 4                       | 16  | 64   | 16                      | 256     |
| 20                      | $\overline{\mathbf{4}}$ | 16  | 64   | 16                      | 256     |
| 21                      | 4                       | 15  | 60   | 16                      | 225     |
| 22                      | 3                       | 15  | 45   | 9                       | 225     |
| 23                      | $\overline{c}$          | 11  | 22   | $\overline{4}$          | 121     |
| 24                      | $\overline{c}$          | 11  | 22   | 4                       | 121     |
| 25                      | 4                       | 14  | 56   | 16                      | 196     |
| <b>JUMLAH</b>           | 78                      | 327 | 1058 | 260                     | 4397    |

**Tabel 34** Tabel Penolong Untuk Uji Validitas Butir Pertanyaan E.4

(Sumber : Data Diolah Menggunakan MS Excel 2013)

Berikut hasil perhitungan manual setiap butir pertanyaan Variabel *Ease Of Use* yang di dapat dari Tabel 34 yaitu tabel penolong uji validitas butir pertanyaan E4*.* Rumus yang bisa digunakan untuk uji validitas adalah :

$$
r_{hitung} = \frac{n(\sum XY) - (\sum X)(\sum Y)}{\sqrt{[n(\sum X^2) - (\sum X)^2][n(\sum Y^2) - (\sum Y)^2]}}
$$

$$
r = \frac{25(1058) - (78)(327)}{\sqrt{[25(260) - (78)^2][25(4397) - (327)]}}
$$
  
= 
$$
\frac{26450 - 25506}{\sqrt{[6500 - 6084][109925 - 106929]}}
$$
  
= 
$$
\frac{944}{\sqrt{[416][2996]}}
$$
  
= 
$$
\frac{886}{\sqrt{1246336}}
$$
  
= 
$$
\frac{86}{1116.394196}
$$
 = 0, 846

Pertanyaan E4 dinyatakan valid, karena nilai  $r_{\text{hitung}} = 0$ , 846>  $r_{\text{table}} = 0.413$ 

2. Hasil Uji Validitas Variabel *Ease Of Use* Menggunakan Spss Versi 22 bisa dilihat pada Gambar 18

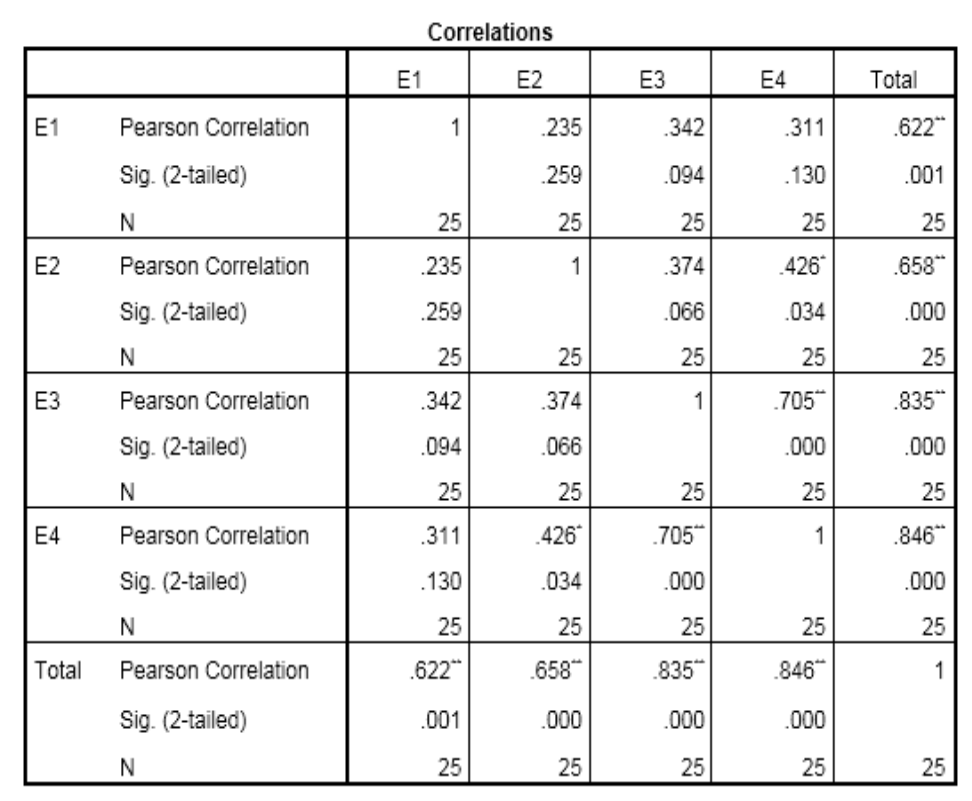

\*\*. Correlation is significant at the 0.01 level (2-tailed).

\*. Correlation is significant at the 0.05 level (2-tailed).

**Gambar 18** Hasil Uji Validitas 25 Responden Variabel *Ease Of Use*

| 1. Analisis Validitas Instrumen Skala Likert Variabel Accuracy |  |
|----------------------------------------------------------------|--|
|----------------------------------------------------------------|--|

**Tabel 35** Tabel Penolong Untuk Uji Validitas Butir Pertanyaan T.1

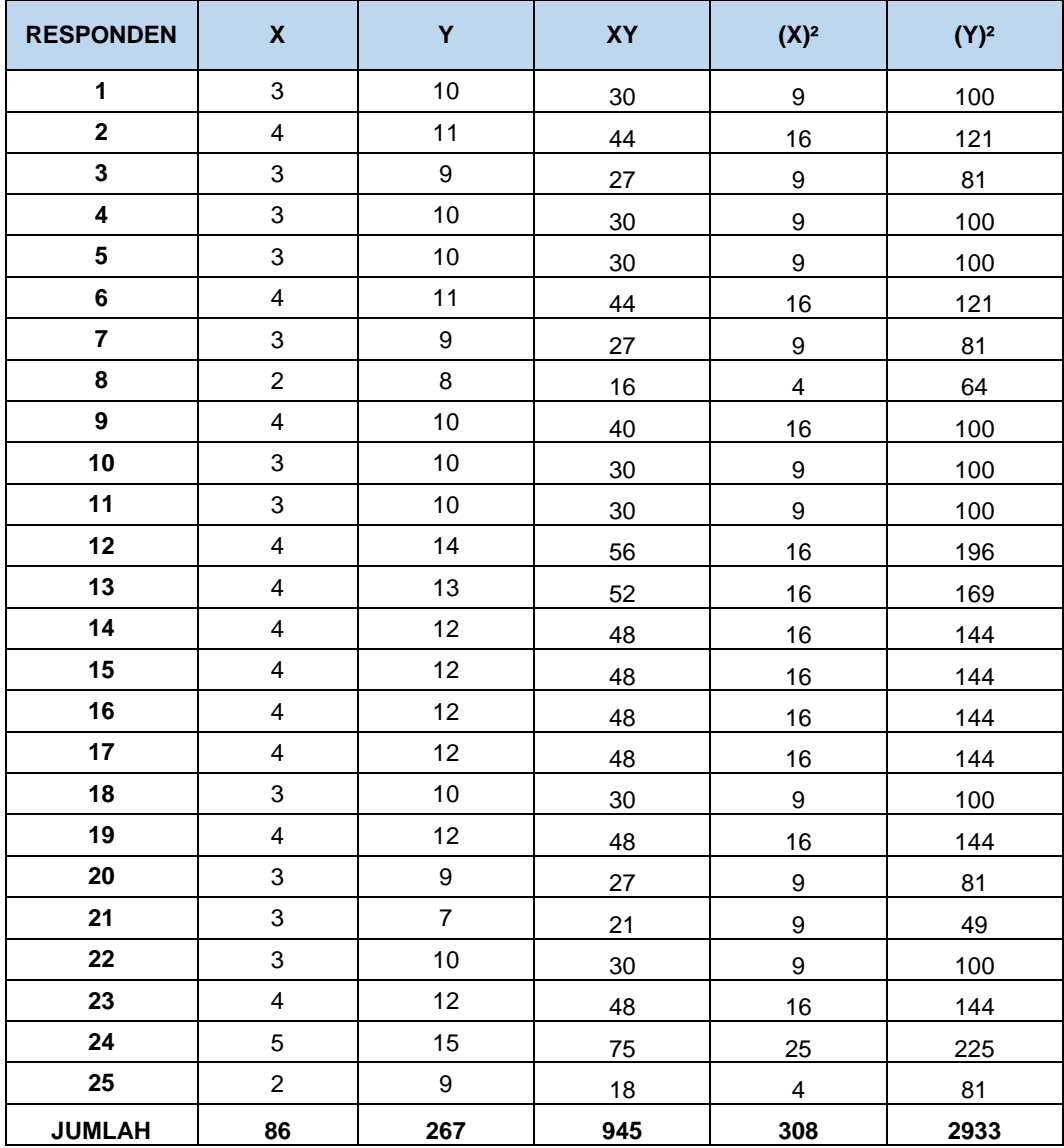

Berikut hasil perhitungan manual butir pertanyaan 1 Variabel *timeliness* yang di dapat dari Tabel 35 yaitu tabel penolong uji validitas butir pertanyaan T1*.* Rumus yang bisa digunakan untuk uji validitas adalah :

$$
r_{hitung} = \frac{n(\sum XY) - (\sum X)(\sum Y)}{\sqrt{[n(\sum X^2) - (\sum X)^2][n(\sum Y^2) - (\sum Y)^2]}}
$$

$$
r = \frac{25(945) - (86)(267)}{\sqrt{[25(308) - (86)^2][25(2933) - (267)]}}
$$
  
= 
$$
\frac{23625 - 22962}{\sqrt{[7700 - 7396][73325 - 71289]}}
$$
  
= 
$$
\frac{663}{\sqrt{[304][2036]}}
$$
  
= 
$$
\frac{663}{\sqrt{618944}}
$$
  
= 
$$
\frac{663}{786.729941}
$$
 = 0, 843

Pertanyaan T1 dinyatakan valid, karena nilai  $r_{\text{hitung}} = 0$ , 843>  $r_{\text{table}} = 0.413$ .

**Tabel 36** Tabel Penolong Untuk Uji Validitas Butir Pertanyaan T.2

| <b>RESPONDEN</b>        | $\pmb{\mathsf{X}}$      | Y                | XY | $(X)^2$                 | $(Y)^2$ |
|-------------------------|-------------------------|------------------|----|-------------------------|---------|
| $\mathbf{1}$            | 3                       | 10               | 30 | $\boldsymbol{9}$        | 100     |
| $\mathbf{2}$            | 3                       | 11               | 33 | $\boldsymbol{9}$        | 121     |
| 3                       | 3                       | 9                | 27 | $\boldsymbol{9}$        | 81      |
| $\overline{\mathbf{4}}$ | $\overline{\mathbf{4}}$ | 10               | 40 | 16                      | 100     |
| 5                       | 3                       | 10               | 30 | $\boldsymbol{9}$        | 100     |
| $6\phantom{a}$          | 3                       | 11               | 33 | $\boldsymbol{9}$        | 121     |
| $\overline{7}$          | 3                       | $\boldsymbol{9}$ | 27 | 9                       | 81      |
| 8                       | $\overline{c}$          | 8                | 16 | $\overline{\mathbf{4}}$ | 64      |
| $\boldsymbol{9}$        | 3                       | 10               | 30 | 9                       | 100     |
| 10                      | 3                       | 10               | 30 | 9                       | 100     |
| 11                      | $\overline{\mathbf{4}}$ | 10               | 40 | 16                      | 100     |
| 12                      | 5                       | 14               | 70 | 25                      | 196     |
| 13                      | $\overline{\mathbf{4}}$ | 13               | 52 | 16                      | 169     |
| 14                      | $\overline{\mathbf{4}}$ | 12               | 48 | 16                      | 144     |
| 15                      | $\overline{\mathbf{4}}$ | 12               | 48 | 16                      | 144     |
| 16                      | $\overline{\mathbf{4}}$ | 12               | 48 | $16\,$                  | 144     |
| 17                      | $\overline{\mathbf{4}}$ | 12               | 48 | 16                      | 144     |
| 18                      | 3                       | 10               | 30 | $\boldsymbol{9}$        | 100     |
| 19                      | $\overline{\mathbf{4}}$ | 12               | 48 | 16                      | 144     |
| 20                      | 3                       | $\boldsymbol{9}$ | 27 | $\boldsymbol{9}$        | 81      |
| 21                      | $\overline{\mathbf{c}}$ | $\overline{7}$   | 14 | $\overline{\mathbf{4}}$ | 49      |
| 22                      | $\overline{\mathbf{4}}$ | 10               | 40 | 16                      | 100     |
| 23                      | $\overline{\mathbf{4}}$ | 12               | 48 | 16                      | 144     |
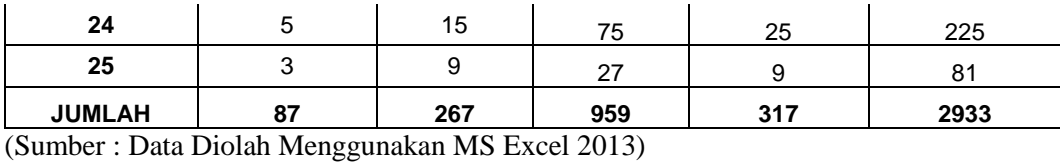

Berikut hasil perhitungan manual butir pertanyaan 2 Variabel *timeliness* yang di dapat dari Tabel 36 yaitu tabel penolong uji validitas butir pertanyaan T2*.* Rumus yang bisa digunakan untuk uji validitas adalah :

 $r_{hitung} = \frac{n(\sum XY) - (\sum X)(\sum Y)}{\sqrt{\ln(\sum Y^2) - (\sum Y)^2 \ln(\sum Y^2)}}$  $\sqrt{[n(\Sigma X^2)-(\Sigma X)^2][n(\Sigma Y^2)-(\Sigma Y)^2]}$  $r = \frac{25(959)-(87)(267)}{\sqrt{555(245)-(87)^2\log(2628)}}$ √[25(317)−(87) 2 ][25(2933)−(267]  $=\frac{23975-23229}{\sqrt{5505}-\frac{5562150000}{2500}}$ √[7925−7569][73325−71289]  $=\frac{746}{\sqrt{655.156}}$  $\frac{740}{\sqrt{[356][2036]}}$  $=\frac{746}{\sqrt{7348}}$  $\frac{740}{\sqrt{724816}}$  $=\frac{746}{954.364}$  $\frac{740}{851.361263}$  $= 0,876$ 

Membuat keputusan :

Pertanyaan E1 dinyatakan valid, karena nilai  $r_{\text{hitung}} = 0$ , 876>  $r_{\text{table}} = 0.413$ .

| <b>RESPONDEN</b> | X | v  | <b>XY</b> | $(X)^2$ | $(Y)^2$ |
|------------------|---|----|-----------|---------|---------|
|                  | 4 | 10 | 40        | 16      | 100     |
| $\mathbf{2}$     | 4 | 11 | 44        | 16      | 121     |
| 3                | 3 | 9  | 27        | 9       | 81      |
| 4                | 3 | 10 | 30        | 9       | 100     |
| 5                | 4 | 10 | 40        | 16      | 100     |
| 6                | 4 | 11 | 44        | 16      | 121     |
|                  | 3 | 9  | 27        | 9       | 81      |

**Tabel 37** Tabel Penolong Untuk Uji Validitas Butir Pertanyaan T.3

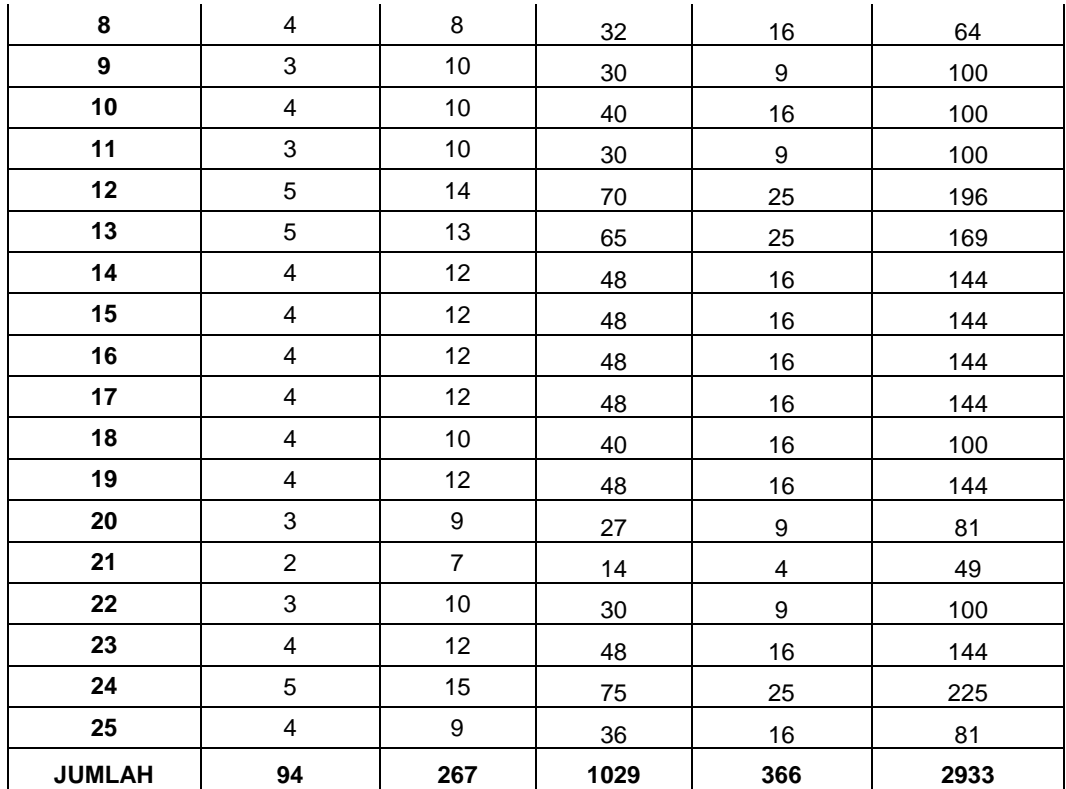

(Sumber : Data Diolah Menggunakan MS Excel 2013)

Berikut hasil perhitungan manual butir pertanyaan 3 Variabel *timeliness* yang di dapat dari Tabel 37 yaitu tabel penolong uji validitas butir pertanyaan T3*.* Rumus yang bisa digunakan untuk uji validitas adalah :

$$
r_{hitung} = \frac{n(\Sigma XY) - (\Sigma X)(\Sigma Y)}{\sqrt{[n(\Sigma X^2) - (\Sigma X)^2][n(\Sigma Y^2) - (\Sigma Y)^2]}}
$$

$$
r = \frac{25(1029) - (94)(267)}{\sqrt{[25(366) - (94)^2][25(2933) - (267)]}}
$$

$$
= \frac{25725 - 25098}{\sqrt{[9150 - 8836][73325 - 71289]}}
$$

$$
= \frac{627}{\sqrt{[314][2036]}}
$$

$$
= \frac{627}{\sqrt{639304}}
$$

$$
= \frac{627}{799.564882}
$$

 $= 0, 784$ 

Membuat keputusan :

Pertanyaan T1 dinyatakan valid, karena nilai  $r_{\text{hitung}} = 0$ , 784 $> r_{\text{table}} = 0.413$ .

2. Hasil Uji Validitas Variabel *Timeliness* Menggunakan Spss Versi 22 bisa dilihat

pada Gambar 19

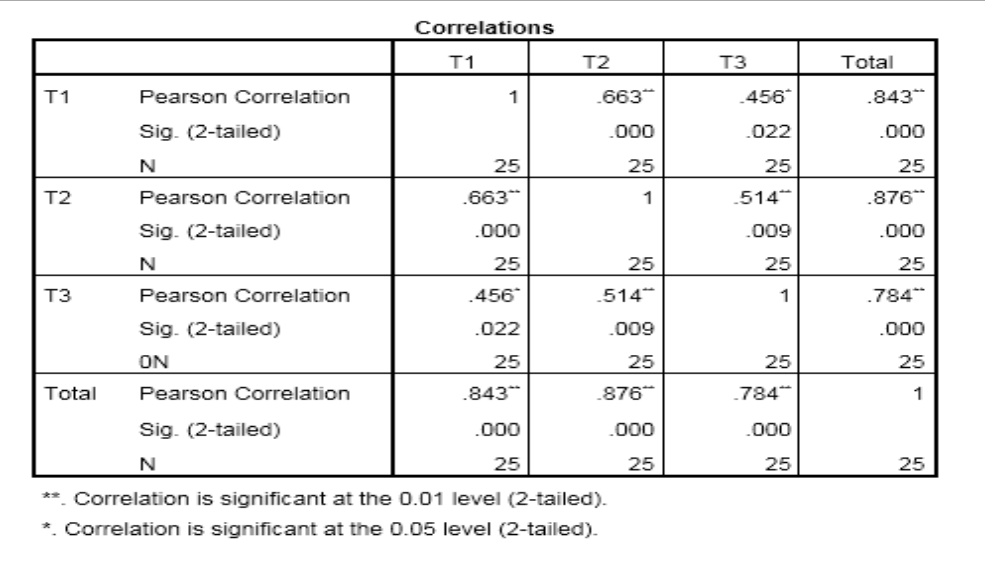

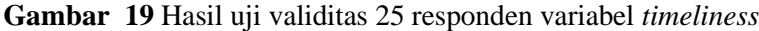

## **HASIL UJI RELIABILITAS VARIABEL** *ACCURACY* **SECARA MANUAL**

1. Perhitungan Manual Uji Reliabilitas Instrumen bisa dilihat pada Tabel 38

|                         |    | --0<br>- J-<br>-0<br><b>ACCURACY</b> |                |           |          |          |          |          |    |              |
|-------------------------|----|--------------------------------------|----------------|-----------|----------|----------|----------|----------|----|--------------|
| <b>Responden</b>        |    |                                      |                |           |          |          |          |          |    |              |
|                         | X1 | X2                                   | X3             | <b>X4</b> | $(X1)^2$ | $(X2)^2$ | $(X3)^2$ | $(X4)^2$ | ΣX | $\Sigma X^2$ |
| 1                       | 4  | 3                                    | 3              | 3         | 16       | 9        | 9        | 9        | 13 | 169          |
| $\overline{2}$          | 4  | 5                                    | 3              | 4         | 16       | 25       | 9        | 16       | 16 | 256          |
| 3                       | 3  | 3                                    | 3              | 3         | 9        | 9        | 9        | 9        | 12 | 144          |
| $\overline{\mathbf{4}}$ | 3  | 4                                    | 4              | 4         | 9        | 16       | 16       | 16       | 15 | 225          |
| 5                       | 3  | 4                                    | 4              | 4         | 9        | 16       | 16       | 16       | 15 | 225          |
| 6                       | 3  | $\overline{4}$                       | $\overline{4}$ | 4         | 9        | 16       | 16       | 16       | 15 | 225          |
| 7                       | 5  | 5                                    | 5              | 5         | 25       | 25       | 25       | 25       | 20 | 400          |
| 8                       | 3  | 4                                    | 3              | 3         | 9        | 16       | 9        | 9        | 13 | 169          |
| 9                       | 3  | 4                                    | 3              | 3         | 9        | 16       | 9        | 9        | 13 | 169          |

**Tabel 38** Tabel Penolong Untuk Uji Reliabilitas dengan Teknik Alpha Cronbach

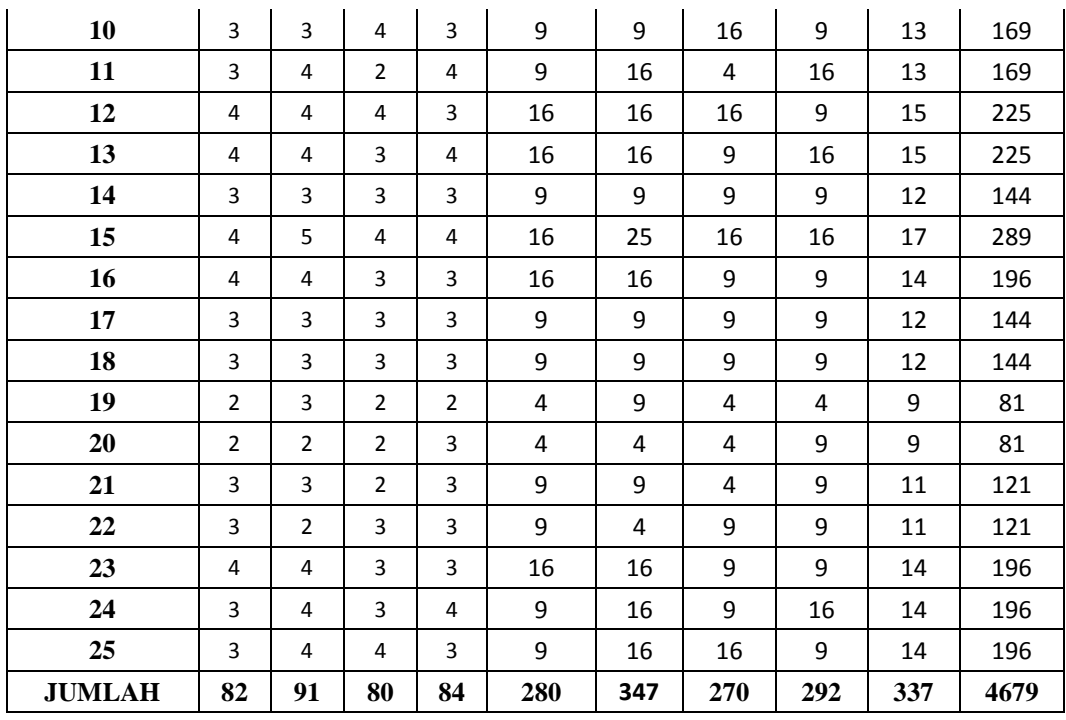

(sumber : data diolah menggunakan MS Excel 2013)

- 2. Menghitung nilai varians setiap butir pertanyaan pada persamaan 2.1
	- a. Pertanyaan butir X1

$$
\sigma_{x1}^2 = \frac{\sum x_1^2 - \frac{(\sum x_1)^2}{n}}{n} = \frac{280 - \frac{(82)^2}{25}}{25} = 0.441
$$

b. Pertanyaan butir X2

$$
\sigma_{x2}^2 = \frac{\sum x_2^2 - \frac{(\sum x_2)^2}{n}}{n} = \frac{347 - \frac{(91)^2}{25}}{25} = 0,630
$$

c. Pertanyaan butir X3

$$
\sigma_{x3}^2 = \frac{\sum x_3^2 - \frac{(\sum x_3)^2}{n}}{n} = \frac{270 - \frac{(80)^2}{25}}{25} = 0,56
$$

d. Pertanyaan butir X4

$$
\sigma_{x4}^2 = \frac{\sum x_4^2 - \frac{(\sum x_4)^2}{n}}{n} = \frac{292 - \frac{(84)^2}{25}}{25} = 0,390
$$

e. Menghitung total nilai varians

$$
\sum \sigma_t^2 = 0.441 + 0.630 + 0.56 + 0.390 = 2.021
$$

3. Menghitung nilai varians total seperti pada persamaan 2.2

$$
\sigma_T^2 = \frac{\sum x^2 - \frac{(\sum x)^2}{n}}{n} = \frac{4679 - \frac{(337)^2}{25}}{25} = 5.449
$$

4. Menghitung nilai reliabilitas instrumen seperti pada persamaan 2.3

$$
r_{11} = \left[\frac{k}{k-1}\right] \left[1 - \frac{\sum \sigma_t^2}{\sigma_T^2}\right] = \left(\frac{4}{4-1}\right) \left(1 - \frac{2.021}{5.449}\right) = 0.839
$$

Instrumen penelitian dinyatakan reliabel, karena nilai  $r_{11} = 0.839 > 0.6$ 

#### **HASIL UJI RELIABILITAS KUESIONER 25 RESPONDEN MENGGUNAKAN SPSS VERSI 22 DAPAT DILIHAT PADA GAMBAR 20**

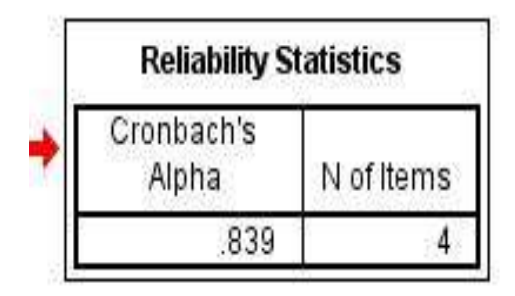

**Gambar 20** *Reliability Statistic Cronbach's Alpha* Variabel *Accuracy*

1. Perhitungan Manual Uji Reliabilitas Instrumen *Format* bisa dilihat pada Tabel 39

| 1000110101018<br><b>RESPONDEN</b> | <b>FORMAT</b>  |                |                |                |                |          |                |                |            |              |
|-----------------------------------|----------------|----------------|----------------|----------------|----------------|----------|----------------|----------------|------------|--------------|
|                                   | X <sub>1</sub> | X <sub>2</sub> | X <sub>3</sub> | <b>X4</b>      | $(X1)^2$       | $(X2)^2$ | $(X3)^2$       | $(X4)^2$       | $\Sigma$ X | $\Sigma X^2$ |
| 1                                 | 3              | 3              | 3              | 3              | 9              | 9        | 9              | 9              | 12         | 144          |
| $\overline{2}$                    | 5              | 5              | 4              | $\overline{4}$ | 25             | 25       | 16             | 16             | 18         | 324          |
| 3                                 | 4              | 4              | 5              | 5              | 16             | 16       | 25             | 25             | 18         | 324          |
| $\overline{\mathbf{4}}$           | 4              | 4              | 4              | 3              | 16             | 16       | 16             | 9              | 15         | 225          |
| 5                                 | $\overline{4}$ | 4              | 4              | 5              | 16             | 16       | 16             | 25             | 17         | 289          |
| 6                                 | 3              | 4              | 4              | 4              | 9              | 16       | 16             | 16             | 15         | 225          |
| $\overline{7}$                    | 5              | 5              | 4              | $\overline{4}$ | 25             | 25       | 16             | 16             | 18         | 324          |
| 8                                 | 3              | 4              | $\overline{2}$ | 3              | 9              | 16       | $\overline{4}$ | 9              | 12         | 144          |
| 9                                 | 4              | 3              | 4              | 5              | 16             | 9        | 16             | 25             | 16         | 256          |
| 10                                | $\overline{2}$ | 3              | 3              | 3              | $\overline{4}$ | 9        | 9              | 9              | 11         | 121          |
| 11                                | 3              | 3              | 3              | 3              | 9              | 9        | 9              | 9              | 12         | 144          |
| 12                                | 4              | 4              | 3              | 4              | 16             | 16       | 9              | 16             | 15         | 225          |
| 13                                | $\overline{2}$ | 3              | 4              | 4              | $\overline{4}$ | 9        | 16             | 16             | 13         | 169          |
| 14                                | 4              | 4              | 4              | 5              | 16             | 16       | 16             | 25             | 17         | 289          |
| 15                                | 4              | 3              | 3              | 3              | 16             | 9        | 9              | 9              | 13         | 169          |
| 16                                | $\overline{2}$ | 3              | 3              | 2              | 4              | 9        | 9              | $\overline{4}$ | 10         | 100          |
| 17                                | 4              | 3              | 3              | 3              | 16             | 9        | 9              | 9              | 13         | 169          |
| 18                                | 3              | 4              | 5              | 5              | 9              | 16       | 25             | 25             | 17         | 289          |
| 19                                | 5              | 5              | 4              | 5              | 25             | 25       | 16             | 25             | 19         | 361          |

**Tabel 39** Tabel Penolong Untuk Uji Reliabilitas dengan Teknik Alpha Cronbach

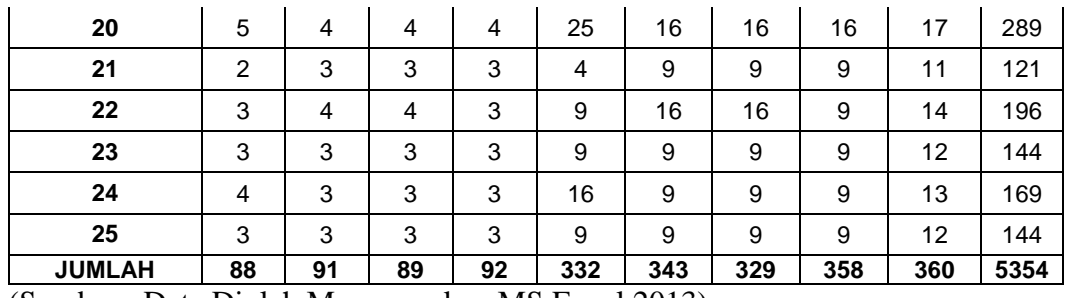

(Sumber : Data Diolah Menggunakan MS Excel 2013)

- 1. Menghitung nilai varians setiap butir pertanyaan seperti pada persamaan 2.1
	- a. Pertanyaan butir X1

$$
\sigma_{x1}^2 = \frac{\sum x_1^2 - \frac{(\sum x_1)^2}{n}}{n} = \frac{332 - \frac{(88)^2}{25}}{25} = 0.889
$$

b. Pertanyaan butir X2

$$
\sigma_{x2}^2 = \frac{\sum x_2^2 - \frac{(\sum x_2)^2}{n}}{n} = \frac{343 - \frac{(91)^2}{25}}{25} = 0,470
$$

c. Pertanyaan butir X3

$$
\sigma_{x3}^2 = \frac{\sum x_3^2 - \frac{(\sum x_3)^2}{n}}{n} = \frac{329 - \frac{(89)^2}{25}}{25} = 0,486
$$

d. Pertanyaan butir X4

$$
\sigma_{x4}^2 = \frac{\sum x_4^2 - \frac{(\sum x_4)^2}{n}}{n} = \frac{358 - \frac{(92)^2}{25}}{25} = 0,777
$$

e. Menghitung total nilai varians

$$
\sum \sigma_t^2 = 0.889 + 0.470 + 0.486 + 0.777 = 2.622
$$

2. Menghitung nilai varians total seperti pada persamaan 2.2

$$
\sigma_T^2 = \frac{\sum x^2 - \frac{(\sum x)^2}{n}}{n} = \frac{5354 - \frac{(360)^2}{25}}{25} = 6.8
$$

3. Menghitung nilai reliabilitas instrumen seperti pada persamaan 2.3

$$
r_{11} = \left[\frac{k}{k-1}\right] \left[1 - \frac{\sum \sigma_t^2}{\sigma_T^2}\right] = \left(\frac{4}{4-1}\right) \left(1 - \frac{2.622}{6.8}\right) = 0,819
$$

Instrumen penelitian dinyatakan reliabel, karena nilai  $r_{11} = 0$ , 819 > 0,6

#### **HASIL UJI RELIABILITAS KUESIONER 25 RESPONDEN MENGGUNAKAN SPSS VERSI 22 DAPAT DILIHAT PADA GAMBAR 21**

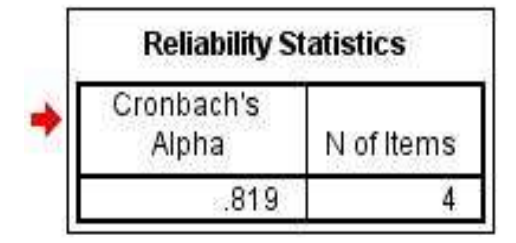

**Gambar 21** *Reliability statistic cronbach's alpha* variabel *format*

1. Perhitungan Manual Uji Reliabilitas Instrumen *Ease Of Use*

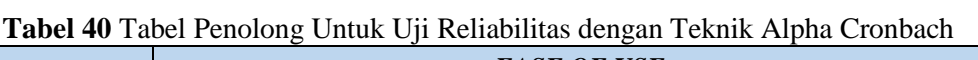

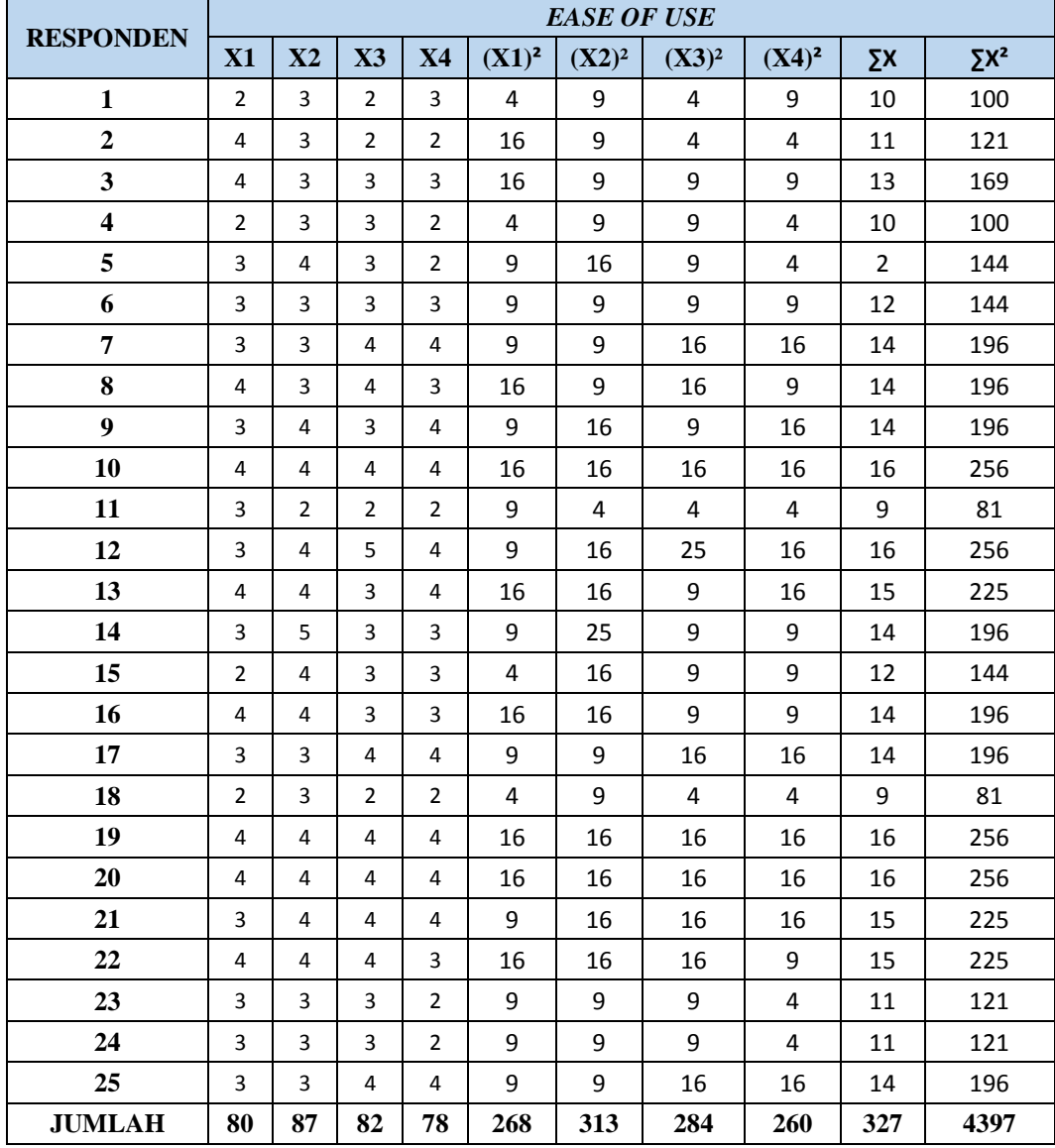

(sumber : data diolah menggunakan MS Excel 2013)

- 2. Menghitung nilai varians setiap butir pertanyaan seperti pada persamaan 2.1
	- a. Pertanyaan butir X1

$$
\sigma_{x1}^2 = \frac{\sum x_1^2 - \frac{(\sum x_1)^2}{n}}{n} = \frac{268 - \frac{(80)^2}{25}}{25} = 0.48
$$

b. Pertanyaan butir X2

$$
\sigma_{x2}^2 = \frac{\sum x_2^2 - \frac{(\sum x_2)^2}{n}}{n} = \frac{313 - \frac{(87)^2}{25}}{25} = 0,409
$$

c. Pertanyaan butir X3

$$
\sigma_{x3}^2 = \frac{\sum x_3^2 - \frac{(\sum x_3)^2}{n}}{n} = \frac{284 - \frac{(82)}{25}}{25} = 0,601
$$

d. Pertanyaan butir X4

$$
\sigma_{x4}^2 = \frac{\sum X_4^2 - \frac{(\sum X_4)^2}{n}}{n} = \frac{260 - \frac{(78)^2}{25}}{25} = 0,665
$$

e. Menghitung total nilai varians

$$
\sum \sigma_t^2 = 0.48 + 0.409 + 0.601 + 0.665 = 2.155
$$

3. Menghitung nilai varians total seperti pada persamaan 2.2

$$
\sigma_T^2 = \frac{\sum x^2 - \frac{(\sum x)^2}{n}}{n} = \frac{4397 - \frac{(327)^2}{25}}{25} = 4.7936
$$

4. Menghitung nilai reliabilitas instrumen seperti pada persamaan 2.3

$$
r_{11} = \left[\frac{k}{k-1}\right] \left[1 - \frac{\sum \sigma_t^2}{\sigma_T^2}\right] = \left(\frac{4}{4-1}\right) \left(1 - \frac{2.155}{4.7936}\right) = 0,733
$$

Instrumen penelitian dinyatakan reliabel, karena nilai  $r_{11} = 0.733 > 0.6$ 

#### **HASIL UJI RELIABILITAS KUESIONER 25 RESPONDEN MENGGUNAKAN SPSS VERSI 22 DILIHAT PADA GAMBAR 22**

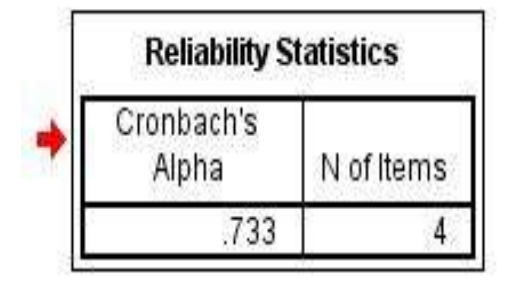

**Gambar 22** *Reliability statistic cronbach's alpha* variabel *ease of use*

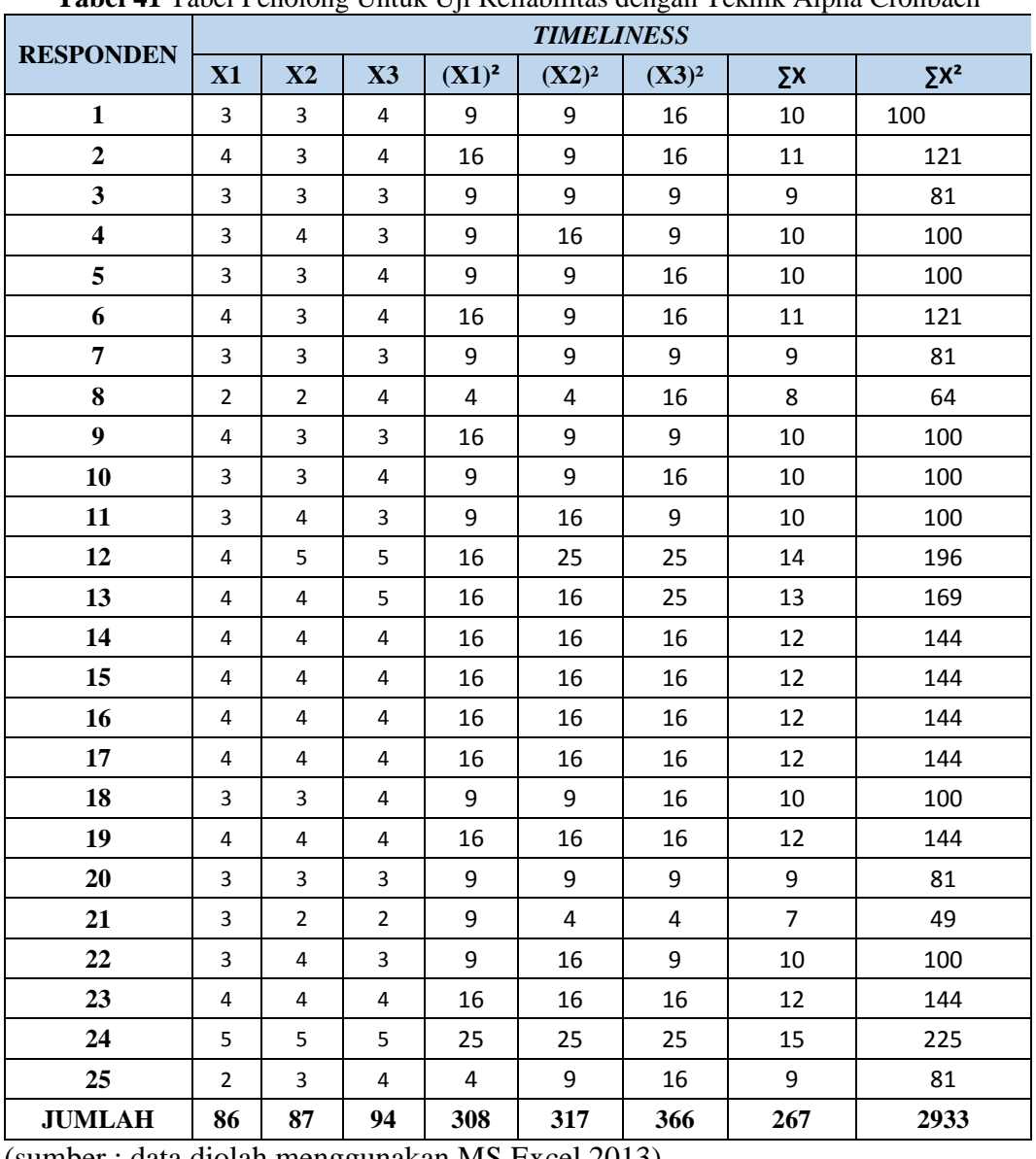

#### 1. Perhitungan Manual Uji Reliabilitas Instrumen *Timeliness*

**Tabel 41** Tabel Penolong Untuk Uji Reliabilitas dengan Teknik Alpha Cronbach

(sumber : data diolah menggunakan MS Excel 2013)

- 2. Menghitung nilai varians setiap butir pertanyaan seperti pada persamaan 2.1
	- a. Pertanyaan butir X1

$$
\sigma_{x1}^2 = \frac{\sum x_1^2 - \frac{(\sum x_1)^2}{n}}{n} = \frac{308 - \frac{(86)^2}{25}}{25} = 0.486
$$

b. Pertanyaan butir X2

$$
\sigma_{x2}^2 = \frac{\sum x_2^2 - \frac{(\sum x_2)^2}{n}}{n} = \frac{317 - \frac{(87)^2}{25}}{25} = 0,569
$$

c. Pertanyaan butir X3

$$
\sigma_{x3}^2 = \frac{\sum x_3^2 - \frac{(\sum x_3)^2}{n}}{n} = \frac{366 - \frac{(94)^2}{25}}{25} = 0,502
$$

d. Menghitung total nilai varians

$$
\sum \sigma_t^2 = 0.4864 + 0.5696 + 0.5024 = 1.557
$$

3. Menghitung nilai varians total seperti pada persamaan 2.2

$$
\sigma_T^2 = \frac{\sum x^2 - \frac{(\sum x)^2}{n}}{n} = \frac{2933 - \frac{(267)^2}{25}}{25} = 3.257
$$

4. Menghitung nilai reliabilitas instrumen

$$
r_{11} = \left[\frac{k}{k-1}\right] \left[1 - \frac{\sum \sigma_t^2}{\sigma_T^2}\right] = \left(\frac{3}{3-1}\right) \left(1 - \frac{1.557}{3.257}\right) = 0.782
$$

Instrumen penelitian dinyatakan reliabel, karena nilai  $r_{11} = 0.782 > 0.6$ 

#### **HASIL UJI RELIABILITAS KUESIONER 25 RESPONDEN MENGGUNAKAN SPSS VERSI 22 DILIHAT PADA GAMBAR 23**

| <b>Reliability Statistics</b> |            |
|-------------------------------|------------|
| Cronbach's<br>Alpha           | N of Items |
|                               |            |

**Gambar 23** *Reliability statistic cronbach's alpha* variabel *timeliness*

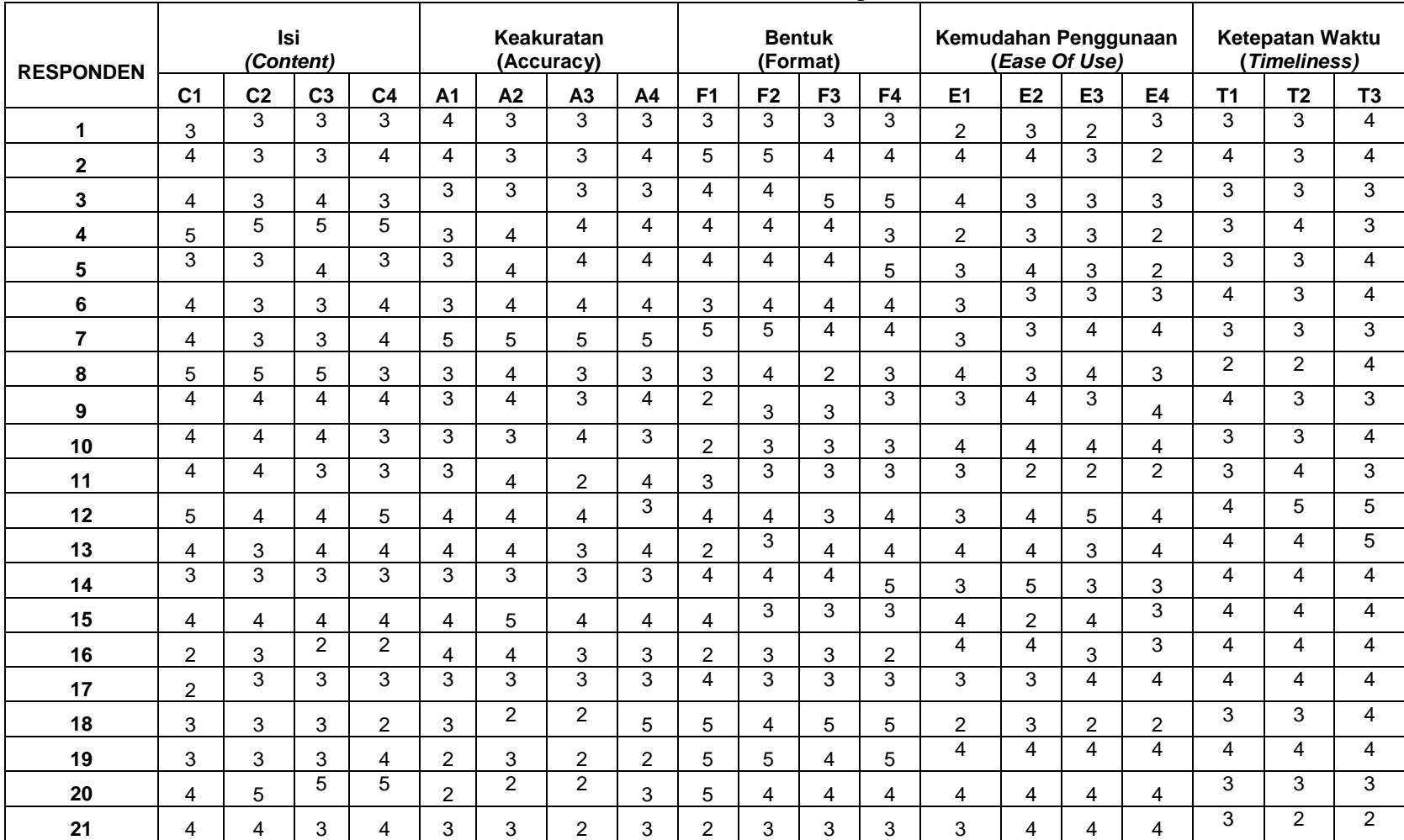

## **1. Hasil Penyebaran Kuesioner Keseluruhan bisa di lihat pada Tabel 42**

**Tabel 42** Tabel Hasil Kuesioner 56 Responden

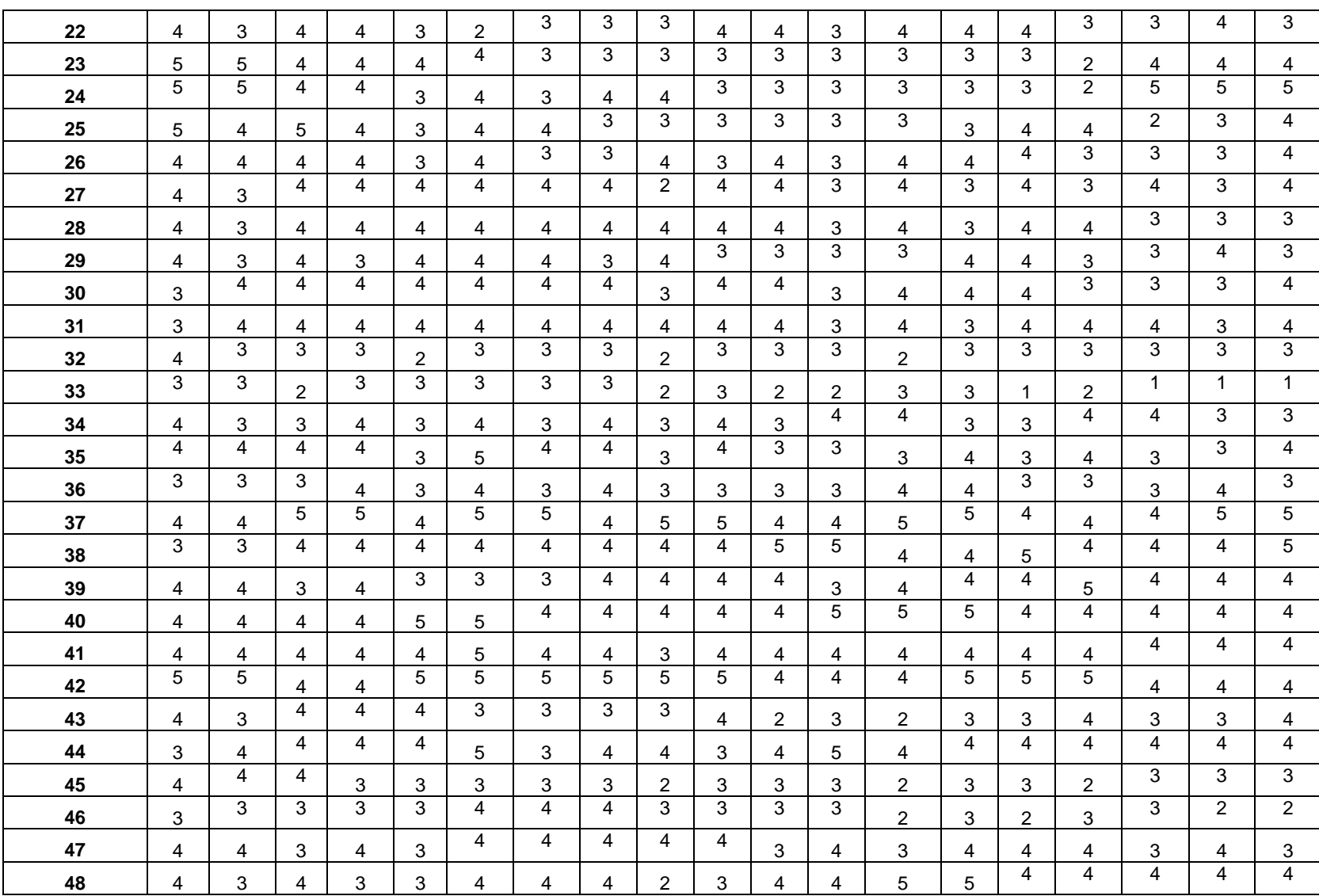

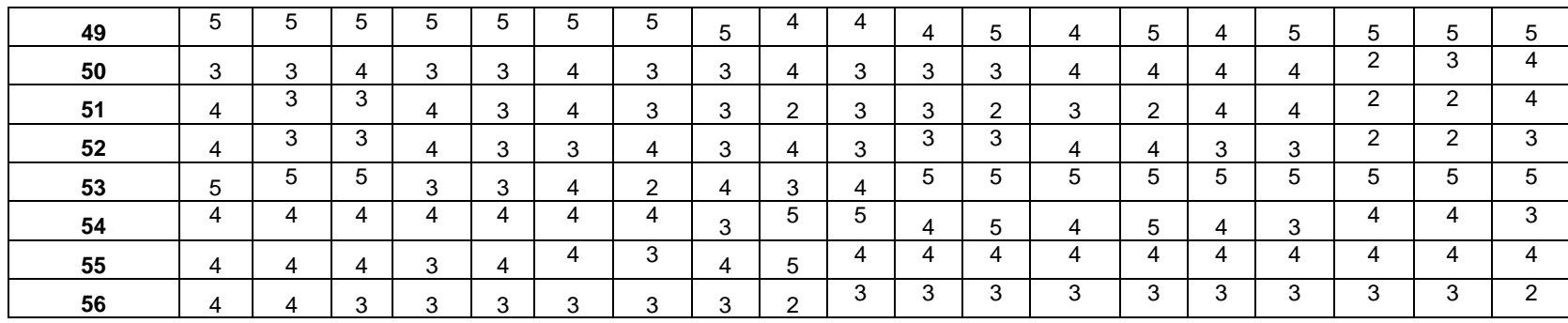

(sumber : data diolah menggunakan MS Excel 2013)

## **DATA REKAPITULASI IDENTITAS DAN JAWABAN 56 RESPONDEN BISA DILIHAT PADA TABEL 43 DAN TABEL 44**

| <b>NO</b>      | <b>KATEGORI</b> | <b>PILIHAN</b>     | <b>SAMPEL</b> | <b>KONSTANTA</b> | <b>HASIL</b> | %           |
|----------------|-----------------|--------------------|---------------|------------------|--------------|-------------|
| 1              | Usia            | < 30 Tahun         | 56            | 100              | 22           | 39          |
|                |                 | $31 - 40$ Tahun    | 56            | 100              | 21           | 37          |
|                |                 | 41 - 50 Tahun      | 56            | 100              | 18           | 32          |
|                |                 | 51 Tahun lebih     | 56            | 100              | 9            | 16          |
| $\overline{2}$ | Jenis Kelamin   | Laki-laki          | 56            | 100              | 21           | 37          |
|                |                 | Perempuan          | 56            | 100              | 35           | 62          |
| 3              | Pendidikan      | <b>SMA</b>         | 56            | 100              | $\Omega$     | $\mathbf 0$ |
|                |                 | S <sub>1</sub>     | 56            | 100              | 39           | 69          |
|                |                 | S <sub>2</sub>     | 56            | 100              | 17           | 30          |
|                |                 | S <sub>3</sub>     | 56            | 100              | $\Omega$     | 0           |
| 4              | Pekerjaan       | Ketua Hakim        | 56            | 100              | $\mathbf{1}$ | 1           |
|                |                 | W.K Hakim          | 56            | 100              | 1            | 1           |
|                |                 | Hakim              | 56            | 100              | 19           | 33          |
|                |                 | Panitera           | 56            | 100              | 1            | 1           |
|                |                 | Panmud Gugatan     | 56            | 100              | 1            | 1           |
|                |                 | Panmud Permohonan  | 56            | 100              | 1            | 1           |
|                |                 | Panmud Hukum       | 56            | 100              | 1            | 1           |
|                |                 | Panitera Pengganti | 56            | 100              | 17           | 30          |
|                |                 | Jurusita           | 56            | 100              | 6            | 10          |
|                |                 | Jurusita Pengganti | 56            | 100              | 5            | 8           |
|                |                 | Staf ADM           | 56            | 100              | 3            | 18          |

**Tabel 43** Data Rekapitulasi Identitas Responden

#### **Tabel 44** Rekapitulasi Jawaban Soal

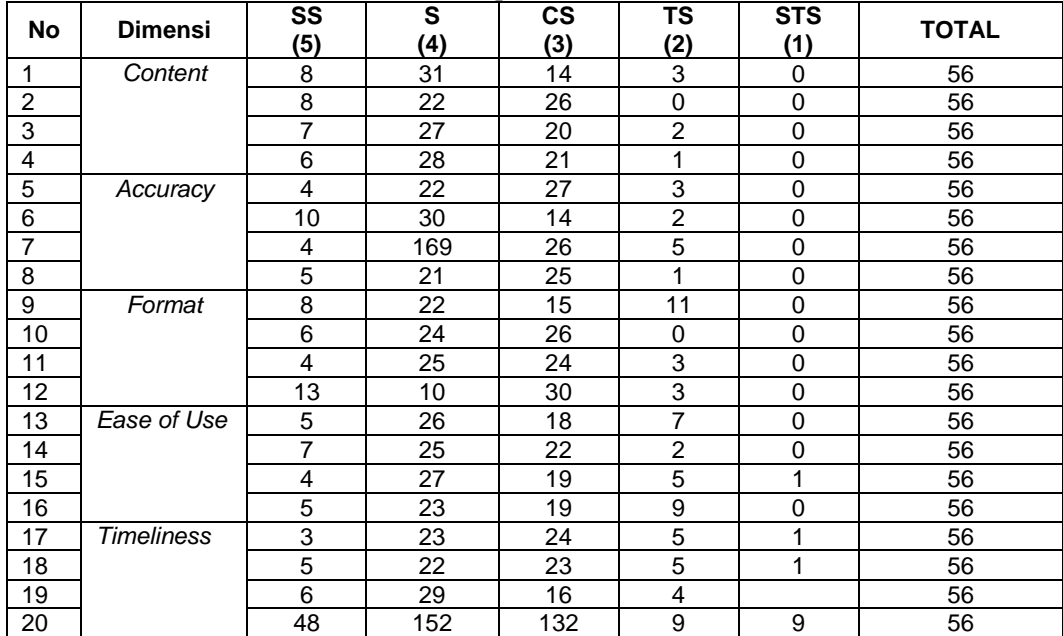

#### **HASIL UJI VALIDITAS KUESIONER 56 RESPONDEN DARI VARIABEL CONTENT MENGGUNAKAN SPSS VERSI 22 BISA DILIHAT PADA GAMBAR 23**

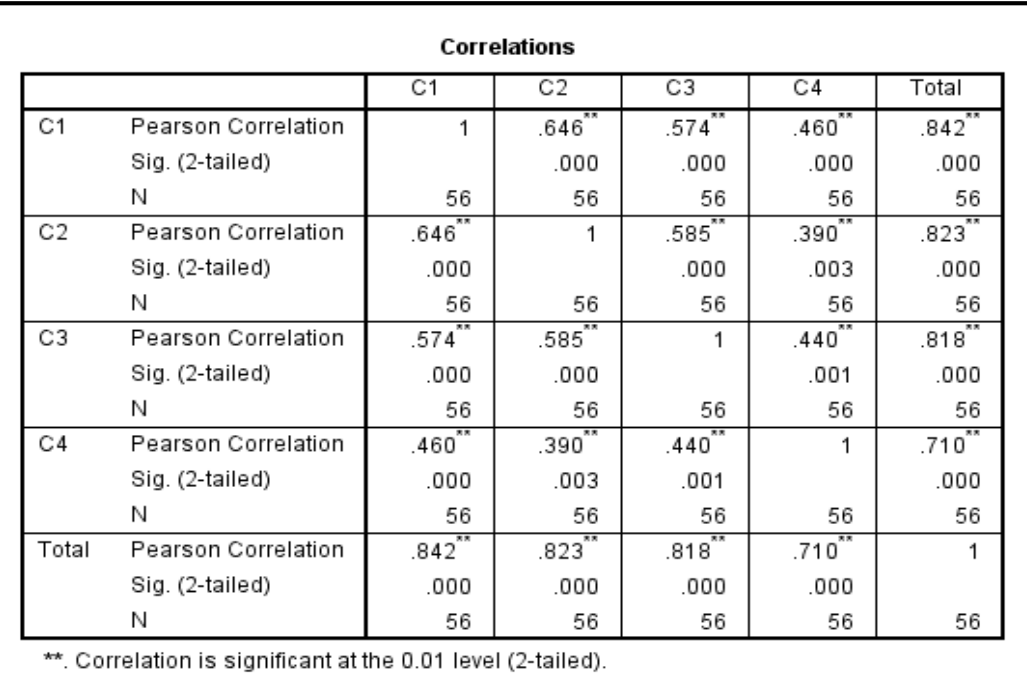

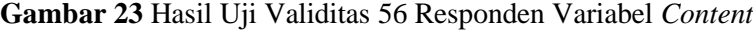

#### **HASIL UJI VALIDITAS KUESIONER 56 RESPONDEN DARI VARIABEL ACCURACY MENGGUNAKAN SPSS VERSI 22 BISA DILIHAT PADA GAMBAR 24**

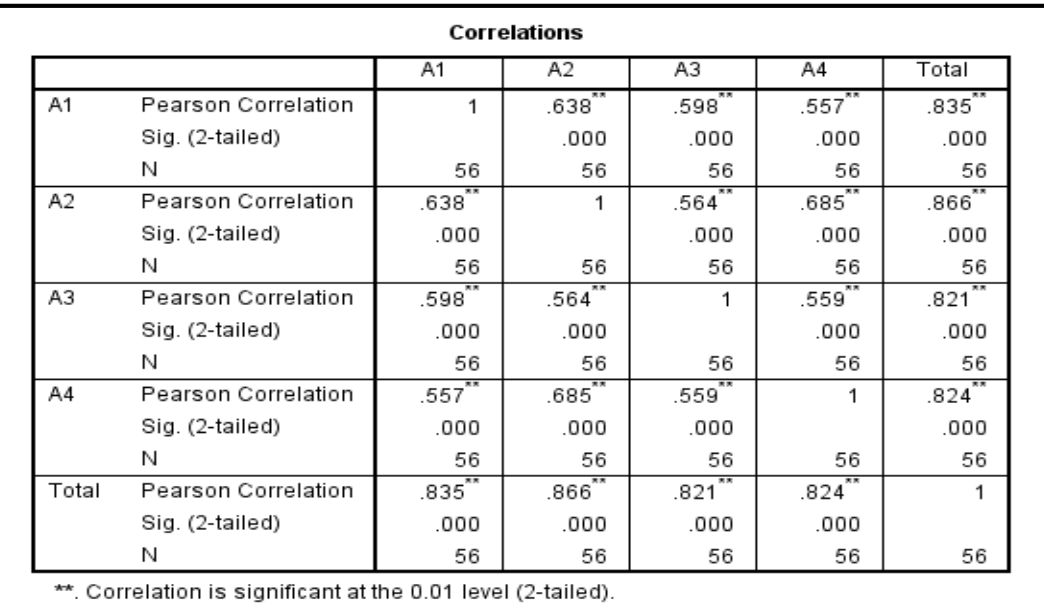

**Gambar 24** Hasil Uji Validitas 56 Responden Variabel *Accuracy*

#### **HASIL UJI VALIDITAS KUESIONER 56 RESPONDEN DARI VARIABEL FORMAT MENGGUNAKAN SPSS VERSI 22 BISA DILIHAT PADA GAMBAR 25**

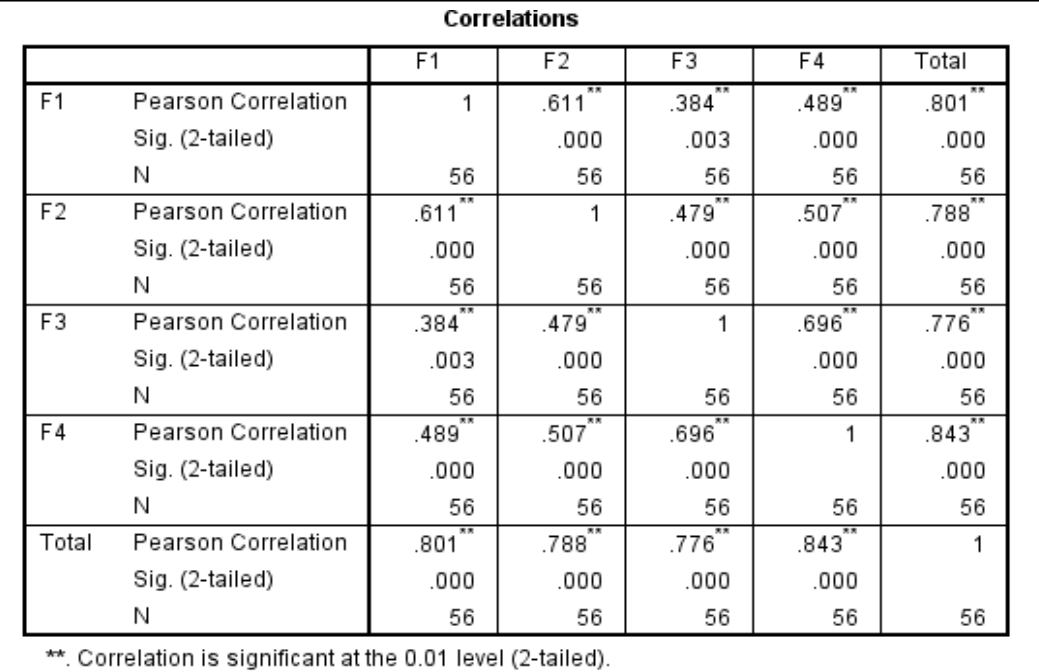

**Gambar 25** Hasil Uji Validitas 56 Responden Variabel *Format*

## **HASIL UJI VALIDITAS KUESIONER 56 RESPONDEN DARI VARIABEL EASE OF USE MENGGUNAKAN SPSS VERSI 22 BISA DILIHAT PADA GAMBAR 26**

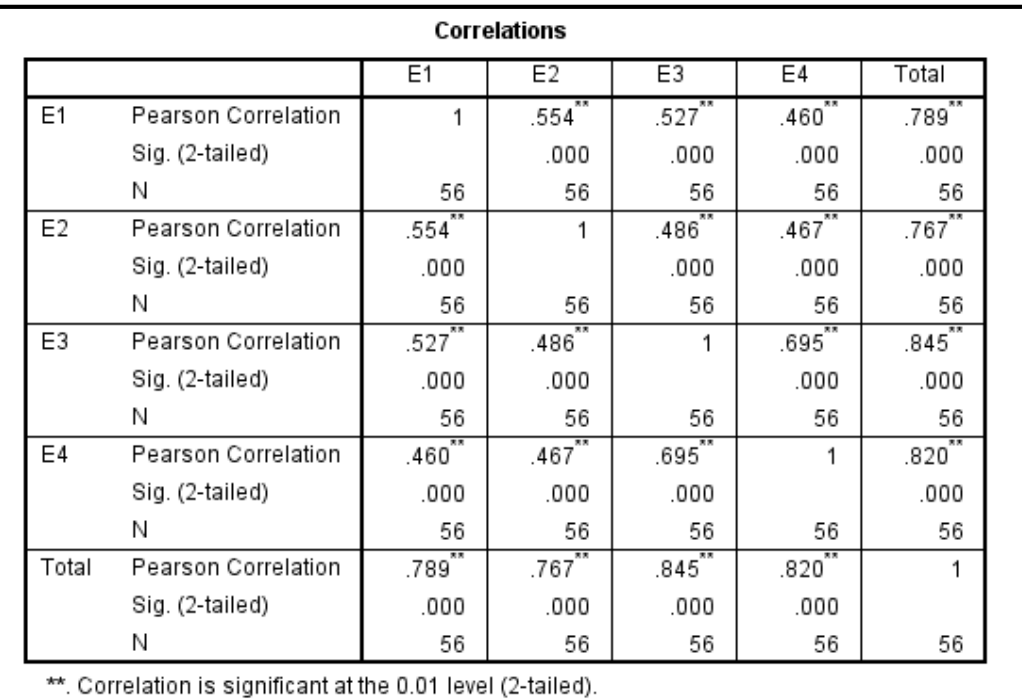

**Gambar 27** Hasil Uji Validitas 56 Responden Variabel *Ease Of Use*

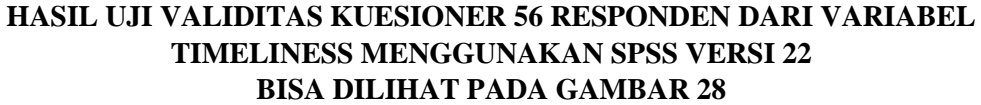

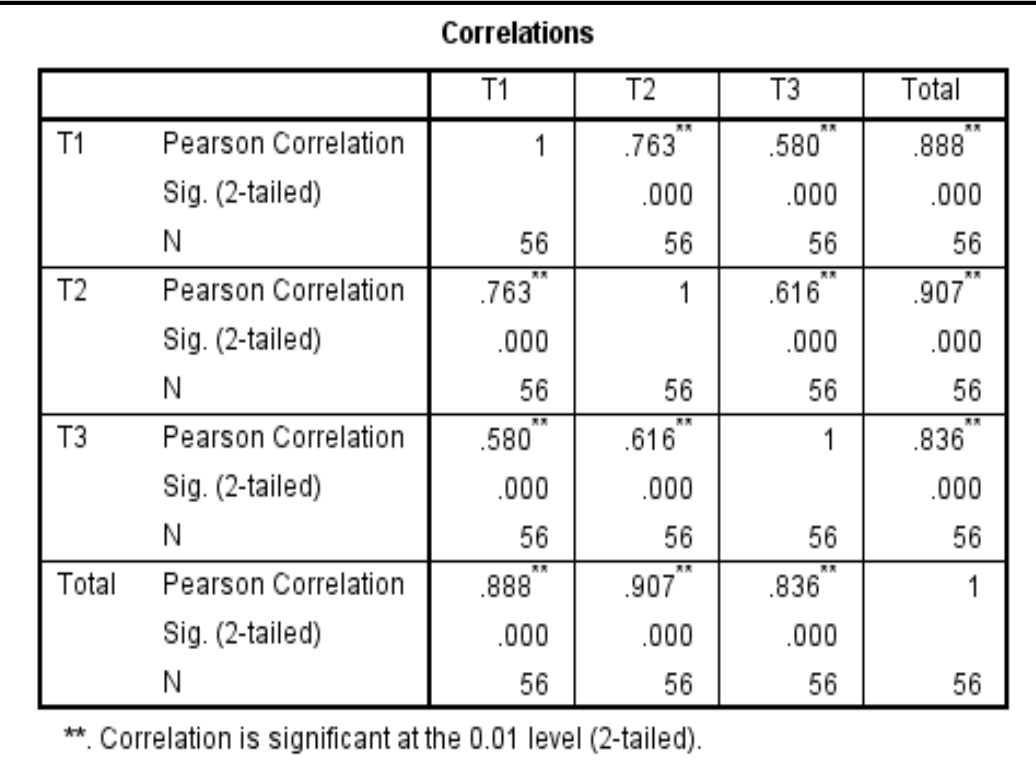

**Gambar 28** Hasil Uji Validitas 56 Responden Variabel *Timeliness*

## **HASIL UJI RELIABILITAS KUESIONER 56 RESPONDEN DARI VARIABEL CONTENT MENGGUNAKAN SPSS VERSI 22 BISA DILIHAT PADA GAMBAR 29**

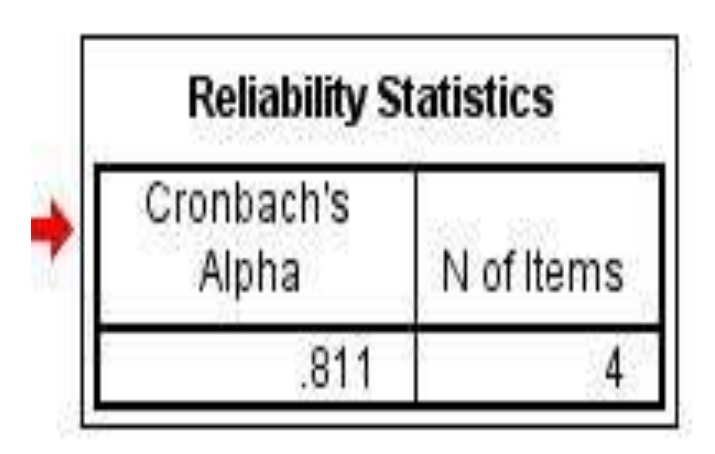

**Gambar 29** *Reliability Statistic Cronbach's Alpha* Variabel *Content*

## **HASIL UJI RELIABILITAS KUESIONER 56 RESPONDEN DARI VARIABEL ACCURACY MENGGUNAKAN SPSS VERSI 22 BISA DILIHAT PADA GAMBAR 30**

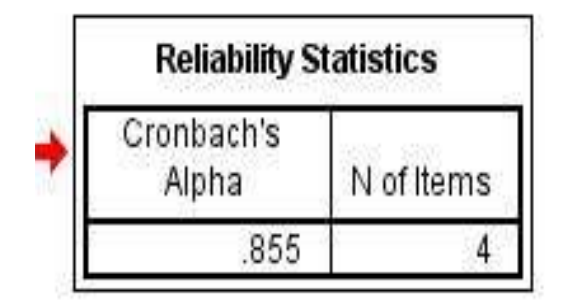

**Gambar 30** *Reliability Statistic Cronbach's Alpha* Variabel *Accuracy*

## **HASIL UJI RELIABILITAS KUESIONER 56 RESPONDEN DARI VARIABEL FORMAT MENGGUNAKAN SPSS VERSI 22 BISA DILIHAT PADA GAMBAR 31**

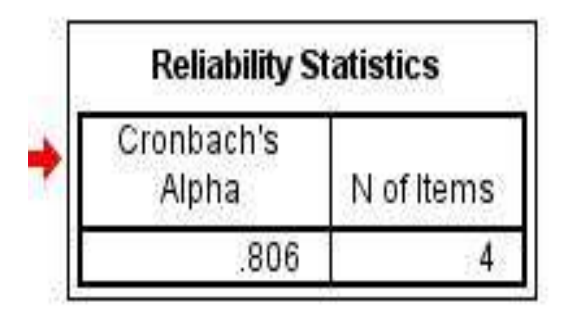

**Gambar 31** *Reliability Statistic Cronbach's Alpha* Variabel *Format*

## **HASIL UJI RELIABILITAS KUESIONER 56 RESPONDEN DARI VARIABEL EASE OF USE MENGGUNAKAN SPSS VERSI 22 BISA DILIHAT PADA GAMBAR 32**

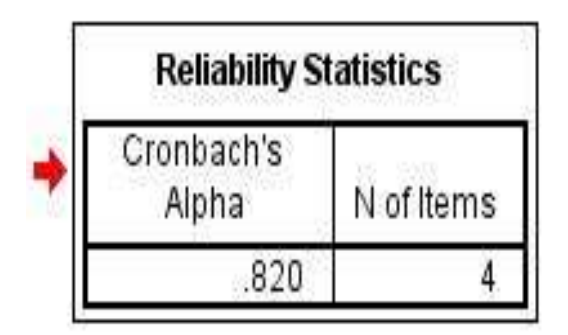

**Gambar 32** *Reliability Statistic Cronbach's Alpha* Variabel *Ease Of Use*

## **HASIL UJI RELIABILITAS KUESIONER 56 RESPONDEN DARI VARIABEL TIMELINESS MENGGUNAKAN SPSS VERSI 22 BISA DILIHAT PADA GAMBAR 33**

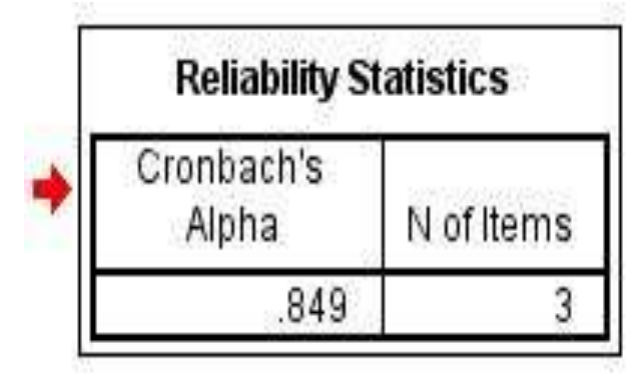

**Gambar 33** *Reliability Statistic Cronbach's Alpha* Variabel *Timeliness*

## **TABEL DISTRIBUSI VARIABEL EUCS**

Berikut merupakan tabel distribusi frekuensi variabel *content.* Bisa dilihat pada Tabel 45.

| Nilai data (skala likert)                                         | Frekuensi                                                | Persentase % |
|-------------------------------------------------------------------|----------------------------------------------------------|--------------|
| 5                                                                 | 29                                                       | 12,94        |
|                                                                   | 108                                                      | 4,21         |
|                                                                   | 81                                                       | 36,16        |
|                                                                   |                                                          | 2,67         |
|                                                                   |                                                          |              |
| Jumlah<br>$\sim$ $\sim$ $\sim$ $\sim$ $\sim$ $\sim$ $\sim$ $\sim$ | 1560<br>$\sim$ $\sim$<br>$\alpha$ $\rightarrow$ $\alpha$ | 100          |

**Tabel 45** Tabel Distribusi Frekuensi Variabel *Content*

(Sumber: Data diolah dengan Microsoft Excel)

Berikut merupakan tabel distribusi frekuensi variabel *accuracy.* Bisa dilihat pada Tabel 46.

| Nilai data (skala likert) | Frekuensi | Persentase % |  |  |  |  |
|---------------------------|-----------|--------------|--|--|--|--|
| 5                         | 23        | 9,42         |  |  |  |  |
|                           | 98        | 43,75        |  |  |  |  |
|                           | 92        | 37,70        |  |  |  |  |
|                           |           | 4,50         |  |  |  |  |
|                           |           |              |  |  |  |  |
| Jumlah                    | 224       | 100          |  |  |  |  |

**Tabel 46** Tabel distribusi frekuensi variabel *Accuracy*

(Sumber: Data diolah dengan Microsoft Excel)

Berikut merupakan tabel distribusi frekuensi variabel *format.* Bisa dilihat pada Tabel 47.

| Nilai data (skala likert) | Frekuensi             | Persentase % |
|---------------------------|-----------------------|--------------|
|                           |                       | 13,83        |
|                           | 8٬                    | 36,16        |
|                           | 95                    | 37,24        |
|                           |                       | 7,58         |
|                           |                       |              |
| Jumlah                    | 224<br>$  -$<br>_____ | 100          |

**Tabel 47** Tabel distribusi frekuensi variabel *Format*

(Sumber: Data diolah dengan Microsoft Excel)

Berikut merupakan tabel distribusi frekuensi variabel *Ease Of Use.* Bisa dilihat

pada Tabel 48.

| Nilai data (skala likert) | Frekuensi | Persentase % |
|---------------------------|-----------|--------------|
|                           |           | 9,37         |
|                           | 101       | 45,08        |
|                           | 78        | 31,96        |
|                           | 23        | 9,42         |
|                           |           | 0,44         |
| Jumlah                    | 224       | 100          |

**Tabel 48** Tabel distribusi frekuensi variabel *Ease Of Use*

(Sumber: Data diolah dengan Microsoft Excel)

Berikut merupakan tabel distribusi frekuensi variabel *content.* Bisa dilihat pada Tabel 49.

| Nilai data (skala likert) | <b>Frekuensi</b> | Persentase % |  |  |  |  |
|---------------------------|------------------|--------------|--|--|--|--|
|                           | 14               | 8,58         |  |  |  |  |
|                           | 74               | 45,39        |  |  |  |  |
|                           | 63               | 38,65        |  |  |  |  |
|                           |                  | 5,52         |  |  |  |  |
|                           |                  | 1,84         |  |  |  |  |
| Jumlah                    | 163              | 100          |  |  |  |  |

**Tabel 49** Tabel Distribusi Frekuensi Variabel *Timeliness*

(Sumber: Data diolah dengan Microsoft Excel)

Berikut merupakan tabel distribusi frekuensi variabel *content.* Bisa dilihat pada

Tabel 50.

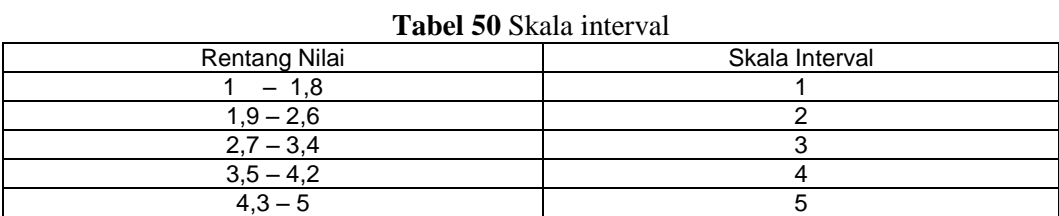

Berikut merupakan tabel distribusi frekuensi variabel *content.* Bisa dilihat pada Tabel 51.

| No | Variabel EUCS | Hasil Perhitungan<br>Data | Skala<br>Interval | Skala Likert  | Hasil<br>Keseluruhan |  |  |  |  |
|----|---------------|---------------------------|-------------------|---------------|----------------------|--|--|--|--|
|    | Content       | 3.81                      |                   | 4(Puas)       |                      |  |  |  |  |
|    | Accuracy      | 3,70                      |                   | 4(Puas)       |                      |  |  |  |  |
| 3  | Format        | 3,55                      | っ                 | 3(Cukup Puas) | 4 (Puas)             |  |  |  |  |
| 4  | Ease Of Use   | 3,66                      |                   | 4(Puas)       |                      |  |  |  |  |
| 5  | Timeliness    | 3.49                      |                   | 4(Puas)       |                      |  |  |  |  |

**Tabel 51** Hasil Keseluruhan Perhitungan Data

(Sumber: Data diolah dengan Microsoft Excel)

# **LAMPIRAN IV**

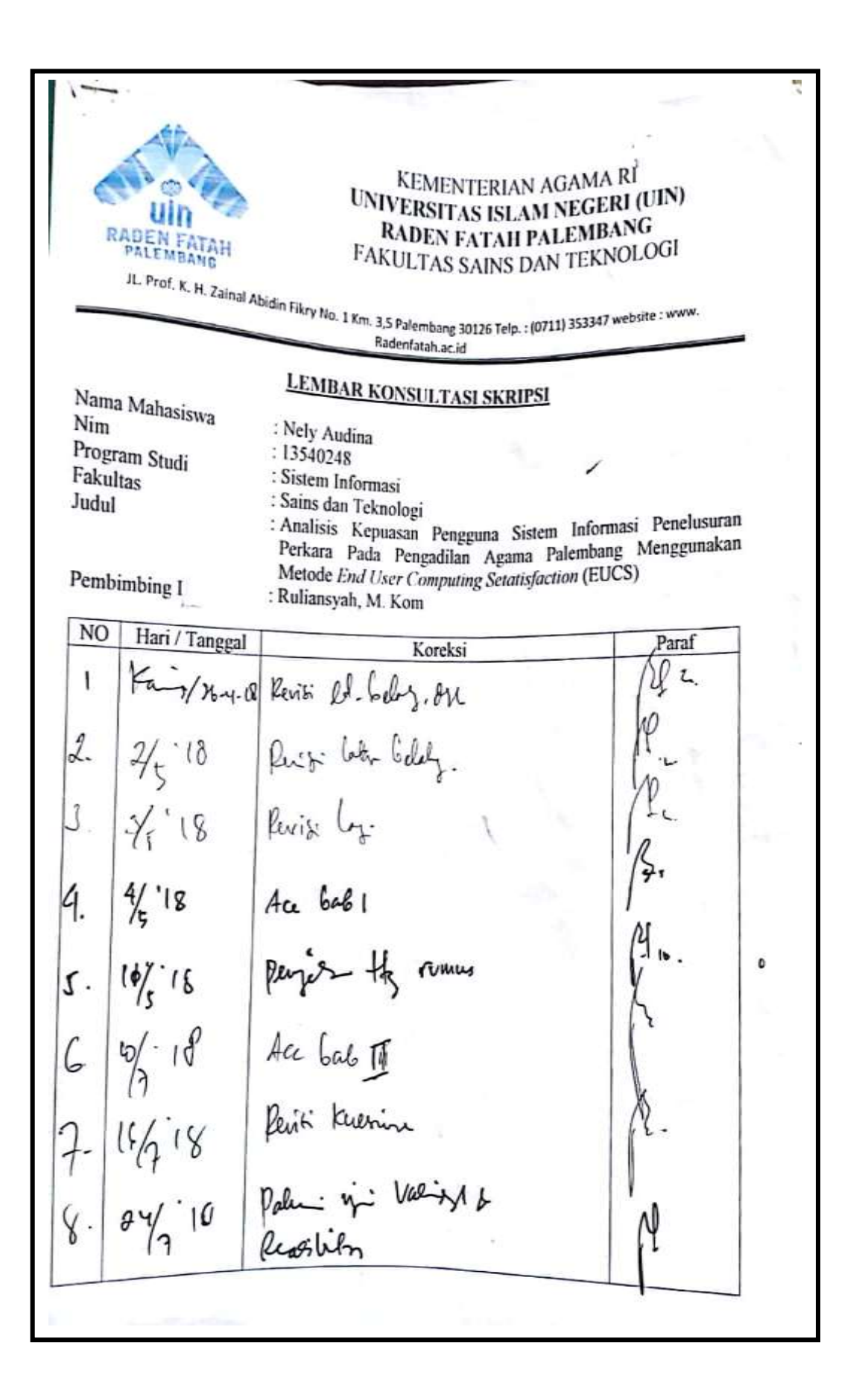

 $\overline{\text{NO}}$ NO Hari Tanggal<br>1. 3 8/8 18 Pal is in vassion &<br>1. 8/8 18 Pal is in vassion &<br>1. 8 8 18 Pal is in period of it<br>1. 1 8 18 Ac vastility<br>1. 1 1 8 Ac vastility<br>1. 1 1 8 Ac vastility<br>1. 1 1 8 Ac vastility<br>1. 1 1 8 Ac vastility<br> Hari/Tanggal Paraf

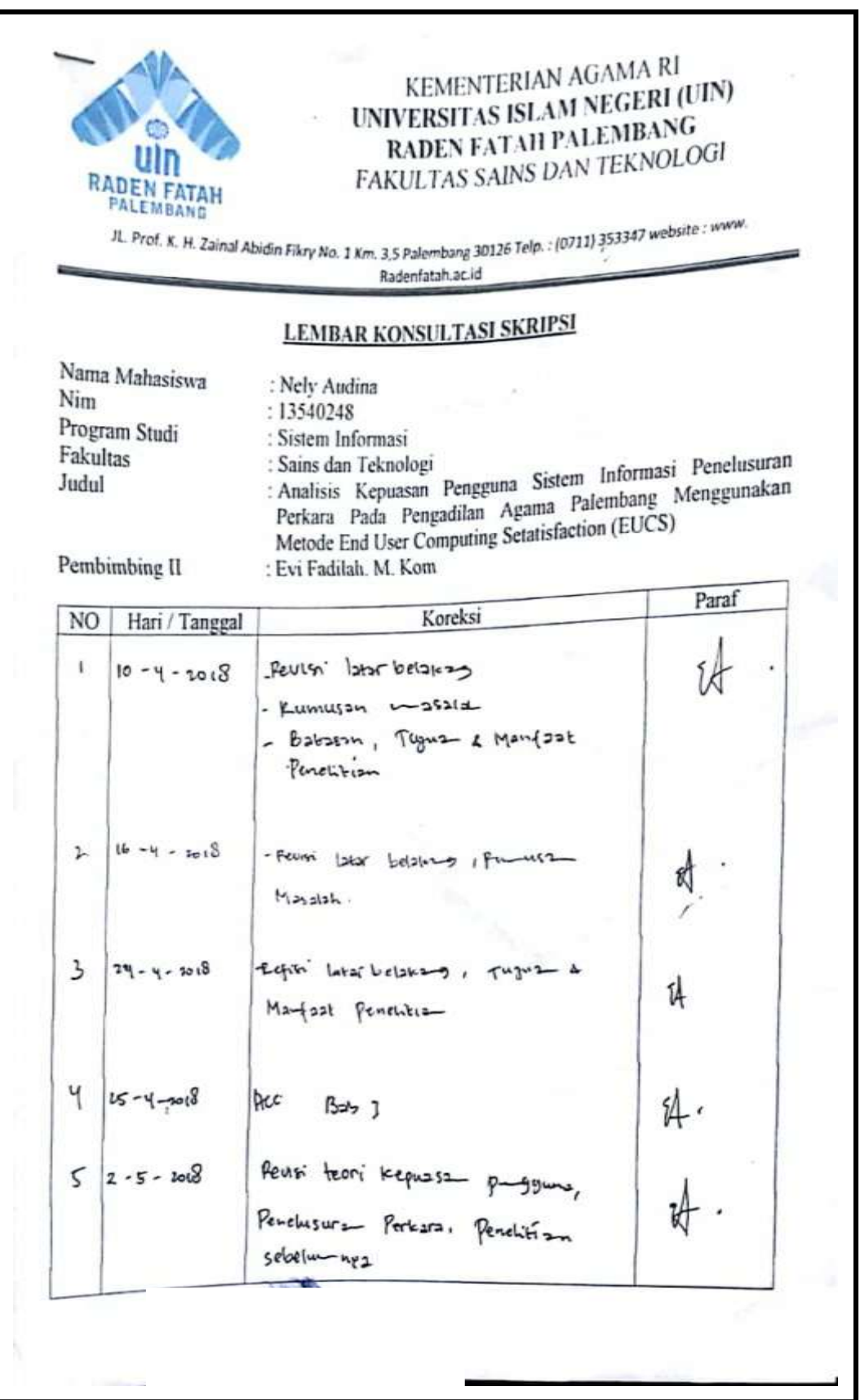

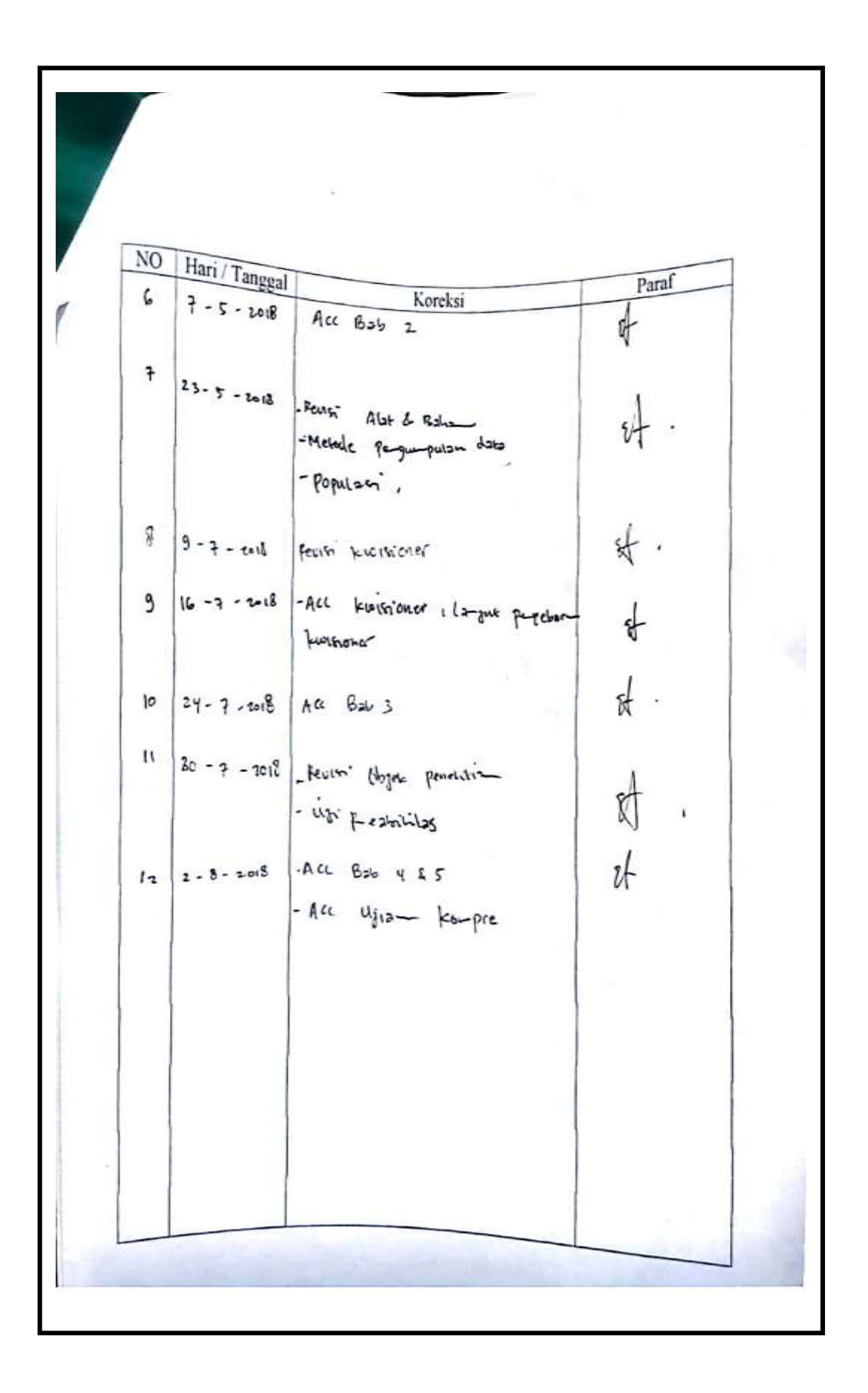

## **RIWAYAT HIDUP**

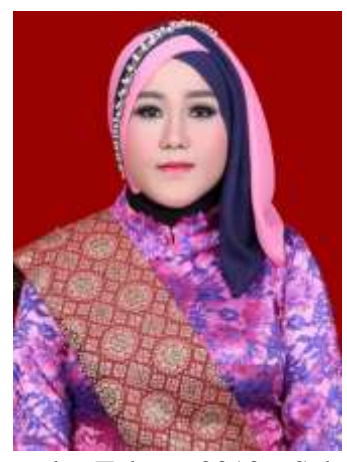

Nely Audina dilahirkan di Bandar Agung (Danau Ranau), pada 05 Agustus 1995, putri ketiga dari pasangan Bapak Baharni dan Ibu Miftahuljannah. Pendidikan Sekolah Dasar (SD) Negeri 1 Danau Ranau Diselesaikan pada tahun 2007, Sekolah Menengah Pertama (MTS) Negeri 1 Danau Ranau diselesaikan

pada Tahun 2010, Sekolah Menengah Atas (MA) Negeri 1 danau Ranau diselesaikan pada tahun 2013. Pendidikan berikutnya ditempuh di Fakultas Sains dan Teknologi, Program Studi Sistem Informasi di (UIN) Universitas Islam Negeri Raden Fatah Palembang. Alamat sekarang JL. Sei Talo Kelurahan Siring Agung Kecamatan Ilir Barat I Rt. 03. Rw.04 No. 240.